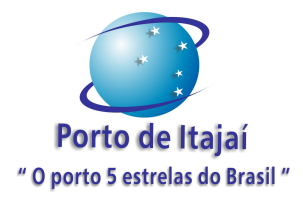

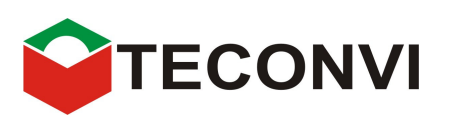

# PROGRAMAS BÁSICOS AMBIENTAIS DA SUPERINTENDÊNCIA DO **PORTO DE ITAJAÍ**

PRIMEIRO SEMESTRE DE 2008

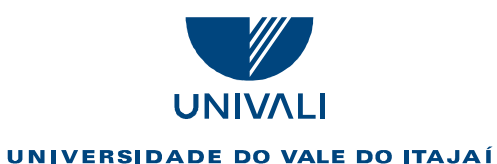

CENTRO DE CIÊNCIAS TECNOLÓGICAS DA TERRA E DO MAR

# UNIVERSIDADE DO VALE DO ITAJAÍ CENTRO DE CIÊNCIAS TECNOLÓGICAS DA TERRA E DO MAR - CTTMar

# **REITOR**

José Roberto Provesi

# **VICE-REITOR**

Mário César dos Santos

# **PRÓ-REITORA DE ENSINO**

Amandia Maria de Borba

# PRÓ-REITOR DE PESQUISA, PÓS-GRADUAÇÃO, EXTENSÃO E CULTURA

Valdir Cechinel Filho

# SECRETÁRIO EXECUTIVO DA FUNDAÇÃO

Mercio Jacobsen

# COORDENADOR DA CENTRAL DE PRESTAÇÃO DE SERVIÇOS - CPreS

Pedro Floriano dos Santos

## **DIRETOR DO CTTMar**

João Luís Baptista de Carvalho

# **COORDENADOR DO PROJETO**

José Gustavo N. de Abreu

Agosto de 2008

# **CORPO TÉCNICO**

Aguinaldo Higino de Camargo Assis, Gerente de Meio Ambiente (Cadastro Técnico Federal nº 728601 e no MTE 47/012273) Patrícia Pancotto Barcelos, Relações Públicas - DRT SC 01750 - JP Daniela Stuart Leite (COREN 145361)

> José Gustavo Natorf de Abreu (MSc.) Coordenador Leonardo R. Rörig (Dr.) Jurandir P. Filho (Dr.) Charrid Resgalla Jr. (Dr.) Carlos Augusto F. Schettini (Dr.) Claudemir Radestky (Dr.) João Thadeu de Menezes (MSc.) Tito Cezar Marques de Almeida (Dr.) Valéria Regina Bellotto (Dra.) Altevir Caron Jr. (MSc.)

> > Agosto de 2008

# Índice

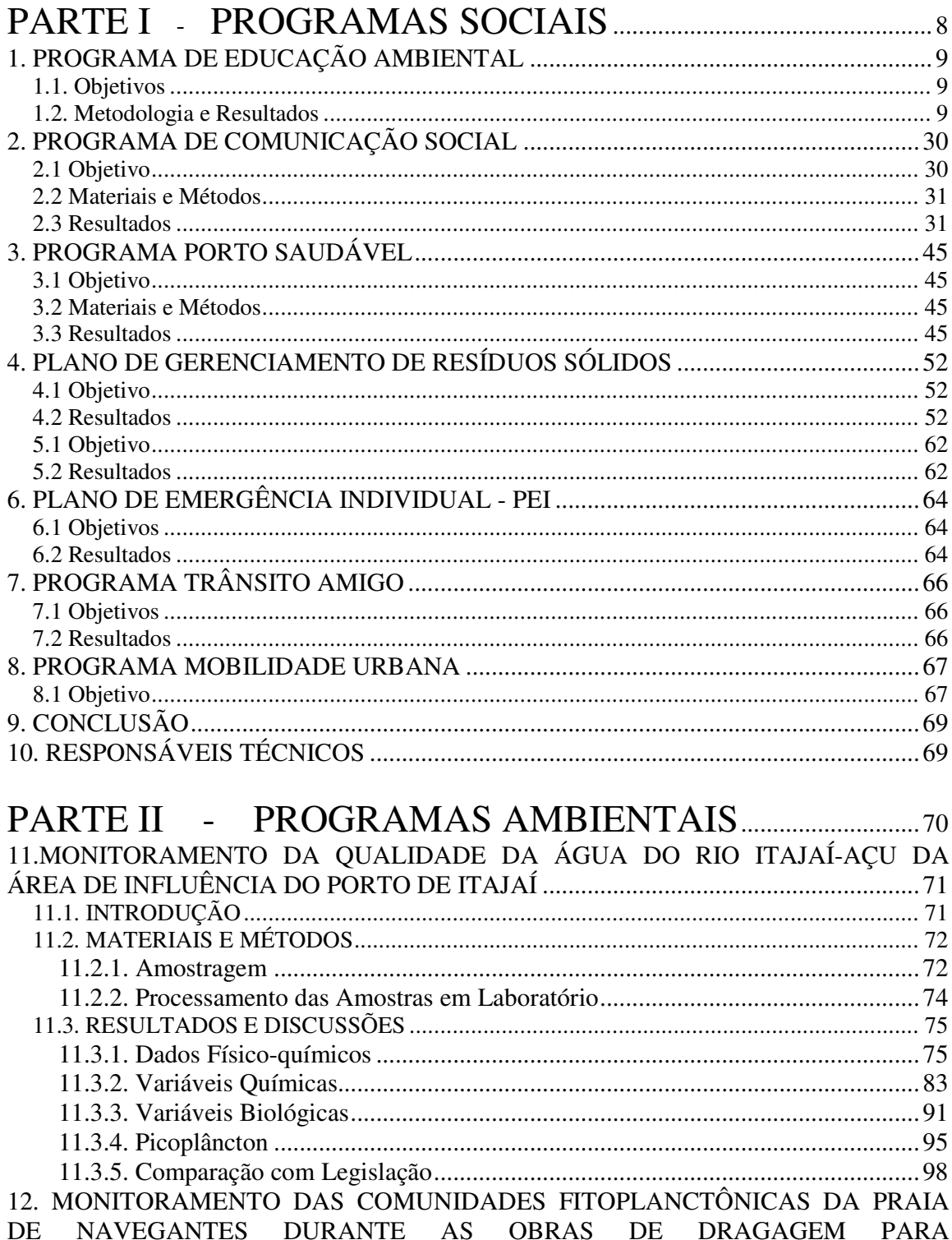

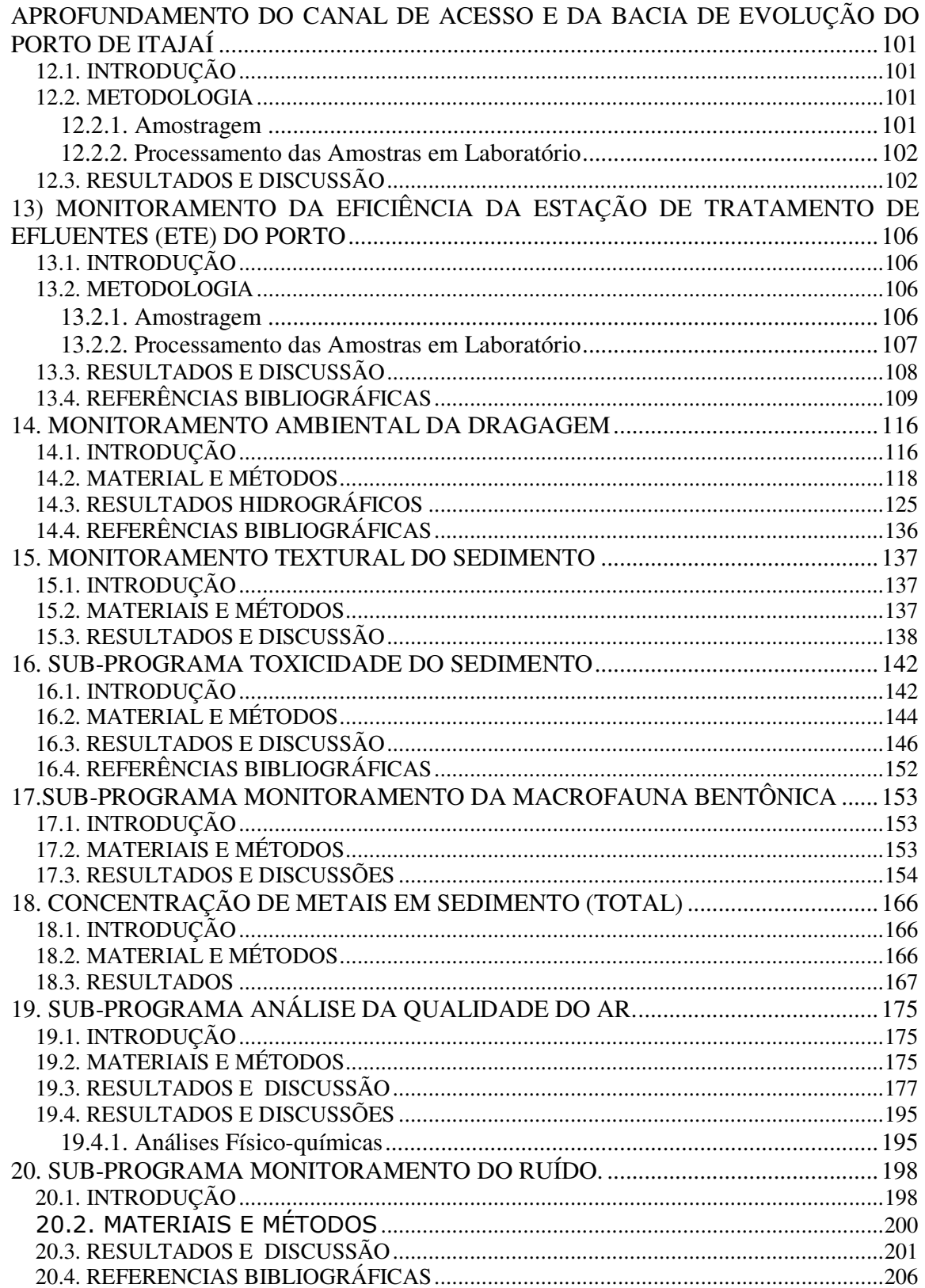

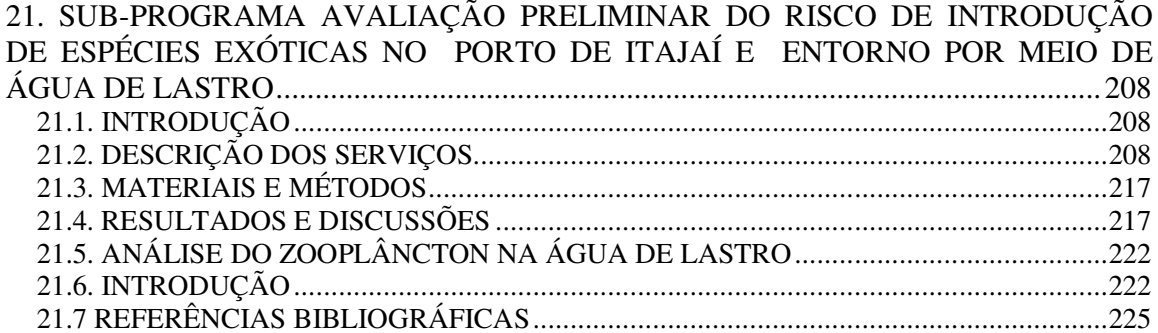

# **APRESENTAÇÃO**

Este documento consiste no primeiro relatório semestral do ano de 2008 sobre as atividades estabelecidas no licenciamento ambiental do Porto de Itajaí (Licença Ambiental de Operação - LAO Nº254/07) executados em conjunto pela Superintendência do Porto de Itajaí, Terminal de Contêineres de Itajaí (TECONVI) e Universidade do Vale do Itajaí (UNIVALI). Voltados à comunidade e aos funcionários dos Porto de Itajaí, são desenvolvidos os programas de Educação Ambiental, Comunicação Social, Programa Porto Saudável, de Gerenciamento de Resíduos Sólidos, Plano de Contingência, Plano de Emergência Individual, Transito Amigo e Mobilidade Urbana. Atividades relacionadas à execução destes programas são apresentados na Parte I deste relatório.

No âmbito ambiental a Universidade do Vale do Itajaí, através do Centro de Ciências Tecnológicas da Terra e do Mar (CTTMar) os resultados ora disponibilizados resultados expressam as condições ambientais das águas fluviais, estuarinas e marinhas na área de influência do Porto de Itajaí, definidas a partir de coletas, análise e processamento de amostras coletadas até o mês de julho de 2008 como preconiza o Plano Básico Ambiental do monitoramento e que deu origem às condições específicas do referido processo de licenciamento.

Os programas ambientais têm suas atividades, resultados e considerações apresentados na Parte II deste relatório.

# **PARTE I - PROGRAMAS SOCIAIS**

# 1. PROGRAMA DE EDUCAÇÃO AMBIENTAL

# **1.1. Objetivos**

# 1.1.1. **Objetivo Geral**

• Implementar e operacionalizar um "Programa de Educação Ambiental" com o objetivo de informar e sensibilizar os funcionários, colaboradores, usuários do Porto e comunidade de Itajaí, quanto à importância de sua participação na conservação e preservação do meio ambiente.

# 1.1.2. **Objetivos Específicos**

- Realizar trabalho de sensibilização ambiental com todos os funcionários, colaboradores e usuários do Porto;
- Realizar um trabalho de sensibilização ambiental com a comunidade de Itajaí;
- Orientar os colaboradores e usuários do Porto quanto aos impactos ambientais e de prevenção destes impactos;
- Evidenciar a importância da participação de todos na conservação e preservação do meio ambiente;

# **1.2. Metodologia e Resultados**

O Programa de Educação Ambiental se fez presente em momentos distintos durante o período de Janeiro a Junho de 2008 utilizando-se de treinamentos, visitas de campo, eventos, palestras, diálogos de segurança e meio ambiente, entre outros.

# **1.2.1 Janeiro de 2008**

# **1.2.1.1 Curso de Noções Básicas de carga perigosa**

No dia 03 de Janeiro, no Auditório do Centro Integrado de Atendimento - CIA, da Superintendência do Porto, foi realizado o curso de Noções Básicas de Carga Perigosa para os servidores da Superintendência e funcionários do Teconvi. No curso foi passado o seguinte conteúdo programático:

- A) Conceito de cargas perigosas,
- B) Classificação de Produtos químicos,
- C) Rótulos de Risco,
- D) Ficha de Emergência e FISQP,
- E) Plano de Emergência e contatos emergenciais.

No curso realizado foi discutido, sobre a falta de informação de cargas perigosas, por parte dos agentes marítimos e sobre os riscos com o transporte de cargas perigosas sem a devida rotulagem. Foi discutido e aprovado pelos presentes, que na dúvida sobre a carga a ser movimentada, o trabalhador deve entrar em contato com a guarda portuária para o acionamento do coordenador do Plano de Emergência, como também em casos de acidentes.

# **1.2.2 Fevereiro de 2008**

#### **1.2.2.1 Campanha de Alcoolismo**

A Superintendência do Porto de Itajaí realizou no dia 18 de fevereiro uma "Campanha da Semana Nacional contra o Alcoolismo", prestando esclarecimento e orientação a todos os caminhoneiros, estivadores e trabalhadores portuários avulsos que adentravam a área portuária.

O objetivo da realização dessa campanha no porto de Itajaí pretende sensibilizar a todos que adentram a área portuária, dos males causados pelo consumo excessivo e contínuo do álcool, enfatizando que o alcoolismo é uma doença e leva o organismo a uma degeneração lenta e progressiva até a morte.

Foram distribuídos panfletos e esclarecimentos de dúvidas sobre a doença, e que apresentasse os sintomas era encaminhado para o tratamento e para o grupo AA (alcoólicos anônimos).

#### **1.2.2.2 Escola Aberta**

No dia 16 de Fevereiro de 2008, a Superintendência do Porto de Itajaí juntamente com o TECONVI participaram do evento "Escola aberta", projeto realizado pela prefeitura Municipal de Itajaí na Escola Gaspar da Costa Moraes localizado na Rodovia Osvaldo Reis n° 54 no bairro fazenda.

O objetivo da participação neste evento é de promover ações de Educação Ambiental, ensinando as crianças e adolescentes à importância de preservar o meio ambiente, tendo como foco principal a reciclagem de resíduos e a conscientização quanto ao uso dos recursos hídricos.

As crianças aprenderam a fazer a separação dos resíduos recicláveis e não recicláveis através de uma dinâmica de coleta seletiva. Foi explicado, sobre a importância da reciclagem para diminuição de resíduos gerados, economizando assim os recursos da natureza. Prestamos orientação quanto aos tipos de resíduos que devem ou não ser reciclados. Para praticar a separação de resíduos, a sala foi dividida em dois grupos, uma série de resíduos foram colocados misturados no meio da sala, e cada aluno deveria colocar os resíduos nos contentores de coleta seletiva correto.

Foram realizadas também brincadeiras como pescaria, pinturas e joguinhos e plantamos com a ajuda das crianças uma muda de ipê roxo no jardim da escola para ensinar à importância de preservar o planeta em que vivemos.

Foram atendidas 40 crianças e distribuídos sacolinhas de lixo contendo folders informativos demonstrando como o Porto de Itajaí separa e dá a destinação final ambientalmente correta de todos os resíduos gerados

No final foram distribuídos de brindes camisetas e pirulitos.

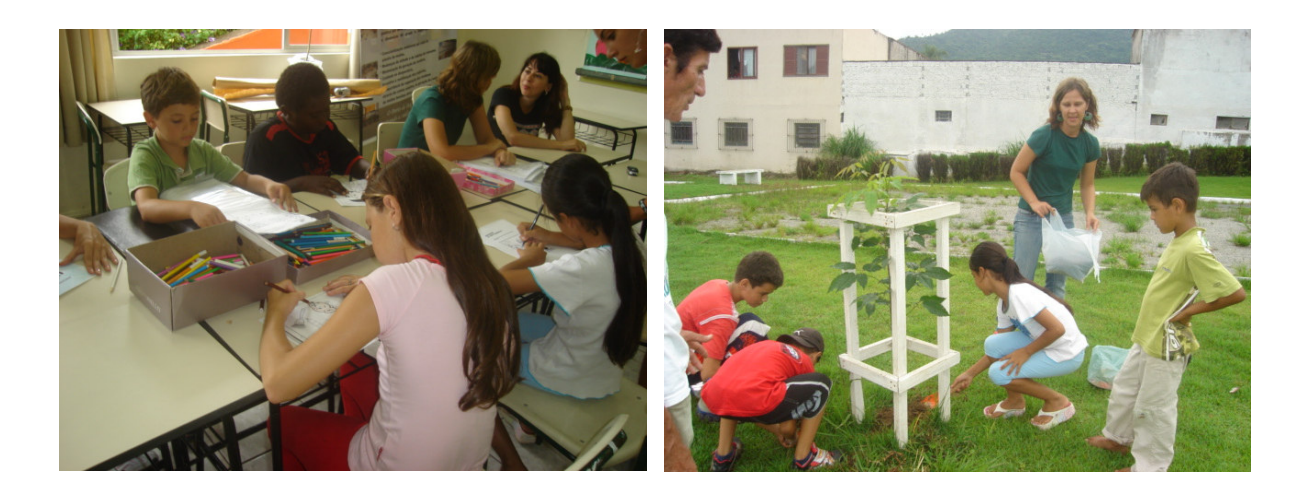

# **1.2.3 Março de 2008**

#### **1.2.3.1 Escola Aberta**

Nos dias 1, 15 e 29 de março, a Superintendência do Porto de Itajaí em parceria com o TECONVI participaram do evento "Escola aberta", projeto realizado pela prefeitura Municipal de Itajaí nas respectivas Escolas Professora Maria Tereza Bezerra de Athayde, João Paulo II e Yolanda Laurindo Ardigó.

O objetivo da participação neste evento é de promover ações de Educação Ambiental, ensinando as crianças e adolescentes à importância de preservar o meio ambiente, tendo como foco principal a reciclagem de resíduos e a conscientização quanto ao uso dos recursos hídricos.

As crianças aprenderam a fazer a separação dos resíduos recicláveis e não recicláveis através de uma dinâmica de coleta seletiva. Foi explicado, sobre a importância da reciclagem para diminuição de resíduos gerados, economizando assim os recursos da natureza. Prestamos orientação quanto aos tipos de resíduos que devem ou não ser reciclados. Para praticar a separação de resíduos, a sala foi dividida em dois grupos, uma série de resíduos foram colocados misturados no meio da sala, e cada aluno deveria colocar os resíduos nos contentores de coleta seletiva correto.

Foram realizadas também brincadeiras como pescaria, pinturas e joguinhos e plantamos com a ajuda das crianças uma muda de ipê roxo no jardim da escola para ensinar à importância de preservar o planeta em que vivemos.

Foram distribuídos sacolinhas de lixo contendo folders informativos demonstrando como o Porto de Itajaí separa e dá a destinação final ambientalmente correta de todos os resíduos gerados.

No final foram distribuídos de brindes pirulitos.

Escolas Professora Maria Tereza Bezerra de Athayde.

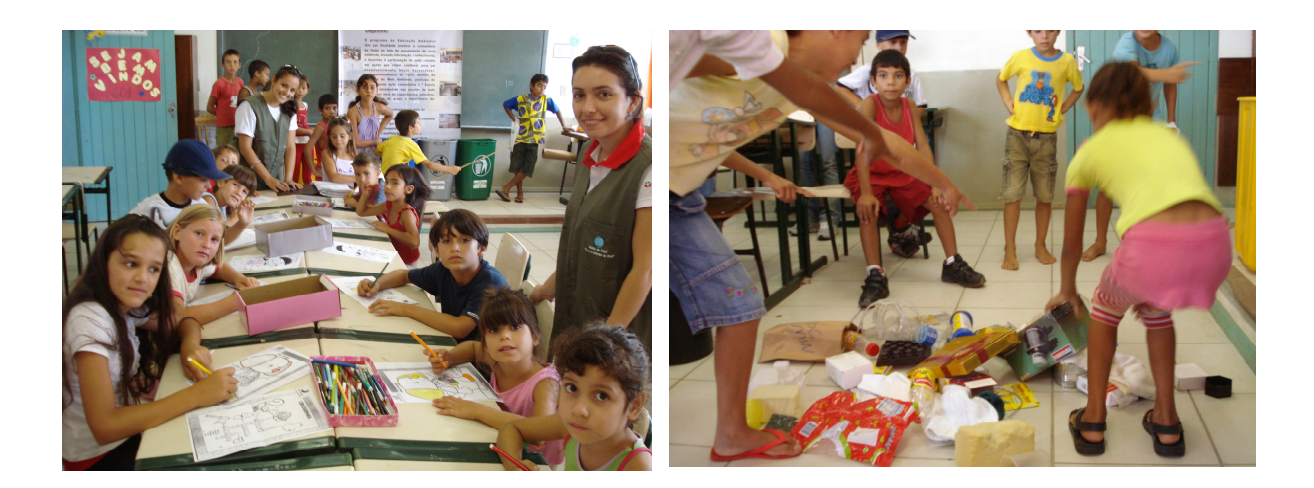

Escola João Paulo II

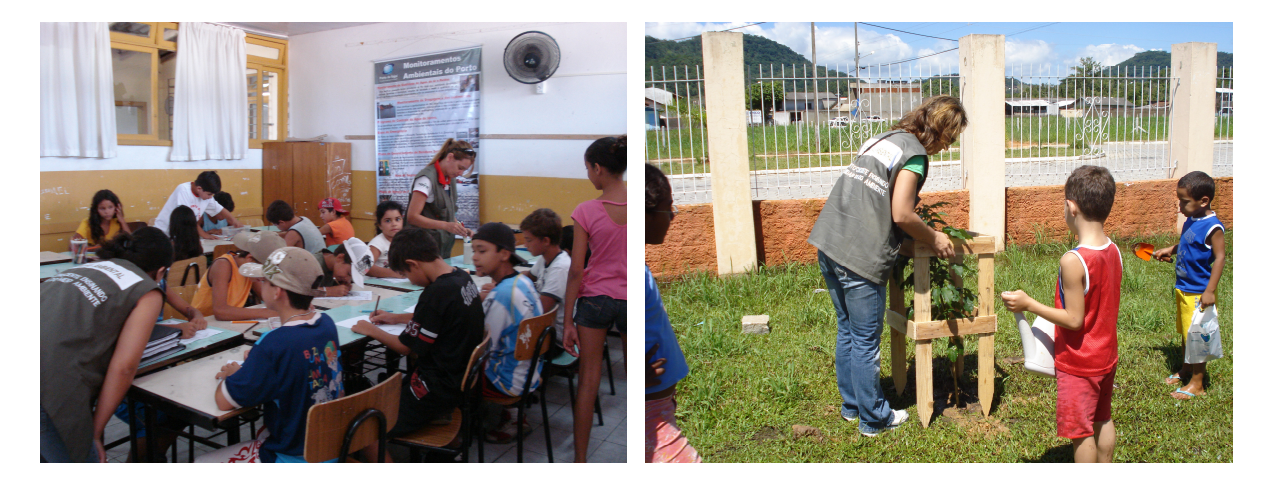

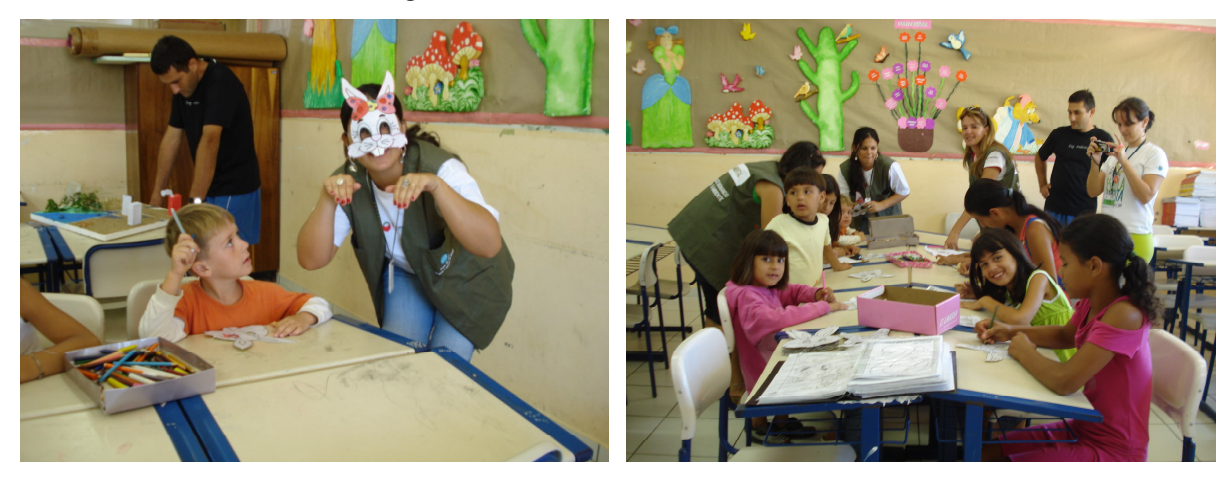

### Escola Yolanda Laurindo Ardigó.

# **1.2.3.2 Palestra Dia Internacional da Mulher**

No dia 8 de março a Superintendência do Porto de Itajaí em parceria com o TECONVI realizaram no auditório do Porto um debate do "Dia Internacional da mulher" com o Tema Dupla Jornada de Trabalho em homenagem a todas as mulheres que fazem o papel de dona de casa e trabalham fora.

O evento teve a participação de mulheres que se destacam na sociedade itajaiense como a primeira dama de Itajaí Nausicaa Morastoni, a superintendente do porto Eliane Rebello e a secretária da segurança pública Jussara Pamplona.

Segue fotos em anexo:

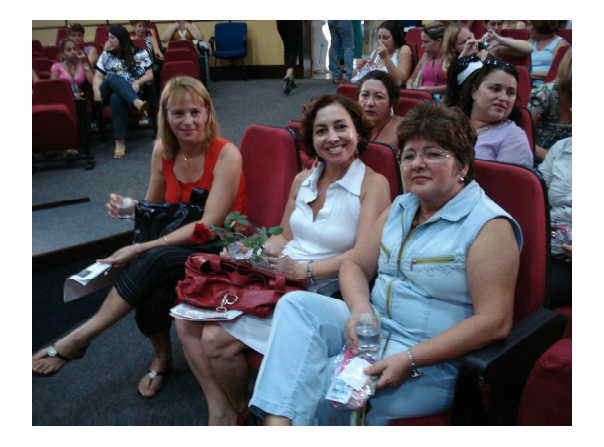

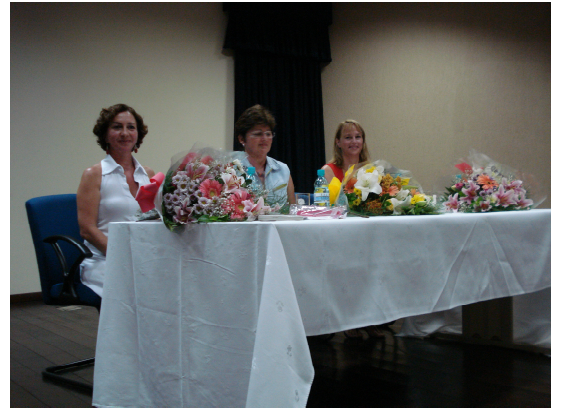

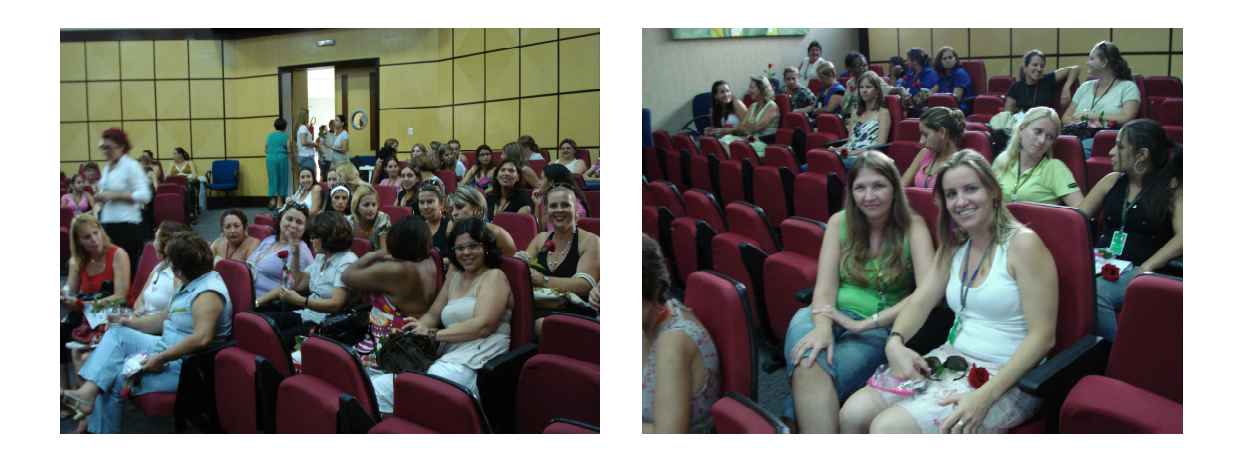

### **1.2.3.3 Campanha do Dia Mundial da Água**

No dia 24 de março, Porto de Itajaí, através da Gerência do Meio Ambiente em parceria do Teconvi, promoveram a Campanha do Dia Mundial da Água.

O objetivo dessa Campanha é promover a consciência dos trabalhadores e da comunidade, para a importância do gerenciamento dos recursos hídricos, e mostrar as medidas de proteção que o porto tem como a estação de tratamento de efluentes onde todo o esgoto produzido é devidamente tratado antes de ser lançado aos corpos de água, e divulgar sobre a coleta e destinação final ambientalmente correta que o Porto de Itajaí faz com o óleo de cozinha usado que todos os funcionários e colaboradores trazem.

Aproveitamos também para falar sobre o Plano de Gerenciamento de Resíduos Sólidos e despertar a conscientização sobre a separação dos resíduos recicláveis e não recicláveis e divulgar sobre o óleo de cozinha usado, que é recolhido para dar uma destinação final ambientalmente correta.

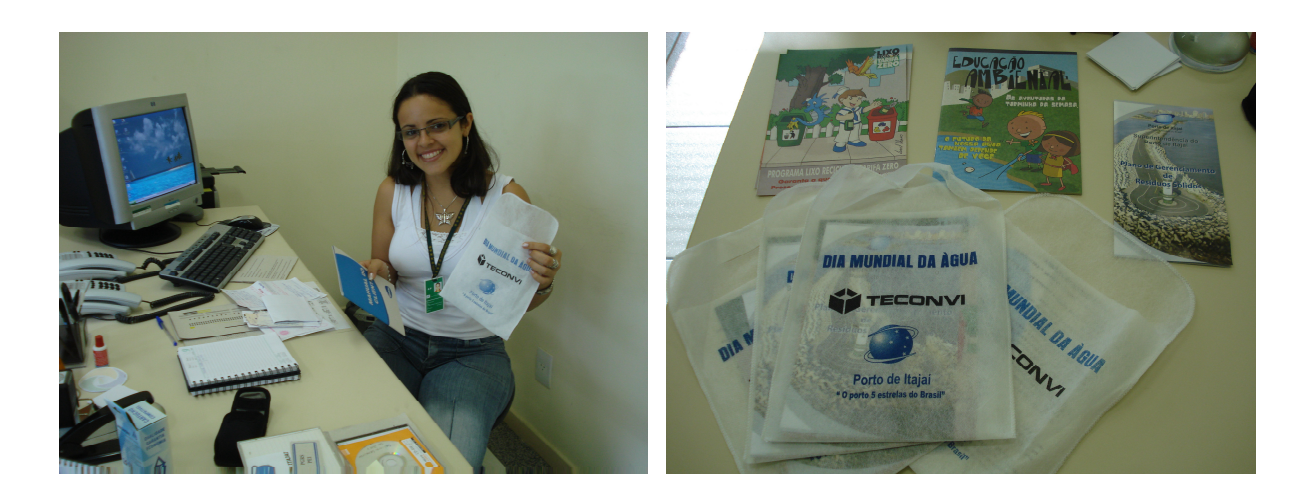

#### **1.2.4.1 Ação Perdigão social**

A Superintendência do Porto Municipal de Itajaí em parceria com a empresa Ecosorb participaram nestes sábado dia 5 de abril, da Ação Perdigão Social que foi realizado no Parque Dom Bosco.

O evento ocorre o dia todo e as entidades que irão participar vão oferecer seus serviços gratuitos para a comunidade, como corte de cabelo, carteira de trabalho, CPF e identidade.

O Porto Municipal de Itajaí através da Gerência do Meio Ambiente ofereceu serviços para a comunidade ligados a Educação Ambiental e saúde tais como esclarecimentos sobre a Dengue, coleta seletiva de resíduos, verificação de pressão arterial, uso racional da água e fazer a coleta de óleo de cozinha da comunidade ensinando sobre os malefícios que o óleo pode causar se for lançado nos corpos de água.

A empresa parceira do Porto no evento Ecosorb, fez um demonstrativo de como prevenir e reparar acidentes causado no Porto com produtos químicos e vazamento de óleo. A empresa tem instalado nas dependências do Porto uma base de emergência e quando acontece algum acidente operacional é devidamente acionada para fazer a mitigação e reparos.

Foram distribuídos sacolinhas de lixo e material informativo sobre o Plano de Gerenciamento de Resíduos Sólidos do Porto, dengue e gibbis de educação ambiental e recolhidos 50 litros de óleo usado para dar uma destinação ambientalmente correta.

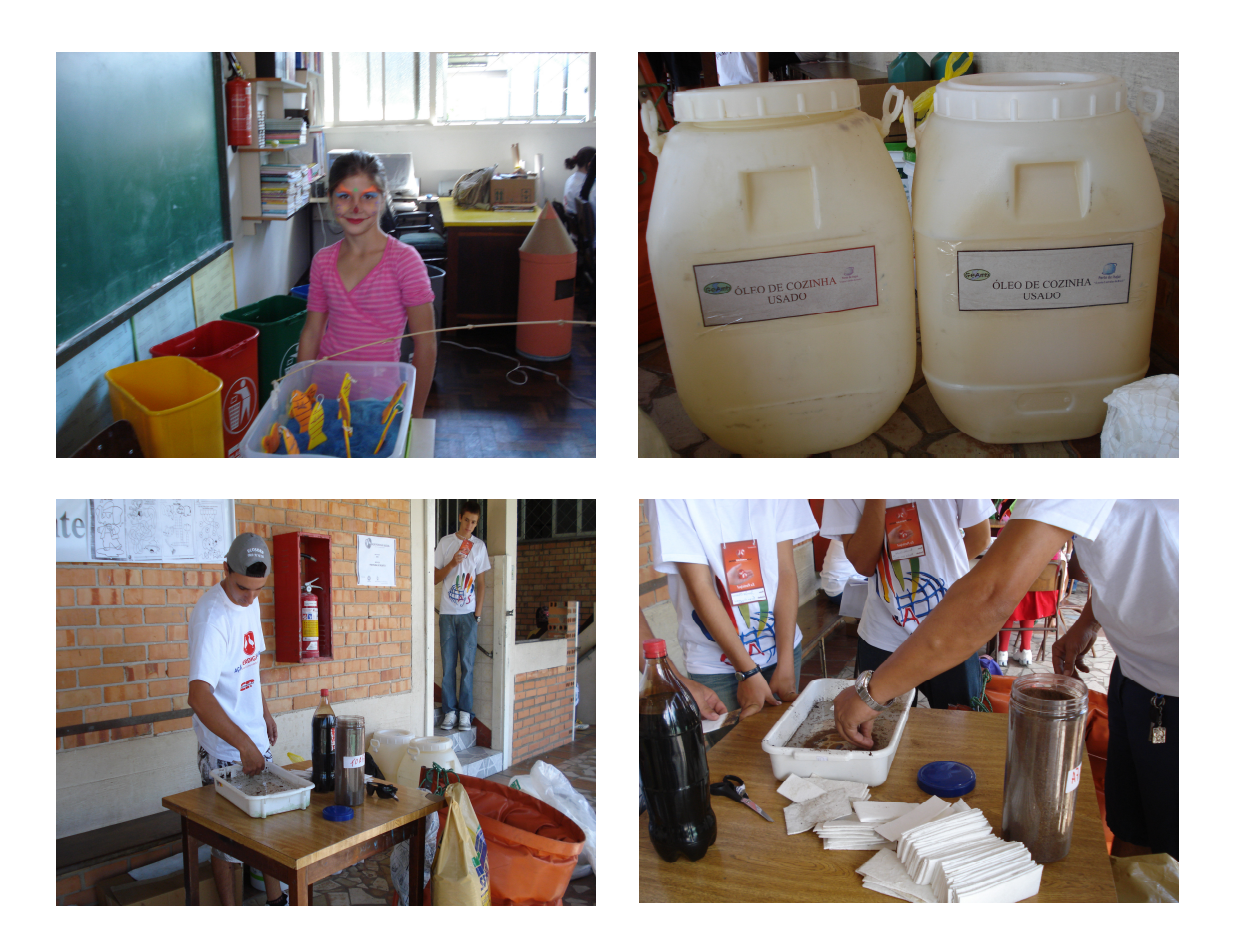

#### **1.2.4.2 Campanha Combate a Dengue**

A Superintendência do Porto de Itajaí realizou no dias 31 de março a 01 de abril a "Campanha de Combate a Dengue", prestando esclarecimento e orientação para evitar a proliferação e dar esclarecimento sobre a doença.

O objetivo da realização dessa campanha no porto de Itajaí pretende mobilizar a população que adentra a área portuária a realizar ações diárias para evitar a formação de focos do mosquito *Aedes aegypti*, transmissor da doença.

A intenção dessa campanha é fazer com que cada cidadão reconheça a sua responsabilidade na prevenção da doença e fiscalize tanto no trabalho como também em sua casa e na vizinhança os locais que acumulam água parada, essa seria uma das principais medidas adotada pela campanha para se reduzir os focos do mosquito transmissor da Dengue e a outra medida seria alertar a todos que o combate ao mosquito não deve ser concentrado apenas em um dia de campanha e sim tornar a prevenção uma prática diária.

Foram atendidas 654 pessoas e distribuídos 654 folders e material explicativos sobre a Doença.

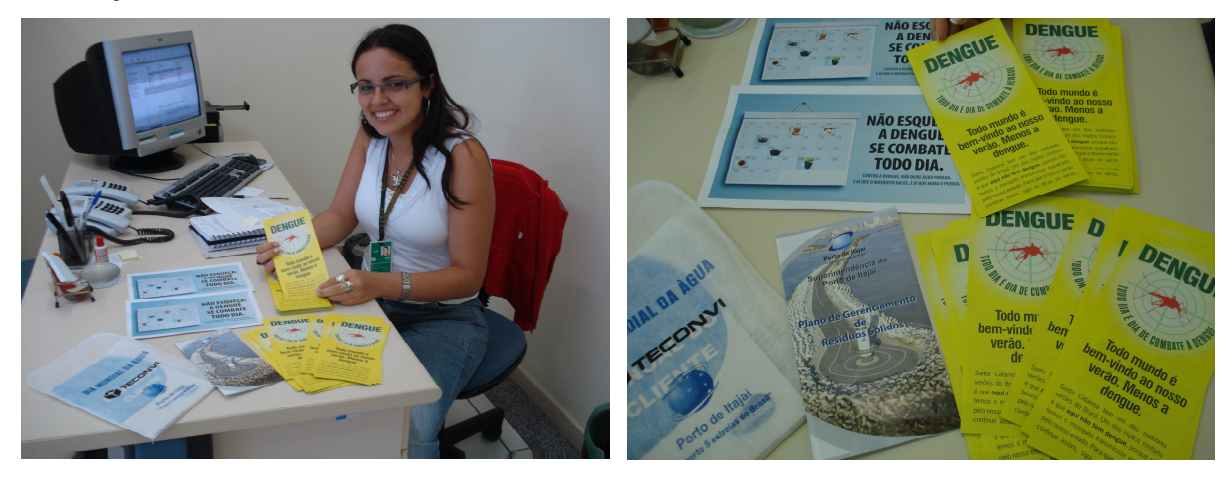

### **1.2.4.3 Assinatura do convênio para Implantação do Parque do Atalaia**

No dia 3 de abril de 2008 a Superintendência do Porto de Itajaí, juntamente com a Fatma, Teconvi, Famai e a Prefeitura de Itajaí assinaram o convênio para a implantação do Parque Natural Municipal do Atalaia. A área destinada para a implantação da unidade de conservação foi adquirida pelo porto de Itajaí com um custo de R\$ 1,2 milhão. O Parque será administrado pela Fundação Municipal de Itajaí (Fatma).

Durante a cerimônia de assinatura do convênio o presidente da Fundação Estadual do meio Ambiente (Fatma), Carlos Leomar Kreuz, destacou a importância da educação ambiental e dos cuidados com o meio ambiente e elogiou a iniciativa do porto.

O local vai receber infra-estrutura própria, trilhas de visitação e terá uma equipe especializada para dar educação ambiental para jovens, crianças e adultos que irem visitar o local.

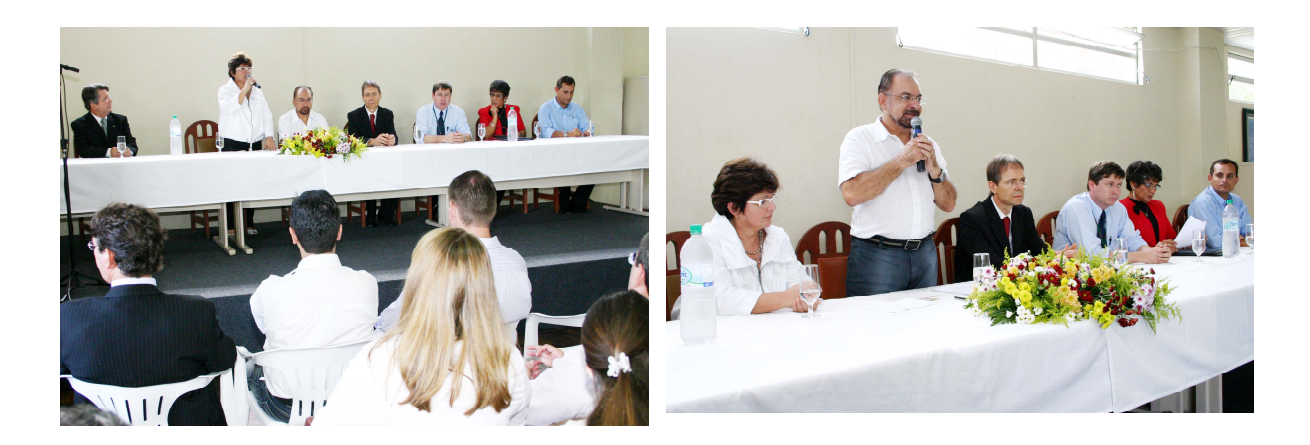

#### **1.2.4.4 Reunião do Conselho Gestor do Parque do Atalaia**

No dia 16 de abril de 2008 no Auditório do Centro Integrado de Atendimento da Superintendência do Porto de Itajaí, foi realizado a 1º reunião do conselho Gestor do Parque do Atalaia, para a elaboração do Regimento Interno do Conselho e o devido Plano de Manejo do parque. Estiveram presente a reunião representantes da FAMAI, UNIVALI, Moradores da Fazenda, Secretária de Educação e do Porto de Itajaí.

#### **1.2.4.5 Ação Comunitária de Itajaí**

A Superintendência do Porto Municipal de Itajaí em parceria com a Ecosorb participaram da 25° Ação Comunitária de Itajaí que foi realizada no dia 12 de abril de 2008 no Colégio Anibal Cézar, localizado no bairro São Vicente.

O evento ocorreu durante todo o dia e as entidades participantes oferecerem seus serviços gratuitos para a comunidade, como corte de cabelo, carteira de trabalho, CPF e identidade.

O Porto Municipal de Itajaí através da Gerência do Meio Ambiente ofereceu serviços para a comunidade ligados a Educação Ambiental e saúde tais como esclarecimentos sobre a Dengue, coleta seletiva de resíduos, verificação de pressão arterial, uso racional da água e irá fazer a coleta de óleo de cozinha da comunidade ensinando sobre os malefícios que o óleo pode causar se for lançado nos corpos de água.

A empresa Ecosorb Tecnologia Ambiental (empresa contratada para atuar na Base de Emergência do Porto de Itajaí), também esteve presente onde apresentou simulações de

derramamento de óleo em água, utilizando-se turfa e manta absorvente, de modo a mostrar a eficiência dos produtos utilizados, bem como parte dos equipamentos e materiais da Base de Emergência. Desta forma pretende-se tornar pública a capacidade do Porto de Itajaí em prevenir acidentes ambientais e de segurança.

Distribuímos sacolinhas de lixo, gibbis e material informativo visando a conscientização da preservação da natureza e folder explicativos demonstrando como o Porto dá a destinação ambientalmente correta de cada tipo de resíduos gerados na área portuária e administrativas.

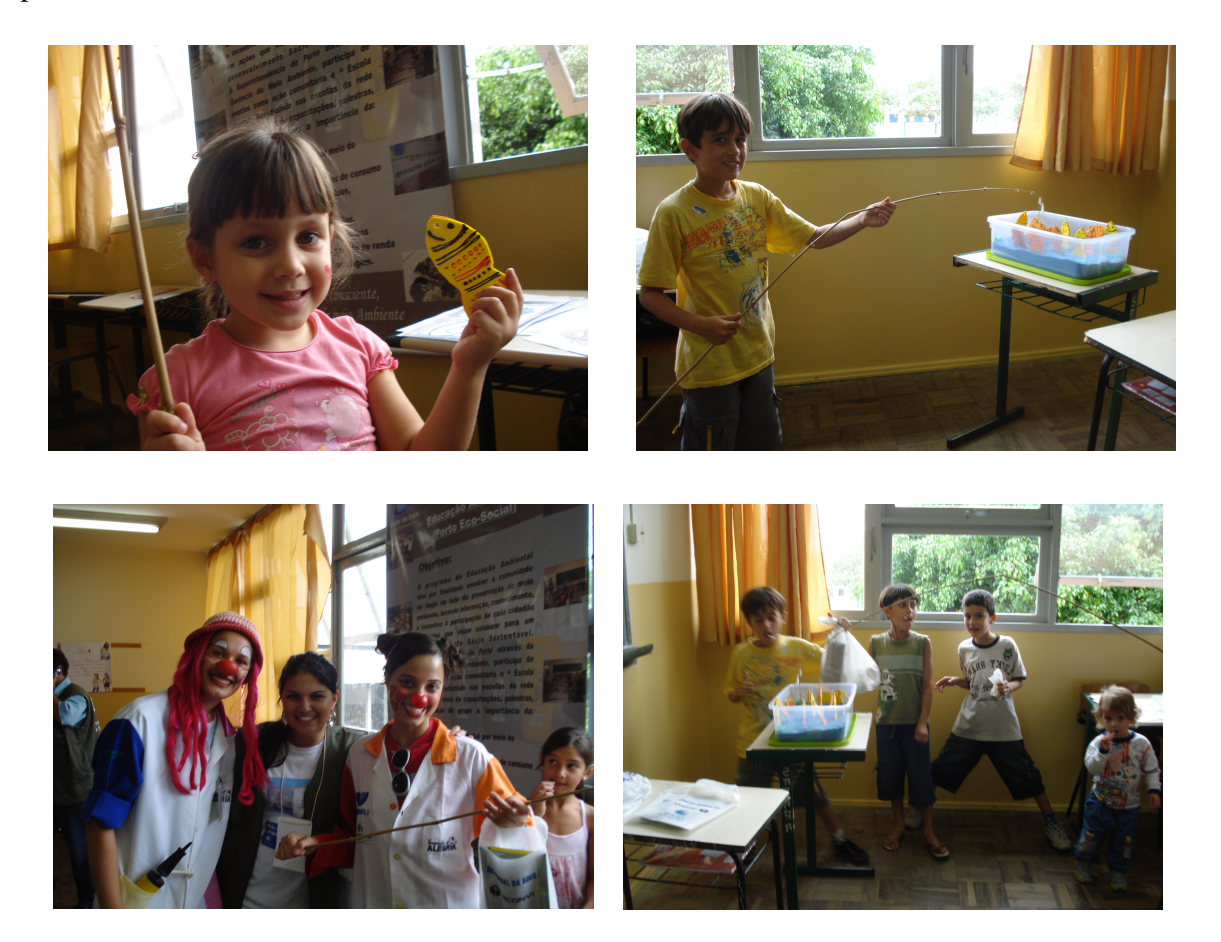

#### **1.2.4.6 Porto recebe Selo Social**

O Porto Municipal de Itajaí recebeu no dia 29 de abril, a certificação do Selo Social. O programa, que é uma parceria entre a Prefeitura e a Associação Comercial de Itajaí (ACII), reconhece as empresas comprometidas com a responsabilidade Social.

O selo social de Itajaí vem com oito macro-objetivos, sendo que o Porto Municipal foi certificado com cinco, sendo eles de *"*Erradicar a extrema pobreza e a fome", "Atingir o ensino básico universal", "Combater o HIV/Aids, a malária e outras doenças", "Garantir a sustentabilidade ambiental" e "Estabelecer uma Parceria Mundial para o Desenvolvimento".

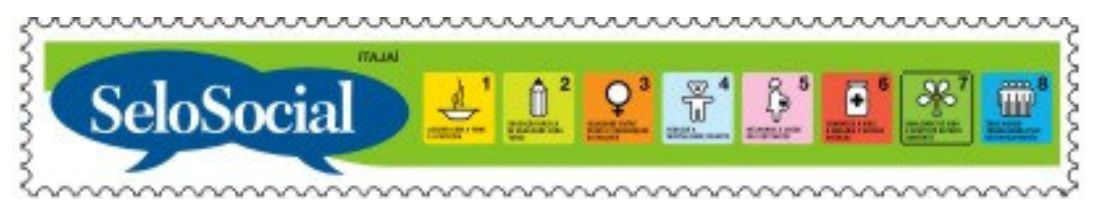

#### **1.2.4.7 Reunião do Conselho Gestor do Parque do Atalaia**

No dia 31 de abril de 2008 no Auditório do Centro Integrado de Atendimento da Superintendência do Porto de Itajaí, foi realizado a 2º Reunião do Conselho Gestor do Parque do Atalaia, para a aprovação do regimento Interno do parque e a escolha da Diretoria do Conselho Gestor. Estiveram presentes a reunião representante da FAMAI, UNIVALI, Moradores da Fazenda, Secretária de Educação, do Porto de Itajaí e Associação de Parapente de Itajaí.

#### **1.2.4.8 Escola Aberta**

No dia 26 de abril, à Superintendência do Porto de Itajaí em parceria com o Terminal Privado Braskarne/Cargill, participaram do evento "Escola aberta", projeto realizado pela prefeitura Municipal de Itajaí na Escola Básica professora Judith de Oliveira, localizado na Avenida Itaipava n° 2125 no bairro Itaipava.

O objetivo da participação neste evento é de promover ações de Educação Ambiental, ensinando as crianças e adolescentes à importância de preservar o meio ambiente, tendo como foco principal a reciclagem de resíduos e a conscientização quanto ao uso dos recursos hídricos.

As crianças aprenderam a fazer a separação dos resíduos recicláveis e não recicláveis através de uma dinâmica de coleta seletiva. Foi explicado, sobre a importância da reciclagem para diminuição de resíduos gerados, economizando assim os recursos da

natureza. Prestamos orientação quanto aos tipos de resíduos que devem ou não ser reciclados

Foram realizadas também brincadeiras como pescaria, pinturas e ludo ( jogo do dado), e plantamos com a ajuda das crianças uma muda de ipê roxo no jardim da escola para ensinar à importância de preservar o planeta em que vivemos.

Foram atendidas 40 crianças e distribuídos sacolinhas de lixo contendo folders informativos demonstrando como o Porto de Itajaí separa e dá a destinação final ambientalmente correta de todos os resíduos gerados.

No final foram distribuídos de brindes camisetas, pirulitos e canetas.

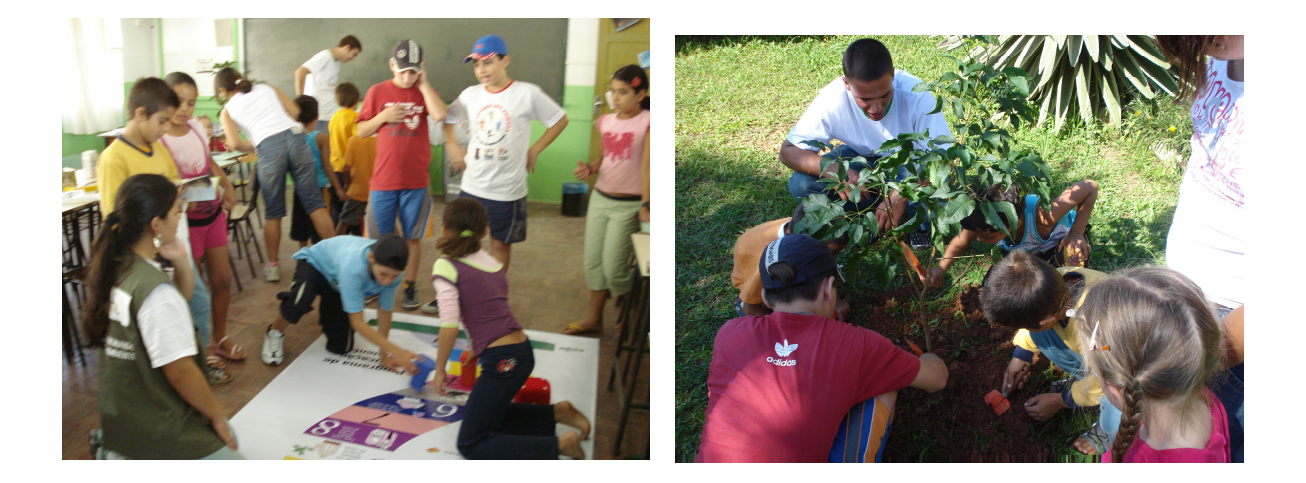

# **1.2.4.9 VISITA TÉCNICA ANTAQ**

Nos dias 22, 23 e 24 de abril a Superintendência do Porto de Itajaí recebeu a visita de técnicos da Agência Nacional de Transportes Aquaviarios – ANTAQ. O objetivo da visita técnica foi fiscalizar a Gestão Ambiental portuária, o que diz respeito as condicionantes das licenças e os monitoramentos ambientais realizados. A Superintendência através da Gerencia do meio Ambiente acompanhou os Técnicos da ANTAQ e forneceu cópias dos relatórios de monitoramentos realizados.

### **1.2.4.10 Auditoria Ambiental de Conformidade Legal e Normativa**

Durante o mês de abril a Superintendência do Porto de Itajaí, contratou a empresa Longitude 48 Consultoria Ambiental em parceria com a empresa LCG Consultores Associados, para desenvolver a Auditoria Ambiental de Conformidade Legal e Normativa com os requisitos estabelecidos na Lei 9.966/2000, que dispõe sobre a prevenção, controle e fiscalização da poluição causada por lançamento de óleo e outras substâncias nocivas ou perigosas em águas sob jurisdição nacional.

Por interesse do Porto em uma futura implementação do Sistema de Gestão Ambiental, foi incluído no escopo da Auditoria os requisitos da norma NBR ISO 14.001, além de constatações gerais relativas à Segurança e Meio Ambiente.

Desta forma a Superintendência do Porto de Itajaí, demonstra o comprometimento com as questões ambientais e de segurança, e atende aos requisitos estabelecidos junto aos órgãos competentes.

#### **1.2.5 Maio de 2008**

#### **1.2.5.1 Curso para membros da CIPA**

Nos dias 5, 6, 7,8 e 9 de maio, na sede do Centro Integrado de Atendimento – CIA, da Superintendência do Porto de Itajaí, foi realizado o curso de Formação de Membros da CIPA, para os funcionários eleitos e indicados gestão 2008/2009.

Onde foi passado o seguinte conteúdo programático:

- Objetivos, Organização e Atribuições da CIPA;
- Introdução á Segurança do Trabalho;
- Estudo do Ambiente e Condições de Trabalho;
- Investigação e Análise dos Acidentes;
- Legislação Trabalhista;
- Primeiros Socorros e DST/AIDS;
- Prevenção e Combate a Incêndios;
- Norma Regulamentadora NR5.

#### **1.2.5.2 Palestra**

A Superintendência do Porto de Itajaí promoveu neste dia 19 de maio, das 09:00 ás 11:00, 14:30 ás 16:30 e 19:00 as 21:00, uma palestra ministrada pela a Dra. Clarice Leal realizado no auditório da administração do porto de Itajaí.

Dentre os vários tópicos ministrados, como Ética, bem estar, alto estima pessoal, foi enfatizada a importância da convivência em grupos, de haver grupos de trabalhos dentro das empresas e não equipes sendo que equipes trabalham individualmente e grupos em conjunto, proporcionando um maior rendimento para a empresa.

Foi visto também a importância de haver dialogo entre esses grupos de trabalho, tanto dentro das empresas quanto na sociedade. A falta de dialogo promove uma imagem negativa das pessoas, um bom relacionamento no setor de trabalho, na família e até mesmo com os vizinhos pode mudar essa imagem.

A convocação da palestra foi feita pela Superintendente do Porto Eliane Neves Rebello Adriano, onde estavam presentes 124 pessoas.

#### **1.2.5.3 Escola Aberta**

Nos dias 10 e 31 de Maio, a Superintendência do Porto de Itajaí em parceria coma Braskarne/Cargill participaram do evento "Escola aberta", projeto realizado pela prefeitura Municipal de Itajaí nas respectivas escolas: Olimpio F.da Cunha e Professora Maria Tereza Bezerra de Athayde.

O objetivo da participação neste evento é de promover ações de Educação Ambiental, ensinando as crianças e adolescentes à importância de preservar o meio ambiente, tendo como foco principal a reciclagem de resíduos e a conscientização quanto ao uso dos recursos hídricos.

As crianças aprenderam a fazer a separação dos resíduos recicláveis e não recicláveis através de uma dinâmica de coleta seletiva. Foi explicado, sobre a importância da reciclagem para diminuição de resíduos gerados, economizando assim os recursos da natureza. Prestamos orientação quanto aos tipos de resíduos que devem ou não ser reciclados

Foram realizadas também brincadeiras como pescaria, pinturas e o jogo do ludo onde as crianças jogam o dado e o número que cair elas vão avançando de posição, onde cada casa pulada se trata de um tema sobre o meio ambiente, como esgoto clandestino, a

criança fica uma vez sem jogar, já se cair numa posição como sendo "faz coleta seletiva ou toma banho economizando água" a criança avança duas posições.

Plantamos com a ajuda das crianças uma muda de ipê roxo no jardim da escola para ensinar à importância de preservar o planeta em que vivemos.

Foram distribuídos sacolinhas de lixo contendo folders informativos demonstrando como o Porto de Itajaí separa e dá a destinação final ambientalmente correta de todos os resíduos gerados.

No final foram distribuídos de brindes camisetas, canetas e pirulitos. Escola Básica Olimpio F.da Cunha

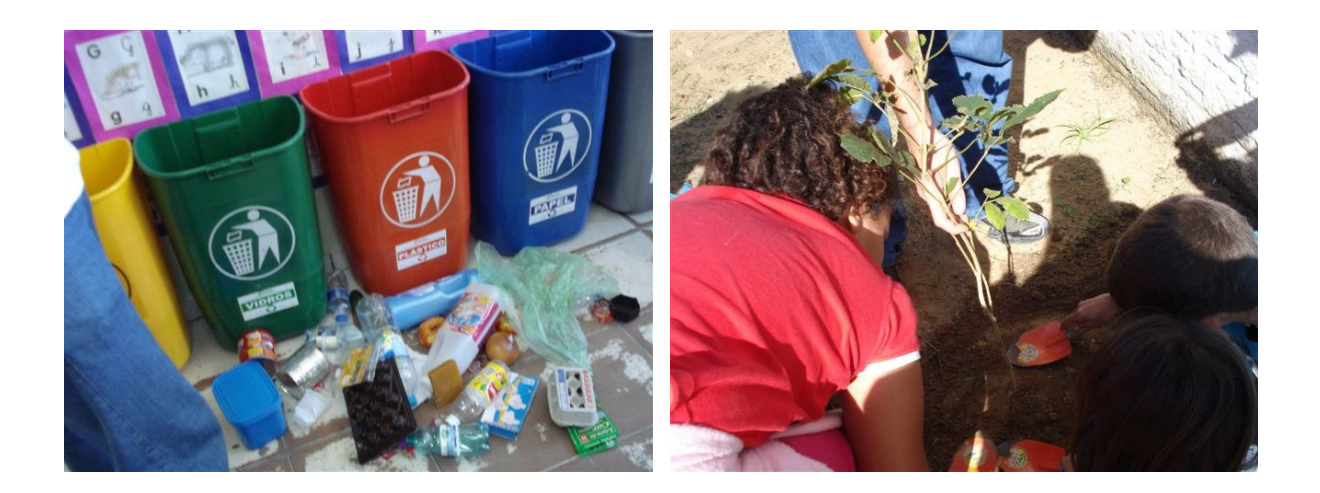

Escola Professora Maria Tereza Bezerra de Athayde.

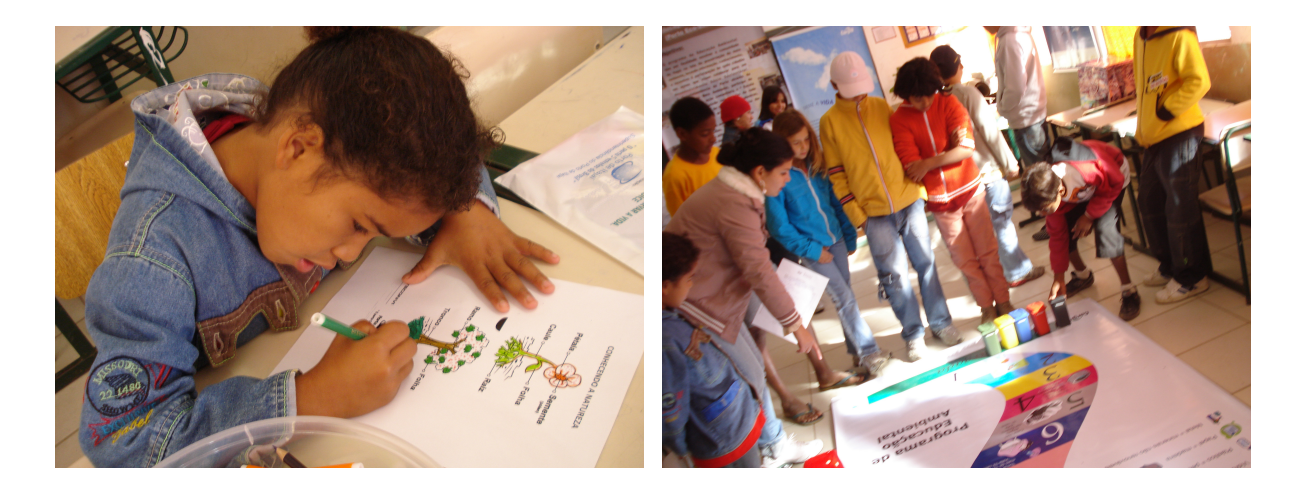

# **1.2.6 Junho de 2008**

#### **1.2.6.1 Projeto Praia Limpa**

A Superintendência do Porto de Itajaí através da Gerência do Meio Ambiente em parceria com a Ecosorb, Braskarne/Cargill e Teconvi promoveram no sábado dia 07 de Junho um mutirão de limpeza nas praias de Cabeçudas e no Atalaia alusivo a Semana Mundial do Meio Ambiente.

O objetivo desse evento é conscientizar as pessoas da necessidade de conservar o Meio Ambiente para as futuras gerações, mostrando para a comunidade que uma simples ação, como essa realizada pelo Porto no **Projeto Praia Limpa** pode ajudar a salvar o nosso Planeta.

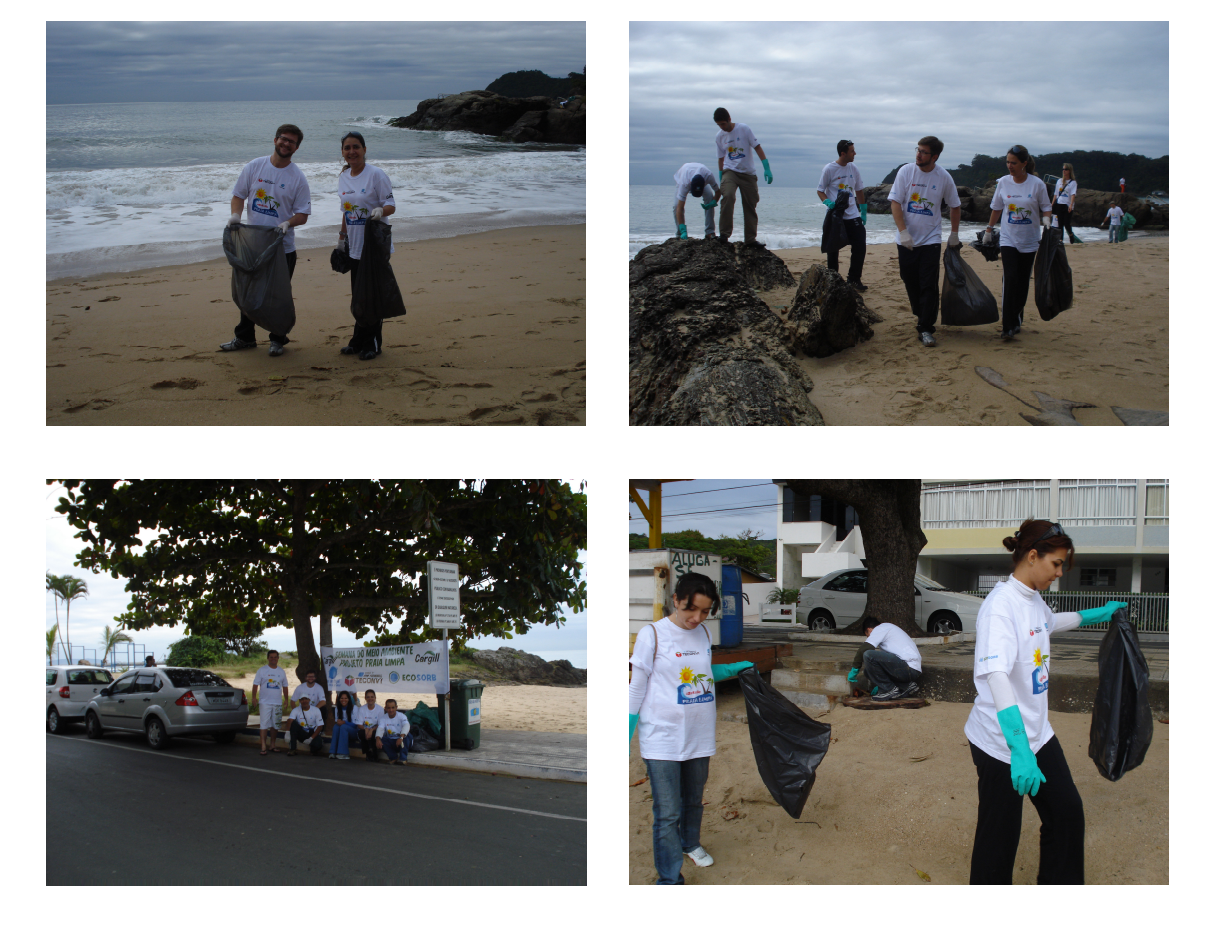

#### **1.2.6.2 Semana do Meio Ambiente**

A Superintendência do Porto de Itajaí participou da feira de Meio Ambiente realizada pela Famai nos dias 5 e 6 de junho, alusiva ao Dia mundial do Meio Ambiente. A Gerência do Meio Ambiente do Porto de Itajaí esteve presente com o Programa de Educação Ambiental.

O objetivo dessa Feira era das entidades que trabalhão com educação Ambiental mostrar os seus projetos para a comunidade e fazerem também uma troca de experiência na área ambiental.

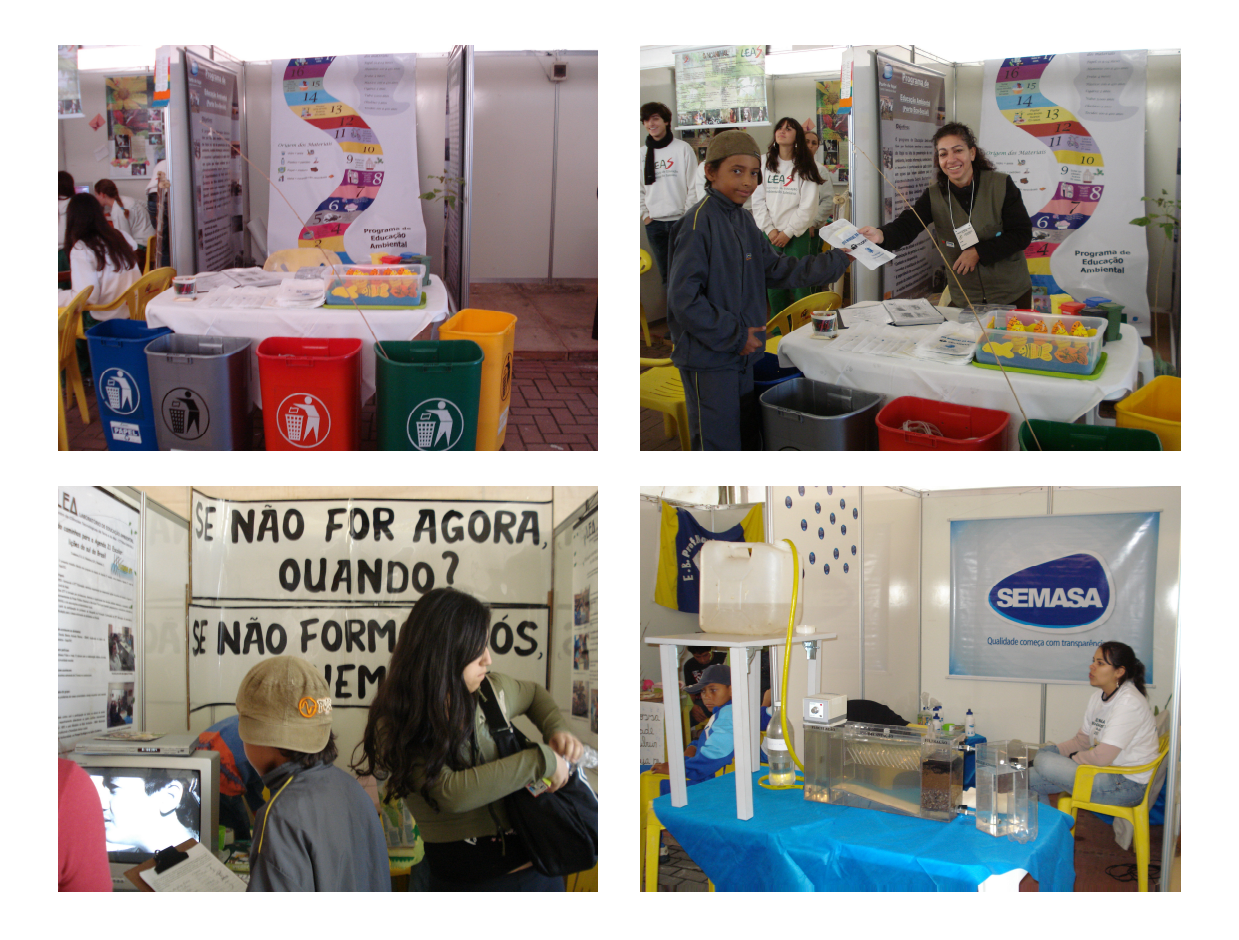

# **1.2.6.3 VISITA TÉCNICA**

No dia 14 de junho a Superintendência do Porto de Itajaí recebeu a visita dos alunos do Instituto de Pós-Graduação e extensão IPGEX. O objetivo da visita foi dos alunos do curso de Gestão e Educação Ambiental conhecer as atividades desenvolvidas pelo Porto de

Itajaí, e os possíveis impactos que as mesmas possam causar ao Meio Ambiente, em função das atividades portuárias.

Antes de começar a visita técnica os alunos receberam uma palestra ministrada pelo senhor Aguinaldo Assis, Gerente de Meio Ambiente do Porto, onde mostrou a Área de Segregação de produtos Perigosos, o Plano de gerenciamento de Resíduos Sólidos (PGRS) e os Monitoramentos Ambientais realizados, tais como "Qualidade do Ar e Ruído", "Água de Lastro", "Monitoramento do sistema de tratamento de Esgoto" (ETE), logo após os alunos visualizaram a área portuária.

#### **1.2.6.4 Treinamento de combate a Incêndio**

No dia 16 de junho de 2008, às quatorze horas no período da tarde foi realizado, o treinamento de combate a incêndio, na Praça 35 (área de segregação), onde todos os participantes receberam orientações de combate de incêndio. O treinamento foi ministrado pela empresa Ecosorb, que delegou as funções de cada participante na ação do combate, isto é, chefe de equipe, operador de linha e operador de mangueira. Foram praticados os seguintes procedimentos técnicos: retirada da mangueira do hidrante, desenrolar e enrolar a mangueira de uma maneira correta, homens de linha e a importância do trabalho em equipe.

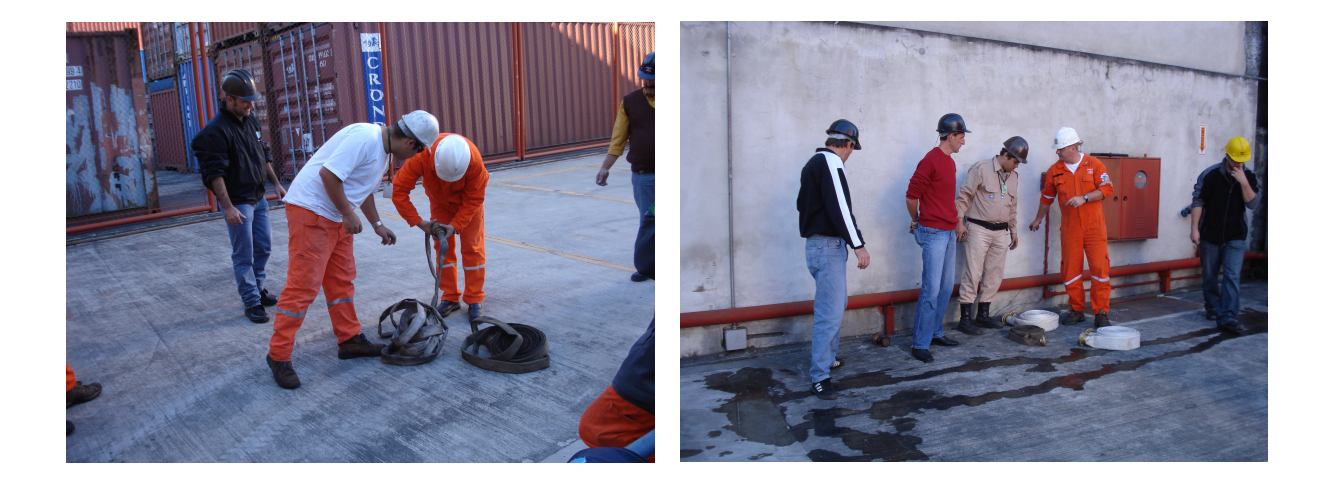

#### **1.2.6.5 Reunião do Conselho Gestor do Parque do Atalaia**

No dia 18 de junho de 2008 no Auditório do Centro Integrado de Atendimento da Superintendência do Porto de Itajaí, foi realizado a 3º reunião do Conselho Gestor do Parque do Atalaia. Foi apresentado para todos os membros do conselho o projeto do Parque, onde foram discutidas diversas questões de como utilizar o espaço sem prejudicar o Meio Ambiente e sobre a construção de mirantes para apreciar a vista panorâmica do local. Estiveram presente a reunião representantes da Famai, Univali, Moradores da Fazenda, Secretária de Educação, Porto de Itajaí, Associação de parapente de Itajaí e Secretária de Obras.

#### **1.2.6.6 Escola Aberta**

No dia 21 de Junho de 2008, à Superintendência do Porto de Itajaí em parceria com o Terminal Privado Braskarne/Cargill e Teconvi, participaram do evento "Escola aberta", projeto realizado pela prefeitura Municipal de Itajaí, na Escola Centro Educacional Cacildo Romagnoni, localizados no bairro cidade nova.

O objetivo da participação neste evento é de promover ações de Educação Ambiental, ensinando as crianças e adolescentes à importância de preservar o meio ambiente, tendo como foco principal a reciclagem de resíduos e a conscientização quanto ao uso dos recursos hídricos.

As crianças aprenderam a fazer a separação dos resíduos recicláveis e não recicláveis através de uma dinâmica de coleta seletiva. Foi explicado, sobre a importância da reciclagem para diminuição de resíduos gerados, economizando assim os recursos da natureza. Prestamos orientação quanto aos tipos de resíduos que devem ou não ser reciclados

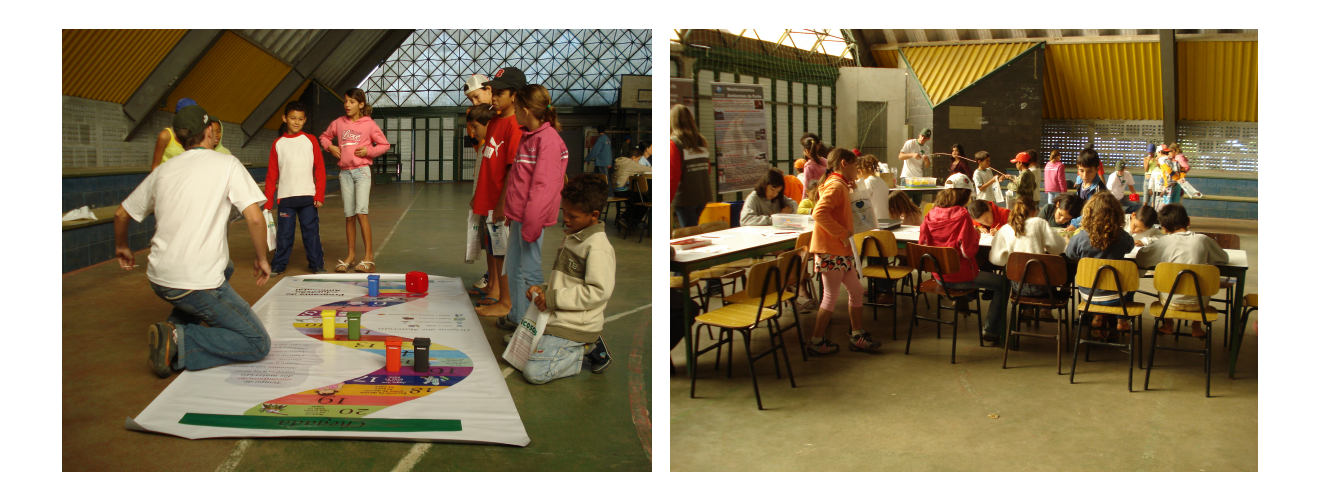

# 2. PROGRAMA DE COMUNICAÇÃO SOCIAL

# **2.1 Objetivo**

# **2.1.1 Objetivo Geral**

Apresentar um programa executivo de Comunicação Social como parte integrante do Projeto Básico Ambiental do Porto de Itajaí, objetivando estabelecimento de um canal contínuo de comunicação entre o Porto e a sociedade, objetivando apresentar os trabalhos ambientais realizados pela Superintendência do Porto de Itajaí.

### **2.1.2 Objetivos Específicos**

- Informar a comunidade sobre a importância da atividade portuária para a economia local e regional, ressaltando as políticas e preocupações ambientais e de responsabilidade social adotadas pelo Porto de Itajai;
- Orientar a sociedade sobre os procedimentos a serem adotados ao longo das obras de ampliação do Porto de Itajai, de maneira a minimizar possíveis impactos;
- Disponibilizar à comunidade as informações sobre as ações dos programas ambientais e recomendações adotadas e operacionalizadas pelo Porto de Itajaí;
- Dinamizar a troca de informações sobre os projetos e ações em andamento;

• Promover estratégias de comunicação que permitam a aproximação da sociedade às ações dos projetos e objetivos do Porto de Itajaí, com especial destaque aos Programas Ambientais em desenvolvimento e àqueles a serem implantados.

# **2.2 Materiais e Métodos**

O Programa de Comunicação Social utilizou-se até o presente momento de releases e artigos publicados em jornais de circulação regional e estadual, revistas de circulação nacional, de artigos publicados no próprio site do Porto de Itajaí (www.portoitajai.com.br e link GEAMB) e em outros sites, divulgação através de outdoor além de reportagens em telejornais e rádios locais.

# **2.3 Resultados**

Ao longo dos meses de Janeiro a Junho de 2008 foram publicadas uma série de matérias em diferentes tipos de mídia onde o Porto de Itajaí é abordado principalmente temas da área ambiental. Dentro desta abordagem, podemos destacar:

#### **2.3.1 Matérias publicadas em sites**

As matérias publicadas em sites tiveram os mais diversos temas. No mês de Janeiro foram publicadas matérias sobre a criação do Parque Municipal do Atalaia, matéria sobre o Premio Selo Social e Selo Empresa Amiga da Criança que o Porto ganhou, Dragagem do aprofundamento do Calado e matéria sobre o recolhimento de óleo de cozinha usado para fazer biodisel.

Em Fevereiro foram publicadas matérias sobre a licença ambiental concedida para ampliação do cais, 7 matérias a respeito da dragagem do Porto, 2 matérias sobre a barreira anti-ruído que o teconvi terá que apresentar, 3 matérias sobre a Via Expressa Portuária e uma matéria sobre a Gestão Ambiental do Porto que foi considerada pela Antq a melhor do Brasil.

Em Abril foram publicadas 10 matérias referentes à Criação do parque do Atalaia e 1 sobre a Via Expressa Portuária, 11 matérias sobre a Dragagem, 5 matérias sobre a

participação do Porto na Ação Comunitária realizada pela Perdigão, 12 matérias sobre o convênio firmado com o Porto de Valência para a criação da Escola Técnica e 5 matérias sobre a participação do porto na 25º Ação Comunitária de Itajaí e 3 matérias sobre o Selo Social que o Porto ganhou.

Entre as inúmeras notícias que foram publicadas no mês Maio, destacam-se 7 matérias sobre Selo Social que o Porto recebeu, 3 sobre a resolução nº 20 que diz respeito ao veículos automotores atenderem a legislação ambiental de poluição atmosférica, matérias reportagens sobre o novo calado do Porto de Itajaí, 5 sobre a promoção de campanha de saúde e 5 sobre as indenizações dos imóveis.

No mês de Junho foram publicadas matérias referentes Campanha feita durante a semana de meio ambiente "projeto Praia Limpa", patrocínio do porto em Projetos Culturais, as indenizações da Via Expressa Portuária e o Porto como objeto de estudos no Rio de Janeiro.

Abaixo segue a tabela contendo todas as matérias publicadas:

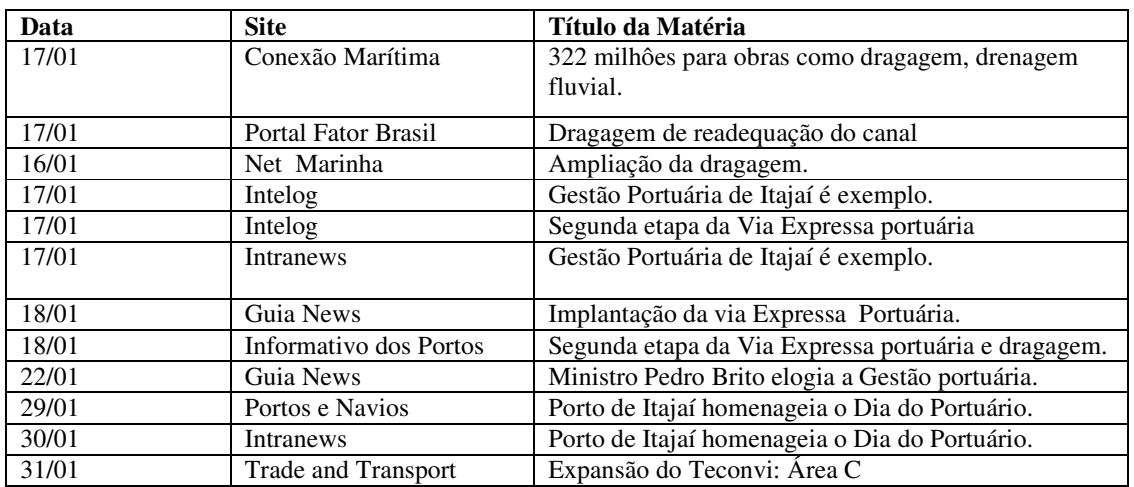

#### **Mês de Janeiro**

**Mês de Fevereiro**

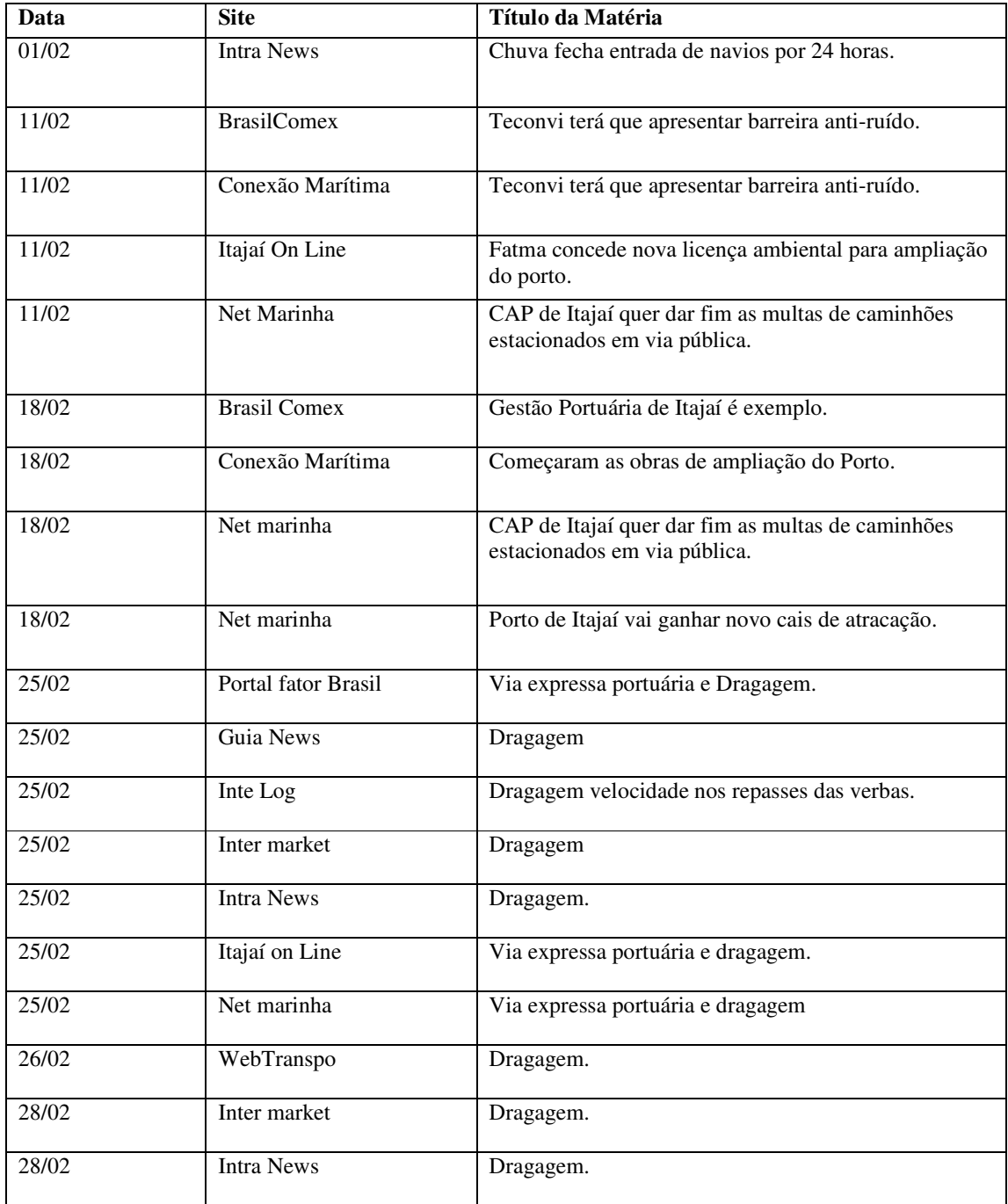

# **Mês de Abril**

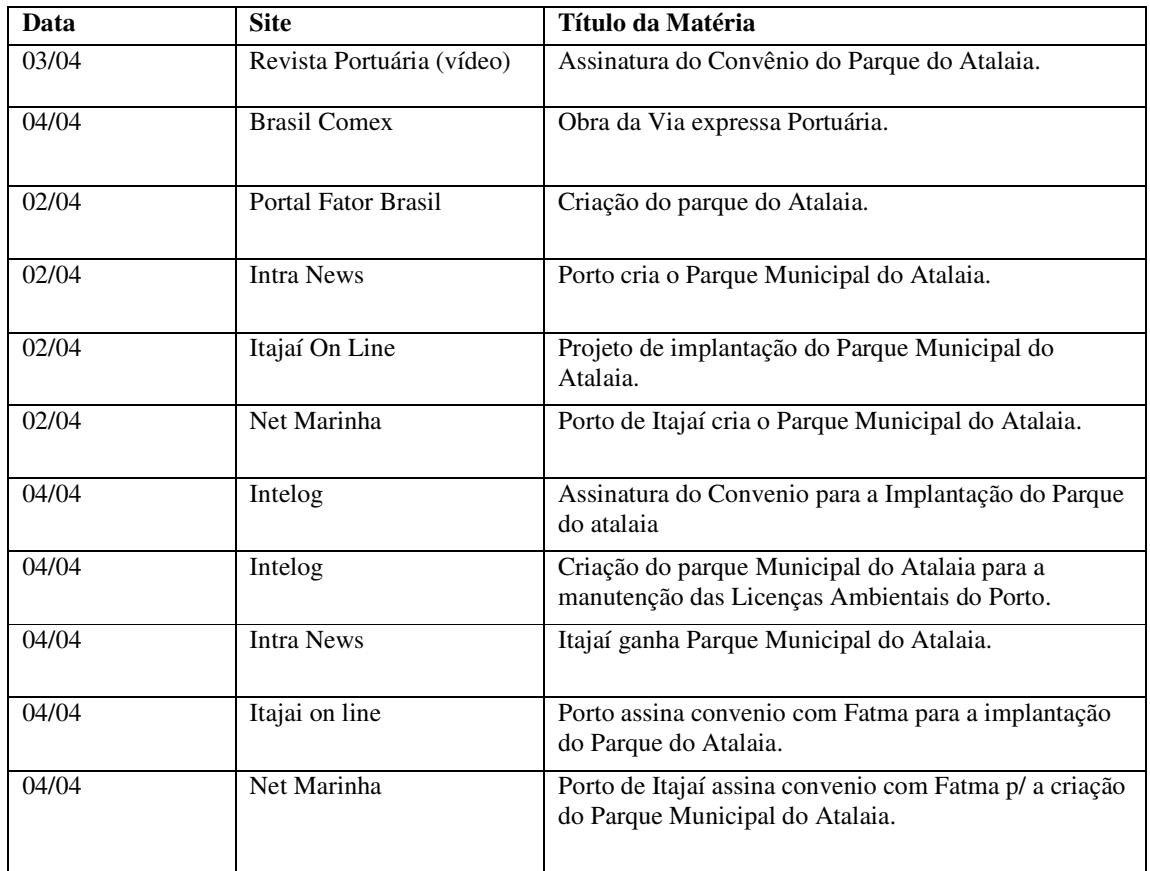

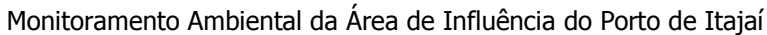

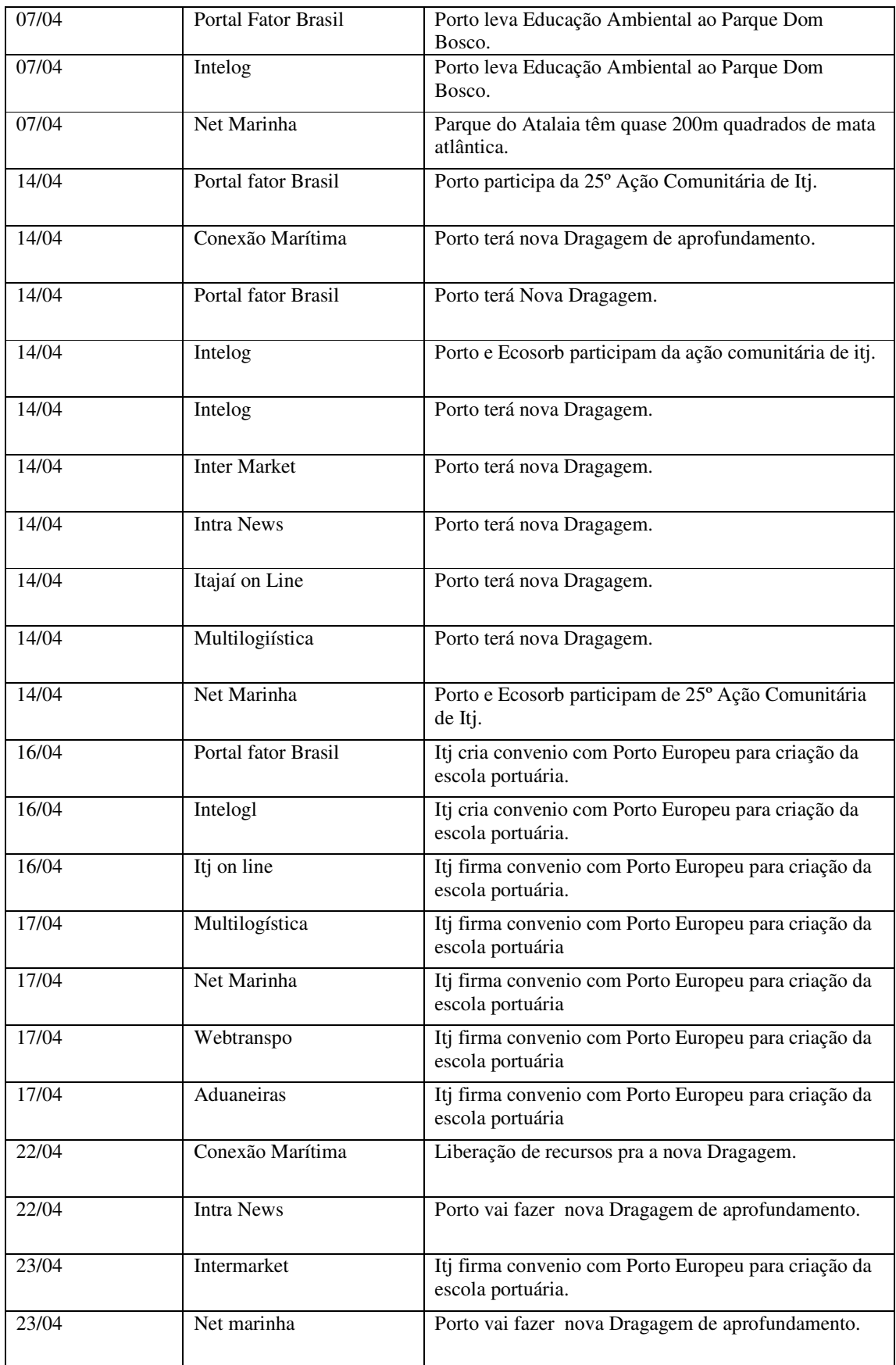

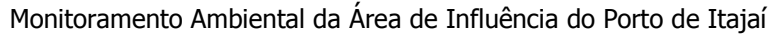

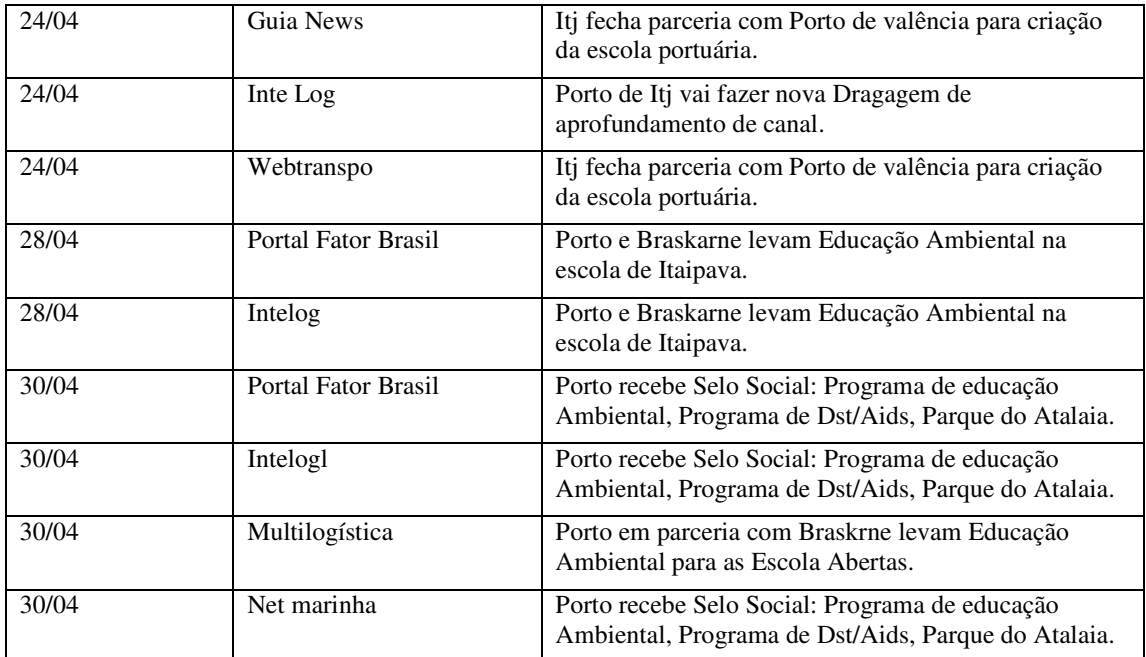
# **Mês de Maio**

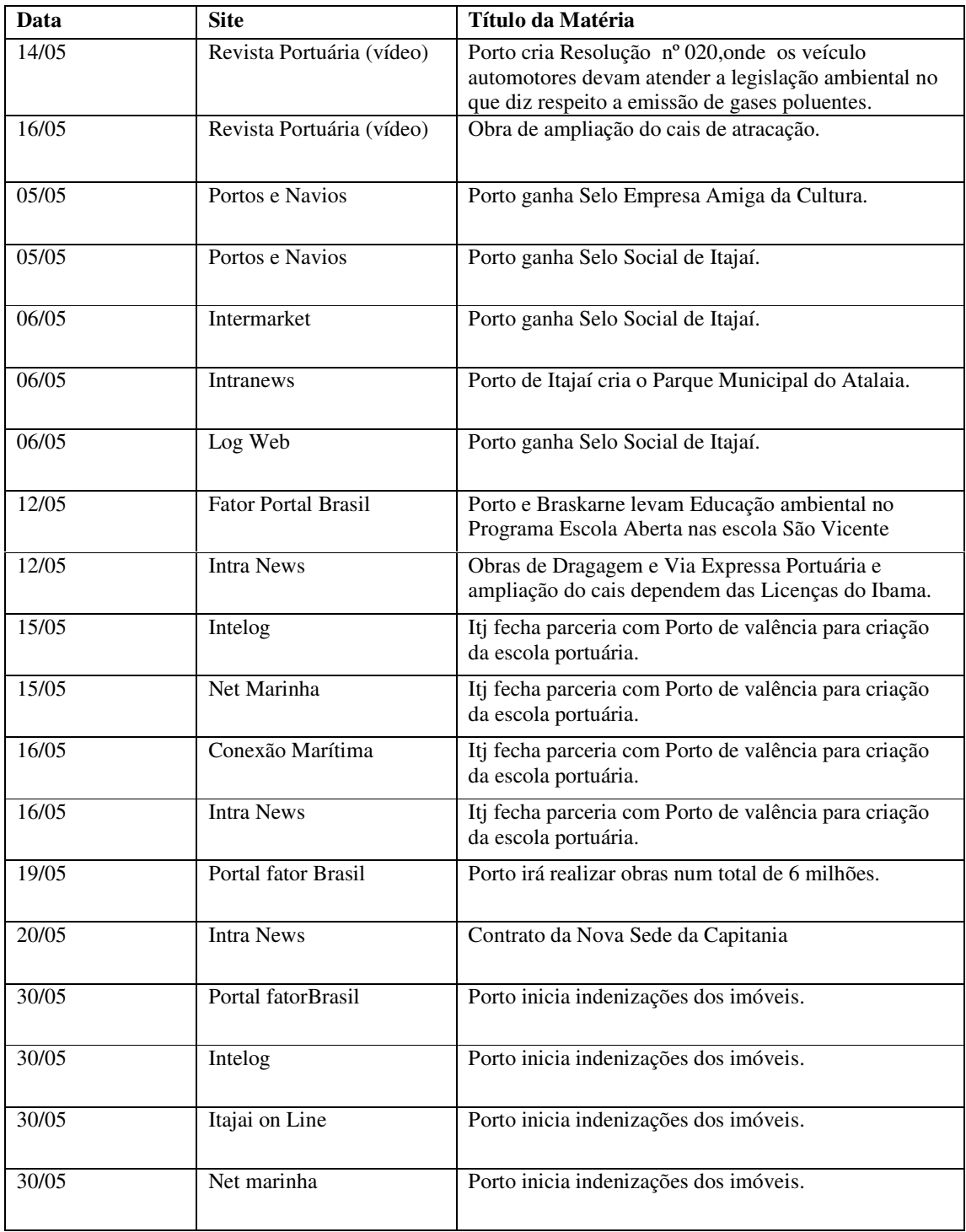

## **Mês de Junho**

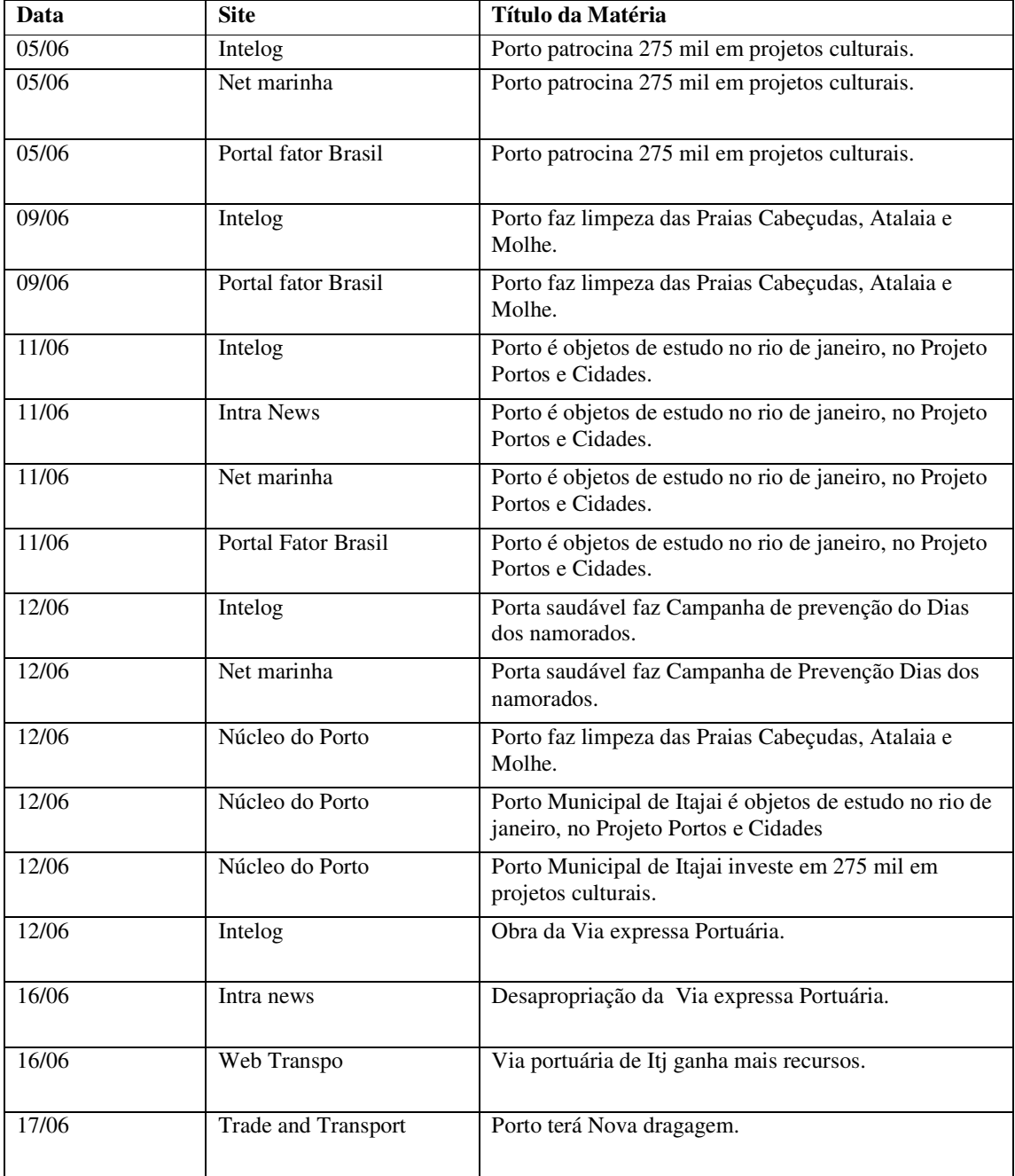

## **2.3.2 Mídia Escrita (jornais e revistas):**

Nos meses de Janeiro a Junho 2008, diversas matérias sobre o Porto de Itajaí, foram publicadas na mídia escrita. Dentre estas, podemos salientar como tema:

- Dragagem canal de aprofundamento do calado;
- Selo Social;
- Investimento de 1,2 milhões na criação do Parque do Atalaia;
- Porto de Itajaí é certificado com o Selo Social;
- Porto de Itajaí, Crescimento com Sustentabilidade;
- Fatma concede nova licença ambiental para ampliação do porto;
- Via expressa portuária;
- Programa de Educação do Porto participa no evento Escola Aberta.

Abaixo segue tabela contendo as matérias publicadas em jornais e/ou revistas:

### **Mês de Janeiro**

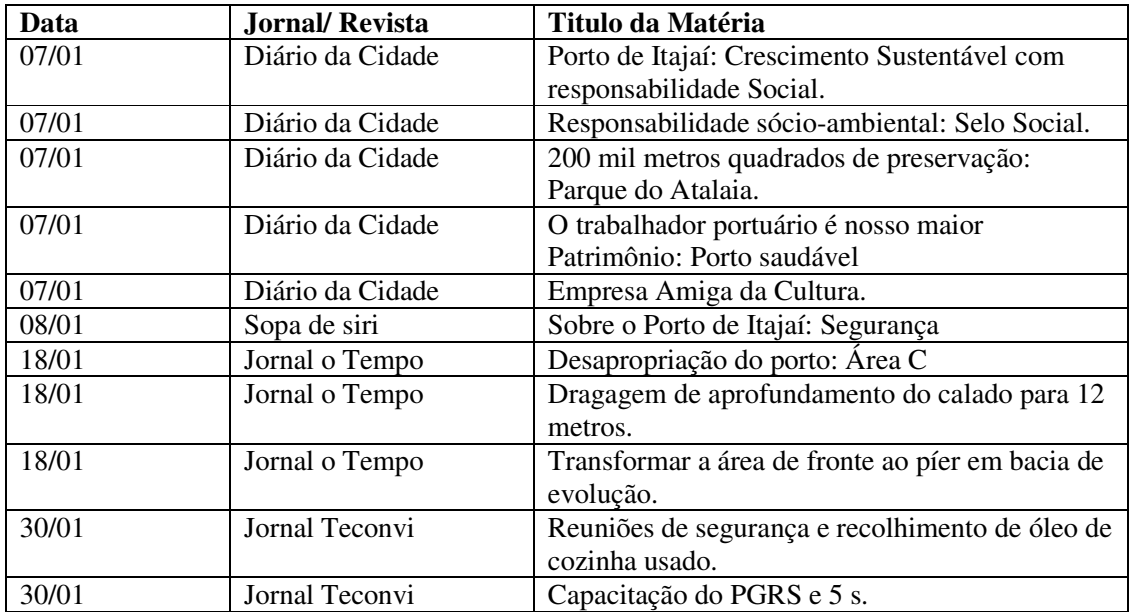

## **Mês de Fevereiro**

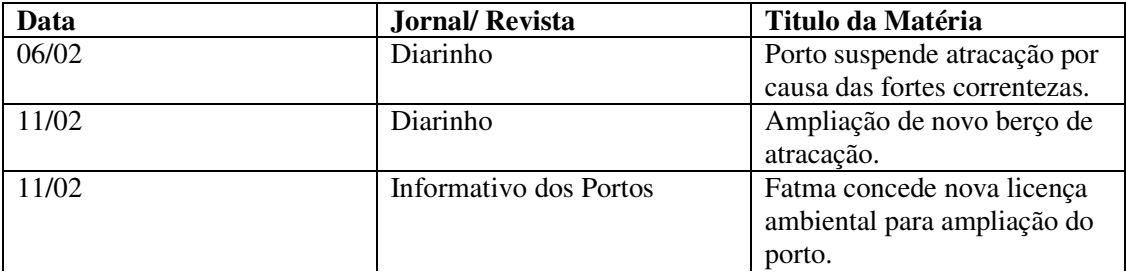

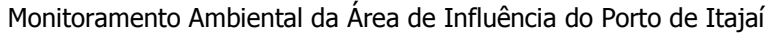

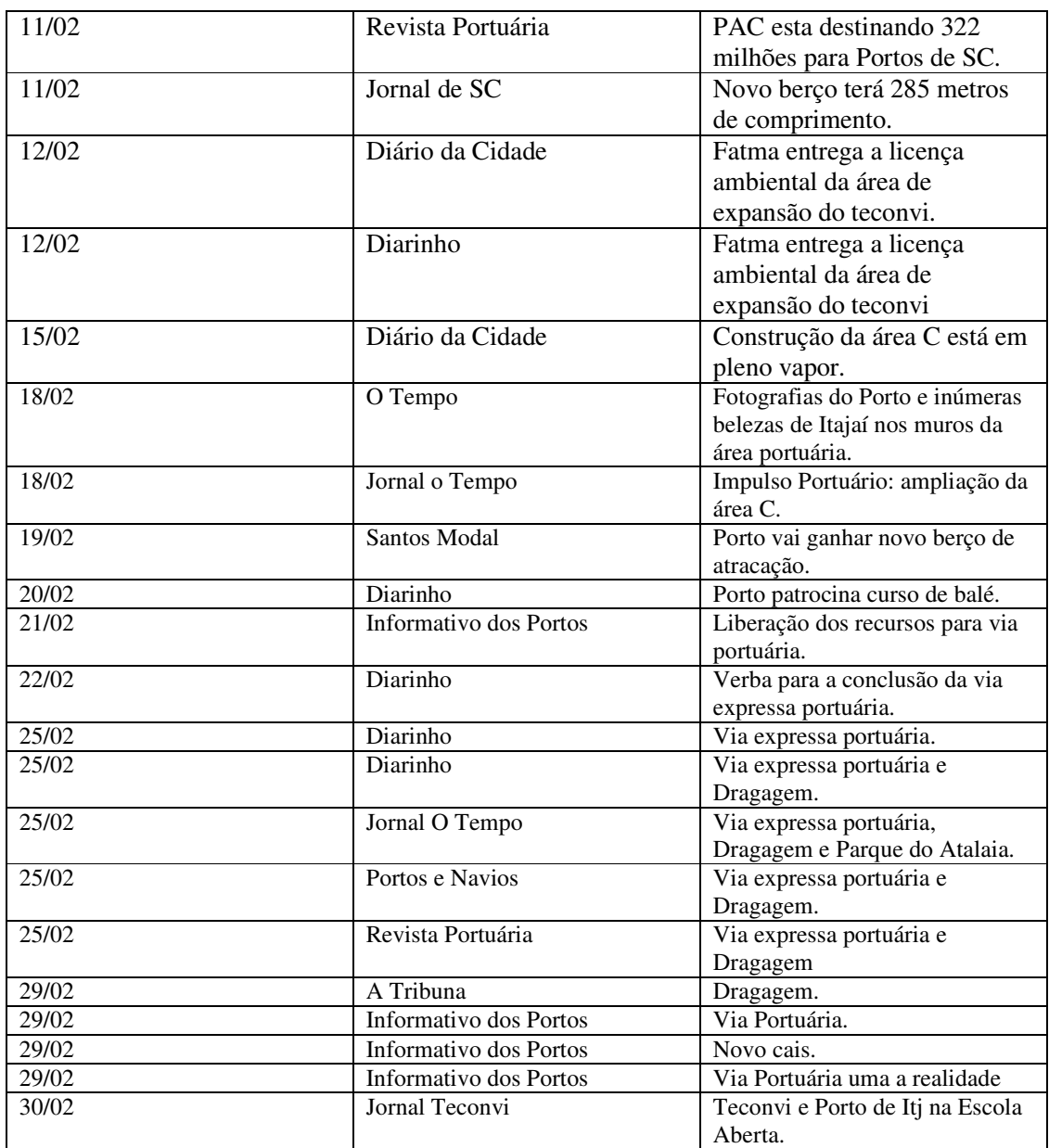

# **Mês de Março**

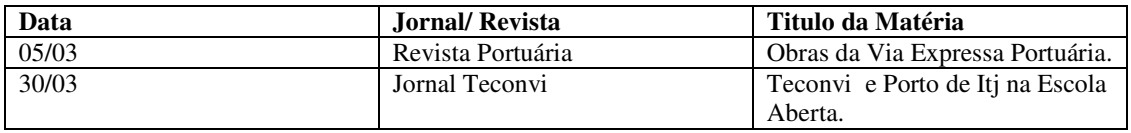

## **Mês de Abril**

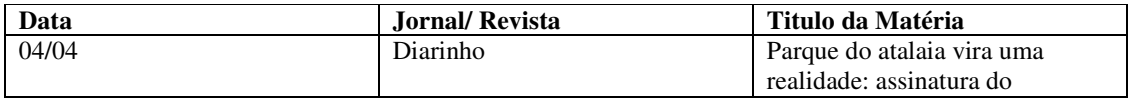

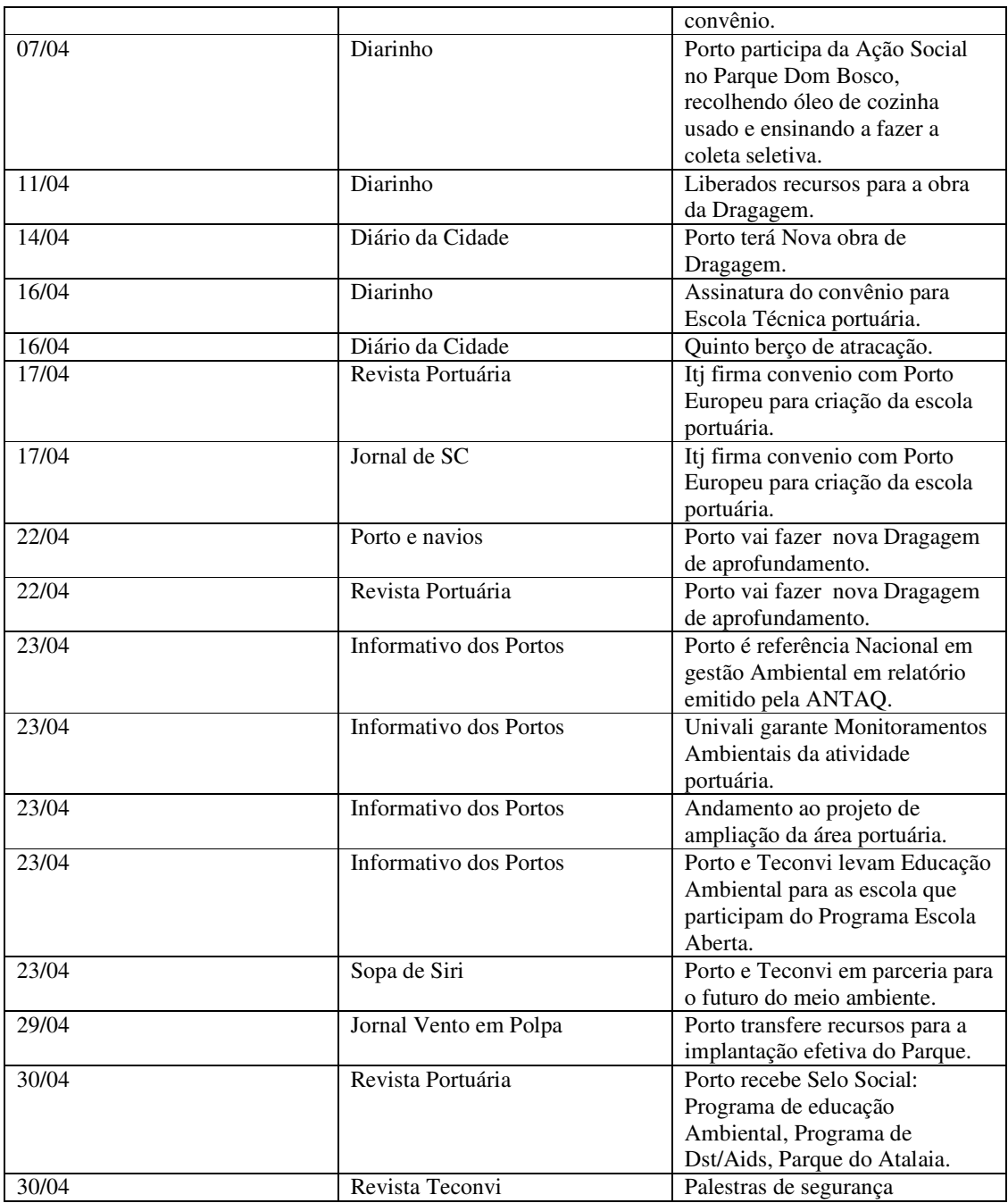

## **Mês de Maio**

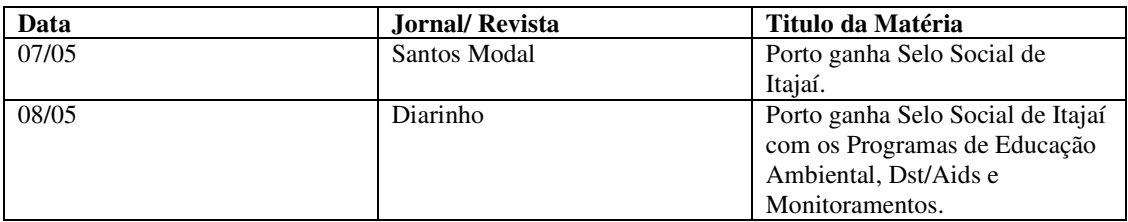

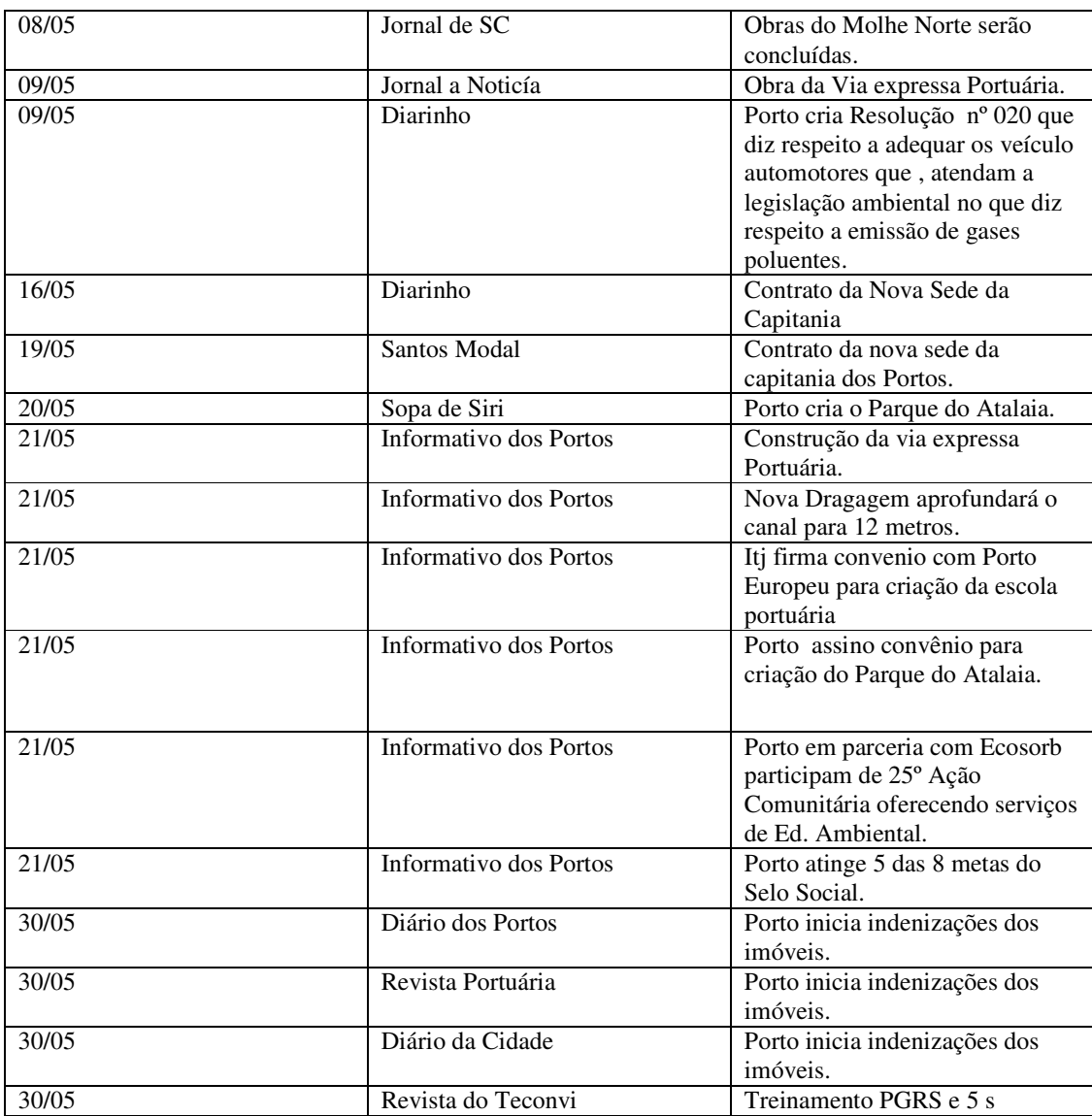

## **Mês de Junho**

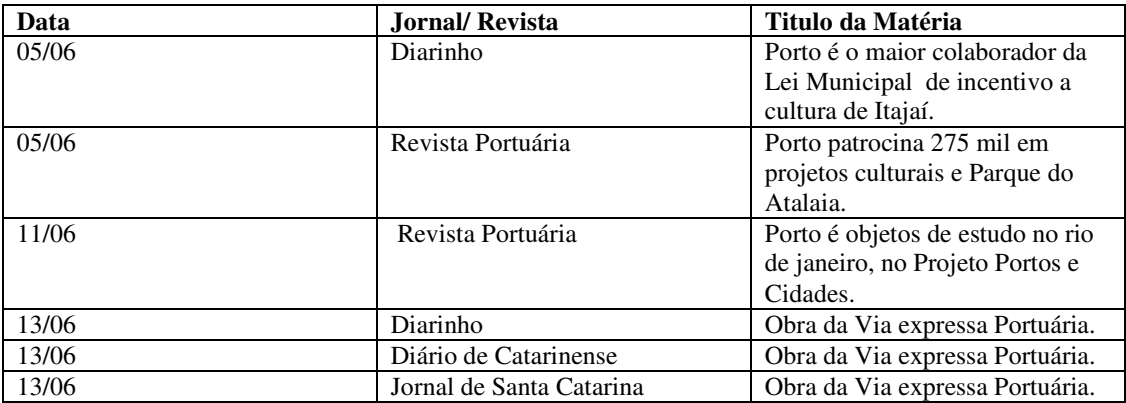

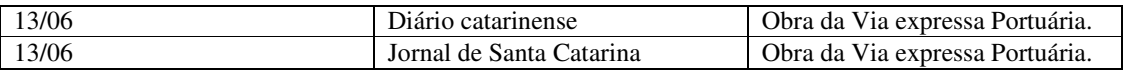

### **2.3.3 Publicação em mídia televisiva**

Nos meses de Janeiro a Junho de 2008, foram ao ar 20 reportagens e notas sobre o Porto de Itajaí, sendo:

- Mês de Janeiro uma reportagem sobre Inspeção Veicular, uma sobre as Obras de Dragagem e uma sobre a Via Expressa Portuária;
- Mês de Fevereiro, uma reportagem sobre a entrega da Licença Ambiental de ampliação do cais, Via Expressa portuária e Dragagem de aprofundamento;
- Mês março, reportagem sobre o recolhimento de óleo de cozinha usado para a fabricação de Biodisel e Criação do parque do Atalaia,
- Mês de Maio uma reportagem sobre as Obras do Molhe Norte.

Abaixo segue as tabelas contendo todas as reportagens publicadas:

### **Mês de Janeiro**

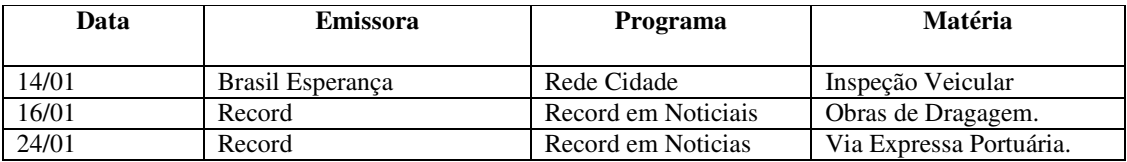

### **Mês de Fevereiro**

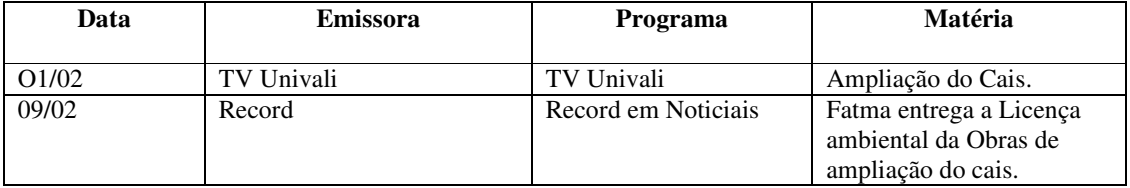

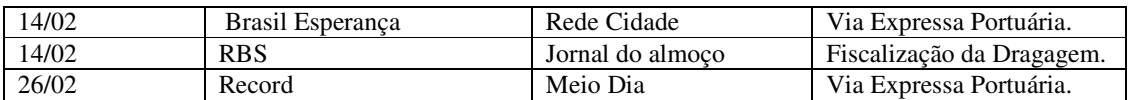

## **Mês de Março**

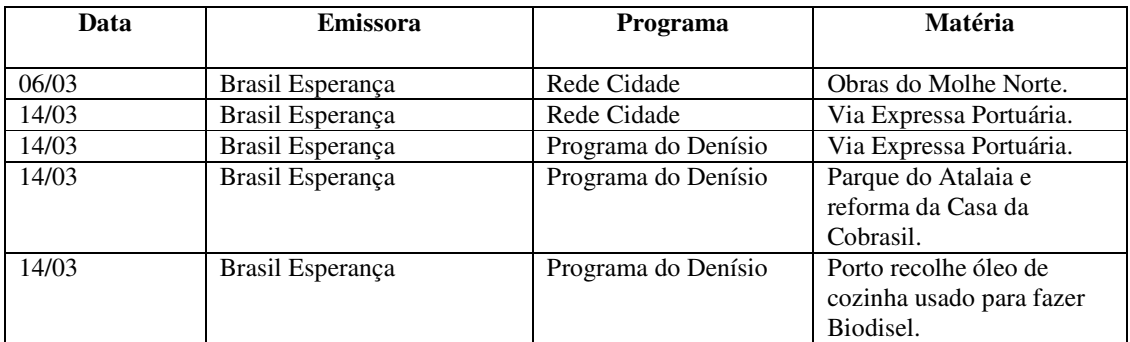

## **Mês de Abril**

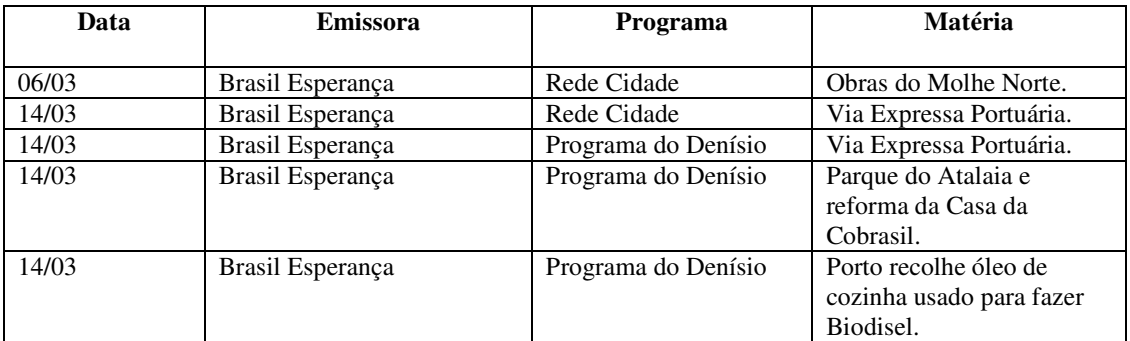

## **Mês de Maio**

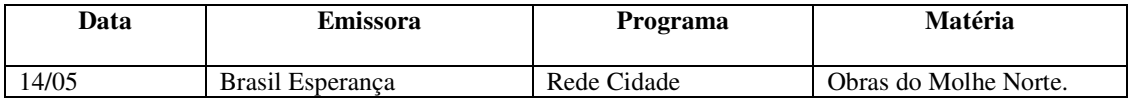

## 3. PROGRAMA PORTO SAUDAVEL

## **3.1 Objetivo**

Com a intenção de diminuir os índices de DST/AIDS e de melhorar a qualidade de vida dos trabalhadores portuários avulsos, motoristas de caminhões, servidores da Superintendência do Porto de Itajaí e demais usuários, que o Programa Saudável foi elaborado.

## **3.2 Materiais e Métodos**

Os agentes de prevenção, coordenadas por uma enfermeira, fazem uso de vários métodos para a sensibilização:

- Abordagem corpo a corpo: conscientização dos riscos de contaminação com o vírus HIV, AIDS e associado a isto as DST, assim como conversa sobre outras doenças como a hipertensão, diabetes, leptospirose, hipertensão arterial, necessidade de exercício físico, males do fumo, importância de acompanhamento odontológico, necessidade de uma alimentação saudável e até mesmo convivência em sociedade;
- Exames Anti HIV, junto com os exames de VDRL (Sífilis), Hepatite B e C;
- Aconselhamento: Apoio psicológico e orientação antes e depois dos resultados serem entreguem para todos os que realizarem exames;
- Campanhas educativas;
- Oficinas e dinâmicas;
- Orientação do uso e distribuição de preservativos masculinos e femininos;
- Distribuição de material didático, como gibis e folderes sobre DST/AIDS, raiva, doenças variadas, a importância do sono, males do fumo, higiene pessoal, hipertensão arterial, etc;
- Verificação diária da pressão arterial;

## **3.3 Resultados**

## **3.3.1 Mês de Janeiro**

### **3.3.1.1 Trabalho realizado em campo**

N° de pessoas abordadas: 420 N° de materiais distribuídos: 140 N° de preservativos (49 mm): 00 (52mm): 00 (55mm): 00 Feminino:00

Obs: Em campo não realizamos a distribuição de preservativos.

### **3.3.1.2 Trabalho realizado na sala**

N° de pessoas abordadas: 281 N° de materiais distribuídos: 60 N° de preservativos (49 mm): 28 (52mm): 2.102 (55mm): 144 Feminino: 11 N° de sorologias para o HIV: 12 testes N° de resultados entregues não reagentes: 11 Reagentes: 00 N° de encaminhamentos ambulatoriais: 02 para P.A (Como DST/ Drogas e verificação de P.A)

## **3.3.2 Mês de Fevereiro de 2008**

## **3.3.2.1 Trabalho realizado em campo**

N° de pessoas abordadas: 226 N° de materiais distribuídos: 44 N° de preservativos (49 mm): -  $(52mm)$ : - $(55mm)$ : -Feminino:- Obs: Em campo não realizamos a distribuição de preservativos.

## **3.3.2.2 Trabalho realizado na sala**

N° de pessoas abordadas: 256 N° de materiais distribuídos: 74

N° de preservativos (49 mm):147 (52mm): 1.404 (55mm):00 Feminino: 05 N° de sorologias para o HIV: 13 testes N° de resultados entregues não reagentes: 14 Reagentes: 00 N° de encaminhamentos ambulatoriais: 00 (Como DST/ Drogas e verificação de P.A)

## **3.3.2.3 Campanhas realizadas na Identificação**

Campanha do Alcoolismo N° de pessoas atendidas: 250 N° de preservativos: 817

Campanha carnaval N° de pessoas atendidas: 450 N° de preservativos: 2728

### **3.3.2.4 Trabalho Extra-Muro (visitas aos sindicatos)**

N° de preservativos distribuídos nos sindicatos: 1008

Sindicato: 02 visita-Arrumadores N° de pessoas abordadas: 130 N° de materiais distribuídos: 576

Sindicato: 01 visita - Estivadores N° de pessoas abordadas: 80 N° de materiais distribuídos: 432

Sindicato: 02 visitas - Conferentes N° de pessoas abordadas: 40 N° de materiais distribuídos: 288

## **3.3.3 Mês de Março de 2008**

## **3.3.3.1 Trabalho realizado em campo**

N° de pessoas abordadas: 630 N° de materiais distribuídos: 230 N° de preservativos (49 mm): - 0 (52mm): 1.440

### $(55mm): -0$ **3.3.3.2 Trabalho realizado na sala**

N° de pessoas abordadas: 144 N° de materiais distribuídos: 74 N° de preservativos (49 mm):- (52mm):1.548 (55mm):162 Feminino: 00

N° de sorologias para o HIV: 13 testes N° de resultados entregues não reagentes: 13 Reagentes: 00 N° de encaminhamentos ambulatoriais:00 (Como DST/ Drogas e verificação de P.A)

### **3.3.3.3 Campanhas realizadas na Identificação**

Campanha de Tuberculose (24/03/08) N° de pessoas atendidas:470 N° de preservativos: 1.454

Campanha Dengue (31/08 e 01/04) N° de pessoas atendidas: 654 N° de folder: 654

### **3.3.3.4 Trabalho Extra- Muro (visitas aos sindicatos)**

N° de preservativos distribuídos nos sindicatos:1008

Sindicato:03 visita –Arrumadores N° de pessoas abordadas: 165 N° de materiais distribuídos: 864

Sindicato:02 visita - Estivadores N° de pessoas abordadas: 120 N° de materiais distribuídos: 1008

Sindicato:00 visita - Conferente N° de pessoas abordadas: 00 N° de materiais distribuídos: 00

Sindicato:01 visita - Vigias N° de pessoas abordadas: 12 N° de materiais distribuídos: 144

Sindicato:01 visita - Bloquistas

48

N° de pessoas abordadas: 30 N° de materiais distribuídos: 144

Abaixo anexo da Campanha realizada dia 07/04 – Dia Mundial da Saúde Onde realizamos atividades no decorrer do dia. Bem como distribuição de preservativos, materiais educativos de pressão arterial, alimentação saudável,diabetes ,HIV/ Aids entre outras.

Numero de pessoas atendidas: 170 Numero de verificação de P.A: 64 Numero de preservativos distribuídos: 432

## **3.3.4 Mês de Abril de 2008**

## **3.3.4.1 Trabalho realizado em campo**

N° de pessoas abordadas: 815 N° de materiais distribuídos: 212 N° de preservativos (49 mm): - 0 (52mm): 860  $(55mm): -0$ Feminino:- 0

### **3.3.4.2 Trabalho realizado na sala**

N° de pessoas abordadas: 198 N° de materiais distribuídos: 212 N° de preservativos (49 mm):144 (52mm):1224 (55mm):144 Feminino: 00

N° de sorologias para o HIV: 27 testes N° de resultados entregues não reagentes: 18 Reagentes: 00 N° de encaminhamentos ambulatoriais: 02 para DST e uma verificação de P.A (Como DST/ Drogas e verificação de P.A)

## **3.3.4.3 Trabalho Extra- Muro (visitas aos sindicatos)**

Sindicato:01 visita - Vigias N° de pessoas abordadas: 06 N° de materiais distribuídos: 12

Sindicato:01 visita - Bloquistas

N° de pessoas abordadas: 30 N° de materiais distribuídos: 10

## **3.3.5 Mês de Maio de 2008**

### **3.3.5.1 Trabalho realizado em campo**

N° de pessoas abordadas: 701 N° de materiais distribuídos: 205 N° de preservativos (49 mm): - (52mm): 432  $(55mm)$ : -Feminino:-

### **3.3.5.2.Trabalho realizado na sala**

N° de pessoas abordadas: 169 N° de materiais distribuídos: 15 N° de preservativos (49 mm):00 (52mm):2381 (55mm):282 Feminino: -

N° de sorologias para o HIV: 14 testes N° de resultados entregues não reagentes: 18 Reagentes: 00 N° de encaminhamentos ambulatoriais: 1 verificação de P.A (Como DST/Drogas e verificação de P.A)

### **3.3.5.3 Campanhas realizadas na Identificação**

Campanha Combate ao Fumo (30/05/08) N° de pessoas atendidas: 570 N° de preservativos: 1.576

### **3.3.5.4 Trabalho Extra - Muro (visitas aos sindicatos)**

### **Sindicato: 01 visita - Estivadores**

N° de pessoas abordadas: 50 N° de materiais distribuídos: 30 N° de Preservativo (52mm): 432

## **Sindicato: 01 visita - Bloquistas**

N° de pessoas abordadas: 30 N° de materiais distribuídos: 15

N° de Preservativo (52mm): 288

## **Sindicato: 02 Orientações - Caminhoneiros**

N° de pessoas abordadas: 46

N° de materiais distribuídos: 25

N° de Preservativo (52mm): 432

## **3.3.6 Mês de Junho de 2008**

### **3.3.6.1 Trabalho realizado em campo**

N° de pessoas abordadas: 456 N° de materiais distribuídos: 103 N° de preservativos (49 mm): 00 (52mm): 00 (55mm):00 Feminino: 00 Neste mês não houve distribuição de preservativos em campo.

### **3.3.6.2 Trabalho realizado na sala**

N° de pessoas abordadas: 225 N° de materiais distribuídos: 113 N° de preservativos (49 mm): 00 (52mm): 1.296 (55mm): 288 Feminino: 40

N° de sorologias para o HIV: 04 testes

N° de resultados entregues não reagentes: 12

Reagentes: 00

N° de encaminhamentos ambulatoriais: 25 pessoas para verificação de P.A para o ambulatório do Porto.

(Como DST/ Drogas e verificação de P.A)

### **3.3.6.3 Campanhas realizadas**

Campanha Dia dos Namorados (12/06/08) N° de pessoas atendidas: 800 N° de preservativos: 1.661

## 4. PLANO DE GERENCIAMENTO DE RESIDUOS SÓLIDOS

## 4.1 Objetivo

O plano de Gerenciamento de resíduos Sólidos implantado na Superintendência do Porto de Itajaí, tem por objetivo aspectos fundamentais como: acondicionamento, coleta, transporte e destinação final dos resíduos de uma forma ambientalmente correta, sendo os recicláveis destinados a Cooperativa Cooperfoz se concretizando assim um compromisso Sócio-Ambiental.

A Superintendência do Porto através da Gerencia do Meio Ambiente, capacitou todos os funcionários da administração da Superintendência do Porto de Itajaí e a empresa Cristal contratada para limpeza, através de palestras, reuniões e distribuição de cartilhas, folder e panfletos via e-mail.

As capacitações tiveram por finalidade conscientizar os participantes de:

- Mudanças de atitude e de hábitos de consumo,
- Minimização da geração de resíduos,
- Combate ao desperdício,
- Incentivo à reutilização dos materiais,
- A importância da separação dos resíduos através da coleta seletiva, na geração de renda de muitas famílias através da reciclagem.

## 4.2 Resultados

## **4.2.1 Mês de Fevereiro de 2008**

#### **4.2.1.1 Palestra e capacitação PGRS**

Dia 22 de Fevereiro, às 8:00 horas da manhã, no Auditório da CIA, reuniu-se a Gerência do meio Ambiente e a prestadora de serviço de limpeza Cristal (vide lista de presença em anexo), para dar continuidade com o ciclo de palestras e capacitações do Plano de Gerenciamento de Resíduos Sólidos.

Participaram da reunião os funcionários que fazem a limpeza das salas da administração e do cais, onde todos receberam orientações de como fazer a correta

separação dos resíduos recicláveis e não-recicláveis, lembrando a todos da importância deste trabalho, pois o Porto tem um compromisso sócio ambiental com a Cooperativa de catadores de materiais recicláveis Cooperfoz e também é uma das demandas ambientais a serem cumpridas da LAO 254 /007.

O funcionário da cristal Cézar, responsável pela limpeza das salas nos informou que estão misturando resíduo orgânico com resíduo reciclável. Pedimos a colaboração de todos os funcionários da limpeza para nos ajudarem a fiscalizar se os funcionários da Superintendência do Porto estão colocando os resíduos nos contentores certos.

Solicitamos para os encarregados da Cristal Rose e Cézar que arrumassem os carrinhos de mão que estão faltando, os mesmos avisaram que irão tomar as devidas providências.

O gerente de meio ambiente cobrou de todos os funcionários o uso de EPI's, (coletes refletores).

Avisamos a todos os funcionários que tragam óleo de cozinha usado que o Porto está arrecadando para dar uma destinação ambientalmente correta.

Com o encerramento deste assunto deu-se por finalizada a reunião.

Segue fotos em anexo

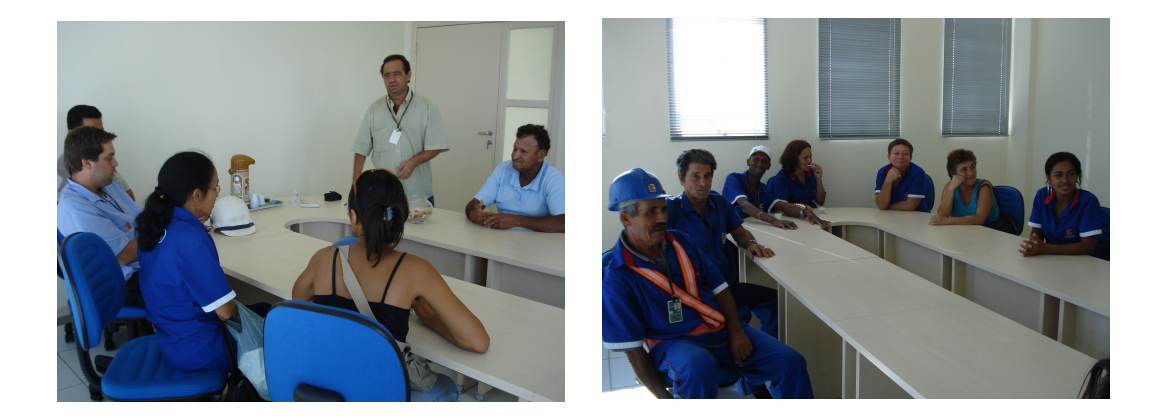

## **4.2.2 Mês de Abril de 2008**

#### **4.2.2.1 Palestra e capacitação PGRS**

Dia 14 de abril, às 8:00 horas da manhã, no Auditório da CIA, reuniu-se a Gerência do meio Ambiente e a prestadora de serviço de limpeza Cristal (vide lista de presença em

anexo), para dar continuidade com o ciclo de palestras e capacitações do Plano de Gerenciamento de Resíduos Sólidos.

Participaram dessa reunião dois funcionários novos que foram contratados para fazer a limpeza do cais, onde receberam orientações de como proceder para fazer a correta separação dos resíduos recicláveis não misturando com a poeira da varrição do cais.

Foi orientado a todos os funcionários da limpeza que primeiro levem sacos de lixo verdes para recolherem os resíduos recicláveis, para depois começarem a varrição da poeira, que deve ser colocada somente nas tinas que ficam espalhadas pelo cais.

O gerente de meio ambiente Aguinaldo Assis, informou a todos os funcionário da cristal que não pode ser levado nenhum tipo de resíduos recicláveis do Porto, como já havíamos constatados que no armazém dois estavam levando latinhas embora, lembrando a todos que o Porto tem um compromisso sócio ambiental com a Cooperativa de catadores de materiais recicláveis Cooperfoz, onde vinte famílias trabalham e conseguem seu sustento desse resíduo que é reciclado.

Solicitamos para os encarregados da Cristal Rose e Cézar que arrumassem os carrinhos de mão que estão faltando e também solicitar da funcionária Marilene uma melhoria na limpeza da área segregada os mesmos avisaram que irão tomar as devidas providências.

O gerente de meio ambiente cobrou de todos os funcionários o uso de EPI's, (coletes refletores) e solicitou que todos verifiquem se há no cais empilhadeiras com vazamento de óleo e avisem a gerência do meio ambiente para ser tomada as devidas providências.

Com o encerramento deste assunto deu-se por finalizada a reunião.

Segue fotos em anexo

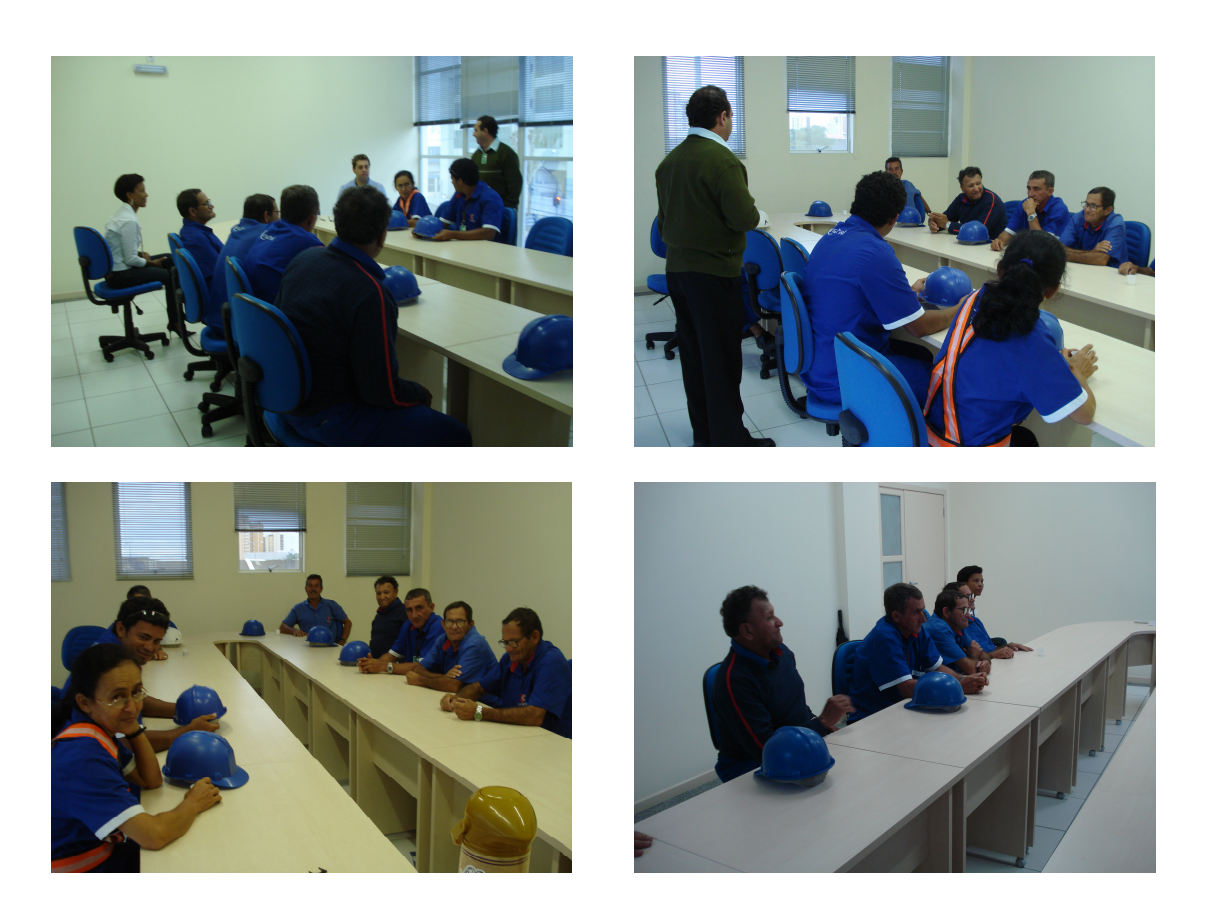

## **4.2.2.2 Descontaminação de Lâmpadas**

A superintendência do porto de Itajaí no dia 25 de abril contratou a Empresa Bulbox devidamente licenciada para descontaminar um total de 505 lâmpadas fluorescente, sendo do Porto 128 lâmpadas e do Teconvi 377 e reciclar o restante do vidro que sobra, dando assim uma destinação final ambientalmente correta para as lâmpadas uma vez que as mesmas são resíduos contaminados e não pedem ser destinados ao aterro sanitário.

Segue fotos em anexo:

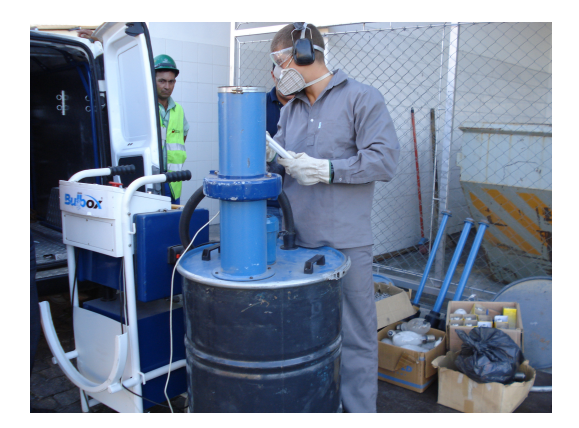

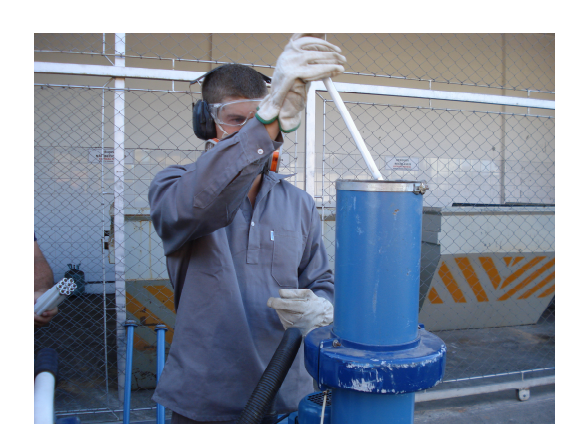

## **4.2.3 Mês de Maio de 2008**

### **4.2.3.1 Palestra e Capacitação PGRS**

Dia 21 de maio, às 8:00 horas da manhã, no Auditório da CIA, reuniu-se a Gerência do meio Ambiente e a prestadora de serviço de limpeza Cristal (vide lista de presença em anexo), para dar continuidade com o ciclo de palestras e capacitações do Plano de Gerenciamento de Resíduos Sólidos.

A enfermeira Daniela Stuart Participou da reunião onde recebeu orientação sobre o PGRSS do ambulatório do porto, de como manusear os resíduos de saúde, usar o saco de lixo correto e fiscalizar os funcionários que fazem a limpeza do local.

Informamos para os encarregados da Cristal Rose e Cézar que ainda não foram arrumados os carrinhos de mão dos funcionários da varrição, os mesmos avisaram que irão tomar providência.

O gerente de meio ambiente cobrou de todos os funcionários o uso de EPI's, (coletes refletores) e solicitou que todos verifiquem se há no cais empilhadeiras com vazamento de óleo e avisem a gerência do meio ambiente para ser tomada as devidas providências.

Solicitamos para os funcionários que fazem à limpeza dos banheiros no cais, que nos avisem quando ocorrer falta de água e também quando o banheiro precisar de manutenção para ser tomadas as devidas providências.

Solicitamos para os funcionários responsáveis da limpeza dos Armazéns que façam diariamente a limpeza das armadilhas da Dengue.

Com o encerramento deste assunto deu-se por finalizada a reunião.

Segue fotos em anexo

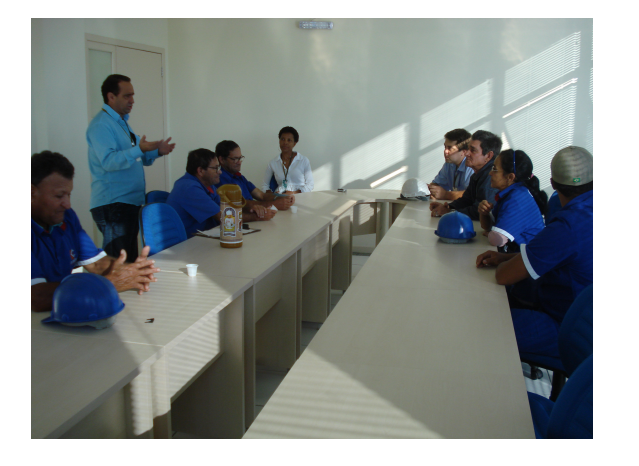

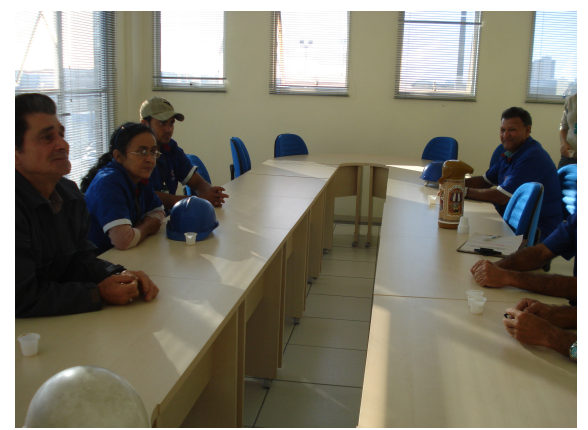

### **4.2.4 Mês de Junho de 2008**

### **4.2.4.1 Palestra e Capacitação PGRS**

Dia 17 de Junho, às 10:00 horas da manhã, no Auditório da CIA, reuniu-se a Gerência do meio Ambiente e a prestadora de serviço de limpeza Cristal (vide lista de presença em anexo), para dar continuidade com o ciclo de palestras e capacitações do Plano de Gerenciamento de Resíduos Sólidos e tratar da renovação do contrato.

O gerente de meio ambiente Aguinaldo Assis iniciou a reunião agradecendo a todos os colaboradores que fazem à limpeza da área portuária pelo excelente trabalho que vem sendo realizado.

Foi comunicado a todos os funcionários da Cristal que a partir do mês de Julho haverá algumas modificações, serão mais intensas as fiscalizações quanto ao horário de chegada e saída da jornada de trabalho dos funcionários, pois será instalado nas dependências do Teconvi o Cartão Ponto.

A Empresa Cristal está providenciando a compra de seis carrinhos de mão novos, uma máquina para ajudar na varrição do cais e mudará a carga horária de alguns funcionários aumentando de seis para oito horas de trabalho, melhorando desta forma a limpeza da área portuária.

Com o encerramento deste assunto deu-se por finalizada a reunião.

Segue fotos em anexo

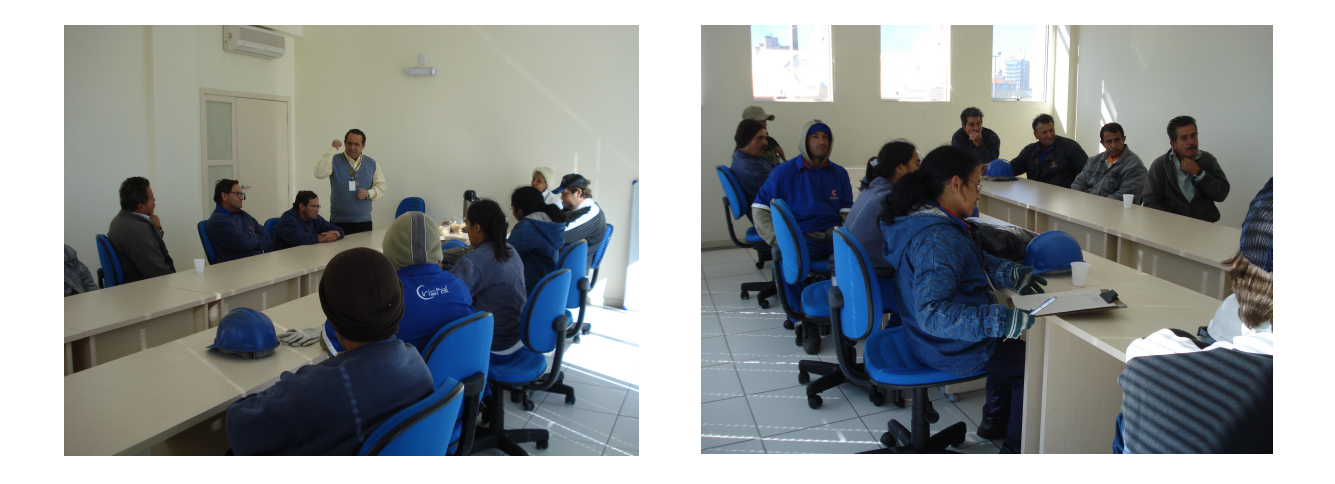

# **4.2.5 Quantitativos de Resíduos retirados**

Abaixo seguem tabelas com os tipos, quantidade retirada e destinação final dos resíduos gerados pelo Porto de Itajaí.

## **4.2.5.1 Mês de janeiro/2008.**

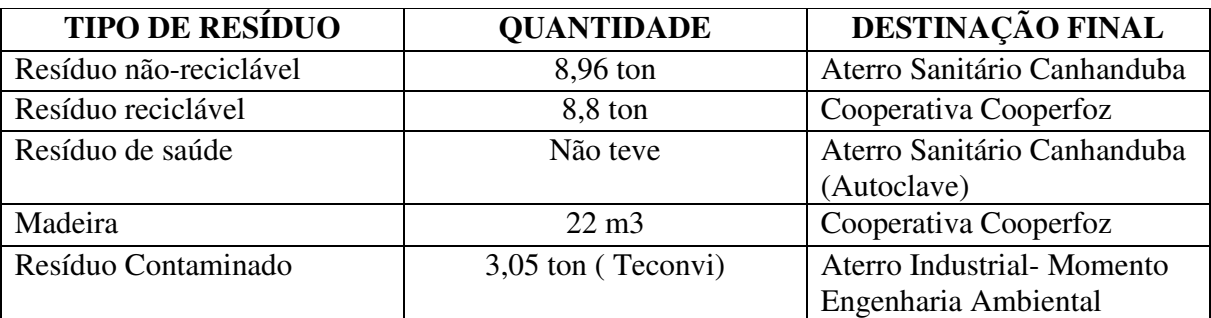

## **4.2.5.2 Mês de Fevereiro/2008**

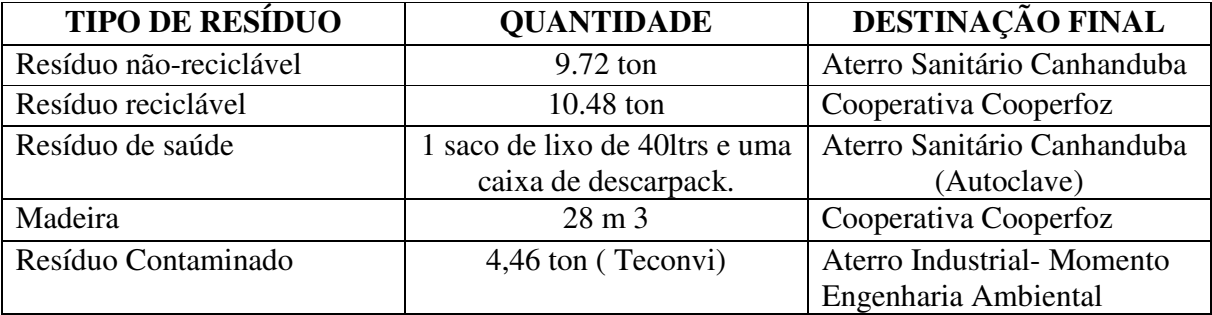

## **4.2.5.3 Mês de Março/2008**

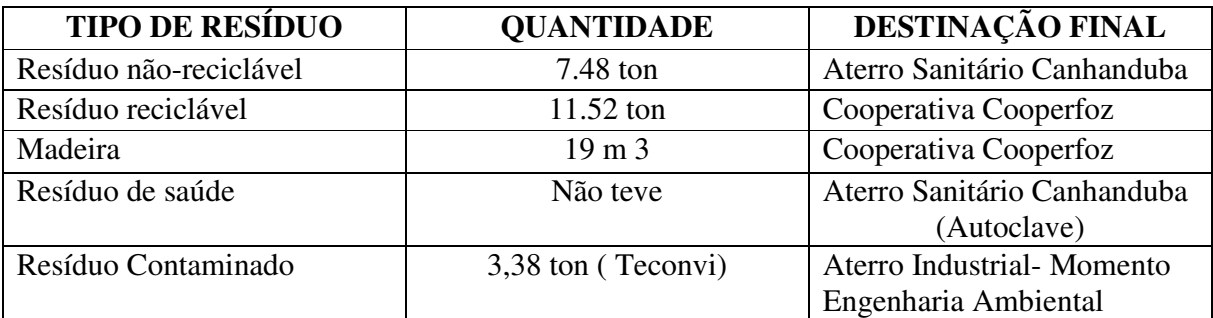

## **4.2.5.4 Mês de Abril/2008**

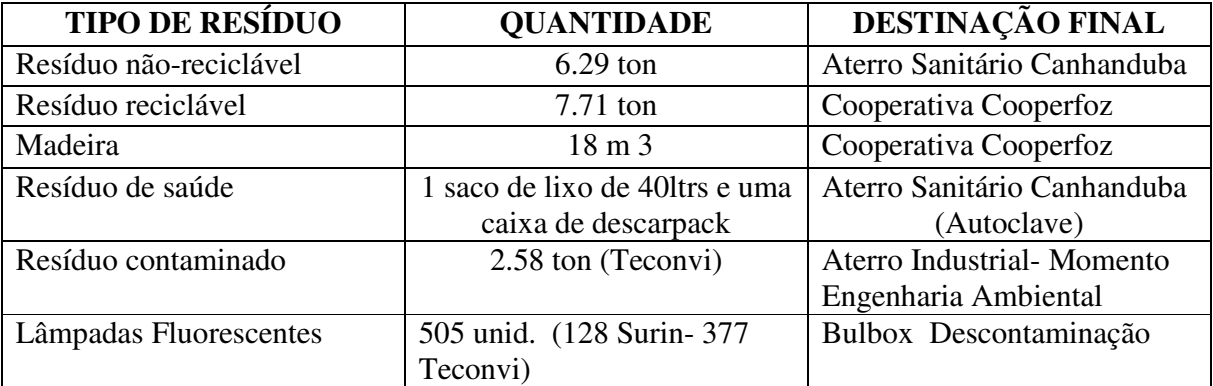

## **4.2.5.5 Mês de Maio/2008**

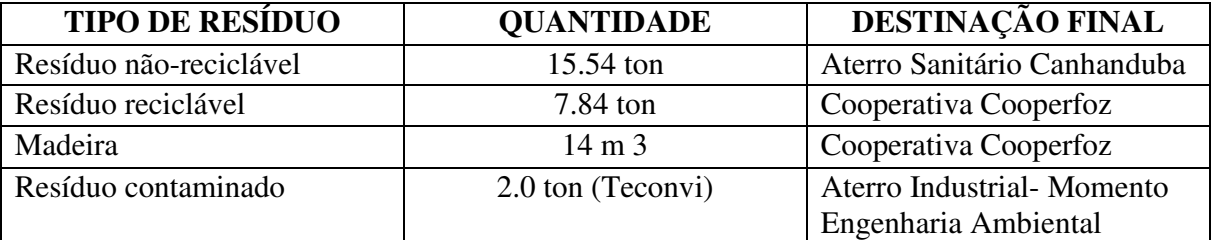

## **4.2.5.6 Mês de Junho/2008**

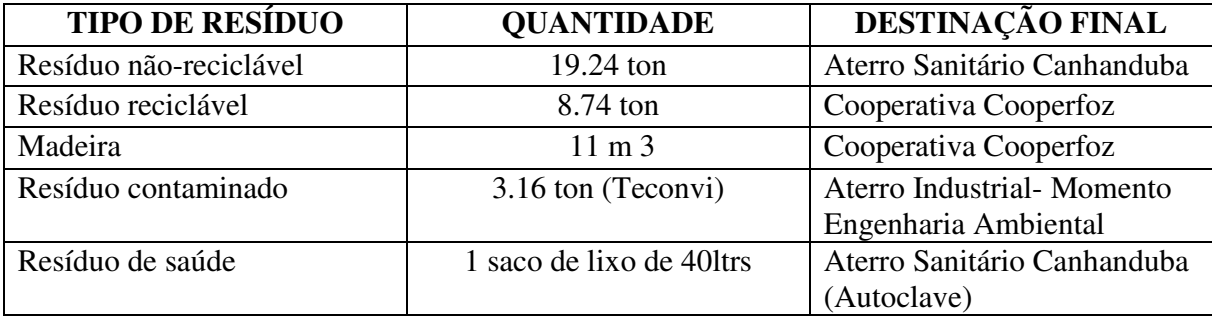

## **4.2.6 Termos de Inspeção ANVISA**

Neste mesmo período, a Agência Nacional de Vigilância Sanitária – ANVISA esteve inspecionando por diversas vezes a área primária em questão. Tendo sido expedidos os termos de inspeção, relacionados abaixo:

### **4.2.6.1 Mês de Fevereiro /2008**

- Termo de Inspeção Nº 02 CVSPAF/SC.PPITA-PORTO EM 20/02/2008
- Termo de Inspeção Nº 03 CVSPAF/SC.PPITA-PORTO EM 20/02/2008
- Termo de Inspeção Nº 04 CVSPAF/SC.PPITA-PORTO EM 20/02/2008

### **4.2.6.2 Mês de Abril / 2008**

- Termo de Inspeção Nº 14 CVSPAF/SC.PPITA-PORTO EM 15/04/2008
- Termo de Inspeção Nº 15 CVSPAF/SC.PPITA-PORTO EM 15/04/2008
- Termo de Inspeção Nº 16 CVSPAF/SC.PPITA-PORTO EM 15/04/2008
- Termo de Inspeção Nº 17 CVSPAF/SC.PPITA-PORTO EM 15/04/2008
- Termo de Inspeção Nº 18 CVSPAF/SC.PPITA-PORTO EM 15/04/2008
- Termo de Inspeção Nº 19 CVSPAF/SC PPITA-PORTO EM 15/04/2008
- Termo de Inspeção Nº 20 CVSPAF/SC PPITA-PORTO EM 15/04/2008
- Termo de Inspeção Nº 21 CVSPAF/SC.PPITA-PORTO EM 16/04/2008
- Termo de Inspeção Nº 22 CVSPAF/SC.PPITA-PORTO EM 24/04/2008
- Termo de Inspeção Nº 23 CVSPAF/SC.PPITA-PORTO EM 28/02/2008

#### **4.2.6.3 Mês de Maio/2008**

- Termo de Inspeção Nº 38– CVPAF/SC-PPITA-PORTO EM 08/05/2008
- Termo de Inspeção Nº 39– CVPAF/SC-PPITA PORTO EM 08/05/2008
- Termo de Inspeção Nº 40– CVPAF/SC-PPITA PORTO EM 08/05/2008
- Termo de Inspeção Nº 45– CVPAF/SC-PPITA PORTO EM 09/05/2008
- Termo de Inspeção Nº 47– CVPAF/SC-PPITA PORTO EM 09/05/2008
- Termo de Inspeção Nº 52– CVPAF/SC-PPITA PORTO EM 14/05/2008

Univali - CTTMar 60

- Termo de Inspeção Nº 53– CVPAF/SC-PPITA PORTO EM 14/05/2008
- Termo de Inspeção Nº 54– CVPAF/SC-PPITA PORTO EM 19/05/2008

Termo de Inspeção Nº 56– CVPAF/SC-PPITA PORTO EM 19/05/2008

## **4.2.6.4 Mês de Junho/2008**

- Termo de Inspeção Nº 77- CVPAF/SC.PPITA EM 09/06/2008
- Termo de Inspeção Nº 78 CVPAF/SC.PPITA EM 09/06/2008
- Termo de Inspeção Nº 79 CVPAF/SC.PPITA EM 09/06/2008
- Termo de Inspeção Nº 80 CVPAF/SC.PPITA EM 09/06/2008
- Termo de Inspeção Nº 81 –CVPAF/SC-PPITA EM 09/06/2008
- Termo de Inspeção Nº 82 CVPAF/SC-PPITA EM 09/06/2008
- Termo de Inspeção Nº 83 CVPAF/SC-PPITA EM 09/06/2008
- Termo de Inspeção Nº 84 CVPAF/SC-PPITA EM 09/06/2008
- Termo de Inspeção Nº 90 CVPAF/SC-PPITA EM 09/06/2008

Durante estas 31 (trinta e uma) inspeções foram constatadas 5 notificações, as quais já foram tomadas as devidas providencias.

## 5. PLANO DE CONTINGENCIA

## **5.1 Objetivo**

O Plano de Contingência e o Plano de ajuda Mútua visam buscar a articulação com os terminais privativos e empresas instaladas nas margens do rio Itajaí Açu, a fim de atender às emergências com os recursos disponíveis em cada entidade, otimizando assim a capacidade e o tempo de resposta à mitigação dos impactos causados pelas atividades.

## **5.2 Resultados**

### **5.2.1 Mês de Fevereiro 2008**

### **5.2.1.1 Reunião Plano de Contingência**

No dia 19 de Março, por volta das 14:00 horas, reuniram-se no auditório do Centro Integrado de Atendimento da Superintendência do Porto para a 13ª Reunião do Plano de Contingência as seguintes empresas e autoridades:

- Petrobrás S.A, representada pelos Srs. Ricardo Kubrusly,
- Ecosorb Tecnologia Ambiental S.A. representada pelo Sr. Francisco R. Xavier de Souza e Luciano T. Grecco,
- Porto de Itajaí *–* representado pelo Sr. Aguinaldo Higino de Camargo Assis.
- Dow Brasil representado pelo Sr. Sergio C. Petrovic.

Esta reunião teve como fim de dar andamento no processo de implantação do Plano de Contingência e ficou estabelecido que o Sr. Sergio C. Petrovic, fornecerá um mapa de localização das empresas participantes para anexar ao plano.

Ficou decidido que para a próxima reunião que o grupo de trabalho deverá apresentar a primeira versão do plano e ser encaminhada para todos os participantes, afim de contribuírem com algumas sugestões.

## **5.2.2 Mês de Abril 2008**

### **5.2.2.1 Reunião Plano de Contingência**

No dia primeiro do mês de Junho, às quatorze horas e trinta da tarde, reuniram-se no auditório do Centro Integrado de Atendimento da Superintendência do Porto para a 14ª Reunião do Plano de Contingência as seguintes empresas e autoridades:

- Porto de Itajaí **–** representado pelo Sr. Aguinaldo Higino de Camargo Assis;
- Terminal Braskarne/SEARA representado pelo Sr. José Adriano da Silva;
- Ecosorb Tecnologia Ambiental S.A. representada pelos Sr. Francisco R. Xavier de Souza.
- M. Cassab Divisão Química representada pela Sra. Jaqueline Cardoso;
- Transportes Ávila LTDA representado pelo Sr. Vilmar R. Da Silva.

Nesta reunião O Sr. Francisco explanou sobre o que já estava elaborado do Plano de Contingência: a estrutura organizacional da equipe de comunicação e as ações. O Sr. Aguinaldo sugeriu que cada empresa se responsabilize pelo acionamento do Plano de Contingência de acordo como procedimento do PEI das empresas sem interferência de terceiros, onde todos os presentes concordaram. Ficou estabelecido também que os simulados poderão ser realizados em qualquer uma das empresas que fazem parte do plano, sendo que a entrada de veículos e das pessoas durante as emergências deverão ter acesso facilitado.

## **5.3 Outros Projetos**

### **5.3.1 Grupo APEL**

Grupo APEL é um modelo americano de evacuação de área que a Base de Emergência ECOSORB esta tentando implantar em Itajaí devido ao grande risco de armazenamento de Amônia, produto utilizado no resfriamento de câmaras frias. O grupo conta com a participação da Superintendência do Porto de Itajaí, Bombeiros Militares, Defesa Civil, Cargill/Braskarne entre outras entidades.

## 6. PLANO DE EMERGÊNCIA INDIVIDUAL - PEI

## 6.1 Objetivos

O Plano de Emergência Individual visa atender casos de incêndio, explosão, vazamento e derramamentos de produtos perigosos e, para isto a Superintendência do Porto de Itajaí contratou uma empresa especializada (ECOSORB Tecnologia Ambiental S.A.).

A Superintendência do Porto de Itajaí vem realizando semestralmente simulados com o objetivo realizar situações emergenciais, visando testar os procedimentos de resposta quanto ao seu tempo, sua aplicabilidade e eficácia, servindo como exemplo prático para os atores envolvidos a fim de que os mesmos possam atuar em casos de acidentes ambientais, alem de vir a cumprir as condicionantes das licenças ambientais de operação – LAO e da legislação vigente.

## 6.2 Resultados

### **6.2.1. Simulado**

No dia 27 de Junho de 2008, por volta de 9 horas da manhã a Superintendência do Porto de Itajaí, juntamente com a ECOSORB Tecnologia Ambiental S.A., empresa contratada responsável pela Base de Emergência do Porto de Itajaí, realizaram o simulado de derramamento de óleo no Rio Itajaí Açu, proveniente da queda de contêiner com transformadores durante sua movimentação (carga e descarga) de um navio atracado no berço 4 do Porto, onde houve um vazamento de aproximadamente 1m<sup>3</sup> de óleo isolante para transformador, posteriormente houve uma simulação de derramamento de Peróxido de Hidrogênio no berço 4 durante sua movimentação.

O evento contou com a presença de representantes da Petrobrás os senhores Alexandre Sommer, Ricardo Kubrusly e Alexandre do Santos Lima.

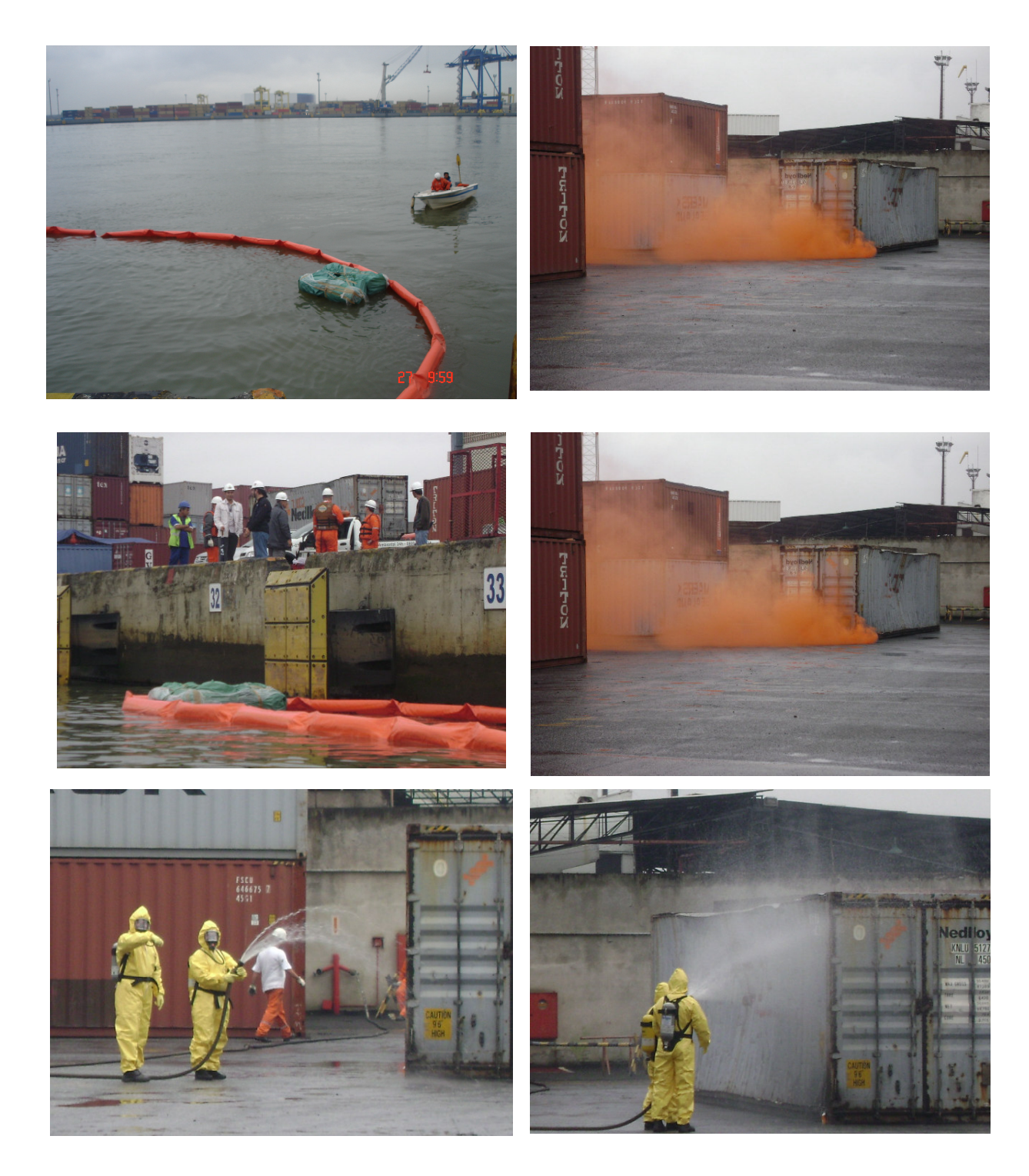

## 7. PROGRAMA TRÄNSITO AMIGO

# 7.1 Objetivos

- Realizar obras, serviços e ações em relação à melhoria do transito e dos acessos viários ao Porto de Itajaí e terminais retro – portuários e aduaneiros existentes no perímetro urbano no Município de Itajaí;
- Dotar Município de Itajaí de infra estrutura necessária para remover a capacidade de trafego, a fim de oferecer maior segurança e capacidade de transporte de cargas e transporte coletivo;
- Repassar recursos financeiros para instalação de placas de sinalização;
- Repassar recursos financeiros para elaboração de projetos que visam conscientizar a população quanto a educação no trânsito

## **7.2 Resultados**

A Superintendência do Porto de Itajaí mantém convênio de cooperação técnica com a Prefeitura Municipal de Itajaí no sentido de atender as demandas impostas pelo TAC (medida compensatória), operacionalizada através de empresa especialmente criada para esse objetivo, a CODETRAN. Assim, até o primeiro semestre de 2007 já foram repassados pela Superintendência do Porto de Itajaí, recursos financeiros na ordem de R\$ 2.813.566,86 (dois milhões e oitocentos e treze mil quinhentos e sessenta e seis reais e oitenta e seis centavos).

Recentemente, final de outubro/2007, foi celebrado novo convênio da Superintendência do Porto de Itajaí com a Prefeitura no valor de R\$ 530.966,88 (quinhentos e trinta mil novecentos e sessenta e seis reais e oitenta e oito centavos), que além da conservação de vias previu equipamentos de rádio-comunicação para a autoridade de trânsito (CODETRAN). Este convênio se encontra normalmente em curso, no intuito de serem atendidos os objetivos do presente Programa.

# 8. PROGRAMA MOBILIDADE URBANA

## 8.1 Obietivo

## **8.1.1 Objetivo Geral**

Mitigar nos bairros da cidade de Itajaí os efeitos decorrentes da interferência indireta que o Porto de Itajaí traz, gerados da atividade dos terminais retroportuários.

## **8.1.2 Objetivos Específicos**

- Aumentar a qualidade do transporte de cargas conteinerizadas no Município;
- Melhorar a qualidade da malha viária das principais vias de acesso ao Porto;
- Implementar a instalação de novos terminais;
- Melhorar as condições de acesso ao Porto, mediante a implantação de Vias Preferenciais de Cargas, bem como facilitar e organizar a localização dos novos terminais e armazéns logísticos e retroportuários;
- Implantar uma importante via de acesso entre BR 101 e o Terminal Portuário (Via Expressa Portuária).

## **8.2 Consideração**

Cita-se que no atual momento encontra-se em plena execução da Via Expressa Portuária.

Segue fotos a seguir:

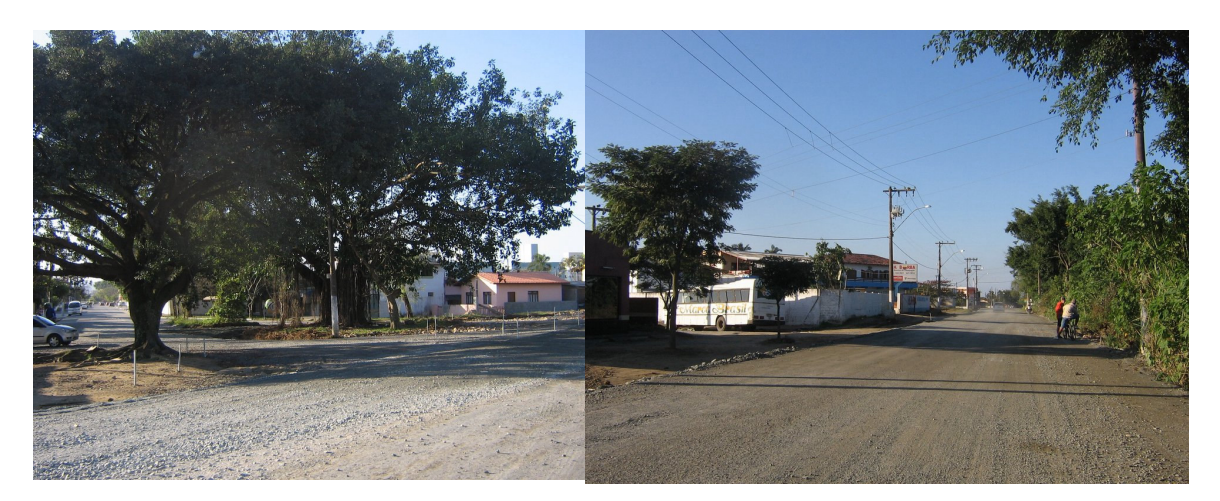

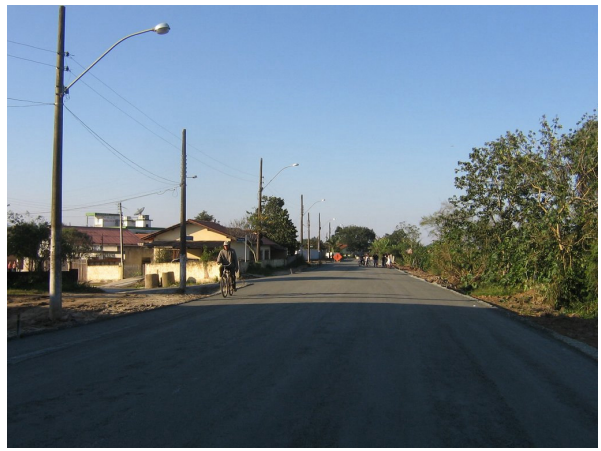

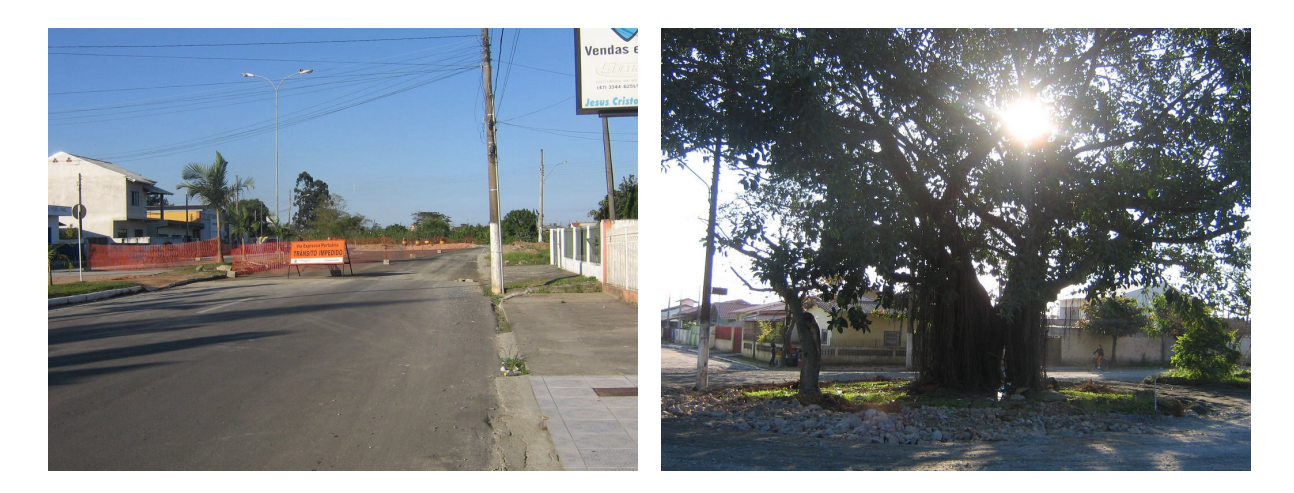

# 9. CONCLUSÃO

A Superintendência do Porto de Itajaí vem realizando várias atividades a fim de atender às demandas ambientais contidas nas licenças de operação e instalação, entre elas, o Programa de Educação Ambiental, Programa de Comunicação Social, Programa Porto Saudável, Plano de Gerenciamento de Resíduos Sólidos, Plano de Contingência, Plano de Emergência Individual, Mobilidade Urbana, Projeto Transito Amigo, conforme pôde ser observar no presente relatório.

Os Programas de Educação Ambiental e Porto Saudável conseguiram atender não apenas às licenças ambientais, mas também ampliar o alcance, incluindo a comunidade e os estudantes das escolas municipais de Itajaí nos trabalhos realizados.

Ainda neste, deixamos explicito que se trata de um relatório conciso, e que maiores detalhamentos, tais como documentos comprovadores de das atividades realizadas encontram-se na Gerência de Meio Ambiente da Superintendência do Porto de Itajaí, à disposição dos órgãos fiscalizadores.

# 10. RESPONSAVEIS TÉCNICOS

**Aguinaldo H. de C. Assis – Gerente de Meio Ambiente**

++++++++++++++++++++++++++++++++

+++++++++++++++++++++++++++++++++++++++++++++++

QQQQQQQQQQQQQQQQQQQQQQQQQQQQQQQQQQQQQQQQQQQQQQQQQQQQQ

**Patrícia Pancotto Barcelos – Relações Públicas**

**Daniela Stuart – Enfermeira**

# **PARTE II - PROGRAMAS AMBIENTAIS**

# 11. MONITORAMENTO DA QUALIDADE DA AGUA DO RIO ITAJAÍ-AÇU DA AREA DE INFLUÊNCIA DO PORTO DE ITAJAÍ

Equipe Técnica

Biól. Leonardo Rubi Rörig, (Dr.) - Lab. de Microbiologia Aplicada Oc. Jurandir Pereira Filho (Dr.) - Lab. de Oceanografia Química Biól. Muriel Deon do Amaral (BSc.) Téc. Executivo – Lab. de Microbiologia Aplicada Biól. Thiago M. Mello, BSc. (BSc) Téc. - Lab. de Microbiologia Aplicada Biól. Ana Carolina Eccel Duarte (BSc.) Téc. de Laboratório – Lab. de Microbiologia Aplicada Oc. César A. Stramosk (BSc.) Téc. - Lab. de Microbiologia Aplicada Acad. Marcos Bitencourt, (BSc.) - Lab. de Microbiologia Aplicada Acad. Manuele Aparecida Bilhar, Estagiária - Lab. Oceanografia Química

## 11.1. INTRODUÇÃO

Este relatório apresenta os resultados das campanhas amostrais realizadas no primeiro semestre de 2008, referente ao Monitoramento Ambiental da Area de Influência do Porto de Itajaí, no âmbito dos Subprogramas: 1) Monitoramento da qualidade de água do Rio Itajaí-Açu, na área de influência do Porto de Itajaí, 2) Monitoramento das Comunidades Fitoplanctônicas da Praia de Navegantes Após as Obras de Dragagem para Aprofundamento do Canal de Acesso e da Bacia de Evolução do Porto de Itajaí, 3) Monitoramento da Eficiência da Estação de Tratamento de Efluentes do Porto de Itajaí.

O monitoramento da qualidade da áqua do rio Itajaí-Acu no primeiro semestre de 2008 se desenvolveu a partir de quatro campanhas amostrais mensais realizadas entre os meses de Março e Junho 2008 na área estuarina e fluvial da bacia hidrográfica do rio Itajaí-Açu.

A tabela 1, abaixo relaciona as datas das coletas com as estações amostradas neste período.

Tabela 1. Datas das coletas e estações amostradas nas campanhas realizadas em 2008.

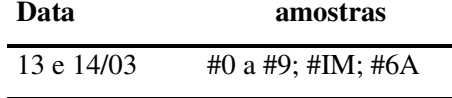

| 16 e 17/04 | #0 a #9; #IM; #6A |
|------------|-------------------|
| 14 e 15/05 | #0 a #9; #IM; #6A |
| 18 e 19/06 | #0 a #9; #IM; #6A |

Monitoramento Ambiental da Area de Influência do Porto de Itajaí

## **11.2. MATERIAIS E MÉTODOS**

### 11.2.1. Amostragem

Foram definidas 12 estações amostrais ao longo do alto, médio e baixo estuário do Rio Itajaí, incluindo-se pontos de referência em dois importantes ambientes de entrada (rio Warnow e rio Itajaí-Mirim). O monitoramento foi concentrado na região do médio e baixo estuário, onde está situada a área de influência direta do Porto de Itajaí. Esta região é caracterizada pelas estações #6, #6A, #7, #8 e #9. Além desta região, o monitoramento incluiu também a zona fluvial do estuário, que não sofre influência da salinidade e corresponde à entrada do sistema (região do alto estuário), caracterizada pelas estações  $#1, #2, #3, #4$  e  $#5$  (tabela 2).

| <b>Estações</b> | Localização                                                      | Latitude                | Longitude                 | Coleta                 |
|-----------------|------------------------------------------------------------------|-------------------------|---------------------------|------------------------|
| #0              | Rio Warnow (Indaial):<br>estação de referência -<br>ponto branco | 27°1'10,57"             | 49°14'6,5"                | Sub-superfície         |
| #1              | Pontes dos Arcos<br>(Indaial)                                    |                         | 26°53'32,64" 49°14'14,21" | Sub-superfície         |
| #2              | Ponte Itoupava Norte<br>(Blumenau)                               | 26°53'15,29" 49°5'5,42" |                           | Sub-superfície         |
| #3              | Ponte dos Arcos<br>(Blumenau)                                    | 26°54'54,97"            | 49°3'27,68"               | Sub-superfície         |
| #4              | Ponte (Centro de Gaspar)                                         | 26°55'37,52"            | 48°57'27,97"              | Sub-superfície         |
| #5              | Balsa (Ilhota)                                                   | 26°54'1,12"             | 48°49'55,13"              | Sub-superfície         |
| #6              | Ponte BR-101                                                     | 26°50'36,78"            | 48°43'5,77"               | Sub-superfície e Fundo |
| #6A             | Montante Canal Itajaí-<br>Mirim                                  | 26°53'11,4"             | 48°41'2,62"               | Sub-superfície e Fundo |
| #7              | Em frente ao Porto                                               | 26°53'58,6"             | 48°39'41,26"              | Sub-superfície e Fundo |
| #8              | Em frente ao CEPSUL-<br><b>IBAMA</b>                             | 26°54'31,07"            | 48°39'4,68"               | Sub-superfície e Fundo |
| #9              | Em frente a praia de                                             | 26°53'49,92"            | 48°36'58,28"              | Sub-superfície e Fundo |

Tabela 2. Localização das estações de amostragem referentes ao monitoramento da qualidade da água do Rio Itajaí-Açu nas amostragens de 2008.
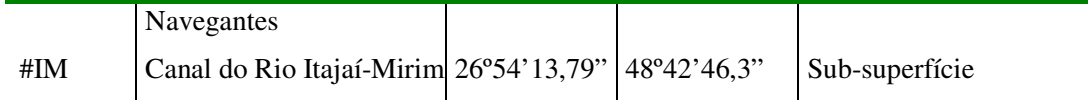

As coletas foram realizadas sempre em dois dias, devido extensão da área abrangida pelo monitoramento e o volume de amostras coletadas e análises realizadas.

As amostras das estações  $#0, #1, #2, #3, #4, #5 e #IM foram$ coletadas por terra, em pontos médios de pontes. A amostragem nesses pontos foi feita em sub-superfície, com o auxílio de balde e corda. No momento da coleta foram feitas medições de salinidade, condutividade, pH, oxigênio dissolvido e temperatura da água com o multianalisador Horiba U-10. Para análises posteriores de demanda bioquímica de oxigênio (DBO<sub>5</sub>), clorofila-a, nutrientes e material particulado em suspensão, realizadas em laboratório, foram reservadas alíquotas da água, as quais foram mantidas resfriadas, em caixa de isopor, até a chegada ao laboratório. Para análise de coliformes fecais e totais, alíquotas de água foram coletadas (in loco) em frascos estéreis e mantidas resfriadas até a chegada em laboratório.

Nas estações #6, #6A, #7, #8 e #9, localizadas na área influenciada pela salinidade como a estuarina e costeira adjacente, foram realizados perfis verticais dos parâmetros físico-químicos com uma sonda multiparâmetros YSI-6600, com medições aproximadamente a cada 1,0m. Os parâmetros registrados pela sonda foram: salinidade, condutividade, oxigênio dissolvido, pH e temperatura. Foram obtidas amostras de água de superfície, com o auxílio de balde, e para amostras de fundo foi utilizada uma garrafa de Van Dorn. Além de amostras para as análises dos parâmetros supracitados também foram coletadas alíquotas para posterior determinação qualitativa e quantitativa de fitoplâncton (a serem analisadas posteriormente se necessário para compreender processos ecológicos) e quantitativa de picoplâncton (auto e heterotróficos). O material foi fixado com lugol e formol 1%, respectivamente. Para coleta de zooplâncton foram realizados arrastos com rede de plâncton de malha 300 µm dotada de fluxômetro, sendo estas alíquotas fixadas em formol.

## 11.2.2. Processamento das Amostras em Laboratório

No laboratório, alíquotas das amostras foram filtradas em filtros Whatmann GF/F e congeladas para posterior determinação dos nutrientes  $(NH_4^+$ , NO<sub>2</sub>, NO<sub>3</sub>, PO<sub>4</sub><sup>3-</sup> e H<sub>4</sub>SiO<sub>4</sub>) por colorimetria, segundo método adaptado de Strickland & Parsons (1972).

Também foram feitas filtrações utilizando filtros Whatmann GF/F, secos e pré-pesados para determinação de material particulado em suspensão.

A partir da amostra bruta foram filtradas, em filtro GF/F, volumes conhecidos das amostras para posterior determinação da clorofila-a. A extração foi realizada com acetona a 90% seguindo as orientações de Parsons et al. (1989) e utilizando Fluorímetro Turner TD 700.

Para a determinação da DBO<sub>5</sub>, foram incubadas alíquotas de amostra bruta a 20°C no escuro por cinco dias, sendo o oxigênio dissolvido determinado com um oxímetro YSI 5000, dotado de eletrodo com agitação.

Os coliformes fecais (Escherichia coli) foram determinados utilizando o sistema Colilert (Edberg et al., 1991). Em algumas amostras foram realizadas diluições para possibilitar a leitura.

Para o picoplâncton, alíquotas de 1 a 3 ml das amostras foram filtradas em condição estéril em filtro de policarbonato preto com 0,22 µm de porosidade. Com esses filtros foram geradas lâminas de observação ao microscópio de fluorescência separadamente para bactérias autotróficas e bactérias totais. Para bactérias autotróficas analisou-se a auto-fluorescência dos pigmentos fotossintéticos e para as bactérias totais os filtros foram previamente incubados por 5 minutos em solução de acridina laranja para corar o RNA de forma a torná-lo fluorescente. Nos resultados para o picoplâncton, foram incluídos os dados da amostragem de dezembro de 2007, não apresentados anterioremente. Todos os procedimentos sequiram as recomendações de Hobbie et al. (1977).

# **11.3. RESULTADOS E DISCUSSÕES**

# 11.3.1. Dados Físico-químicos

As análises mostraram que o parâmetro temperatura teve pequena variação entre as estações no período amostrado. Geralmente com valores menores nas estações #0, o ponto de referência no rio Warnow), e no #IM, o principal afluente da zona estuarina (Itajaí-Mirim) (Fig. 1). Os valores extremos foram 12,5°C (#0) e 27°C (#6S). Nota-se também uma progressiva diminuição na temperatura em todos os pontos entre Março e Junho, determinado pela sazonalidade. As médias mensais considerando todas as estações foram: 25,8°C em Março/08, 22,5°C em Abril/08, 19,8°C em Maio/08 e 16,6°C em Junho/08.

A partir do mês de Abril se percebeu um efeito interessante decorrente da entrada da cunha salina no estuário. As temperaturas se mostraram mais elevadas no fundo do que na superfície nas estações #6, #6A, #7 e #8, o que mostra nitidamente que a temperatura das águas continentais diminui mais rapidamente que a temperatura da áqua marinha. Entre outros possíveis efeitos, esta estratificação pode acelerar possíveis processos de hipoxia na zona estuarina nessas épocas, especialmente se for persistente e houver ressuspensão de sedimentos de fundo. Algumas iniciativas de pesquisa sobre os riscos de hipoxia e anoxia nessa área já estão sendo desenvolvidas por pesquisadores do CTTMar/UNIVALI, sendo seus resultados altamente relevantes uma avaliação mais completa dos riscos ambientais na área portuária.

(A) Temperatura - Março 2008

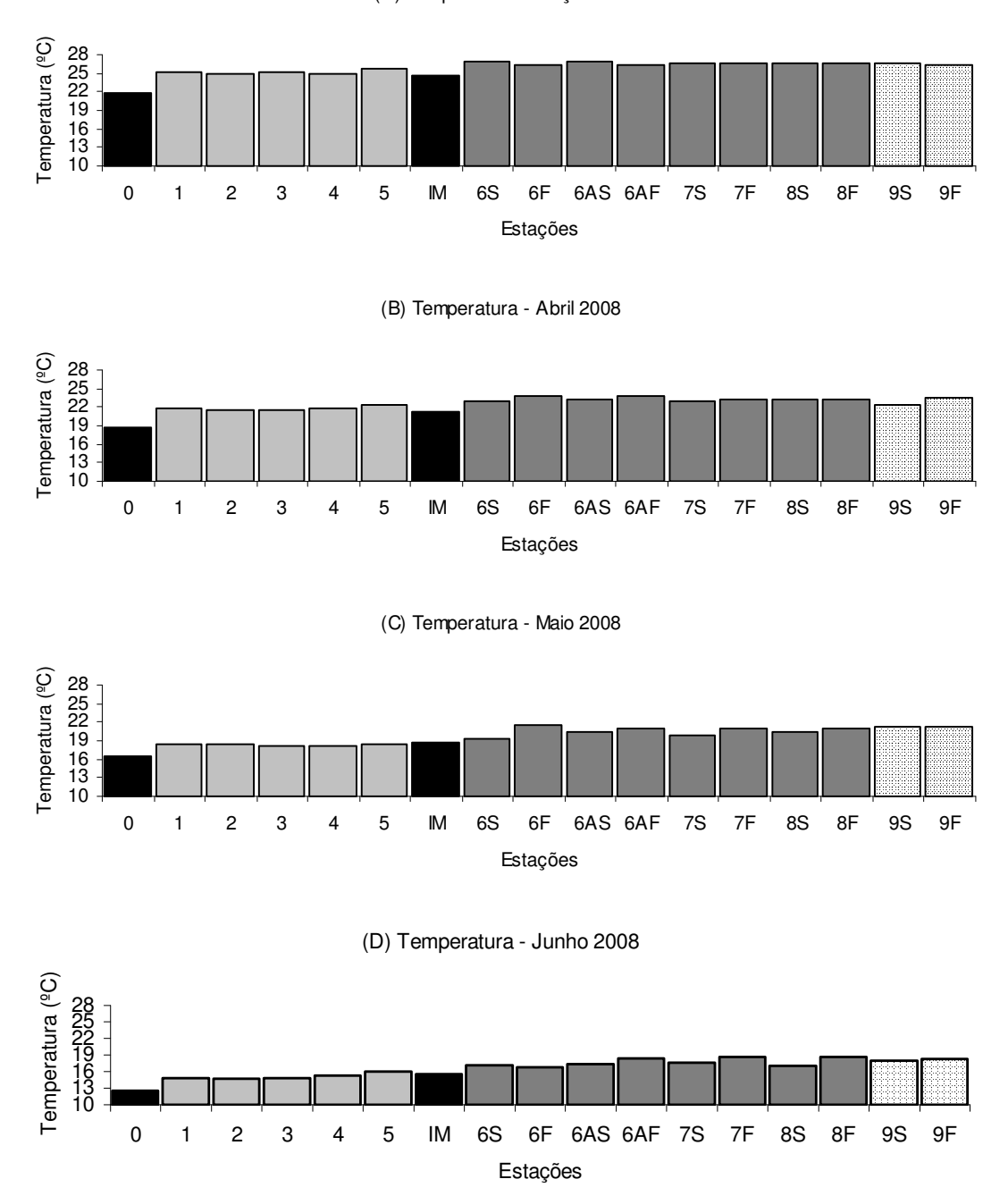

Figura 1. Distribuição da temperatura (°C) no estuário do rio Itajaí-Açu e zona costeira adjacente, nas campanhas de Março (A), Abril (B), Maio (C) e Junho (D) de 2008. As barras negras representam estações de amostragem situadas fora do curso principal do rio Itajaí-Açu (#0: Ponto Branco, #IM: rio Itajaí-Mirim). As barras pontilhadas representam a estação localizada na região costeira adjacente (#9: em frente a praia de Navegantes).

O oxigênio dissolvido mostrou padrões diferenciados entre os meses amostrados. Os maiores valores foram sempre verificados na estação de referência (#0). Os valores médios em cada mês, considerando todas as estações foram de 5,4mg/l em marco, 8,1mg/l em abril, 6,9mg/l em maio e 7,5mg/l em junho. Em Março, os valores no segmento fluvial foram levemente superiores aos observados no baixo estuário. Na amostragem desse mês também se verificou que os valores de fundo na porção estuarina e costeira foram mais baixos que em superfície. Em Abril, curiosamente, os valores para a área estuarina, foram mais elevados que na área fluvial, sendo que as amostras de fundo mostraram concentrações mais elevadas que as amostras de superfície. Também em Abril, verificou-se que o oxigênio no estuário foi mais elevado que na estação costeira. Tal resultado pode indicar processos de consumo do oxigênio dissolvido por material orgânico depositado na área da estação #9, pois seriam esperados valores similares entre esta estação e as estações do estuário. No mês de Maio a situação foi bastante diferente. As concentrações de oxigênio dissolvido nas estações mais fluviais (até #5) foram similares entre si e mais elevadas, estando esse resultado relacionado às menores temperaturas da água em tais estações nesse período. Na estação #6 houve queda brusca tanto em superfície quanto no fundo. Nas demais amostras (superfície e fundo) os valores foram elevados e similares (entre 7 e 8 mg/l), exceto nas amostras de fundo das estações #6A e #9, mostrando condições hipóxicas nessas áreas durante essa amostragem. Já a situação verificada em Junho mostra uma continuidade maior ao longo do eixo amostral, com valores elevados e similares entre as estações na área fluvial e valores relativamente baixos e similares entre as estações na área estuarina e costeira. A maior homogeneidade da concentração de oxigênio dissolvido em superfície e fundo nas estações estuarinas provavelmente se deveu a algum evento de maior descarga fluvial. A distribuição do oxigênio é mostrada na figura 2.

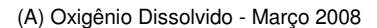

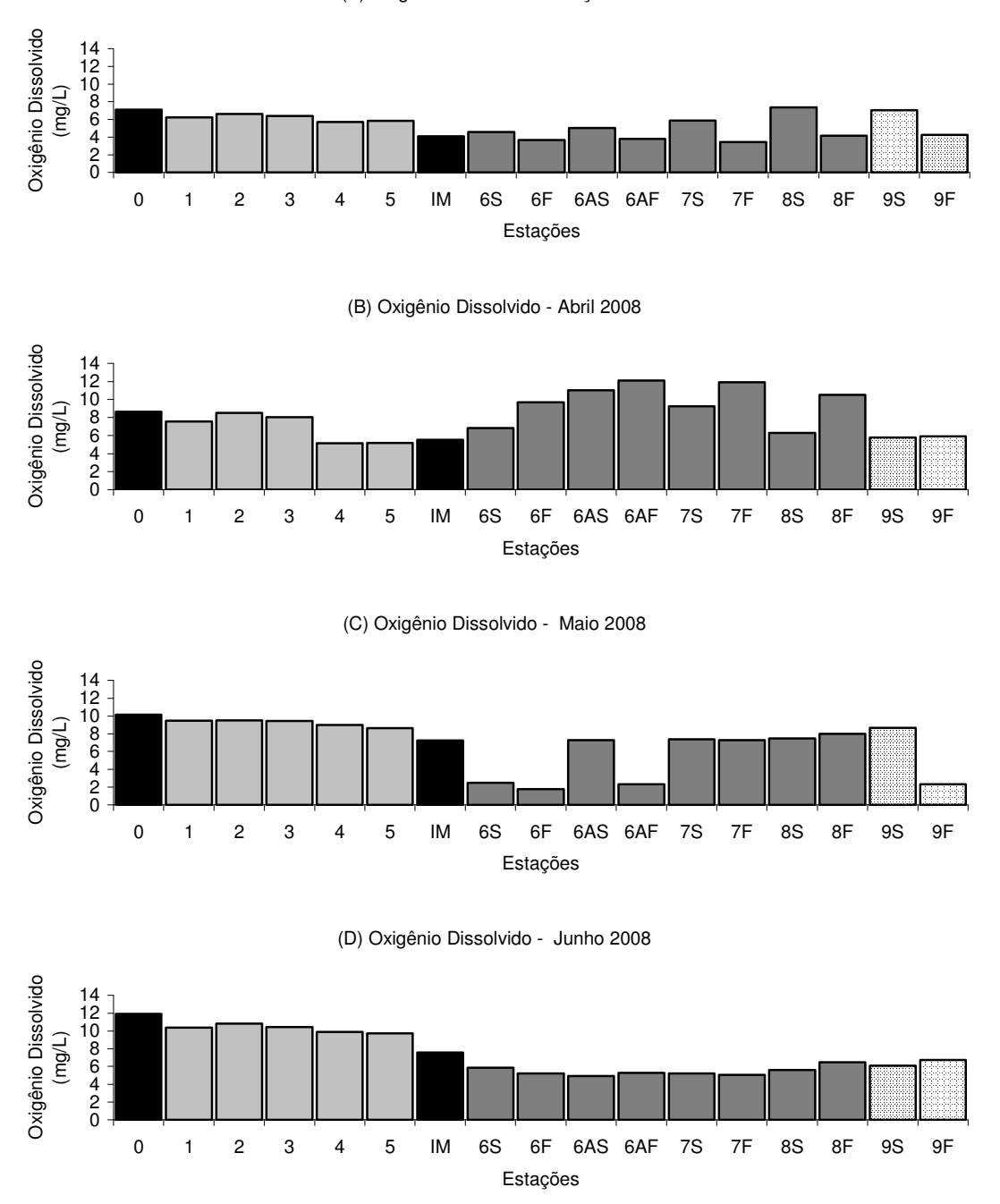

Figura 2. Distribuição do oxigênio dissolvido (mg/l O<sub>2</sub>) na região fluvial do estuário do rio Itajaí-Açu, nas campanhas de Março (A), Abril (B), Maio (C) e Junho (D) de 2008. As barras em negras representam estações de amostragem situadas fora do curso principal do rio Itajaí-Açu (#0: Ponto Branco, #IM: Rio Itajaí-Mirim). As barras pontilhadas representam a estação localizada na região costeira adjacente (#9: em frente a praia de Navegantes).

O pH na região fluvial do estuário do Itajaí variou pouco ao longo das campanhas, oscilando entre 6,0 e 8,9 (Figura 3). Em geral os valores para a área estuarina, sob influência da salinidade, foram levemente superiores aos registrados na parte mais fluvial, e se mantendo entre 7,0 e 8,9. Porém, na amostragem de Março/08 registraram-se valores mais baixos de pH nas estações #6, #6A e #7 superfície. É provável que estes valores estejam relacionados a presença de águas fluviais associadas a níveis mais elevados de matéria orgânica, o que é reforçado ao observar que nessas estações e nessa campanha as concentrações de oxigênio dissolvido foram mais baixas (Figura 2) e a temperatura mais alta (Figura 1). Excetuando a amostragem de Março, a estação com valores mais baixos de pH foi a #IM, que historicamente é a área com maior nível de matéria orgânica e com maior quantidade de problemas em relação à qualidade da água na área abrangida por este monitoramento.

(A) pH - Marco 2008

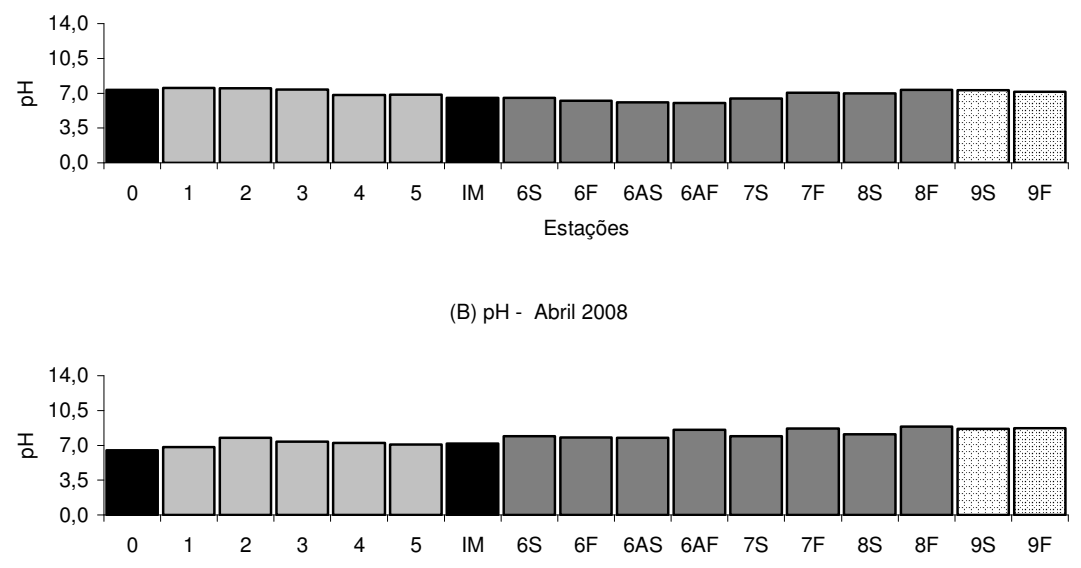

Estacões

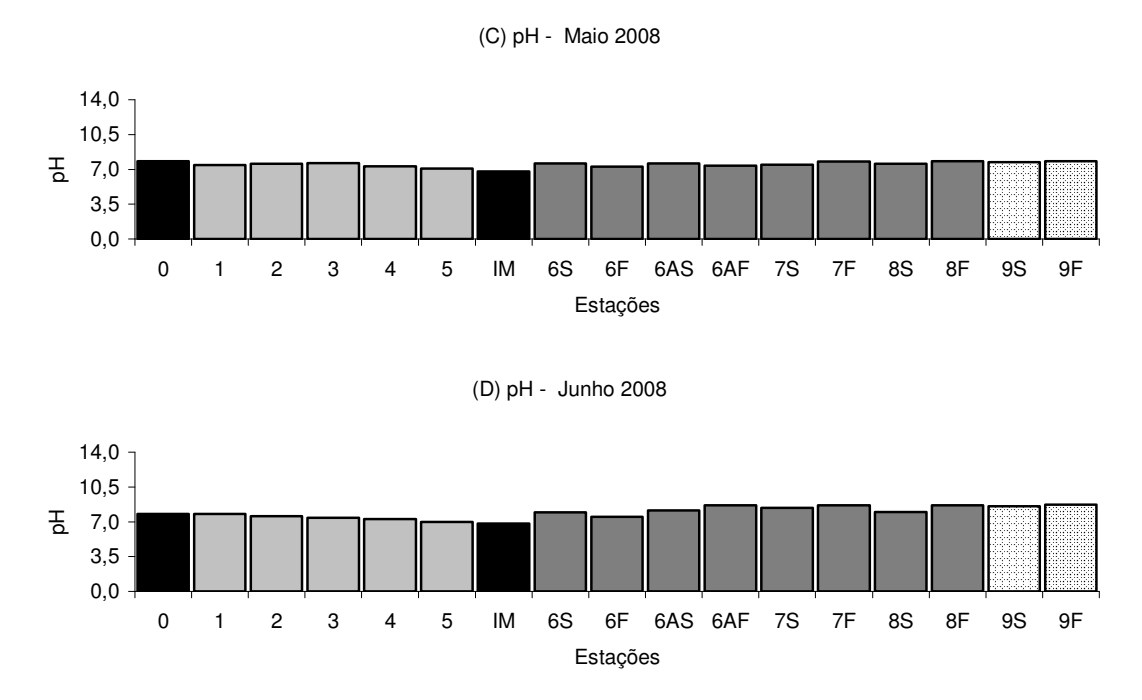

Figura 3. Distribuição do pH na região fluvial do estuário do rio Itajaí-Açu, nas campanhas de Março (A), Abril (B), Maio (C) e Junho (D) de 2008. As barras em negras representam estações de amostragem situadas fora do curso principal do rio Itajaí-Açu (#0: Ponto Branco, #IM: Rio Itajaí-Mirim). As barras pontilhadas representam a estação localizada na região costeira adjacente (#9: em frente a praia de Navegantes).

Em relação à condutividade, são apresentados os resultados apenas para as estações fluviais, com pouca ou nenhuma influência de salinidade, pois esta última variável influencia severamente no valor de condutividade. Para as estações estuarinas e costeiras, são apresentados adiante dados de salinidade em substituição aos dados de condutividade elétrica.

Como seria esperado, os valores mínimos de condutividade foram verificados na estação #0 e os máximos na estação #IM, representada pelas águas mais poluídas do rio Itajaí-Mirim. Nas demais estações houve pouca variabilidade nos valores, mas com eventuais aumentos na estação  $#1 e#5$  $(Fiqura 4).$ 

A salinidade, determinada nas estações estuarinas e costeira mostrou oscilação típica desse tipo de ambiente. As amostras de fundo sempre mostraram valores mais elevados caracterizando a presença da cunha salina (Figura 5). Em nenhuma estação foi verificada ausência de salinidade, o que

está relacionado com a baixa pluviosidade registrada na região durante o primeiro semestre de 2008.

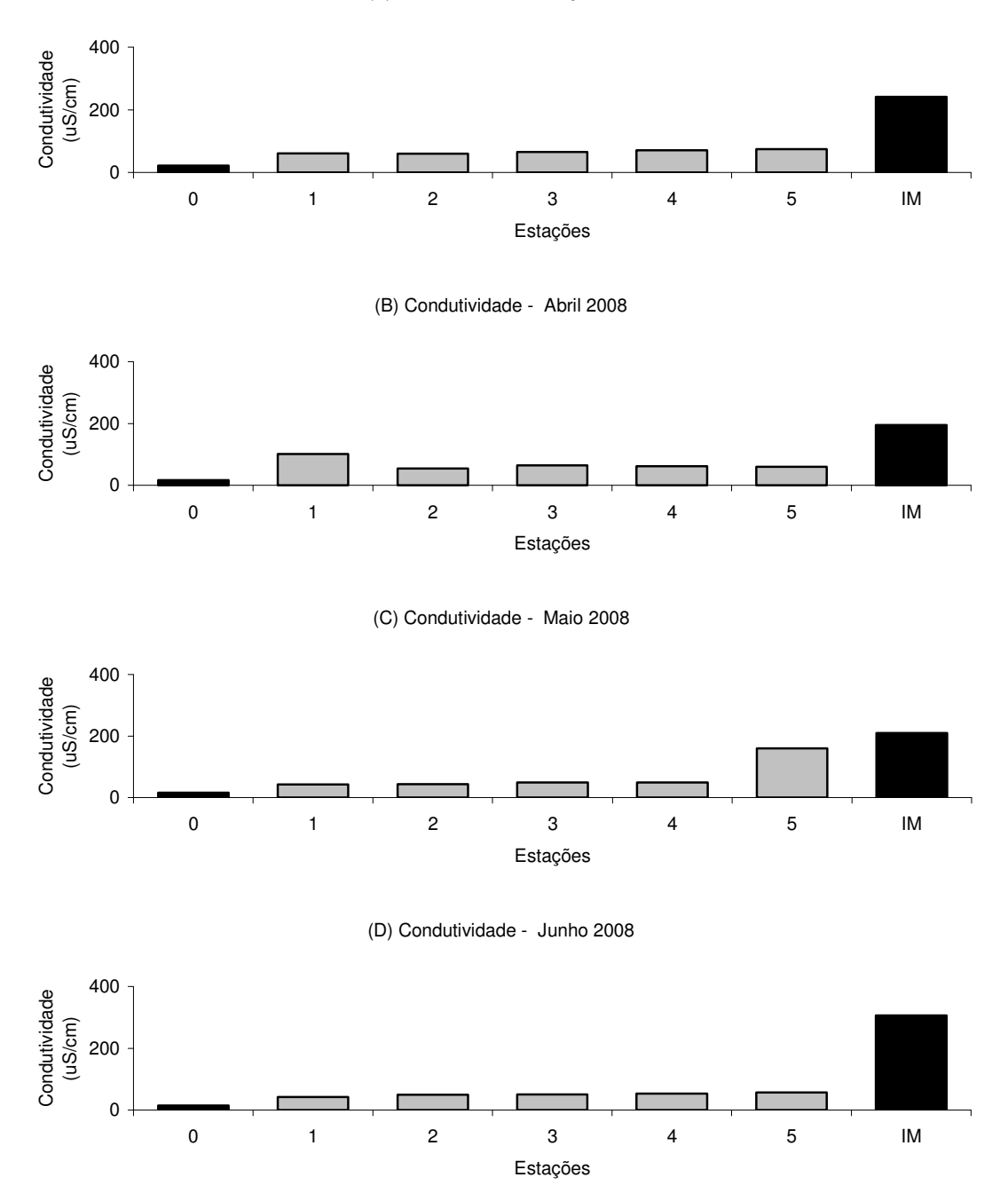

(A) Condutividade - Março 2008

Figura 4. Distribuição da condutividade (mS/cm) na região fluvial do estuário do rio Itajaí-Açu, nas campanhas de Março (A), Abril (B), Maio (C) e Junho (D) de 2008. As barras em negras representam estações de amostragem situadas fora do curso principal do rio Itajaí-Açu (#0: Ponto Branco, #IM: Rio Itajaí-Mirim).

Univali - CTTMar 81

(A) Salinidade - Março 2008

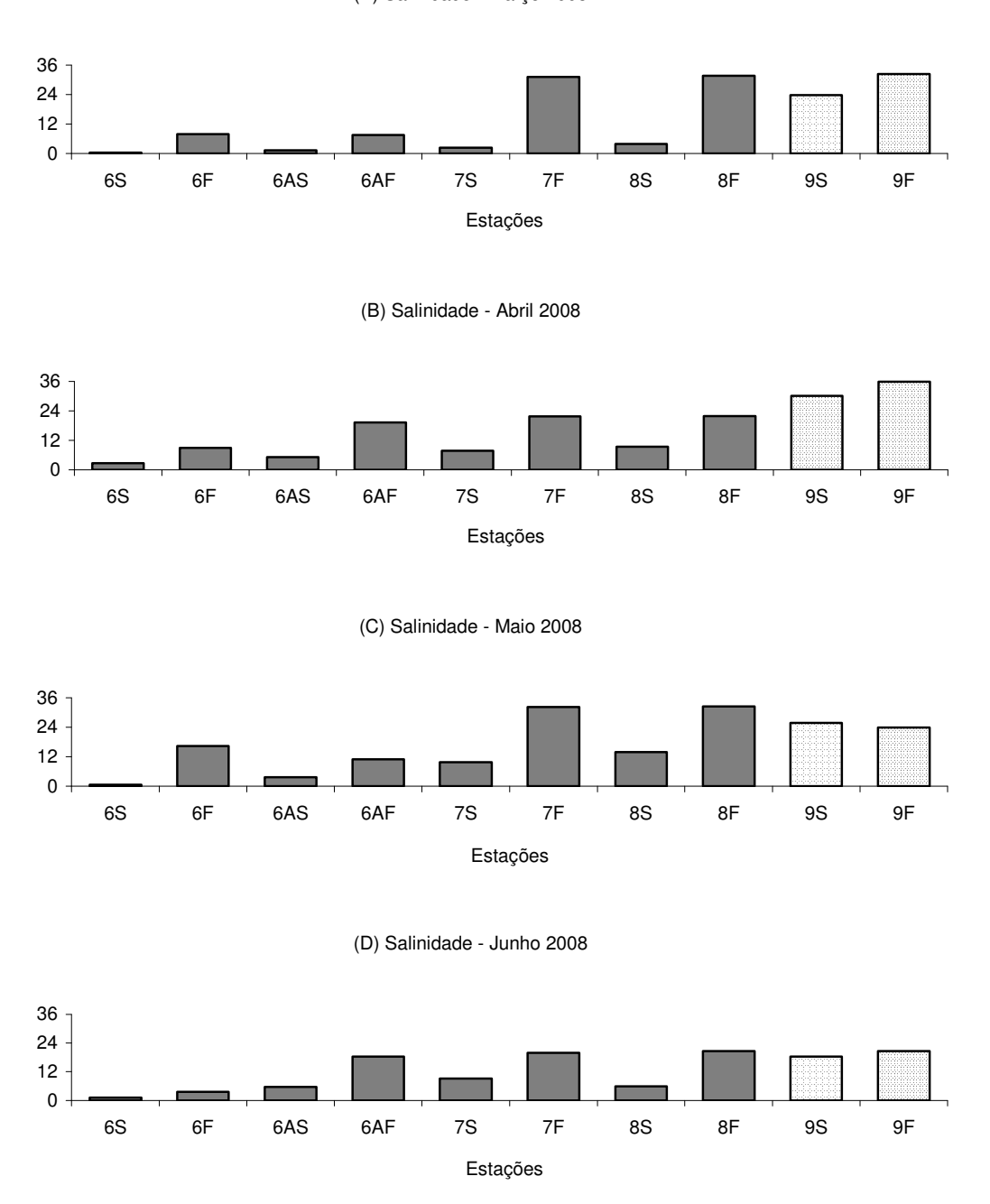

Figura 5. Distribuição da salinidade (‰) na região estuarina do rio Itajaí-Açu, nas campanhas de Março (A), Abril (B), Maio (C) e Junho (D) de 2008. As barras pontilhadas representam a estação localizada na região costeira adjacente (#9: em frente a praia de Navegantes).

## 11.3.2. Variáveis Químicas

# $11.3.2.1. DBO<sub>5</sub>$

A DBO<sub>5</sub>, representa o consumo de oxigênio dissolvido pela amostra no período de 5 dias, sendo um indicativo indireto da quantidade de material orgânico disponível. Nas amostragens de Março/08 a Junho/08, como em outras ocasiões, a DBO<sub>5</sub> reflete a carga orgânica poluidora lançada nos rios e estuário. Além disso, apresenta também aumentos em situações de alta descarga fluvial e em locais onde a intrusão salina gera ressuspensão de sedimentos de fundo. Em função disso, geralmente a estação #IM, a mais poluída do sistema amostrado, mostra os valores mais elevados de DBO<sub>5</sub>. Entretanto, devem ser destacadas no presente conjunto de dados, as situações verificadas nas amostragens de Abril/08 e Maio/08, onde a amostra da estação #IM foi superada na concentração de DBO<sub>5</sub> pelas amostras #6S, #6F e #6AS em Abril e #4 em Junho (Figura 6). No caso de Abril, provavelmente os maiores valores de DBO<sub>5</sub> estiveram relacionados a ressuspensão de sedimentos de fundo pela entrada da cunha salina, mas não se descarta a possibilidade de ressuspensão pela atividade de dragagem de manutenção do porto. Em relação às atividades de dragagem, ressalta-se que houve atividade de dragagem de aprofundamento executada, segundo informações extra-oficiais, por solicitação da administração do Porto de Navegantes durante os dois primeiros meses de 2008. Infelizmente, essa atividade não foi comunicada à equipe de monitoramento do Porto de Itajaí para um acompanhamento mais detalhado. É fundamental que haja uma integração das atividades de dragagem dos dois portos, com comunicação prévia aos órgãos ambientais e a esta equipe de monitoramento, pois os impactos negativos dessas atividades devem ser monitorados e avaliados para fins de gestão ambiental. Como se sabe, a dragagem disponibiliza não só matéria orgânica como também outros poluentes que oferecem considerável risco à biota e à qualidade da água do sistema.

Na amostragem de Maio, onde verificou-se máximo valor de DBO<sub>5</sub> na estação #4, também foi verificado um aumento considerável na estação controle (#0), o que provavelmente está associado a ventos de chuva no setor alto da bacia.

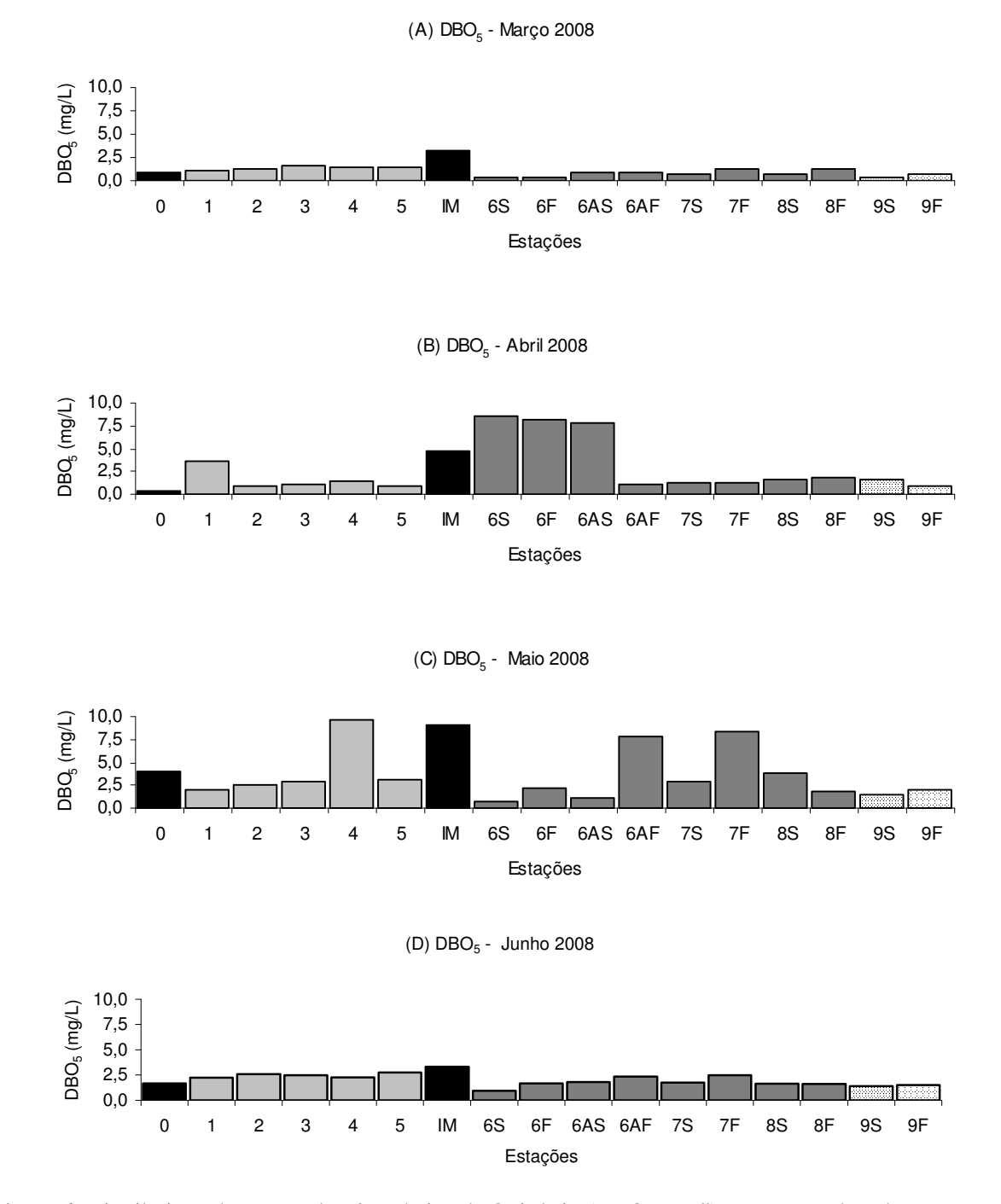

Figura 6. Distribuição da Demanda Bioquímica de Oxigênio (DBO5, mg/l) nas campanhas de Março (A), Abril (B), Maio (C) e Junho (D) de 2008. As barras negras representam estações de amostragem situadas fora do curso principal do rio Itajaí-Açu (#0: Ponto Branco, #IM: rio Itajaí-Mirim). As barras pontilhadas representam a estação localizada na região costeira adjacente (#9: em frente a praia de Navegantes).

Univali - CTTMar 34

### 11.3.2.2. Nutrientes

Os nutrientes dissolvidos (amônio-NH<sub>4</sub><sup>+</sup>, nitrito-NO<sub>2</sub><sup>-</sup>, nitrato-NO<sub>3</sub><sup>-</sup>, fosfato- $PQ_4^{3-}$  e silício, Si) representam a matéria-prima para os produtores primários. Eles são produzidos naturalmente pelo intemperismo da crosta e pela decomposição da matéria orgânica.

Dentre os nutrientes nitrogenados, o nitrato é a forma mais oxidada de nitrogênio. Essa forma de nitrogenado em ambientes aquáticos geralmente está relacionada ao escoamento superficial de regiões agrícolas. As concentrações de nitrato variaram entre  $0.10$  e  $0.70$  mg/l N-NO<sub>3</sub> nos meses de Março e Abril de 2008. As amostras de Maio e Junho ainda estão em processamento. Sua distribuição espacial mostrou que as maiores concentrações foram observadas nas estações predominantemente influenciadas pelo sistema fluvial, que são as estações de #1 a #5 (Figura 7: NO<sub>3</sub>), entre Indaial e Ilhota. Essa tendência vem sempre sendo encontrada no estuário e reflete a influência do uso do solo na região. Essas estações situam-se em áreas em cujas margens se observa o uso agrícola do solo, estando nitrato relacionado ao escoamento superficial dessas lavouras que utilizam compostos nitrogenados como insumos. Já na região mais costeira, definida pelas estações #6, #6A, #7 e #8, as concentrações diminuem em função da influência da água marinha que é caracteristicamente pobre em nitrato.

Comparando-se as campanhas de Marco e Abril, se observada que em Março as concentrações de nitrato foram relativamente constantes até a estação #7 (figura 7A: NO<sub>3</sub> Março). Já em Abril, o nitrato mostrou diminuição a partir da estação #6 em direção às estações mais costeiras (#6A, #7, #8). Essa diferença é explicada provavelmente em função da maior descarga fluvial registrada em Marco, o que fez com que a influência da água marinha exercesse menor influência no estuário. Em Abril, com a diminuição da descarga, ocorreu maior intrusão da água marinha, provocando diminuição do nitrato em estações mais internas. Essa tendência é corroborada pela distribuição da salinidade, que mostrou valores mais

elevados, principalmente nas estações mais internas do estuário (figura 5: salinidade).

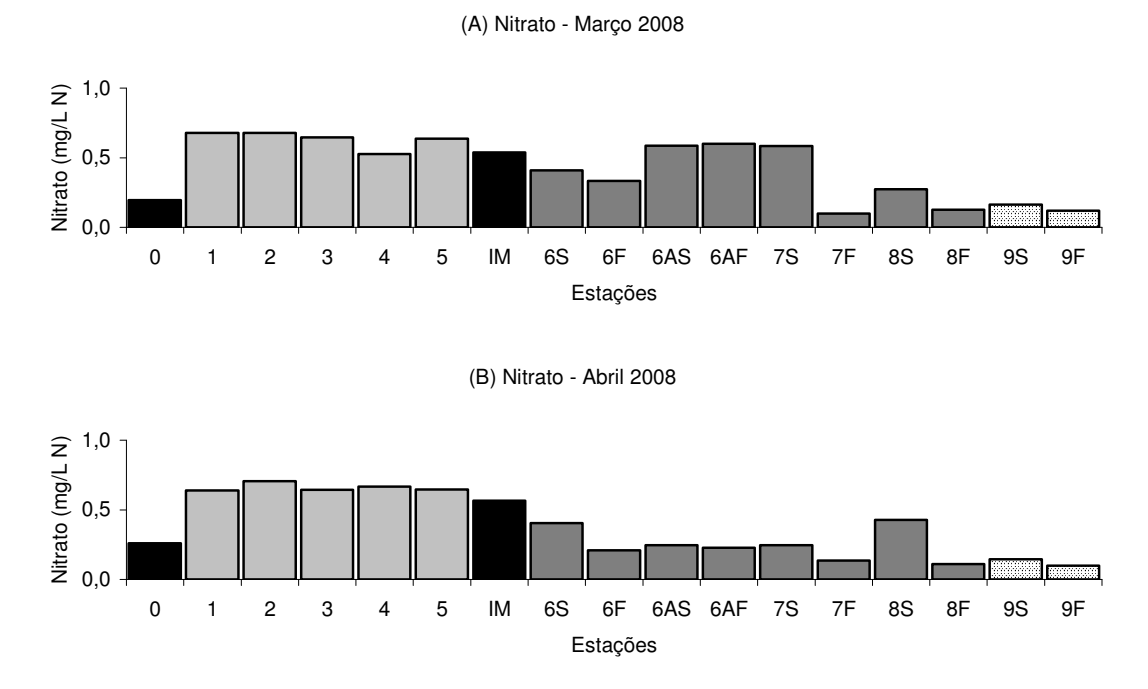

Figura 7 Distribuição do Nitrato (mg/l N-NO<sub>3</sub>) nas campanhas de Março (A) e Abril (B) 2008. As barras negras representam estações de amostragem situadas fora do curso principal do rio Itajaí-Açu (#0: Ponto Branco, #IM: rio Itajaí-Mirim). As barras pontilhadas representam a estação localizada na região costeira adjacente (#9: em frente a praia de Navegantes).

A distribuição do nitrito mostrou um padrão distinto do apresentado pelo nitrato. Nas campanhas de 2008, o nitrito mostrou concentrações variando entre próximo a  $0,0$  e  $0,07$  mg/l N-NO<sub>2</sub><sup>-</sup>. Espacialmente o padrão de distribuição do nitrito foi similar em todas as campanhas (figura 8:  $NO<sub>2</sub>$ ), com as maiores concentrações observadas da estação localizada no rio Itajaí-Mirim (#IM) e as menores na estação controle (#0). O nitrito pode ser formado pela oxidação do amônio através da nitrificação, na presença de oxigênio. Em ambientes com déficit de oxigênio, o nitrito pode também se originar da redução do nitrato. A estação IM apresentou os menores valores de  $O<sub>2</sub>$  dissolvido em todas as campanhas.

## Univali - CTTMar 866 September 2008 September 2008 September 2008 September 2008 September 2008 September 2008

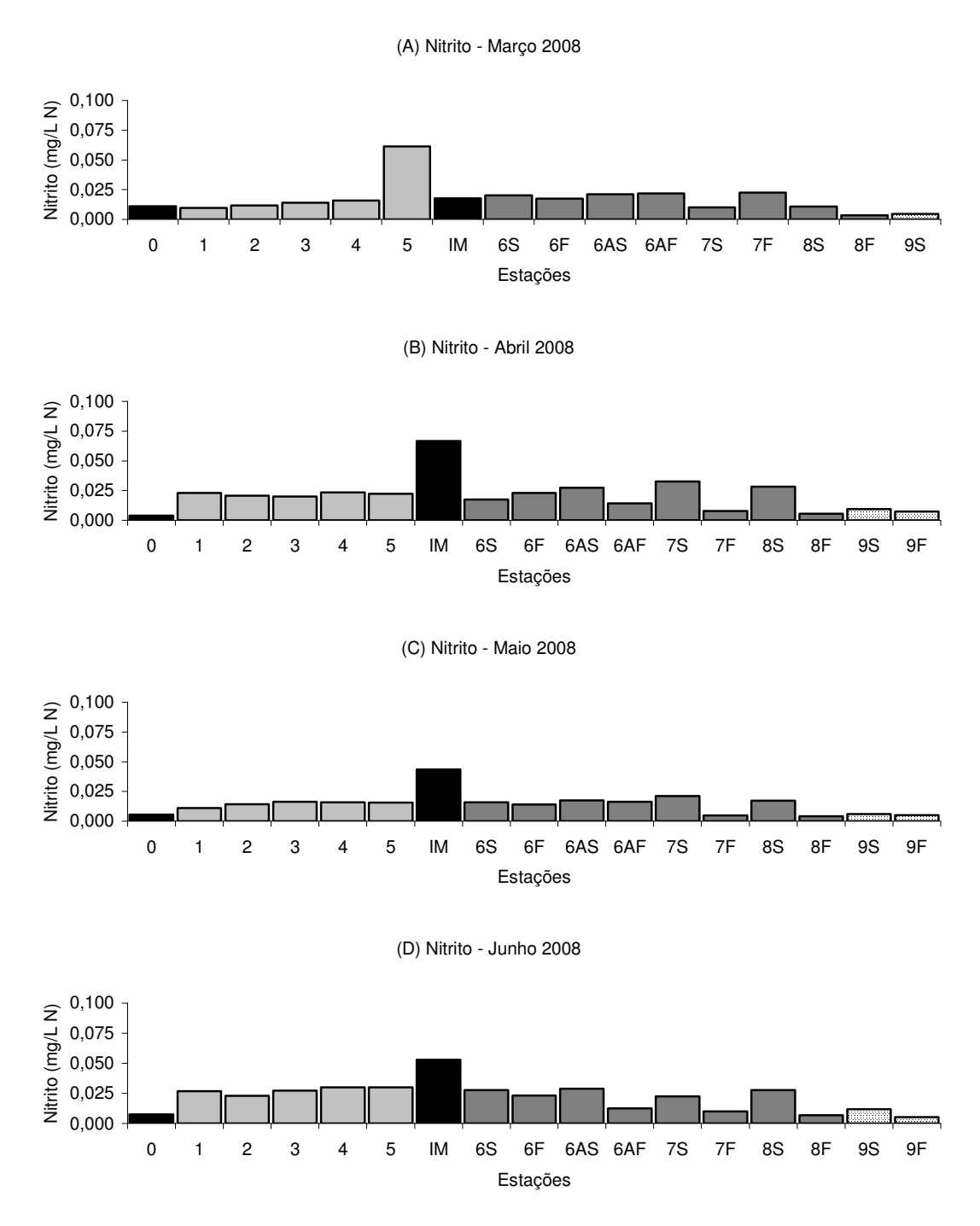

Figura 8. Distribuição do Nitrito mg/l N-NO<sub>2</sub><sup>\*</sup>) nas campanhas de Março (A), Abril (B), Maio (C) e Junho (D) de 2008. As barras negras representam estações de amostragem situadas fora do curso principal do rio Itajaí-Açu (#0: Ponto Branco, #IM: rio Itajaí-Mirim). As barras pontilhadas representam a estação localizada na região costeira adjacente (#9: em frente a praia de Navegantes).

Os valores reduzidos registrados nessa estação refletem esse déficit, favorecendo a redução do nitrato e/ou inibindo a oxidação do nitrito. As maiores concentrações na estação #0 refletem melhores condições de gualidade da água nessa estação, sujeita a menor influência antropogênica. Como para o nitrato, as concentrações de nitrito também mostraram diminuição nas estações sujeitas à influência da entrada da água marinha, pobre em nutrientes.

O fosfato apresentou concentrações variando entre 0,01 e 0,10 mg/l P-PO<sub>4</sub><sup>3-</sup> nas campanhas referentes ao primeiro semestre de 2008. A maior concentração foi registrada na estação #1, na campanha de Março e a menor na estação #0, em Junho. A distribuição do fosfato mostrou um padrão de distribuição similar em todas as campanhas. As estações fluviais  $(\#1, \#2, \#3, \#4 \text{ e } \#5)$  mostraram sempre concentrações mais elevadas (figura 9 PO4: A, B, C e D). Já as estações sob influência da água marinha  $(46.$ #6A.  $#$  7 e  $#8$ ) sempre apresentaram concentracões significativamente menores de fosfato. Essa tendência ficou mais acentuada na campanha de Abril, provavelmente em função da menor descarga fluvial do período. Nesse período, com a menor descarga a salinidade mostrou valores mais elevados até a estação #6. A diminuição do fosfato nas estações sob influência da salinidade é explicada pelo efeito da diluição do fosfato provocado pela entrada da água marinha, como foi observado para o nitrato. Além disso, o fosfato tem a tendência de se adsorver ao material particulado em suspensão, principalmente na região de baixa salinidade. Essa tendência pode provocar remoção do fosfato do compartimento dissolvido e pode resultar na remoção de até 50% do fosfato na região estuarina em situação de baixa descarga fluvial (Pereira Filho, 2006).

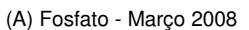

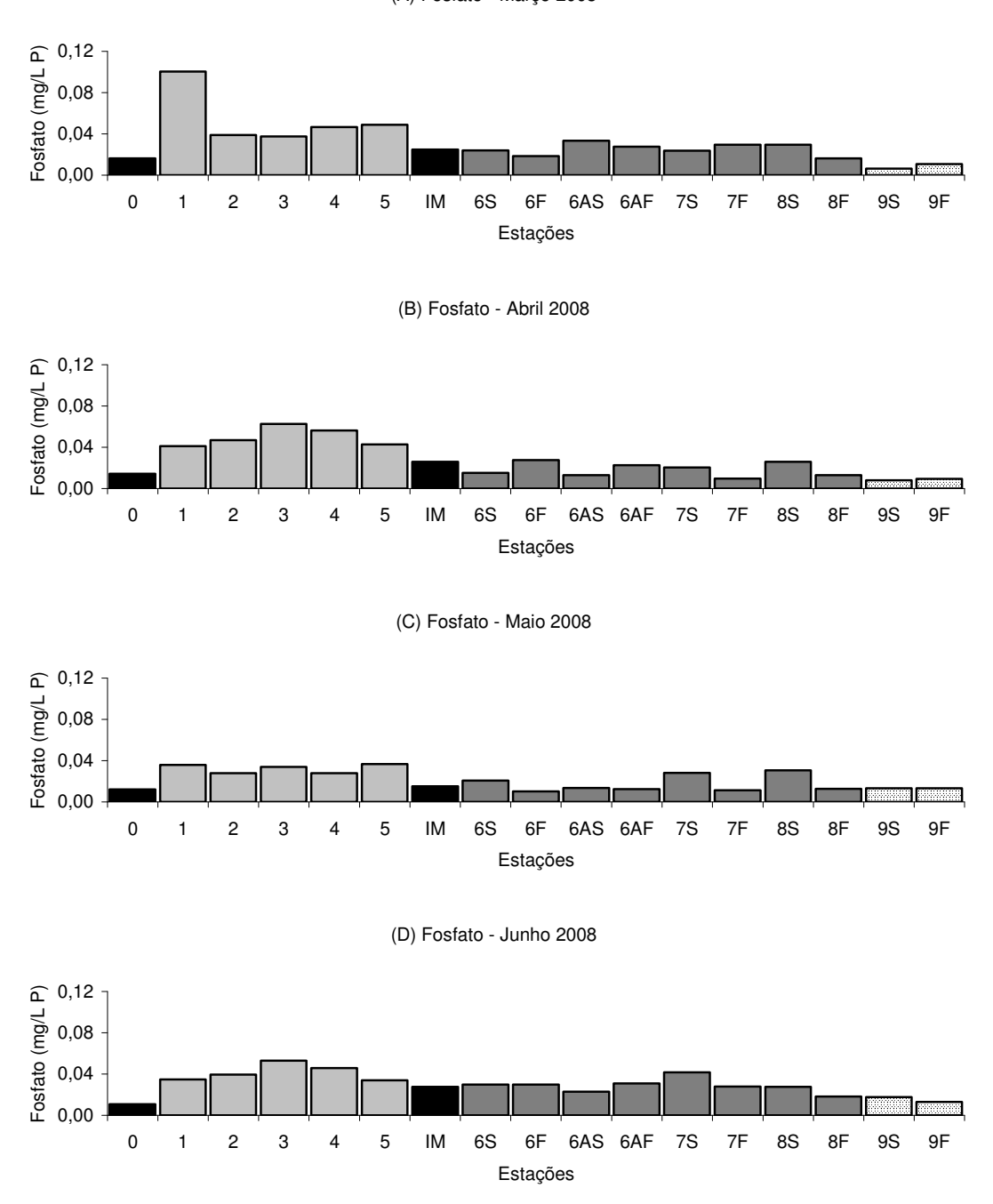

Figura 9. Distribuição do Fosfato (µM) nas campanhas de Março (A), Abril (B), Maio (C) e Junho (D) de 2008. As barras negras representam estações de amostragem situadas fora do curso principal do rio Itajaí-Açu (#0: Ponto Branco, #IM: rio Itajaí-Mirim). As barras pontilhadas representam a estação localizada na região costeira adjacente (#9: em frente a praia de Navegantes).

As concentrações de silício nas campanhas referentes ao primeiro semestre de 2008 variaram entre 0,10 e 3,79 mg/l Si. A maior concentração

Univali - CTTMar 89

foi observada na estação #3 em Maio (figura 10: silício). Como esperado, as menores concentrações foram sempre registradas na estação #0, sendo a menor delas observada em Abril. O Si é um dos principais constituintes da Terra, sendo originado principalmente do intemperismo crosta terrestre. Concentrações elevadas de silício pode ser reflexo do aumento do intemperismo em função da exposição do solo, ou do aumento de chuvas, por exemplo. No caso do estuário do Itajaí-Açu, as maiores concentrações registradas na porção fluvial (figura 10: Si) resultam do uso agrícola do solo, aumentando sua exposição às intempéries. Essa exposição é particularmente importante na rizicultura, uma das principais culturas da bacia. O ciclo de plantio e colheita do arroz na região é geralmente iniciado entre Julho e Agosto, sendo finalizado em Janeiro e Fevereiro. Nesses meses as concentrações de Si tendem a diminuir como reflexo do consumo pelas lavouras. Por outro lado, de Março a Julho, as concentrações se elevam, em função da exposição do solo e da ausência do consumo pelas plantas de arroz. O pico de silício observado em março, provavelmente é resultado do aumento de chuvas localizadas no período.

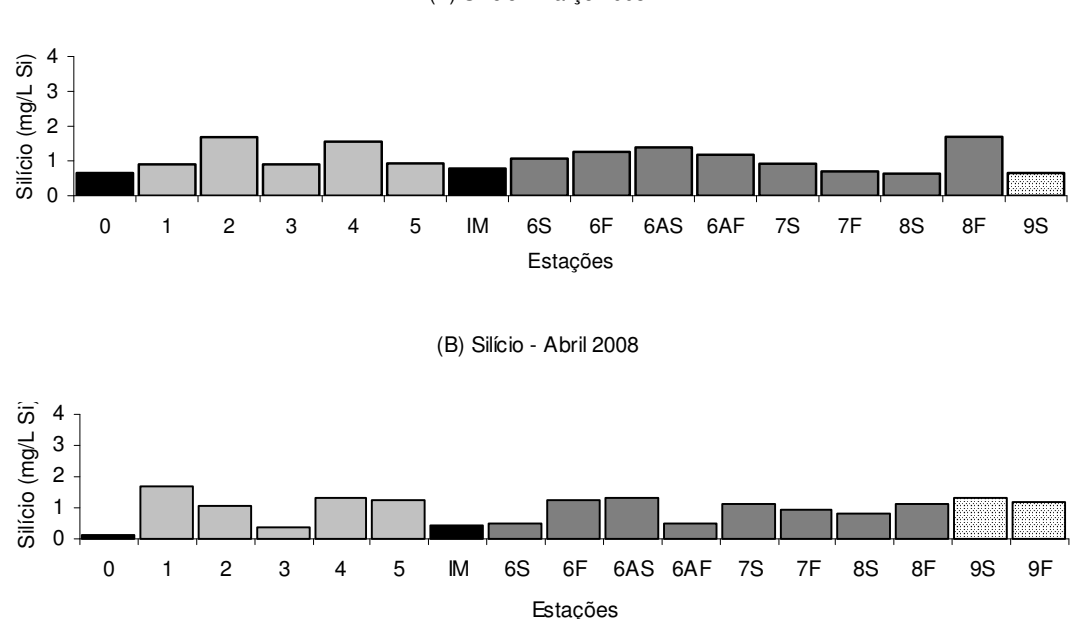

(A) Silício - Março 2008

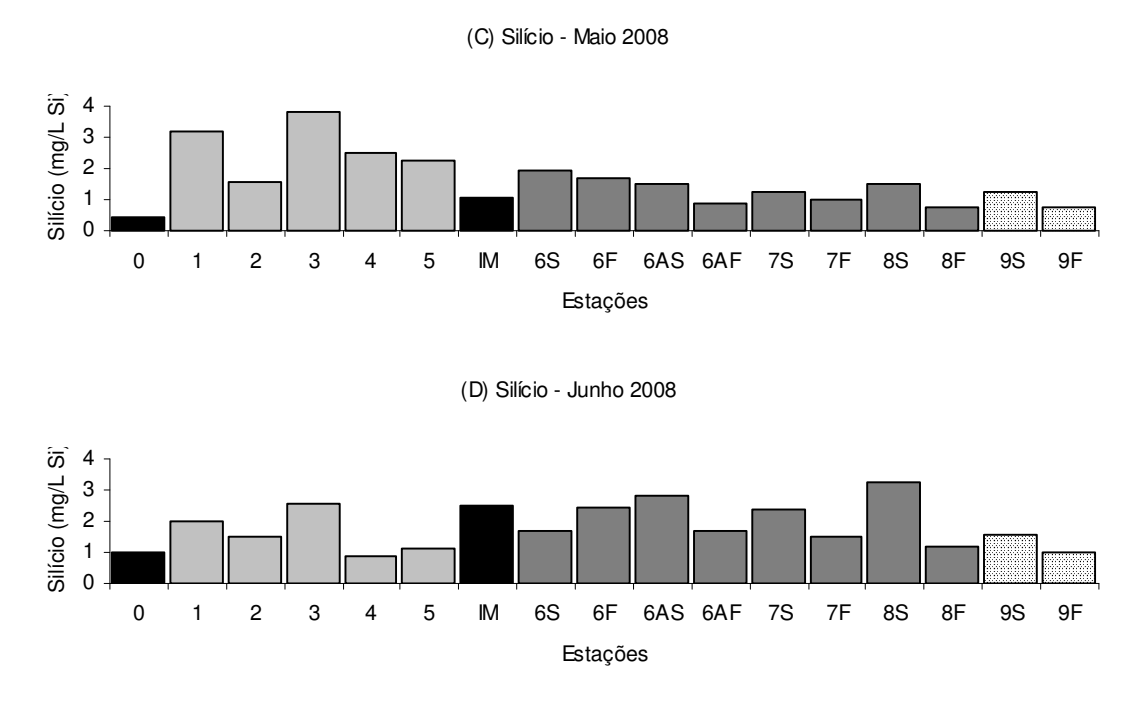

Figura 10. Distribuição do Silício (mg/l Si) nas campanhas de Março (A), Abril (B), Maio (C) e Junho (D) de 2008. As barras negras representam estações de amostragem situadas fora do curso principal do rio Itajaí-Acu (#0: Ponto Branco, #IM: rio Itajaí-Mirim). As barras pontilhadas representam a estação localizada na região costeira adjacente (#9: em frente a praia de Navegantes).

# 11.3.3. Variáveis Biológicas

# 11.3.3.1. Clorofila-a

A clorofila-a em áqua é um indicativo da biomassa fitoplanctônica presente no meio. No presente conjunto de dados, as concentrações de clorofila-a foram em geral baixas em todo o sistema amostrado, exceto nas estações estuarinas durante a amostragem de Maio/08, onde foram registrados picos de até 5,1 mg/l de clorofila-a, como caso amostra de fundo da estação #7 (Figura 11). Certamente esse valor, como também os valores relativamente elevados obtidos para as amostras #8F, #9S e #9F estiveram relacionados a maiores concentrações de fitoplâncton de origem marinha, provavelmente provocado por florações na área. O mês de Maio se caracteriza pelo início da quebra de termoclina na zona costeira de Santa Catarina, o que injeta nutrientes para as águas marinhas superficiais e em determinadas combinações de situações resulta em pequenas florações fitoplanctônicas. Para confirmar tal hipótese e detalhar a compreensão desse

fato, as amostras desse mês e dessas estações serão analisadas quanto à composição e concentração de fitoplâncton.

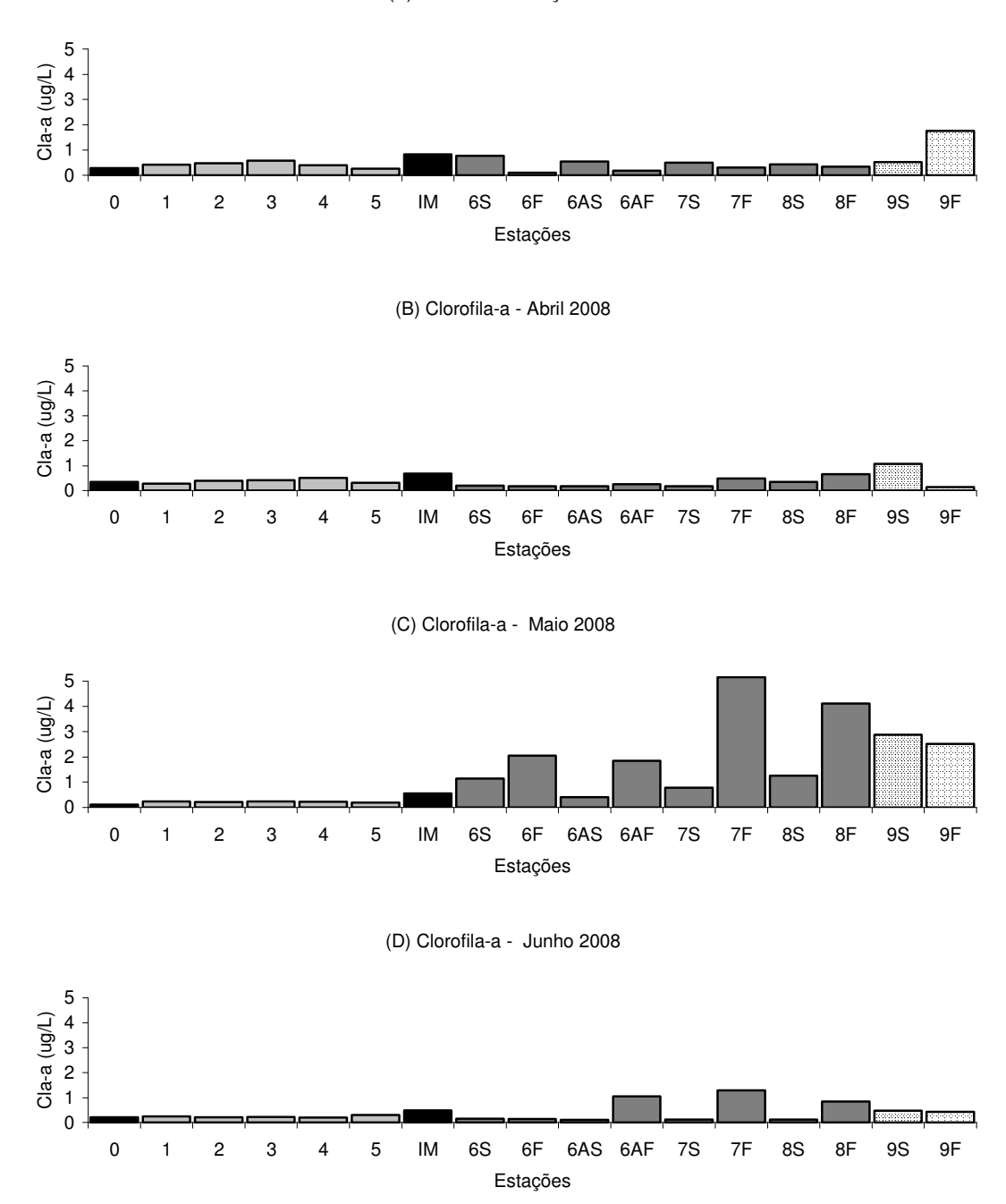

(A) Clorofila-a - Março 2008

Figura 11. Distribuição da Clorofila-a (µg/l) nas campanhas de Março (A), Abril (B), Maio (C) e Junho (D) de 2008. As barras em negras representam estações de amostragem situadas fora do curso principal do rio Itajaí-Açu (#0: Ponto Branco, #IM: rio Itajaí-Mirim). As barras

Univali - CTTMar (1992) 92

pontilhadas representam a estação localizada na região costeira adjacente (#9: em frente a praia de Navegantes).

# 11.3.3.2. Colimetria

O aporte de esgotos domésticos para ambientes aquáticos além de grande quantidade de matéria orgânica carreia grandes quantidades de microrganismos, como bactérias e vírus, muitos deles patogênicas. A exposição a estes microorganismos pode resultar em infecção à população humana. As principais formas de contato ocorrem pela imersão em água contaminada ou ao consumo de organismos aquáticos extraídos de águas contaminadas. A identificação específica de organismos patogênicos é demorada e cara e requer grandes volumes de amostras (Bishop, 1983). Além disso, a ausência de um organismo patogênico em particular não significa a ausência de outros. Desta forma, as bactérias do grupo coliforme são usadas como indicadores de contaminação fecal recente nos corpos d'água. Os coliformes fecais, como a bactéria Escherichia coli, são habitantes característicos do intestino humano e de animais de sangue quente. Embora normalmente inofensivas, se encontradas em ambientes aquáticos elas indicam a entrada recente de esgoto, mostrando um risco potencial da presença de microrganismos patogênicos. Quanto maior for a densidade dos coliformes, maior é o risco da presença de organismos patogênicos em um corpo aguático.

No presente período de monitoramento, a concentração de coliformes termotolerantes (Escherichia coli) mostrou maior valor médio na amostragem de Abril/08 (Figura 12), com o valor máximo sendo verificado na amostra #7S (11.780 org./100ml). Além dessa última, as amostras #3, #4, #IM, #6A e #8 mostraram valores em geral mais elevados que as demais estações do sistema. Essas estações localizam-se próximas a zonas centrais de cidades, mostrando a relação dos valores de coliformes com as descargas de esgotos não tratados ao longo dos municípios do Vale do Itajaí.

(A) Coliformes Fecais - Março 2008

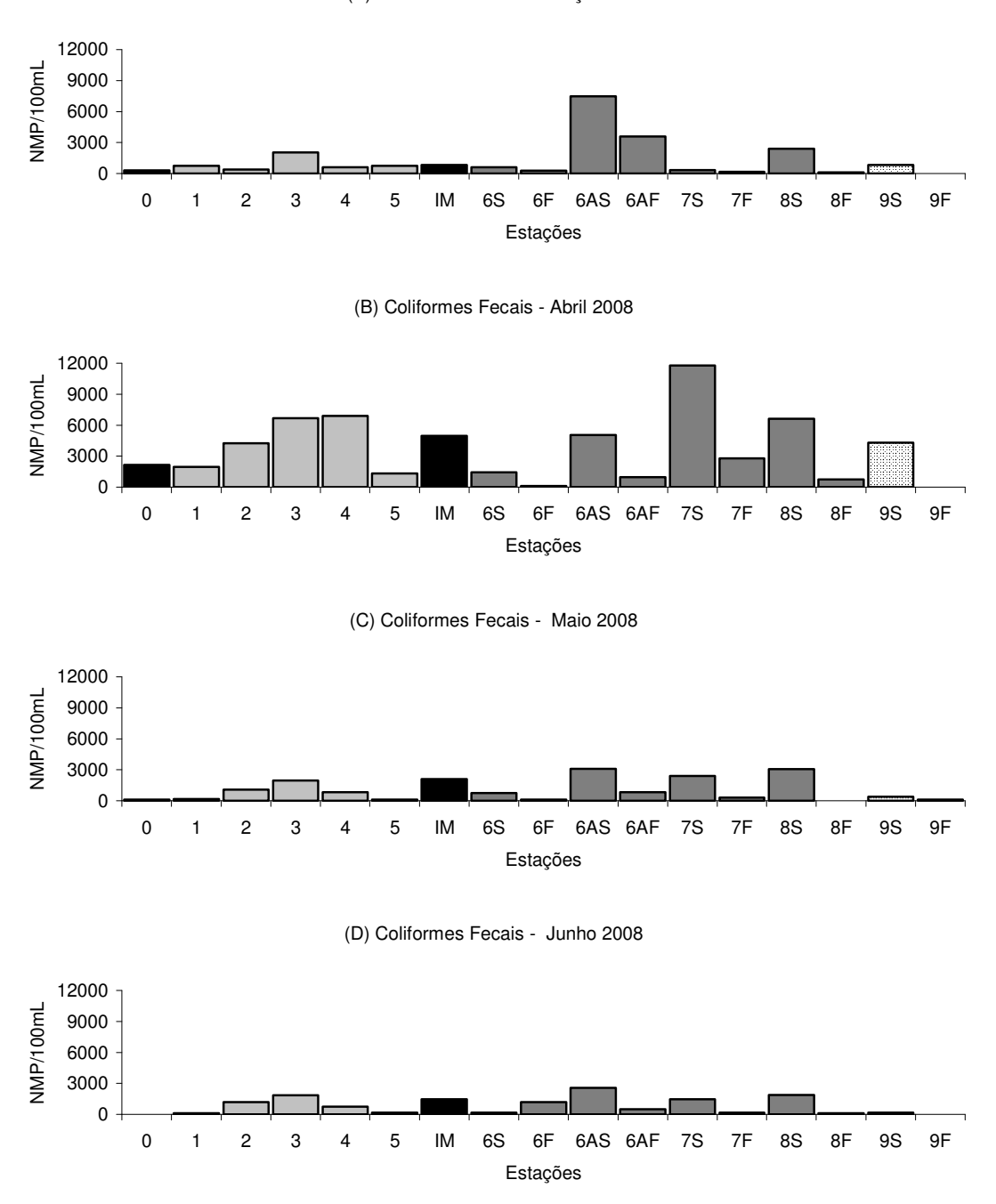

Figura 12. Distribuição de Coliformes fecais (organismos/100 ml) nas campanhas de Março (A), Abril (B), Maio (C) e Junho (D) de 2008. As barras em negras representam estações de amostragem situadas fora do curso principal do rio Itajaí-Açu (#0: Ponto Branco, #IM: rio Itajaí-Mirim). As barras pontilhadas representam a estação localizada na região costeira adjacente (#9: em frente a praia de Navegantes).

Univali - CTTMar 2004 - 2009 - 2010 - 2021 - 2022 - 2032 - 2044 - 2052 - 2053 - 2054 - 2052 - 2053 - 2054 - 20

## 11.3.4. Picoplâncton

O picoplâncton, representado por bactérias autotróficas e heterotróficas com menos que 2um de tamanho, é uma variável biológica indicadora do estado trófico de um ecossistema aquático e da biomassa disponível a organismos micropastadores. Os dados apresentados nesse relatório estão divididos em bactérias autotróficas, que são fotossintetizantes e também identificadas como microalgas ou cianobactérias, **Bactérias** heterotróficas, que são as bactérias decompositoras e bactérias totais, que constituem a soma entre as bactérias heterotróficas e autotróficas. Quanto mais bactérias totais existem em uma amostra de água, maior é o grau de decomposição da matéria orgânica e, por consegüência, pode-se assumir que maior é a quantidade de matéria orgânica. Esse fato pode indicar um maior ou menor grau de contaminação por dejetos, porém ressalta-se que qualquer ecossistema apresenta biomassas consideráveis de bactérias totais, oriundas não somente do metabolismo aquático, mas também dos ambientes edáficos relacionados (solos). Em relação às autotróficas, cabe ressaltar que, quanto maior a sua biomassa, maior é o grau de autotrofia de um ambiente aquático, ou seja, elas podem indicar ambientes de áquas mais claras e ricas em nutrientes e com uma concentração menor de matéria orgânica, logo, menos impactados por poluição orgânica. Em alguns ambientes a biomassa de bactérias autotróficas pode ser relacionada com a concentração de clorofila-a e podem ser responsáveis pela maior parte da clorofila-a presente. Se a relação entre essas duas últimas variáveis não é direta, é provável que a clorofila presente no ambiente seja oriunda em maior grau de microalgas, ou seja, microrganismos autotróficos de maior tamanho (>2 µm). De qualquer maneira, em águas fluviais e costeiras, as bactérias heterotróficas sempre ocorrem em maior quantidade (2 a 5 ordens de grandeza a mais) do que as autotróficas.

Os resultados de biomassa do picoplâncton até agora gerados para a área em estudo mostram um amplo predomínio de bactérias heterotróficas sobre as autotróficas, o que indica um ambiente alterado. As diferencas foram maiores em meses mais quentes e nas áreas fluviais

próximas a zonas urbanas. No ambiente marinho e estuarino, sob influência da salinidade, a importância das autotróficas aumentou sensivelmente, como seria esperado com base em dados da literatura. Entretanto, as contagens de picoplâncton autotrófico foram prejudicadas em algumas amostras do período em função da elevada concentração de material em suspensão não biológico (sedimentos finos) da água, que obscurece a fluorescência desses organismos. A limitação da fotossíntese e das bactérias autotróficas pode estar relacionada a dois fatores: o excesso de turbidez que limita a penetração de luz e a competição direta por nutrientes com as bactérias heterotróficas.

Analisando-se a distribuição do picoplâncton (bactérias totais) para os meses amostrados percebe-se um valor extremamente elevado no mês de Abril de 2008 para a amostra superficial da estação #6A (Figura 13). Esta estação fica próxima à foz do rio Itajaí-Mirim e numa área de intensa poluição urbana e atividade industrial pesqueira. No entanto, esse valor de bactérias totais não foi acompanhado pela concentração de coliformes fecais, indicando origem não cloacal para essa concentração bacteriana. Considerando ilustrativamente o valor acumulado de bactérias totais, a estação #6AS foi a que apresentou maior valor, sequida pela estação #7S, #9S e #4. O padrão mais característico nos resultados de picoplâncton (auto e heterotrófico) foi o da ocorrência de picos na zona fluvial intermediária (estações #4 e #5) e na zona estuarina e costeira (estações #6A, #7, #8 e #9). No mês de Junho, entretanto, houve uma grande concentração de picos na zona estuarina e costeira e baixas densidades na zona fluvial, situação provavelmente decorrente de um evento de pluviosidade intensa (Figura 13).

Na maioria das situações observadas, as bactérias autotróficas relacionaram-se positivamente com a concentração de clorofila-a, indicando a importância desse grupo de bactérias no estabelecimento do equilíbrio trófico do ambiente em estudo. As maiores concentrações de autotróficas foram observadas para os meses de maio/08 e junho/08 e sempre na área mais estuarina e costeira (Figura 13).

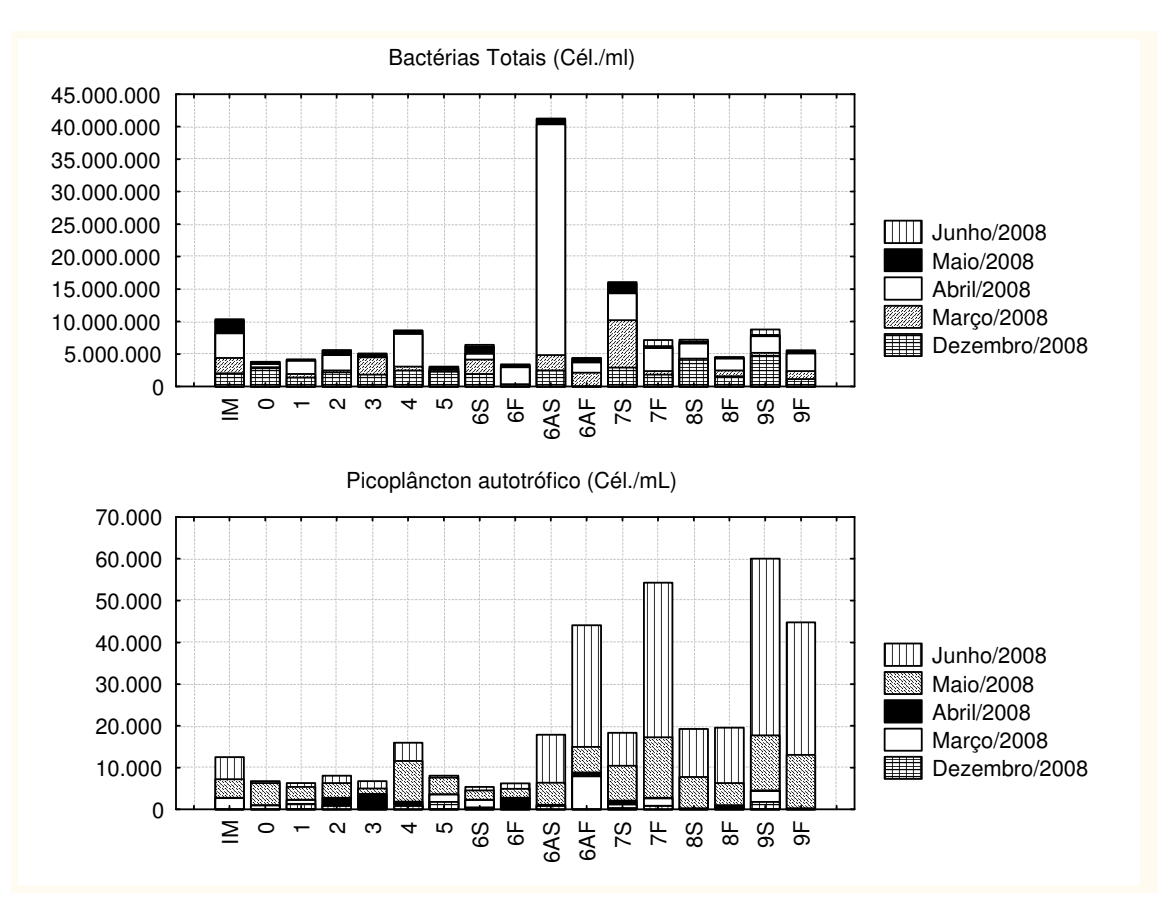

Monitoramento Ambiental da Area de Influência do Porto de Itajaí

Figura 13. Distribuição da concentração de bactérias totais e bactérias autotróficas nas diferentes amostragens e estações amostrais da área de influência do Porto de Itajaí entre Dezembro de 2007 e Junho de 2008. A ausência de valores para algumas estações em alguns meses indica ausência de coleta na estação amostral correspondente.

## 11.3.5. Comparação com Legislação

O Conselho Nacional do Meio Ambiente (CONAMA) estabelece uma classificação para os corpos d'áqua em todo o Território Nacional (CONAMA, Resolução 357/2005). As águas são primeiramente categorizadas de acordo com sua salinidade, em águas doces (salinidade igual ou inferior a 0,5), águas salobras (salinidade entre 0,5 e 30) e águas salinas (salinidade maior que 30). Dentro de cada categoria, foram definidas classes de qualidade de água, que vão de 1 a 4, em função dos usos preponderantes dos corpos d'água. Um corpo d'água será enguadrado em uma classe de água em função da qualidade que se pretende atingir. O enquadramento é o estabelecimento da meta ou objetivo de qualidade de áqua a ser alcançado ou mantido em um segmento de um corpo d'água, de acordo com os usos preponderantes ao longo do tempo.

Para o estuário do rio Itajaí-Açu, os órgãos ambientais regionais ainda não implementaram e aprovaram os procedimentos oficiais de enquadramento (Rörig, 2005). Segundo a Resolução 357/2005 do CONAMA, enquanto não aprovados os enquadramentos, as águas doces são consideradas classe 2, as salinas e salobras, classe 1, das respectivas categorias. Segundo este critério, a região fluvial do sistema, correspondendo ao alto estuário (estações #0, #1, #2, #3, #4 e #5) seria enquadrada um corpo de água doce, classe 2 e o baixo estuário, seria enguadrado como um corpo de água salobra, classe 1. Para efeito de comparação, as tabelas 3 e 4 mostram os valores mínimos e máximos encontrados durante o monitoramento, na região que sofre influência da salinidade e na porção fluvial do estuário e os valores de referência para água salobra, classe 1 e águas doces, classe 2 da Resolução 357/2005 do CONAMA.

Tabela 3. Comparação dos valores de referência definidos para um corpo de água salobra, classe 1 (Resolução 357/2005, CONAMA) e os valores mínimos e máximos encontrados no médio e baixo estuário do Rio Itajaí, no primeiro semestre de 2008. Os valores em negrito estão fora do padrão de qualidade para a classe de água em questão.

| <b>Variável</b>                 |                                    | Agua Salobra Classe 1   Valores observados no<br>primeiro semestre de 2008. |        |  |
|---------------------------------|------------------------------------|-----------------------------------------------------------------------------|--------|--|
|                                 |                                    | Mínimo                                                                      | Máximo |  |
| Oxigênio Dissolvido: mg/l $O_2$ | > 5                                | 1,8                                                                         | 12,1   |  |
| pH                              | $6,5 - 8,5$                        | 6.0                                                                         | 8,9    |  |
| Nitrato ( $NO3$ ): mg/l N       | $\leq 0,40$ mg/l N-NO <sub>3</sub> | 0.1                                                                         | 0,6    |  |
| Nitrito ( $NO2$ ): mg/l N       | ≤ 0,07 mg/l N-NO <sub>2</sub>      | 0.00                                                                        | 0,07   |  |
| <b>Coliformes Fecais</b>        | $\leq 1.000$ org./100 ml           | 100                                                                         | 11.780 |  |
| (termotolerantes): org/100ml    |                                    |                                                                             |        |  |

Tabela 4. Comparação dos valores de referência definidos para um corpo de água doce, classe 2 (Resolução 357/2005, CONAMA) e os valores mínimos e máximos encontrados na região fluvial do estuário do Rio Itajaí (alto estuário no período de monitoramento. Os valores em negrito estão fora do padrão de qualidade para a classe de água em questão.

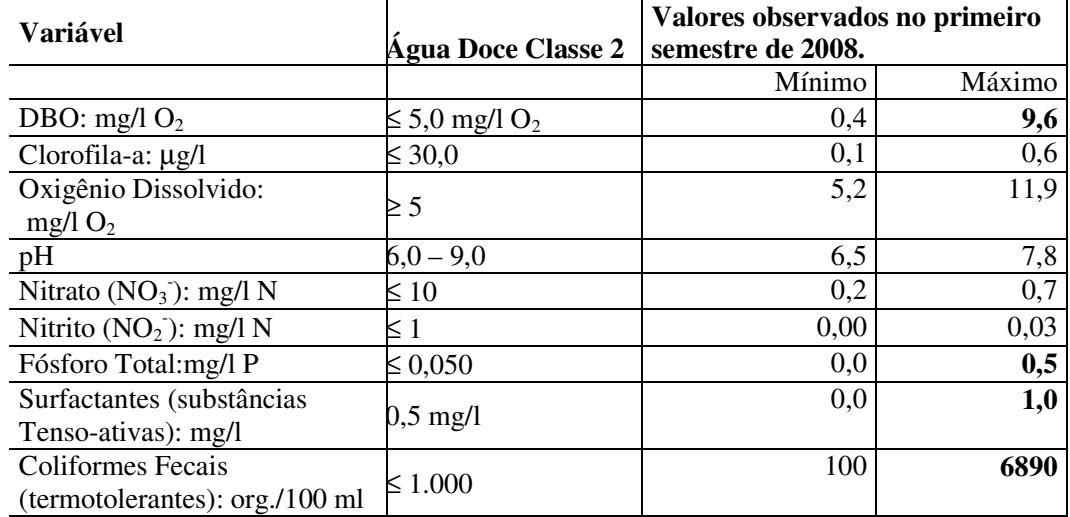

Comparando-se as variáveis monitoradas com os limites estabelecidos pelo CONAMA (Resolução 357/2005), verifica-se que algumas variáveis estiveram fora dos limites estabelecidos para a classe de água referente ao enquadramento do estuário do rio Itajaí-Açu, em determinadas ocasiões. Na região do baixo estuário, algumas variáveis ficaram fora do estabelecido para o enquadramento como água salobra classe 1. Foi o caso do oxigênio dissolvido, do  $NO_3^-$ , do  $NO_2^-$  e dos coliformes fecais (Tabela 3: estuário). Os máximos de coliformes chegando a até 12000 org/100 ml

mostram contaminação por esgotos. Essa contaminação também resulta em aumento de matéria orgânica, o que também contribui para explicar os mínimos de oxigênio dissolvido e máximos de nitrito na região estuarina. Já o nitrato mostrou concentrações elevadas desde a porção fluvial, tendo sua origem relacionada à bacia de drenagem, provavelmente ao escoamento superficial de regiões agrícolas. De qualquer forma os indicadores apontam para uma qualidade de água aquém do recomendado para o enquadramento segundo a resolução 357/05 do CONAMA.

Para a porção fluvial do estuário as variáveis que ficaram, em algum momento, fora do estipulado para o enquadramento em uma água doce classe 2 foram a DBO, o fósforo total, os surfactantes e os coliformes fecais (tabela 4: porção fluvial). Esses indicadores novamente sugerem que a qualidade da áqua na porção fluvial já apresenta sinais de deterioração e merece atenção para que ela possa ser enguadrada como uma água classe  $d$ oce  $2$ .

Biól. Leonardo Rubi Rörig, (Dr.) Lab. de Microbiologia Aplicada CRBio3 09497-03

Oc. Jurandir Pereira Filho (Dr.) Lab de Oceanografia Química

Biól. Muriel Deon do Amaral (BSc.) Téc. Executivo - Lab. de Microbiologia Aplicada

#### 12. MONITORAMENTO DAS COMUNIDADES FITOPLANCTONICAS DA PF RAIA DE NAVEGANTES DURANTE AS OBRAS DE AGEM PA **PARA** APROFUNDAMENTO DO CANAL DE ACESSO E DA BACIA DE EVOLUÇÃO DO PORTO DE ITAJAÎ

# 12.1. INTRODUÇÃO

O objetivo desse monitoramento é verificar o possível impacto das atividades de dragagem do Porto de Itajaí sobre a ecologia da praia de Navegantes, uma vez que esta é regida por um grupo de microalgas que vivem entre o sedimento e a coluna de água dessa região. Os dados obtidos nesse monitoramento são de elevada importância, pois correspondem ao período após as atividades de dragagem de readequação.

Conforme proposto, o monitoramento na praia de Navegantes está sendo realizado quinzenalmente. No presente período amostral foram realizadas sete amostragens entre os meses de Fevereiro e Maio de 2008.

# **12.2. METODOLOGIA**

## 12.2.1. Amostragem

As amostras foram coletadas em três estações, cujas localizações estão descritas na tabela 5.

Tabela 5. Localização das estações amostrais do monitoramento na praia de Navegantes.

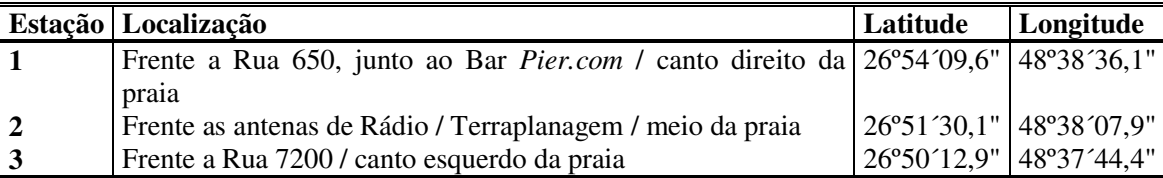

Em cada estação amostral foram determinados as variáveis físicoquímicas: pH, temperatura da água, turbidez, oxigênio dissolvido e salinidade. Essas variáveis foram medidas com o multianalisador Horiba U-10. A temperatura do ar foi obtida com um termômetro de mercúrio.

Também se anotou a largura da arrebentação (em metros) e da altura de onda (em centímetros) determinadas por estimativa visual. Já o período de onda (em segundos) foi obtido por contagem do tempo da passagem de 11 ondas por um mesmo ponto e dividindo-se o resultado por 10.

Para análises em laboratório, foram tomadas amostras de água nos pontos amostrais para a determinação da clorofila-a (indicativo da biomassa fitoplanctônica), para a análise qualitativa e quantitativa de fitoplâncton e para a determinação de material particulado em suspensão na água. As amostras foram acondicionadas em galões com capacidade de 5 litros e levadas ao laboratório, sendo mantidas em caixa de isopor com gelo até a chegada ao laboratório.

#### 12.2.2. Processamento das Amostras em Laboratório

Para a análise de clorofila-a, um volume conhecido da amostra bruta foi filtrado em filtro Whatman GF/F (25mm de diâmetro). Em seguida, o filtro foi imerso em 10ml de acetona 90% para extração e reservado em geladeira (temperatura  $\pm$  4ºC) por 24 horas. Após esse período, foi lida a fluorescência da amostra. As leituras de fluorescência foram realizadas em fluorímetro Turner TD 700.

Para a obtenção dos valores de material particulado em suspensão, um volume conhecido da amostra bruta foi filtrado em filtro Whatman GF/F (47mm de diâmetro), previamente secado por duas horas a 60°C e posteriormente pesado. O filtro foi reservado em estufa a 60°C por 24 horas. Passadas as 24 horas, o filtro foi novamente pesado e o valor de material particulado em suspensão foi obtido pela diferenca dos pesos do filtro antes e depois da filtragem.

Também foram feitas análises qualitativa e quantitativa de fitoplâncton, contando-se, com o auxílio de microscópio invertido, os indivíduos presentes em 10ml de amostra sedimentados em câmaras de sedimentação.

## 12.3. RESULTADOS E DISCUSSÃO

Os resultados obtidos em campo para as variáveis físico-químicas da água e parâmetros morfodinâmicos da praia de Navegantes estão apresentados na tabela 6. Percebe-se que em nenhum dos dias de amostragem do período houve situação de ressaca (período de onda maior que 13s, ondas baixas e pequena largura de arrebentação), o que se refletiu na

não ocorrência de grandes acumulações de diatomáceas de zona de arrebentação. Nesse caso, não é possível afirmar que a ausência de densas acumulações seja resultado de impacto das dragagens, pois não foi amostrada qualquer situação natural determinante de acumulações. Entretanto, o estudo de Macedo (2008), que analisou as amostras do presente programa amostral no período de Julho de 2006 a Abril de 2007 e comparou os resultados com os obtidos na mesma área há dez anos atrás, constatou que as condições físicoguímicas e hidrodinâmicas da praia de Navegantes mudaram. A ocorrência de acumulações de Anaulus australis e Asterionellopsis glacialis na zona de arrebentação diminuiu em quantidades e freqüências, em contrapartida, houve um aumento na diversidade de microalgas na praia de Navegantes. As mudanças constatadas por este estudo, não puderam, a princípio ser relacionadas com somente um fator responsável, devido a dinâmica do ecossistema e às variabilidades regionais e globais. A autora aponta ainda que fatores que podem estar afetando o ambiente diretamente ou indiretamente, em conjunto ou não, seriam: i) dragagem do porto de Itajaí; ii) aumento demográfico; iii) aumento do consumo de água para atividades humanas e agrícolas; iv) mudanças climáticas regionais e/ou globais; e v) mudanças naturais do ecossistema.

| Data  | Estação        | pH   | <b>OD</b> | Turb             | Sal     | 'TAr            | TAg           | l T  | LZA | Hb   |
|-------|----------------|------|-----------|------------------|---------|-----------------|---------------|------|-----|------|
|       |                |      | (mg/L)    | (UNT)            | $(\%o)$ | $({}^{\circ}C)$ | $(^{\circ}C)$ | (s)  | (m) | (cm) |
| 12/02 | $\mathbf{1}$   | 8,47 | 6,63      | $\boldsymbol{0}$ | 2,83    | 28              | 27,4          | 4,5  | 20  | 20   |
|       | 2              | 8,57 | 7,03      | $\boldsymbol{0}$ | 2,74    | 28              | 27,4          | 4,5  | 20  | 20   |
|       | 3              | 8,61 | 7,10      | $\theta$         | 2,8     | 28              | 27,2          | 4    | 20  | 20   |
| 04/03 | 1              | 8,28 | 7,68      | $\boldsymbol{0}$ | 2,76    | 8               | 26,1          | 6    | 60  | 80   |
|       | 2              | 8,57 | 6,98      | 32               | 2,92    | 28              | 26,4          | 8,1  | 50  | 60   |
|       | 3              | 8,58 | 7,12      | $\theta$         | 2,85    | 28              | 26,1          | 5,2  | 50  | 60   |
| 25/03 |                | 8,54 | 8,00      | $\theta$         | 2,98    | 23              | 25,5          | 6,1  | 40  | 40   |
|       | $\overline{2}$ | 8,62 | 7,80      | $\boldsymbol{0}$ | 2,84    | 23              | 25,5          | 6,4  | 40  | 30   |
|       | 3              | 8,64 | 7,98      | $\boldsymbol{0}$ | 2,89    | 23              | 25,3          | 8,1  | 40  | 30   |
| 08/04 |                | 8,60 | 8,10      | 80               | 3,56    | 29              | 25,6          | 10,3 | 40  | 80   |
|       | 2              | 8,72 | 7,85      | 30               | 3,49    | 29              | 25,6          | 8,9  | 40  | 50   |
|       | 3              | 8,75 | 7.77      | 20               | 3,43    | 29              | 25,9          | 8,5  | 40  | 60   |
| 22/04 | 1              | 8,70 | 8,52      | 36               | 3,2     | 27              | 23,3          | 7,7  | 35  | 40   |
|       | $\overline{2}$ | 8,66 | 8,27      | 12               | 3,1     | 29              | 24            | 8    | 40  | 40   |
|       | 3              | 8,53 | 8,35      | 51               | 3,1     | 25              | 23,8          | 7,9  | 40  | 70   |
| 05/05 |                | 8,73 | 8,42      | 53               | 2,5     | 24              | 21,9          | 9    | 50  | 100  |

Tabela 6. Variáveis físico-químicas da água e parâmetros morfodinâmicos da praia de Navegantes medidas entre 12/02 e 30/06/2008.

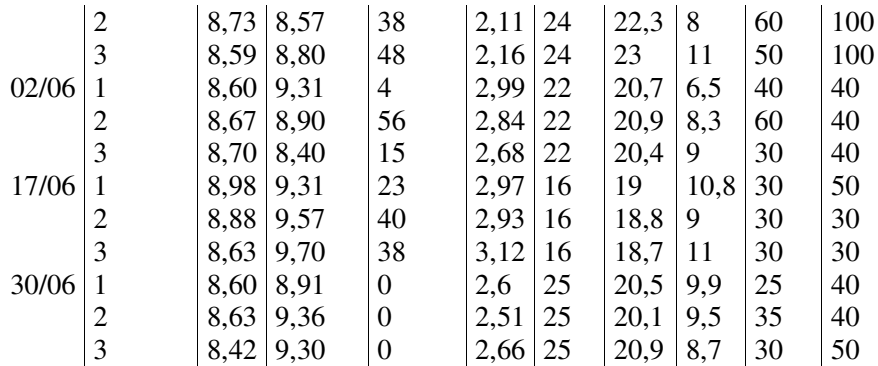

*Convenções: pH= potencial hidrogeniônico; OD= oxigênio dissolvido; Turb= turbidez; Sal= salinidade; TAr= temepratura do ar; TAg= temperatura da água; T= período de onda; LZA= largura da zona de arrebentação; Hb= altura de onda.*

Os resultados para clorofila-a, material particulado em suspensão e densidade de células de diatomáceas de zona de arrebentação, obtidos em laboratório estão apresentados na tabela 7. A variação das densidades de células de Asterionellopsis glacialis e Anaulus australis também são apresentadas na figura 14.

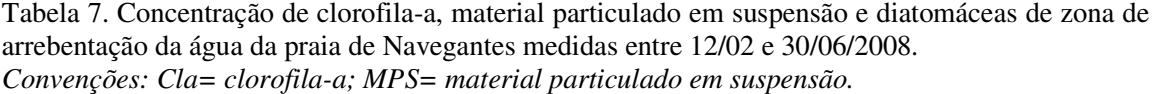

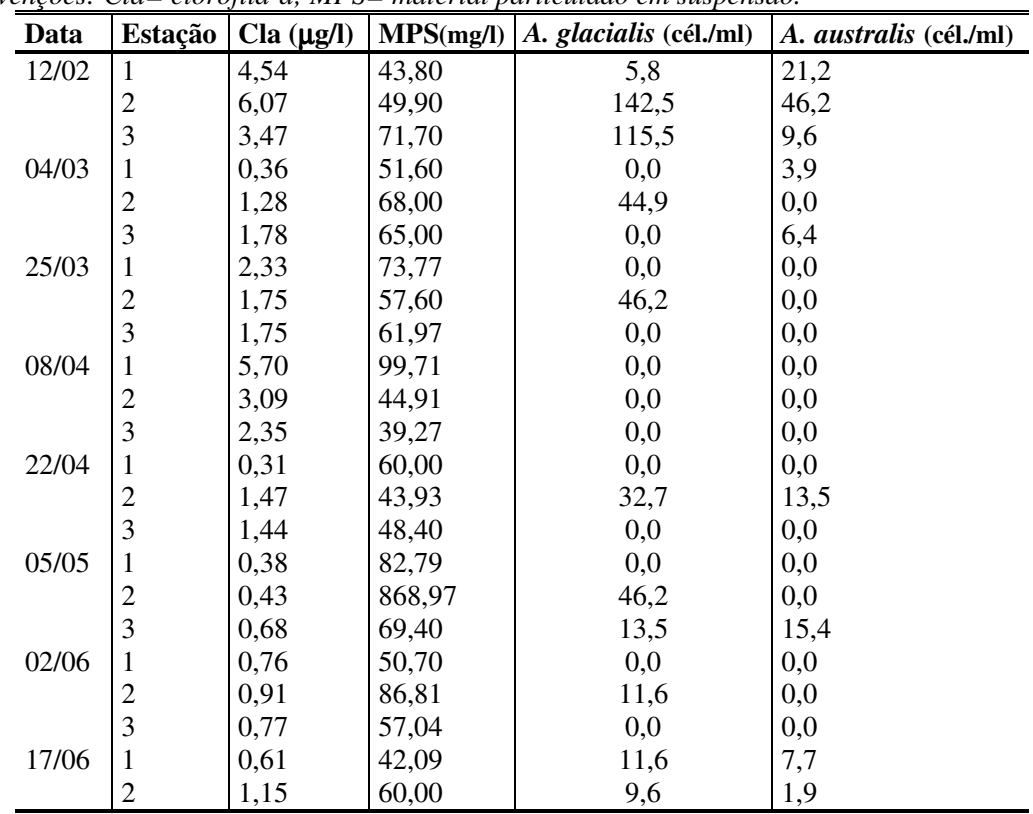

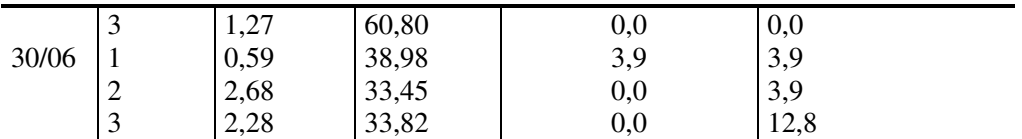

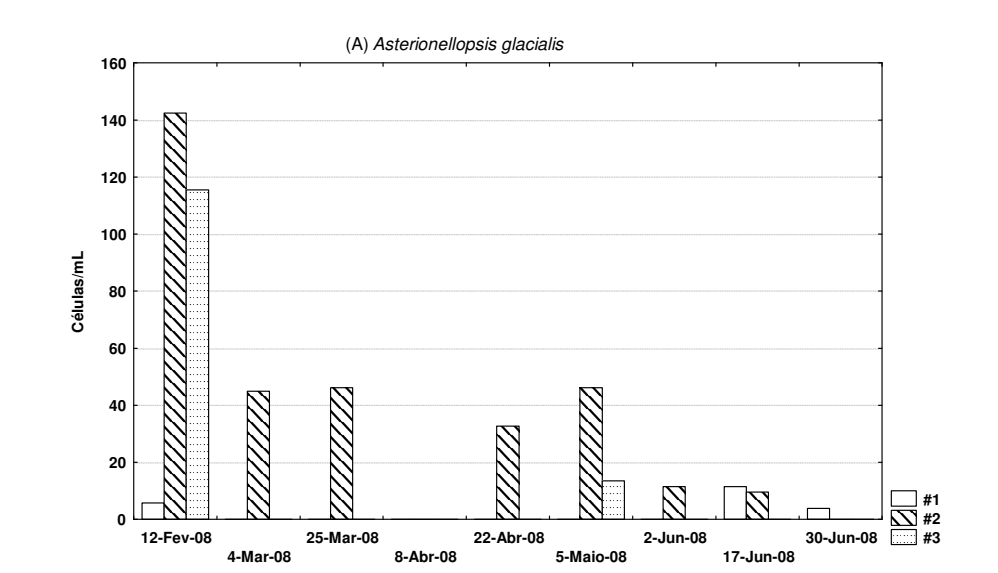

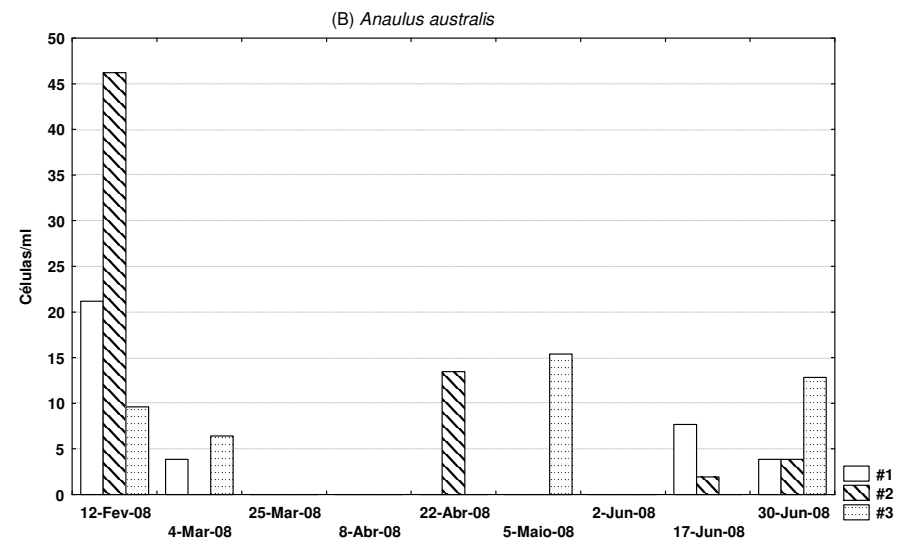

Figura 14. Distribuição das diatomáceas *Asterionellopsis glacialis* (A) e *Anaulus australis* (B) nas três estações amostras ao longo do ano de 2008.

Biól. Leonardo Rubi Rörig, (Dr.) Lab. de Microbiologia Aplicada CRBio3 09497-03

Univali - CTTMar 105

# 13) MONITORAMENTO DA EFICIÊNCIA DA ESTAÇÃO DE **TRATAMENTO DE EFLUENTES (ETE) DO PORTO**

# 13.1. INTRODUÇÃO

Para avaliar a eficiência de uma ETE é necessário monitorar variáveis diagnósticas na entrada do efluente bruto e na saída do efluente tratado. Para cobrir as variações qualitativas e quantitativas, estão sendo realizadas avaliações quinzenais desde Agosto de 2007. A eficiência é calculada para cada variável considerando-se a capacidade depuradora da estação.

Para cada coleta na estação é gerado um laudo apresentando os resultados da eficiência da Estação de Tratamento de Efluente do Porto de Itajaí, sendo que no corrente ano já foram gerados oito laudos (2008/006; 2008/007; 2008/008; 2008/009; 2008/010; 2008/011; 2008/15; 2008/20).

# 13.2. METODOLOGIA

## 13.2.1. Amostragem

Foram determinados três pontos de coleta a fim de se avaliar a eficiência da ETE. Um ponto de coleta é na entrada da estação, onde o efluente se encontra em estado bruto e em outro ponto é no tanque de decantação, onde o esgoto já esta parcialmente decomposto; e o terceiro ponto é na saída, após a inclusão de cloro no sistema.

A cada amostragem foram coletados cerca de cinco litros de cada fluxo os quais ficaram acondicionados em caixas térmicas com gelo até o processamento no laboratório. Variáveis físico-químicas pH, condutividade, oxigênio dissolvido, turbidez, temperatura e salinidade foram medidas in situ, com o auxílio de uma sonda multiparâmetros HORIBA U-10.

Para análise de coliformes fecais e totais, alíquotas das amostras foram coletadas (in loco) em frascos estéreis e mantidas resfriadas até a chegada em laboratório.

As amostras para análise de AOX foram armazenadas em garrafas com capacidade de 500ml previamente lavadas com ácido clorídrico a dois por cento (HCl 2%) e em seguida com água destilada. Estas foram acidificadas, adicionando-se 7 gotas de ácido nítrico concentrado (HNO<sub>3</sub>) para que o pH da

amostra ficasse abaixo de 2. Essas foram mantidas resfriadas em caixa de isopor até a chegada ao laboratório para posterior análise.

# 13.2.2. Processamento das Amostras em Laboratório

Em laboratório, as seguintes variáveis foram analisadas: Coliformes Totais e Fecais, Demanda Biológica de Oxigênio (DBO<sub>5</sub>), Demanda Química de Oxigênio (DQO), Materiais Sedimentáveis, Nitrogênio Total, Nitrogênio amoniacal, Fósforo Total, Surfactantes, Material Particulado em Suspensão e organo-halogenados (AOX).

Os coliformes fecais (Escherichia coli) foram determinados utilizando o sistema Colilert (Edberg et al., 1991). Em algumas amostras foram realizadas até oito diluições para possibilitar a leitura.

As análises de DQO, nitrogênio total, fósforo total, nitrogênio amoniacal e surfactantes foram realizadas por métodos colorimétricos, utilizando-se kits da Merck.

Para a determinação da DBO<sub>5</sub>, foram incubadas alíquotas de amostra bruta a 20°C no escuro por cinco dias, em sistema de DOB manométrica utilizando respirômetros Velp Scientifica FTC90.

Para a obtenção dos valores de material particulado em suspensão, um volume conhecido da amostra bruta foi filtrado em filtro Whatman GF/F (47mm de diâmetro), previamente secado por duas horas a 60°C e pesado. O filtro foi reservado em estufa a 60°C por 24 horas. Passado este período, o filtro foi novamente pesado e o valor de material particulado em suspensão foi obtido pela diferença dos pesos do filtro antes e depois da filtragem.

O AOX foi determinado seguindo a metodologia EUROPEAN STANDARD (1996) e STRÖHLEIN GmbH & CO (1996), utilizando o analisador COLOUMAT 7020 CL.

# 13.3. RESULTADOS E DISCUSSÃO

Os resultados da avaliação de desempenho da ETE do Porto de Itajaí são apresentados na forma de laudos quinzenais entregues à autoridade ambiental do Porto. Esses laudos constam como anexos a esse relatório.

De maneira geral o sistema operou com boa remoção de coliformes fecais entre fevereiro e junho de 2008, atingindo eficiência média de 99%. Tal resultado é mais efeito da aplicação, por vezes excessiva, de cloro no efluente final, do que por efeito do tratamento biológico da ETE.

Em relação à matéria orgânica, a eficiência média de remoção de DBO<sub>5</sub> foi de 51% e de apenas 8% para DQO. Os valores para DQO foram bastante influenciados por resultados de eficiência negativa em algumas amostragens, indicando problemas de ressuspensão de lodo na saída da ETE. A máxima eficiência para DBO<sub>5</sub> foi obtida em junho, atingindo 70%, ainda assim um valor abaixo do esperado para estações de lodo ativado.

Para nitrogênio total a eficiência média de remoção foi de 30%, o que significa que houve, na média, considerável desnitrificação no sistema. Excetuando um resultado de eficiência negativa registrado em majo/08, os valores de eficiência se mantiveram na casa dos 35%. Possivelmente uma redução no tempo de aeração possa influenciar satisfatoriamente na remoção de nitrogênio, mas seria necessária uma avaliação mais criteriosa dos processos biológicos e químicos na estação para confirmar e parametrizar essa possibilidade.

Quanto aos surfactantes, a eficiência se manteve em geral boa, entre 60% e 70%, com média de 62%. A atividade microbiana da estação parece estar adaptada a lidar com a carga apresentada de surfactantes, mostrando certa regularidade. Entretanto, seria desejável uma melhor eficiência, o que poderia ser testado pela inoculação de bactérias especializadas no sistema.

A inoculação de bactérias de alta eficiência pode representar uma boa alternativa para melhorar a eficiência do sistema, não só nas variáveis acima consideradas, mas em outros aspectos como, por exemplo, para reduzir
a flotação de lodo e consumir maiores concentrações de nutrientes nitrogenados e fósforo.

Em relação a cloração excessiva, é necessário esperar pelos dados de AOX, a fim de verificar se o cloro adicionado está gerando excesso de compostos organoclorados tóxicos. Se o AOX for baixo, o ritmo de cloração pode ser mantido, desde que o cloro residual não ultrapasse os limites de lançamento impostos pela legislação.

Os resultados agui resumidos demonstram oscilação de eficiência da ETE para alguns parâmetros e eficiência adeguada para outros, porém com efeitos colaterais potencialmente perigosos (formação de organoclorados pela cloração de efluente rico em matéria orgânica). Outro problema verificado com frequência na ETE é a flotação de lodo, provavelmente decorrente de aeração excessiva, que causa crescimento também excessivo de bactérias filamentosas, intumescendo o lodo. Esse intumescimento gera a saída de flocos com grande concentração de matéria orgânica, o que pode influenciar nas baixas eficiências de remoção de DBO<sub>5</sub> e DQO. Para melhorar o funcionamento geral da ETE seria importante monitorar de forma mais detalhada a aeração do sistema e a composição microbiológica do lodo, bem como proceder em limpezas periódicas do excesso de lodo flotante e/ou sedimentado. Tais serviços não são realizados pela equipe da UNIVALI, entretanto, se fossem contratados por algum outro laboratório, a equipe da UNIVALI poderia fazer a avaliação crítica dos resultados e auxiliar na tomada de decisões para melhorar a eficiência da ETE. Tais medidas foram propostas à autoridade ambiental do Porto de Itajaí que acolheu a sugestão com interesse. Ficou preliminarmente acertado que a UNIVALI faria uma licitação para contratar empresa terceirizada que gere esses dados e faça a manutenção da estação e das caixas de decantação de esgoto que fazem parte do sistema de esgotamento sanitário do Porto. Uma vez iniciado esse serviço, novas avaliações deverão ser realizadas e outras medidas propostas.

## 13.4. REFERÊNCIAS BIBLIOGRÁFICAS

BISHOP, P.L. 1983. Marine Pollution and its Control. McGraw-Hill. 357p.

- EDBERG, S. C., F. LUDWIG, AND D. B. SMITH. 1991. The Colilert system for total coliforms and *Escherichia coli*. American Water Works Research Foundation, Denver.
- EUROPEAN STANDARD. Water quality Determination of Adsorbable Organically Bound Halogens (AOX). European Standard. Brussola, 1996.
- HOBBIE, J.E., DALEY, R.J., JASPER, S. (1997). Use of Nuclepore Filters for Counting Bacteria by Fluorescence Microscopy. Applied and Environmental Microbiology, 33, 1225-1228.
- MACEDO, C.X. Dinâmica temporal de microalgas de zona de arrebentação na praia de Navegantes - SC. Universidade Federal do Paraná, Centro de Estudos do Mar. Dissertação de Mestrado. 2008.
- PARSONS, T.R.; MAITA, Y. & LALLI, C.M. A Manual of Chemical and Biological Methods for Seawater Analysis, Oxford: Pergamon Press, 1989, 173p.
- PEREIRA FILHO, J. 2006. Dinâmica Biogeoguímica do Estuário do Rio Itajaí-Acú, SC. Tese de Doutorado (Ecologia e Recursos Naturais), UFSCar, 158p.
- STRICKLAND, J.D. & PARSONS, T.R. 1972. A Pratical Handbook of Seawater Analysis. Fisheries Research. Board of Canada Bulletin. 2nd Edition, 1-311.
- STRÖHLEIN GmbH & CO. Coulomat 7020 CL: Operating Instructions Issue 10/96. Laboratory, Measurement and Environmental Technology. Kaarst, Alemanha: Ströhlein GmbH & Co., 1996.

Biól. Leonardo Rubi Rörig, (Dr.) Lab. de Microbiologia Aplicada CRBio3 09497-03

Biól. Muriel Deon do Amaral (BSc.) Téc. Executivo – Lab. de Microbiologia Aplicada

**Anexos** 

|                  |                    | xtraída (ug/L)<br>Clorofila-a | otais<br>NMP/100mL)<br><b>Coliformes</b> | Coliformes Fecais<br>NMP/100mL) | ╦<br>Dxigênio (mg/L<br>$\mathbf{e}$<br>Bioquímica<br>Demanda | Nitrogênio (mg/L       | $DQO$ (mg/L) | Fósforo (mg/L P) | $\widehat{\textbf{z}}$<br>Amônio (mg/L | Surfactantes     |                | Condutividade                     | $\mathbf{A}$ r<br>emperatura | emperatura<br>(Co) ens | Salinidade (%0) |      | (mg/L)<br><b>Dissolvido</b><br>Oxigênio | <b>Furbidez (NTU)</b> | Nitrito (mg/L    | Fosfato (mg/L | ີສ<br>Silício (mg/L | Nitrato (mg/l |
|------------------|--------------------|-------------------------------|------------------------------------------|---------------------------------|--------------------------------------------------------------|------------------------|--------------|------------------|----------------------------------------|------------------|----------------|-----------------------------------|------------------------------|------------------------|-----------------|------|-----------------------------------------|-----------------------|------------------|---------------|---------------------|---------------|
| Estação          | Data               |                               |                                          |                                 |                                                              | $\widehat{\mathbf{z}}$ |              |                  |                                        | $(\text{Jg}m)$   | $\overline{E}$ | uS/cm                             | ୍ତି                          |                        |                 |      |                                         |                       | VO <sub>2</sub>  | $PO_{3}^{4})$ |                     | NO3           |
| $\boldsymbol{0}$ | mar/08 0,282       |                               | 7710                                     | 310                             | 0,93                                                         | 0,6                    | 24,4         | 0,07 0,00 0,39   |                                        |                  | 7,32 22        |                                   |                              | 28,50 21,90 0,00       |                 | 7,08 |                                         | $\overline{0}$        | 0,003 0,016 0,29 |               |                     | 0,19          |
| $\mathbf{1}$     | mar/08 0,421 10810 |                               |                                          | 750                             | 1,07                                                         | 1,7                    | 24,2         |                  |                                        | 0,23 0,03 0,47   | 7,53 61        |                                   |                              | 26,80 25,10 0,00       |                 | 6,23 |                                         | 68                    | 0,011 0,100 0,65 |               |                     | 0,68          |
| $\overline{2}$   | mar/08 0,473 12960 |                               |                                          | 410                             | 1,25                                                         | 1,5                    | 26,0         |                  |                                        | 0,21 0,04 0,21   | 7,50 60        |                                   |                              | 28,10 25,00 0,00       |                 | 6,62 |                                         | 43                    | 0,010 0,039 0,90 |               |                     | 0,68          |
| 3                | mar/08 0,586 15760 |                               |                                          | 2030                            | 1,66                                                         | 1,0                    | 20,5         |                  |                                        | $0,18$ 0,02 0,12 | 7,37 65        |                                   |                              | 27,60 25,30 0,00       |                 | 6,41 |                                         | 34                    | 0,012 0,037 1,68 |               |                     | 0,65          |
| 4                | mar/08 0,394 6020  |                               |                                          | 630                             | 1,37                                                         | 1,4                    | 42,3         |                  |                                        | 0,13 0,02 0,36   | 6,84 71        |                                   |                              | 27,90 25,00 0,00       |                 | 5,72 |                                         | 5                     | 0,014 0,046 0,90 |               |                     | 0,53          |
| 5                | mar/08 0,266 5570  |                               |                                          | 750                             | 1,45                                                         | 1,4                    | 26,2         |                  |                                        | 0,23 0,03 0,32   | 6,86 75        |                                   |                              | 25,10 25,80 0,00       |                 | 5,84 |                                         | 55                    | 0,016 0,049 1,55 |               |                     | 0,63          |
| IM               | mar/08 0,828 8600  |                               |                                          | 840                             | 3,17                                                         | 2,0                    | 30,3         |                  |                                        | 0,12 0,03 0,46   | 6,52 242       |                                   |                              | 25,40 24,60 0,00       |                 | 4,11 |                                         | 47                    | 0,061 0,025 0,93 |               |                     | 0,54          |
| 6S               | mar/08 0,773 20980 |                               |                                          | 630                             | 0,34                                                         | 1,7                    | 31,4         | 0,29 0,08 0,17   |                                        |                  | 6,53 914       |                                   |                              | 25,00 27,00 0,45       |                 | 4,58 |                                         | 42                    | 0,018 0,024 0,78 |               |                     | 0,41          |
| 6F               | mar/08 0,111 14830 |                               |                                          | 300                             | 0,41                                                         |                        |              |                  |                                        |                  |                | 6,22 13637 25,00 26,30 7,85       |                              |                        |                 | 3,67 |                                         | 14                    | 0,020 0,018 1,06 |               |                     | 0,33          |
|                  |                    |                               | 6AS mar/08 0,552 >241960 7480            |                                 | 0,98                                                         | 1,7                    | 41,3         | 0,19 0,03 0,47   |                                        |                  |                | 6,09 2573                         | 25,00 26,80 1,32             |                        |                 | 5,06 |                                         | 38                    | 0,018 0,033 1,26 |               |                     | 0,59          |
|                  |                    |                               | 6AF mar/08 0,184 > 241960 3590           |                                 | 0,89                                                         |                        |              |                  |                                        |                  |                | 6,02 13156 25,00 26,30 7,55       |                              |                        |                 | 3,82 |                                         | 17                    | 0,021 0,027 1,39 |               |                     | 0,60          |
| 7S               |                    |                               | mar/08 0,491 > 241960 350                |                                 | 0,75                                                         |                        |              |                  |                                        |                  |                | 6,44 4525                         | 25,00 26,50 2,40             |                        |                 | 5,85 |                                         | 24                    | 0,022 0,024 1,17 |               |                     | 0,58          |
| 7F               | mar/08 0,311 30760 |                               |                                          | 200                             | 1,24                                                         |                        |              |                  |                                        |                  |                | 7,06 47944 25,00 26,50 31,19 3,44 |                              |                        |                 |      |                                         | 19                    | 0,010 0,030 0,92 |               |                     | 0,10          |
| <b>8S</b>        |                    |                               | mar/08 0,427 > 241960 2410               |                                 | 0,68                                                         |                        |              |                  |                                        |                  |                | 7,00 7075                         | 25,00 26,50 3,87             |                        |                 | 7,39 |                                         | 17                    | 0,022 0,030 0,70 |               |                     | 0,27          |
| 8F               | mar/08 0,339 54750 |                               |                                          | 100                             | 1,22                                                         |                        |              |                  |                                        |                  |                | 7,33 48552 25,00 26,50 31,64 4,15 |                              |                        |                 |      |                                         | 34                    | 0,011 0,016 0,63 |               |                     | 0,12          |
| <b>9S</b>        | mar/08 0,530 98040 |                               |                                          | 840                             | 0,40                                                         |                        |              |                  |                                        |                  |                | 7,30 37610 25,00 26,50 23,80 7,03 |                              |                        |                 |      |                                         | 281                   | 0,003 0,006 1,69 |               |                     | 0,16          |

**Anexo 1.** Tabela com todos os dados obtidos nas campanhas realizadas no ano de 2008. Campanhas do Monitoramento da qualidade de água do Rio Itajaí-Açú, na área de influência do Porto de Itajaí.

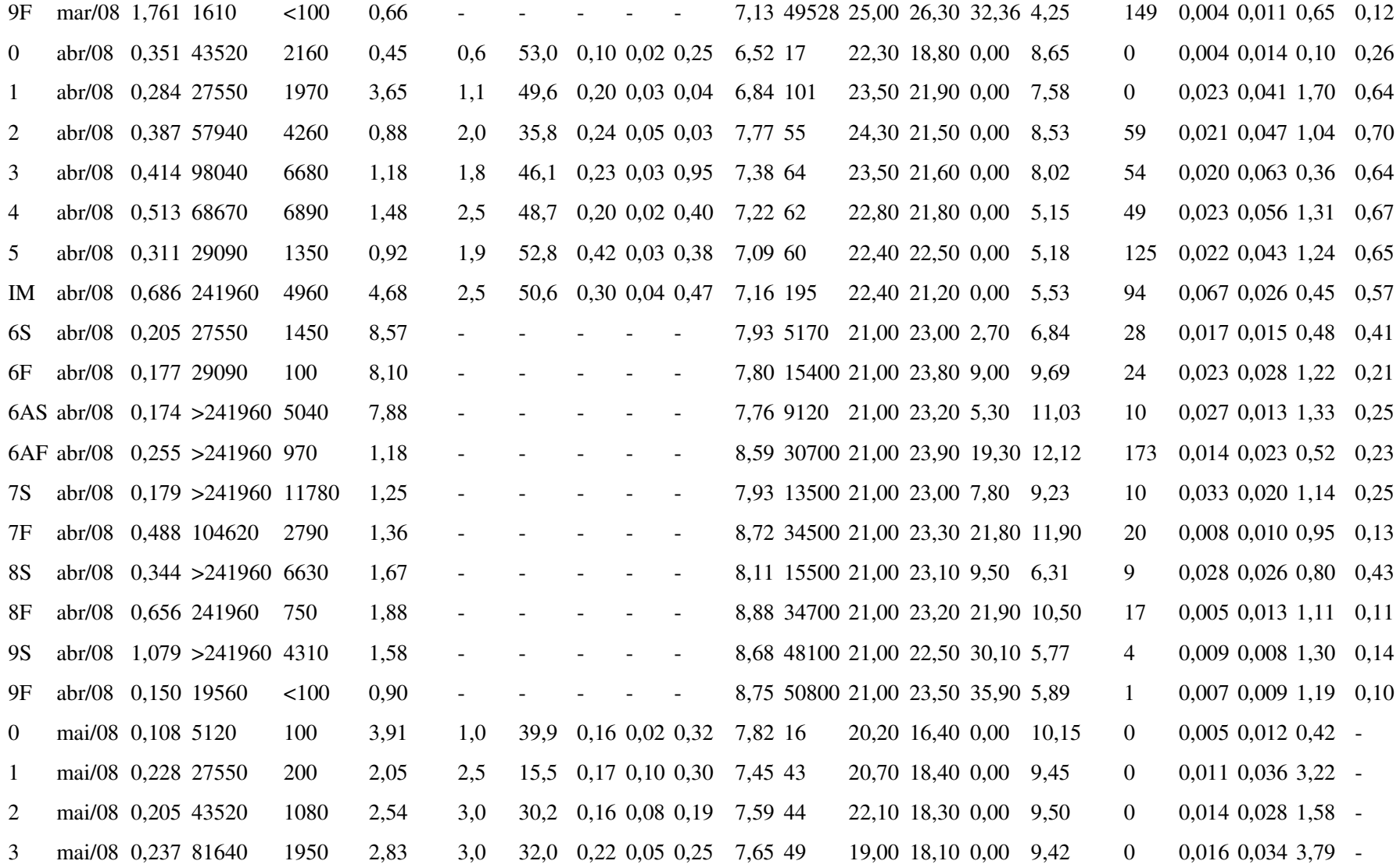

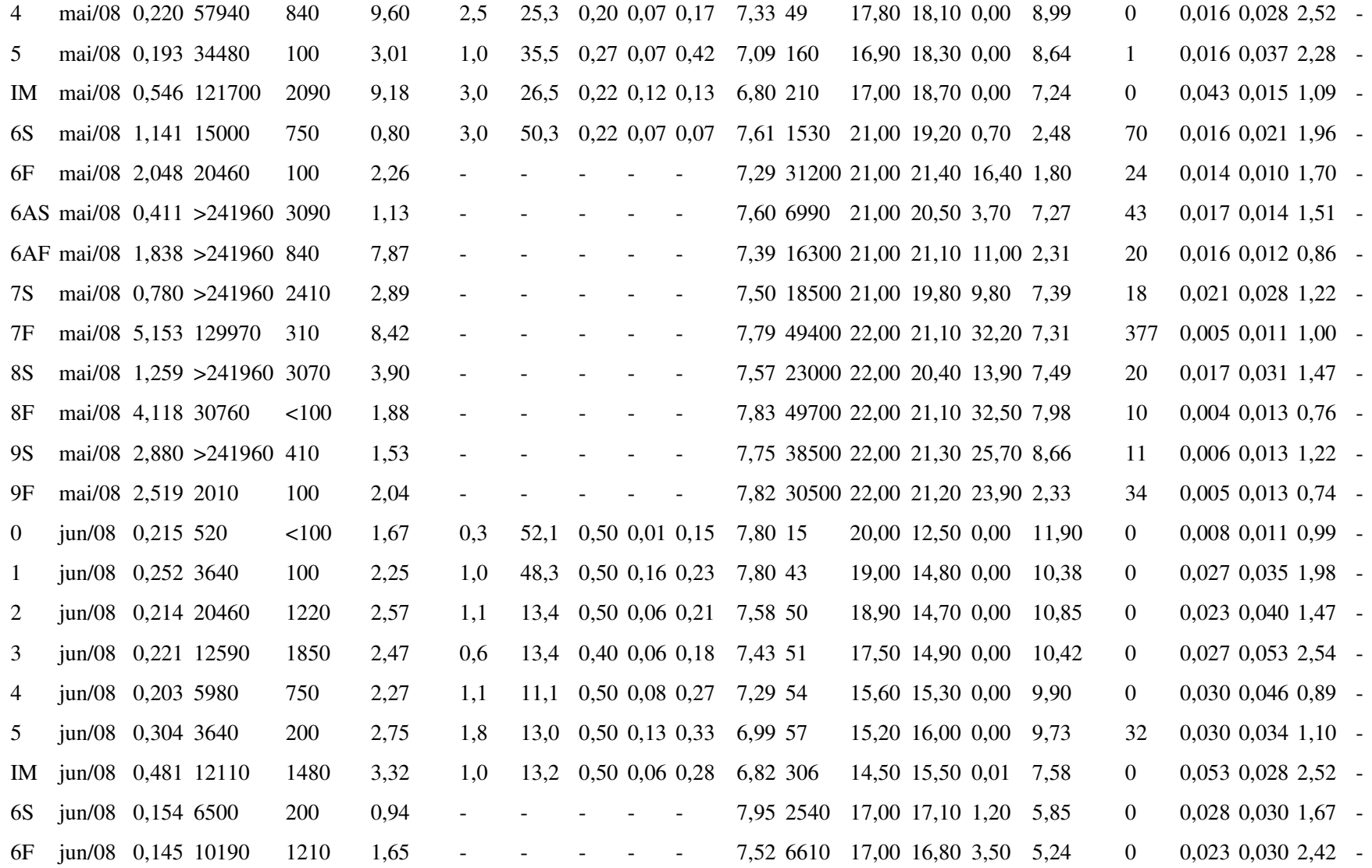

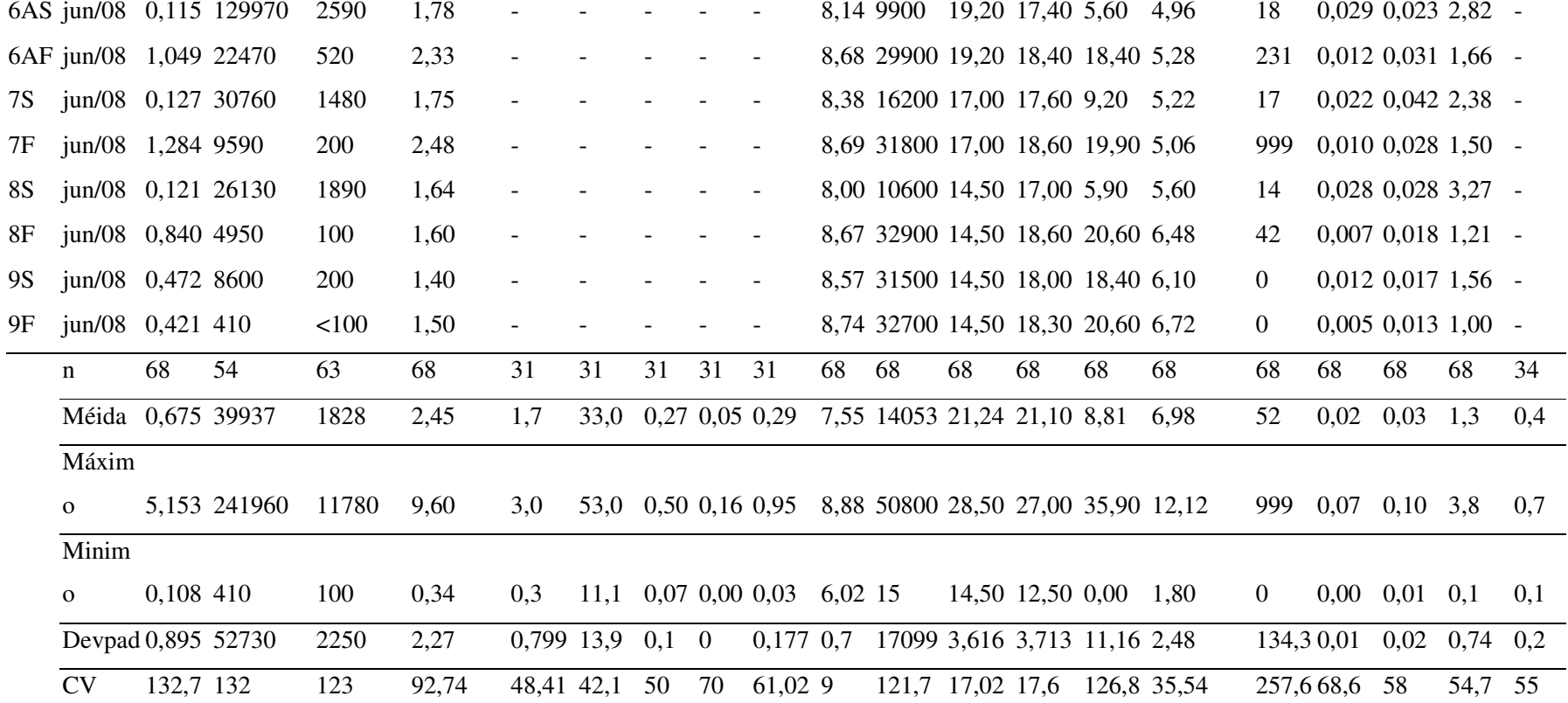

## **14. MONITORAMENTO AMBIENTAL DA DRAGAGEM**

Responsável: Carlos Augusto França Schettini Técnica: Carla de Abreu D'Aguino Bolsista: Elizandra Hille

### 14.1. INTRODUÇÃO

Os processos físicos que exercem controle das propriedades de um estuário são principalmente relacionados com as marés, astronômicas e meteorológicas, e vazão fluvial. Estes processos ocorrem em escalas de tempo que variam de poucas horas até alguns dias. Sendo as marés astronômicas de natureza determinística e previsível, é possível se fazer um planejamento prévio para realização de campanhas de amostragem. Por outro lado, marés meteorológicas e vazão fluvial são de natureza probabilística e com previsão limitada a horas e poucos dias. O estuário do rio Itajaí-Acu não é exceção, e diversos estudos sobre a dinâmica deste sistema enfatizam estes aspectos. Isto implica que a monitoração das variáveis físicas no estuário deve respeitar uma taxa de amostragem compatível com a probabilidade de variação das forçantes descritas acima. Somente deste forma, pode ser construído um quadro comparativo entre a variabilidade naturalmente esperada e aquelas produzidas pela atividade de dragagem.

Dado que a dragagem de manutenção do canal de acesso e bacia de evolução é realizada pelo sistema de dragagem por injeção de água (DIA) seu emprego é feito em dias consecutivos em cada período de maré de sizígia (14 dias) e ainda com vazão fluvial elevada. Para abranger estas condições um o efetivo monitoramento ambiental deve ser estabelecido com uma taxa de amostragem mínima de 1 hora e continuada no tempo 'ad perpetuo' de forma a se atingir o melhor entendimento da extensão dos efeitos da dragagem.

O programa de Monitoramento Ambiental da Dragagem do canal de acesso e bacia de evolução do Porto de Itajaí até o final de 2007 vinha sendo realizado através de campanhas de medição de propriedades hidrográficas na área onde se desenrola o programa de monitoramento. Durante estas campanhas eram tomadas medidas horárias ao longo de um

ciclo completo de maré semi-diurna, de 13 horas, em quatro pontos distribuídos na área de interesse com intervalo de aproximadamente um mês entre cada campanha. Embora fossem obtidas informações importantes durante estas campanhas com relação à distribuição espacial e temporal de velocidade e direção de correntes, salinidade e concentração de sedimentos em suspensão, a informação representava uma amostragem discreta no tempo.

Em face as condições favoráveis fornecidas pela disponibilização do instrumental e logística necessária para tal, em 2007 foi iniciado o monitoramento horário de nível da água e concentração de sedimentos em suspensão (CSS) com a partir da instalação de uma estação de monitoração no Píer Turístico de Itajaí. Graças aos dados obtidos por esta estação foi possível verificar as alterações na CSS geradas durante o projeto de aprofundamento do canal de acesso, bem como inter-comparar os valores com os níveis de CSS com ausência da dragagem, mas influenciados pelas marés e vazão fluvial. Verificou-se que picos de vazão fluvial produzem níveis de CSS similares aos observados durante a dragagem. E, ainda, que após alguns dias após o encerramento das atividades de dragagem não foi mais observado o efeito desta no ponto de monitoração. Esta estação de monitoramento consistia de um sensor de nível da água e um sensor de turbidez, o qual foi calibrado para fornecer dados de CSS em mg.I<sup>-1</sup>. Os valores de CSS eram obtidos próximo da superfície da água, em intervalos horários, sendo registrados em uma armazenador de dados, e recuperados com visitas semanais à estação, quando os dados eram transferidos para um computador. Devido a problemas técnicos associados com os sensores, este monitoramento foi desativado ao final de 2007, quando foi iniciado a segunda fase do monitoramento contínuo.

A segunda fase do monitoramento contínuo consiste da implementação da coleta de disponibilização de dados em tempo real. Ou seja, a possibilidade de leitura de dados quase que imediatamente após sua coleta. A parte de aquisição de dados na segunda fase tornou-se mais complexa, com a utilização de um Perfilador Acústico de Correntes por efeito Döppler (PACD), o qual possibilita o monitoramento de velocidade e direção de correntes, nível da água, CSS e salinidade. Dada a complexidade maior deste programa de monitoração, ele ainda não se encontra completamente efetivado, em diversos problemas técnicos ainda estão sendo contornados e ajustados assim que surgem. A disponibilização dos dados em tempo real é realizada em cooperação com o Laboratório de Computação Aplicada, do CTTMar, onde foi criado um software de transferência e armazenamento de dados, bem como a interface gráfica para apresentação dos mesmos via internet.

O presente relatório apresenta os resultados gerais dos dados ambientais obtidos no primeiro semestre de 2008, onde é possível estabelecer uma primeira avaliação ponderada sobre os padrões de variação de correntes, salinidade e CSS no baixo estuário do rio Itajaí-Açu, interrelacionando estes resultados com as atividades de dragagem.

## 14.2. MATERIAL E MÉTODOS

O monitoramento hidrográfico está sendo realizado a partir de um PACD fundeado cerca de dois quilômetros para montante da desembocadura do estuário, defronte ao cais do Centro de Pesquisa Pesqueira do Instituto Brasileiro do Meio Ambiente (CEPSUL-IBAMA)(Figura 15). O instrumento está distante cerca 70m do cais (cerca de 120 m da margem), junto ao fundo e ao lado do canal de acesso, em uma coluna de água de 7m (Figura 16). Ressaltase que é impraticável a instalação de qualquer instrumento no canal, dado que a dragagem ocorre regularmente, o que danificaria ou enterraria os equipamentos.

O PACD utilizado é do modelo Aquadopp Profiler da marca Nortek A/S, operando com frequência de 1000kHz (Figura 17). Um PACD consiste de um conjunto de transdutores acústicos que emitem pulsos acústicos em feixes orientados em ângulos em relação à normal. O pulso acústico, uma vez emitido, passa a retornar através da reflexão das partículas em suspensão na água. Estas, por sua vez, apresentam velocidade e direção em coerência com o deslocamento da própria água. No caso que a água esteja se movimentando, um feixe indicará o aumento da frequência do pulso, enquanto outro indicará a diminuição da freqüência (efeito Döpper), e através do ajusto do sinal de três ou quatro transdutores, é possível determinar a velocidade e a direção das

correntes. O processamento do sinal acústico que retorna permite a obtenção da informação de velocidade e direção em diferentes níveis, o que dá a possibilidade de obter um perfil vertical de correntes. A qualidade do dado registrado depende em parte da intensidade do retro-espalhamento acústico, que é, por sua vez, diretamente relacionado com a concentração das partículas refletoras. Maiores detalhes técnicos sobre os princípios do funcionamento de PACDs (ADCPs, em Inglês) é disponibilizado nos seguintes endereços na Internet:

http://www.sontek.com/princop/adp/adppo.htm http://www.rdinstruments.com/products.html http://www.nortek-as.com/products/Current%20Profilers/aquadopp-profiler

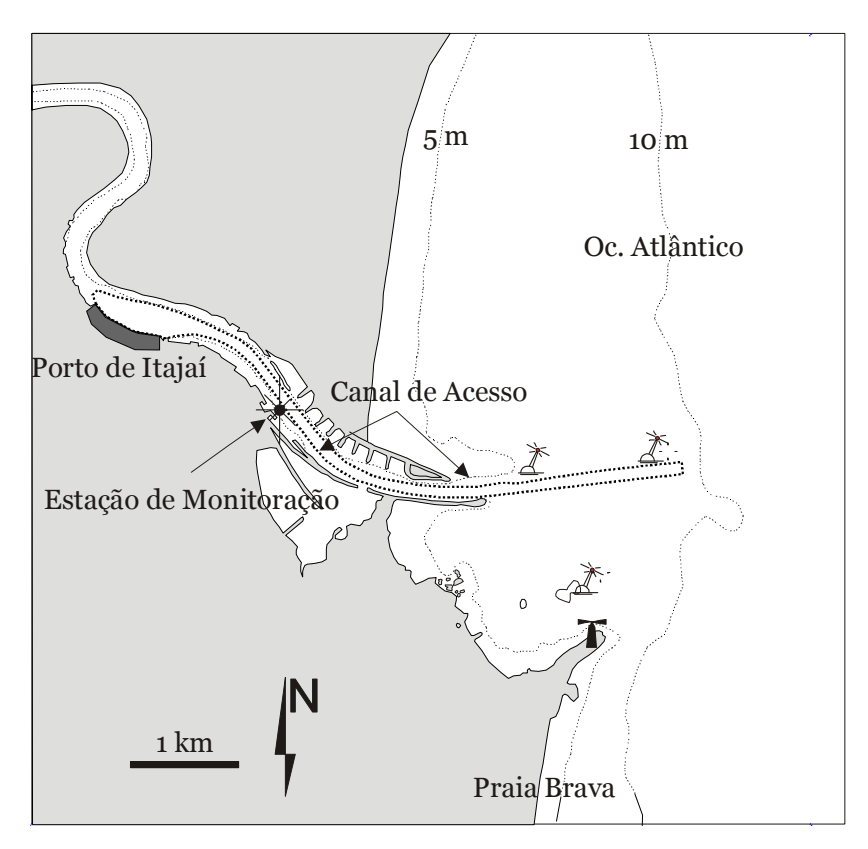

Figura 15: Mapa esquemático do baixo estuário do rio Itajaí-Açu, indicando a localização do Porto de Itajaí, do canal de acesso e da estação de monitoração hidrográfica.

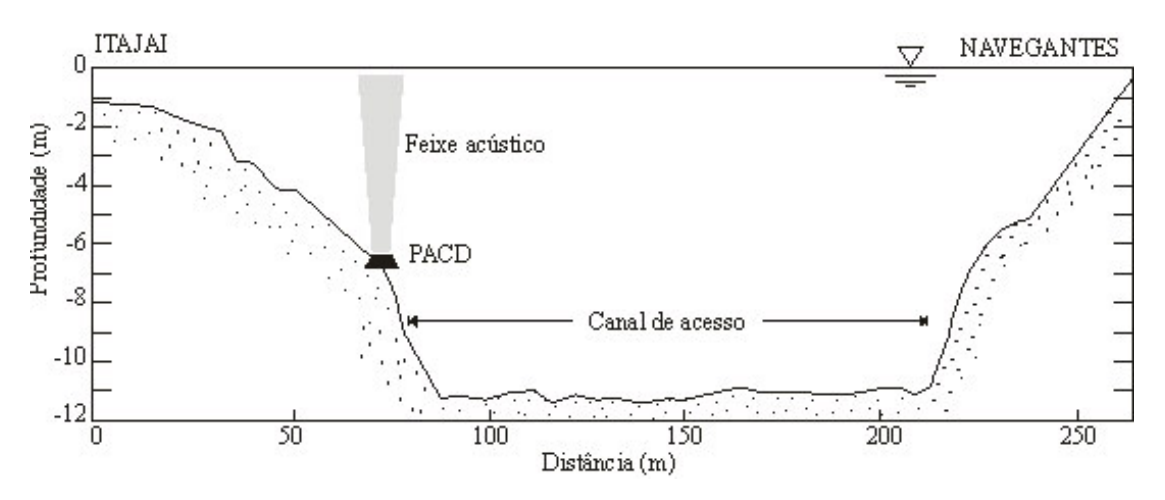

Figura 16: Desenho esquemático da seção transversal do baixo estuário do rio Itajaí-Açu onde está instalado o PACD. A visada da seção é para montante.

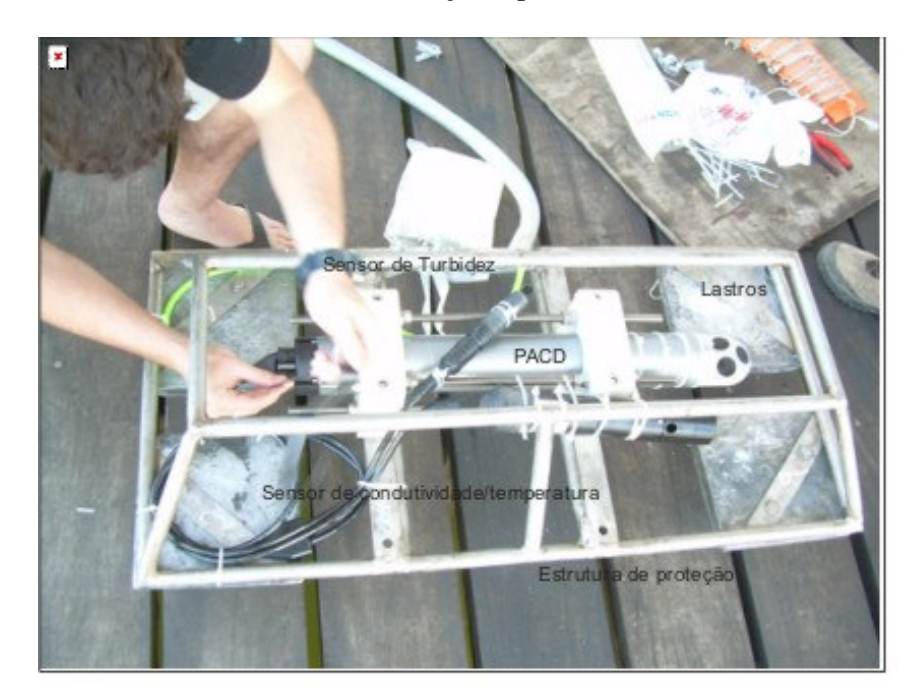

Figura 17: Fotografia do PACD fixo em sua estrutura de proteção.

Os PACD's usualmente também registram os dados da intensidade do retro-espalhamento acústico, o que permite inferir sobre a concentração de partículas em suspensão. Este princípio tem sido aplicado com sucesso em estudos acadêmicos, e embora possam existir limitações quanto à sensibilidade do método quanto à precisão, a sua aplicabilidade em termos semiquantitativos é bastante satisfatória. Para estudos e monitoração de processos

estuarinos e costeiros isto é suficiente, pois as variações da CSS varia em termos logarítmicos tanto no espaco quanto no tempo. Por exemplo, a variação temporal de CSS no estuário do rio Itajaí-Acu pode variar ao longo do eixo longitudinal do canal de 100 para 10 mg.I-1, em uma extensão de quilômetros, ou de 10 para 500 mg.I-1 da superfície até o fundo, em uma escala de 10 m de coluna de água.

A calibração do PACD para conversão do sinal acústico em CSS foi realizada seguindo os procedimentos detalhados em Zaleski & Schettini (2006) e Schettini & Zaleski (2006), os quais utilizaram um PACD do mesmo modelo e marca do utilizado no presente caso. A calibração foi realizada em duas etapas. A primeira etapa consistiu da calibração de um turbidímetro de retroespalhamento ótico (REO) com amostras 'in situ', obtidas ao longo do estuário do rio Itajaí-Açu e plataforma adjacente. Em intervalos de distância regulares, medições com o REO foram tomadas simultâneas com a coleta de amostras de água, ambos em superfície. As amostras de água foram analisadas por gravimetria, onde um determinado volume é filtrado através de um filtro de massa conhecida. Após nova determinação de massa, a concentração é obtida pela diferença de massa entre após e antes da filtração, dividida pelo volume filtrado. O cruzamento dos dados gravimétricos, em mg.I-1, com os dados de retro-espalhamento ótico, em FTU ou NTU (formazin turbidity unity ou nephelometric turbidity unity), resultaram um uma reta de calibração dada por:

 $CSS = 3.24$  2.38 REO  $(1)$ 

a qual apresentou um coeficiente de explicação de r2=0,97. A segunda etapa da calibração foi a realização de uma campanha de 13 horas, quando o PACD foi fundeado no talvegue do estuário configurado para realizar medições em intervalos regulares. Simultaneamente, foram realizados perfis verticais com o sensor de REO previamente calibrado, permitindo assim obter perfis simultâneos de intensidade acústica e de CSS. O sinal acústico foi corrigido para os efeitos de ruído do instrumento, perda de energia pela distância

Univali - CTTMar

trafegada, e pela abertura cônica dos feixes, através da equação do SONAR, o que resulta em dados normalizados denominados de retro espalhamento acústico (REA), dado por

$$
REA = AmpC + 20log10(R) + 2 \alphaW(R) + 20R \alphap dr
$$
\n(2)

Cruzando os pares amostrais de REA e REO obtêm-se a relação não linear descrita por

$$
REO = 148,23 - 7,61,00,000,0000
$$
\n
$$
(3)
$$

cujo coeficiente de explicação  $r2 = 0.86$ . Assim, o sinal acústico gerado pelo PACD pode ser convertido em REO, e este, por sua vez, pode ser convertido em CSS através da Equação 1.

O PACD monitora, além da velocidade e direção de correntes e a CSS na coluna de água, a pressão hidrostática (nível da água) e salinidade no fundo. Estas variáveis auxiliam na interpretação dos processos relacionados com a variação temporal da CSS. A salinidade, principalmente, pois indica se a áqua predominante na área de interesse é de origem fluvial ou marinha. A coleta de dados está sendo realizada em intervalos de 10 minutos, onde os dados são enviados para um computador instalado no cais do CEPSUL/IBAMA. O PACD está conectado ao computador através de um cabo de comunicação, e a sua gaiola de proteção está atada ao cais por um cabo de aço. Os dados são então enviados através de Internet para um segundo computador, onde são analisados em termos de consistência, e então disponibilizados através da Internet. A parte de transmissão e disponibilização ainda estão em fase de testes e implementação. Uma disponibilização preliminar é apresentada na página http://200.169.54.23/dev/sipmapi//sensor aguadopp/sensor/ onde a principal visualização, no momento, e a velocidade e direção de corrente média na coluna de água (Figura 18).

Na página de visualização dos dados é apresentado um diagrama informativo em forma de alvo, aproximadamente centrado no eixo no estuário, com círculos concêntricos que representam a escala de velocidade de corrente, de 0,5, 1, 1,5 e 2 nós. A base da página é uma aero-fotografia da área, para enfatizar o local de amostragem. A localização em um sentido mais amplo é apresentado em um desenho no canto superior à esquerda, e no cano inferior, também à esquerda é apresentado o valor numérico da velocidade de corrente, em nós, e o sentido predominante, se de enchente ou de vazante, bem como o último horário de atualização dos dados. Embora para termos técnicos seja utilizado valores de velocidade em ms<sup>-1</sup>, optou-se em apresentar a velocidade em nós por ser a unidade comumente utilizada em operações náuticas. É importante salientar que o instrumento encontra-se mais próximo da margem de Itajaí e não no centro da seção.

A página de disponibilização de dados será aperfeiçoada, com a inclusão de dados de nível da água, temperatura, salinidade, velocidade e direção do vento, além de explicações sobre o monitoramento e o estuário do rio Itajaí-Açu de forma geral. Um segundo sistema de coleta de dados será instalado brevemente, e também incorporado na página.

Até o momento está sendo utilizada a rede de internet do CEPSUL/IBAMA. Embora funcione regularmente, em casos de queda de energia ocorre o problema de reinicialização do sistema de aquisição de dados, interrompendo o envio de dados. Para a reinicialização é necessário ir ao local para tal. É esperado que em breve seja instalado um modem GSM de transmissão de dados via banda celular, o que 'pulará' a conexão do CEPSUL/IBAMA, e permitirá que o sistema possa ser reinicializado através de acesso remoto. Mesmo nos períodos que o sistema 'cai', o PACD mantém a coleta de dados, registrando na memória interna.

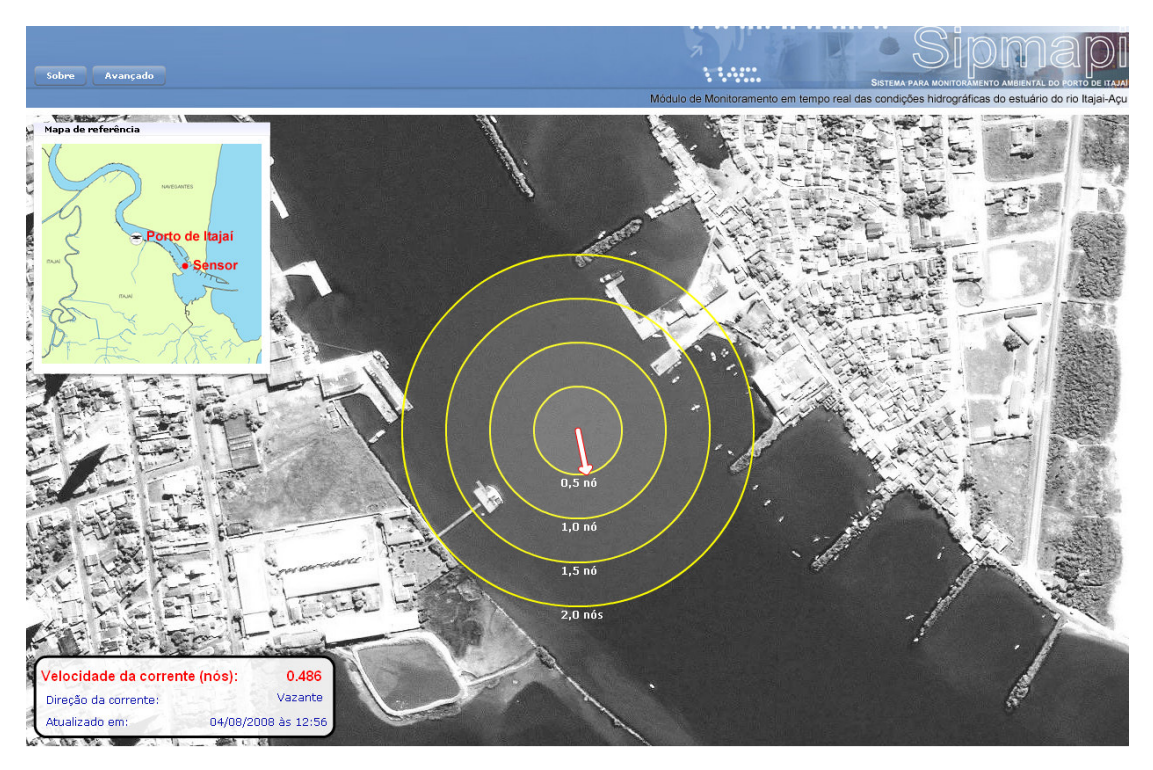

Figura 18: Página da Internet com a apresentação dos dados coletados pelo PACD.

Desde o final de 2007 até o primeiro semestre de 2008, houveram problemas de manutenção do sistema. Considerando o período de Janeiro até fim de Maio, foram coletados dados em dois períodos longos contíguos. O primeiro período compreende entre 31 de Janeiro até 23 de Fevereiro (24 dias), e o segundo período compreende entre 27 de Março até 5 de Junho (71 dias). Considerando a taxa de amostragem de 10 minutos, o primeiro período computa 3.829 medições temporais, e 12 ao longo da coluna de água. O segundo período computa 10.068 medições temporais, 10 ao longo da coluna de água. A diferença entre amostragens na coluna de água deve-se à mudança da configuração do PACD, que passou de células de 0,4 m para 0,5 m.

Os dados de Janeiro foram perdidos devido a um incidente que logo após a instalação do sistema, a Polícia Ambiental realizou uma blitz em embarcações de pesca, obrigando um grande número de embarcações aportarem no cais do CEPSUL/IBAMA. Uma delas engatou o cabo de conexão, rompendo-o e arrastando consigo o sistema até próximo da barra do Rio Itajaí-Mirim, aproximadamente 5km à montante do local onde se encontrava. Foi

necessária a contratação de serviços de mergulho para retirar o cabo enrolado no hélice da embarcação. A despeito do rompimento do cabo, o sistema manteve-se funcionando, o que demonstra a robustez do equipamento e da gaiola de proteção. A re-instalação no local foi possível apenas no final de Janeiro. Em Março houve outro problema, desta vez relacionado com o computador de coleta de dados e bateria externa de alimentação do PACD. A alimentação externa não estava ocorrendo, o que exauriu a bateria interna, sendo necessário a recuperação do equipamento para trocar a bateria. O computador do cais também foi trocado, por um mais robusto do que o inicial. Desde então o sistema tem coletado dados sem maiores falhas, embora a transmissão não esteja ocorrendo a contento.

### 14.3. RESULTADOS HIDROGRÁFICOS

A figura 19 apresenta o hidrograma diário para a estação fluviométrica de Indaial, distante 90km da desembocadura. Esta estação é a que se situa mais a jusante entre todas aquelas que não tem influência da maré, e reunidas representam aproximadamente 70% de toda a bacia de drenagem. A vazão do rio Itajaí-Açu é bastante variável no tempo, e apresenta pobre padrão sazonal. Em termos gerais, na maior parte do tempo a vazão é baixa, menor do que 200m<sup>3</sup>s<sup>-1</sup>, com pulsos episódicos que comumente excedem 1000m<sup>3</sup>s<sup>-1</sup> (Schettini, 2002a). No período de janeiro a junho de 2008 a vazão média do rio Itajaí-Açu foi de 234m<sup>3</sup>s<sup>-1</sup>, com valores mínimo e máximo de 106 e 869m<sup>3</sup>s<sup>-1</sup>, respectivamente. Durante o período foram observados oito eventos em que a vazão excedeu 300m<sup>3</sup>s<sup>-1</sup>, e em quatro que excedeu  $600 \text{m}^3 \text{s}^{-1}$ . Este quadro indica que o período foi relativamente chuvoso, não tendo sido observado nenhum período prolongado (mais do que uma semana) de baixa vazão, com exceção do período logo após um último pico de vazão em maio.

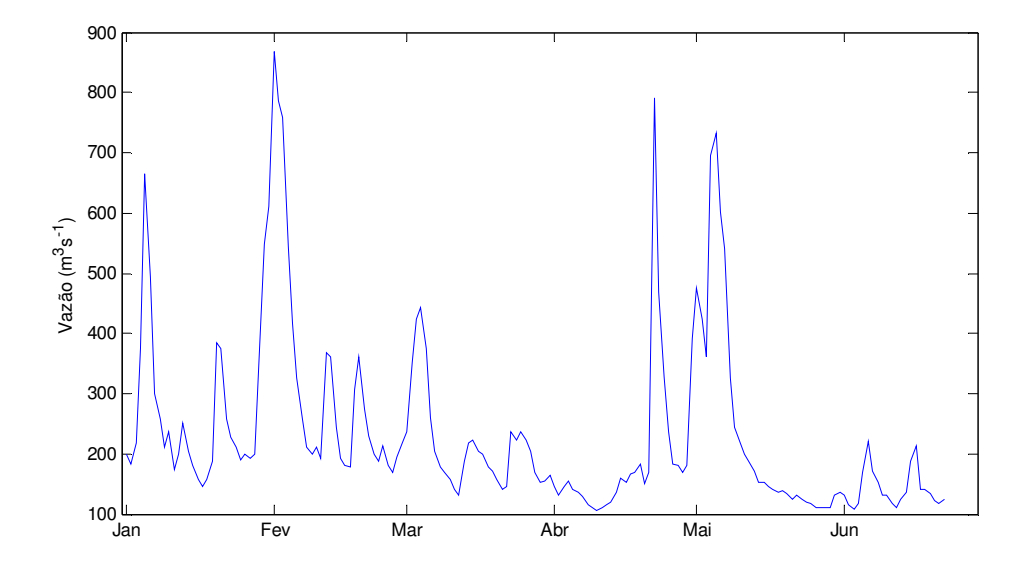

Figura 19: Hidrograma de vazão diária medida na estação fluviométrica de Indaial.

A figura 20 apresenta a variação temporal do nível da água obtido a partir do sensor de pressão do PACD da estação de monitoração. Os dados coletados em intervalos de 10 minutos estão representados em cinza, e a linha preta representa a variação do nível da água em baixa fregüência. Os dados de nível de áqua foram obtidos a partir da subtração dos dados de profundidade do sensor do valor médio de toda a série temporal. O PACD está fundeado sobre lama, e cada vez que é içado para manutenção e re-fundeado, sua posição pode mudar um pouco, e com isto mudar a referência de profundidade. Por isto, estes dados não estão referenciados e não servem para referência náutica, sendo de interesse para avaliação dos efeitos da descarga fluvial e marés sobre a dinâmica do estuário.

Como já descrito anteriormente na literatura (Schettini, 2002a), a maior parte da energia da variação do nível da água está relacionado com as marés astronômicas, e em menor grau com as marés meteorológicas e vazão fluvial. A variação máxima do nível de água durante todo o período foi de 1,7m, e a variação máxima do sinal de baixa freqüência foi de 0,8 m. Uma análise detalhada da relação da variabilidade da baixa frequência está fora do escopo do presente relatório, mas uma comparação superficial entre os dados de vazão (Figura 19) e os dados de nível da água (Figura 20) sugerem que a

Univali - CTTMar

variabilidade de baixa frequência está muito mais relacionada com marés meteorológicas do que com a vazão fluvial.

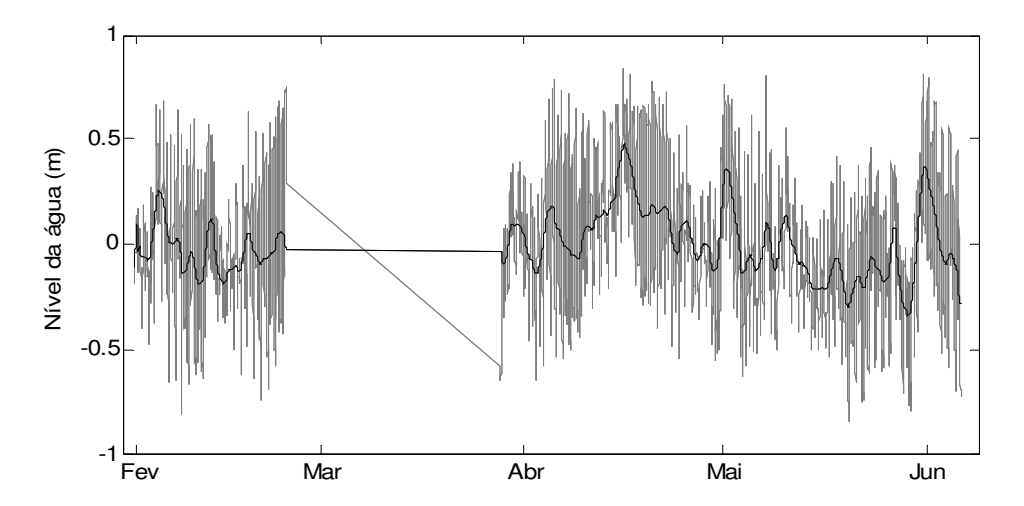

Figure 20 Variação temporal do nível da água registrado através do PACD. Os dados em intervalos de 10 minutos estão representados em cinza, e a linha preta representa os dados filtrados para baixa frequência.

As figuras 21, 22 e 23 apresentam os resultados de variação vertical e temporal de velocidade de corrente (diagramas superiores) e CSS (diagramas inferiores), bem como a indicação da variação do nível da água sobre cada diagrama. A Figura 7 apresenta o primeiro período contínuo de dados, entre 31 de Janeiro e 24 de Fevereiro. O segundo período contínuo, entre 27 de Março e 5 de Junho, foi separado em dois para melhorar a visualização. A Figura 22 apresenta o período de 27 de Março até 30 de Abril, e a Figura 23 apresenta o período de 1 de Maio até 5 de Junho. Nestas figuras os diagramas superiores apresentam a velocidade da corrente, onde valores positivos apresentam cores para o vermelho indicam sentido de enchente, enguanto que valores negativos apresentam cores para o azul indicam sentido de vazante. Tanto os diagramas de velocidade quanto os diagramas de CSS compreendem a coluna de água desde próximo ao fundo, cerca de 1m acima do fundo, até em torno de 5,5 m acima do fundo. As figuras 24 e 25 apresentam as mesmas informações, porém em termos de velocidade e CSS médios da coluna de água, incluindo também a salinidade de fundo.

Os dados de velocidade de corrente apresentam assimetria de vazante, ou seja, as velocidades de corrente para vazante são mais intensas do que as de enchente (Figura 26, Tabela 1). A dominância de vazante é explicada pela forte influência da vazão fluvial sobre o regime hidrodinâmico do estuário, bem como que a coluna de água mensurada representa os dois terços superiores, uma vez que o canal apresenta 11m de profundidade, e por onde ocorre a intrusão de água salgada. Em termos temporais é possível observar os efeitos dos picos de vazão sobre as correntes, onde as assimetrias são amplificadas. Durante períodos de vazão moderada a baixa, o padrão de correntes se dá através de bandas. Bandas vermelhas e azuis representando os períodos de enchente e vazante. Durante os períodos de maior vazão, as bandas vermelhas diminuem e desaparecem, havendo dominância de azul, ou vazante. Este padrão é observado no início de Fevereiro, 22 de Abril e 5 de Maio, o que está coerente com os maiores pulsos de descarga fluvial apresentados na figura 19.

A distribuição de CSS é a principal variável indicadora de atividades de dragagem, podendo ser colocada como a principal deste programa de monitoramento. As observações mostram um elevado grau de complexidade na variação vertical e temporal da CSS. Em termos gerais, é observada uma variação vertical com aumento da concentração próximo ao fundo, e anomalias associadas aos picos de vazão fluvial, os mesmos que produziram assimetrias de velocidade de corrente. Na maior parte do tempo os valores de CSS estão entre 50 e 100mg. l<sup>-1</sup>, sendo que a CSS média geral foi da ordem de 90mg. l<sup>-1</sup>. Concentrações abaixo de 50mg. l<sup>-1</sup> ocorrem em menos de 10% do tempo, bem como concentrações acima de 200mg. $I<sup>-1</sup>$  ocorrem em menos de 5% do tempo (Figura 26; Tabela 8). As maiores anomalias da CSS foram observadas sinóticas aos picos de vazão fluvial, o que é evidenciado pela variação da salinidade apresentada nas figuras 24 e 25. Durante estes eventos os valores de CSS ficaram em torno de 300 e 400mg. l<sup>-1</sup>. Os maiores valores de CSS durante períodos de baixa salinidade podem estar associados ao aumento da descarga sólida em suspensão e/ou a ressuspensão de sedimentos do fundo (Schettini, 2000b).

A dragagem de manutenção realizada com a draga Iguazú é realizada durante os períodos de maré de vazante de sizígia, ou ainda em períodos de alta vazão. Para que seja possível uma avaliação sobre o grau de influência da dragagem de manutenção no sinal de CSS obtido no monitoramento, é necessário a informação sobre os períodos e locais de atividade da draga. Até o momento isto não foi disponibilizado. Contudo, o que os resultados gerais apontam é que se há algum efeito da dragagem sobre a CSS, este não é claramente identificável nos diagramas de variação espacial e temporal desta variável. Ainda, que os efeitos produzidos pelos picos de vazão do rio Itajaí-Açu produzem elevação da CSS muito acima dos níveis observados em períodos de baixa vazão.

| Percentis | Velocidade $(ms^{-1})$ | $CSS \text{ (mg.l}^{-1})$ |
|-----------|------------------------|---------------------------|
| 5%        | $-0,73$                | 45                        |
| 10%       | $-0,64$                | 56                        |
| 25%       | $-0,44$                | 70                        |
| 50%       | $-0,27$                | 91                        |
| 75%       | $-0,06$                | 120                       |
| 90%       | 0,15                   | 166                       |
| 95%       | 0,28                   | 217                       |

Tabela 8: Distribuição de ocorrências de velocidade de corrente e CSS de acordo com percentis.

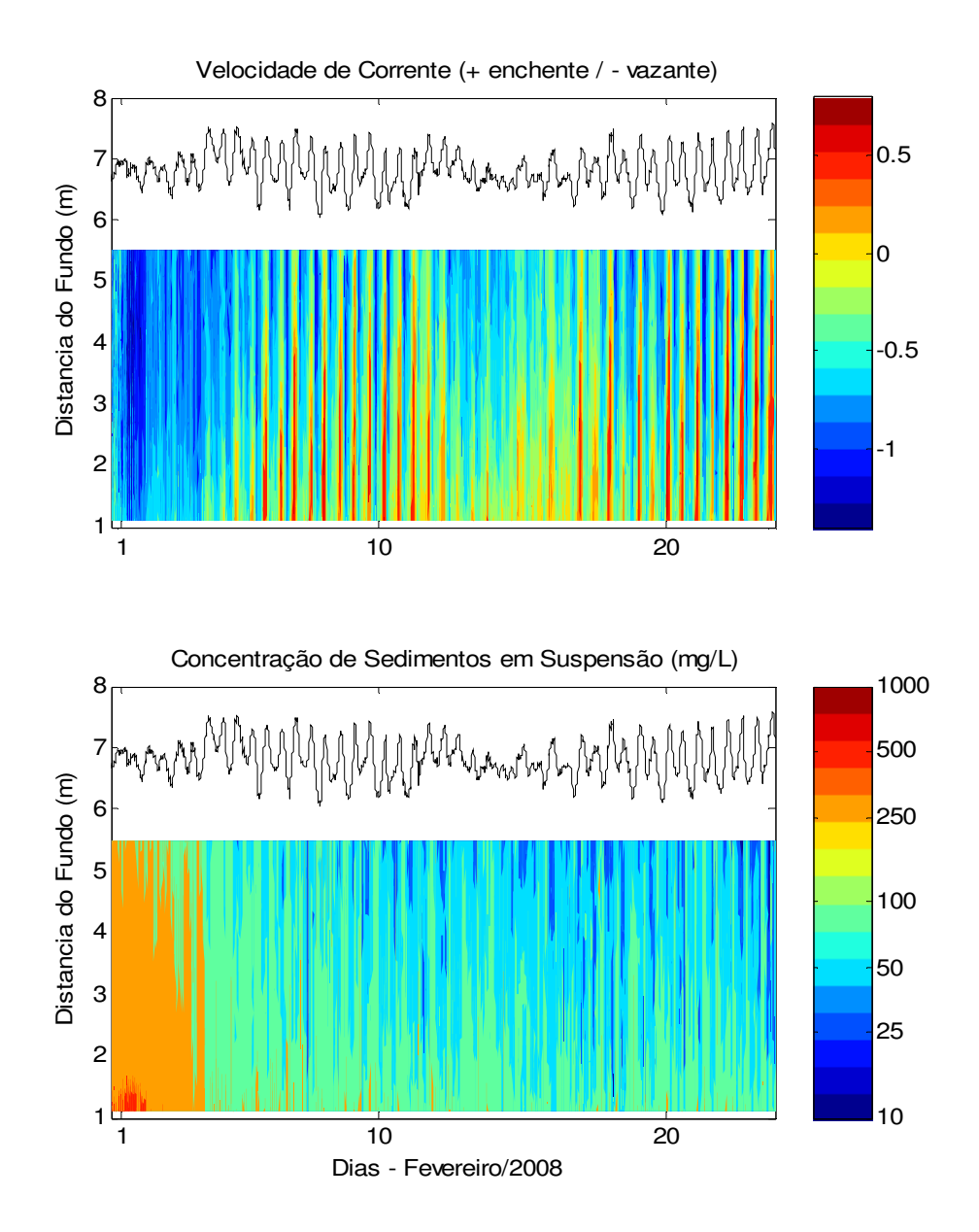

Figura 21. Distribuição vertical/temporal da velocidade de corrente e concentração de sedimentos em suspensão para o mês de Fevereiro de 2008.

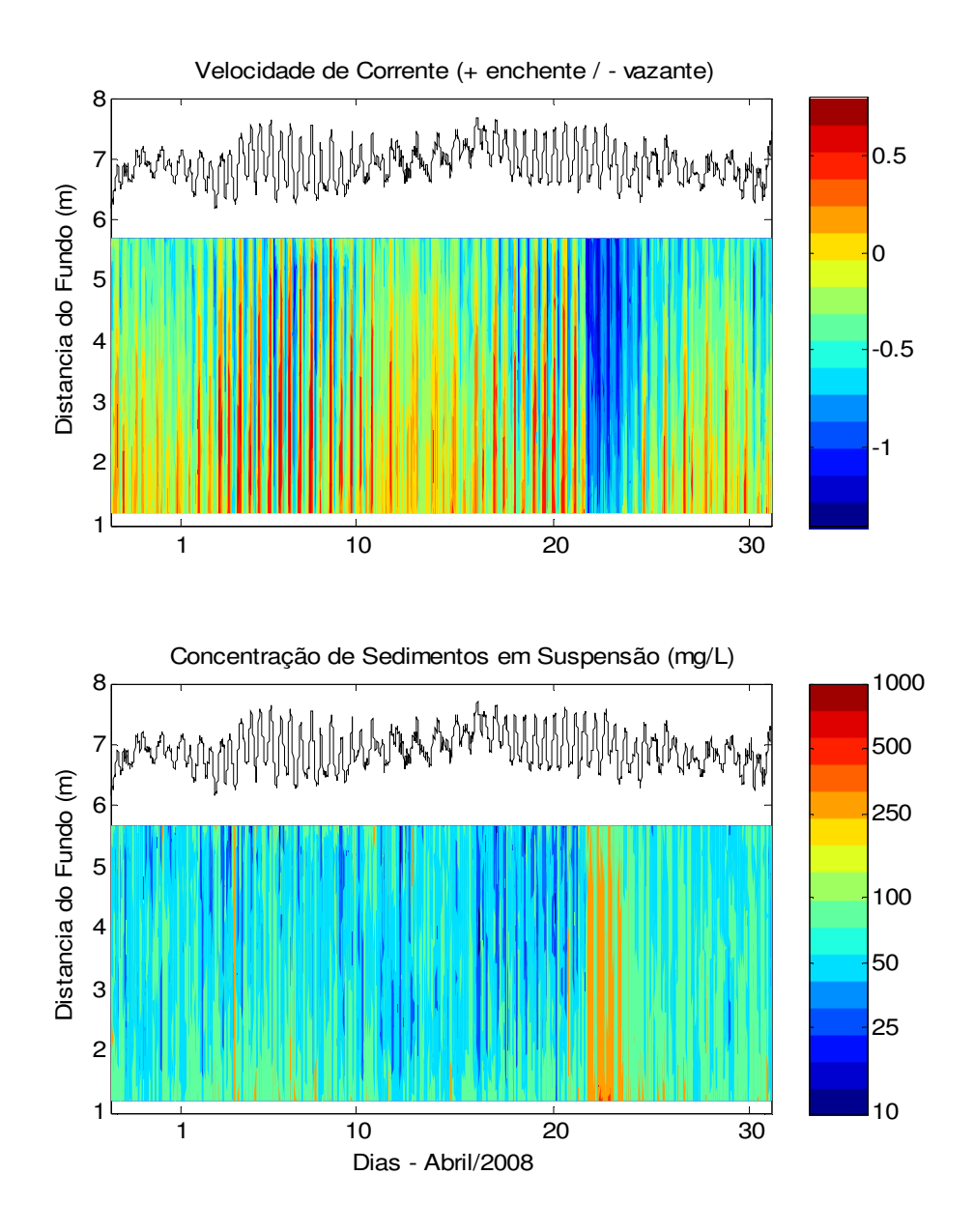

Figura 22. Distribuição vertical/temporal da velocidade de corrente e concentração de sedimentos em suspensão para o mês de Abril de 2008.

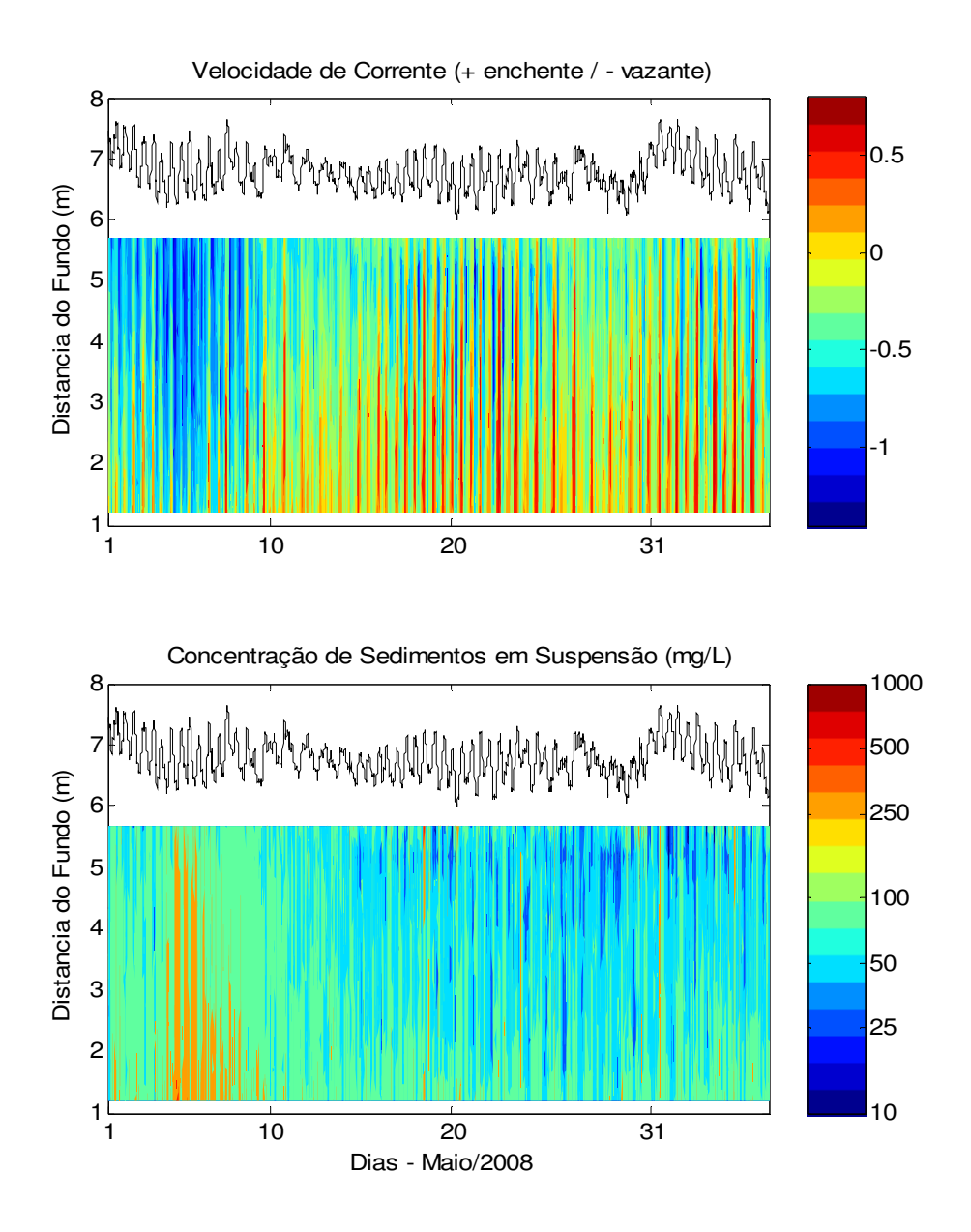

Figura 23: Distribuição vertical/temporal da velocidade de corrente e concentração de sedimentos em suspensão para o mês de Maio de 2008 (incluindo o início de Junho).

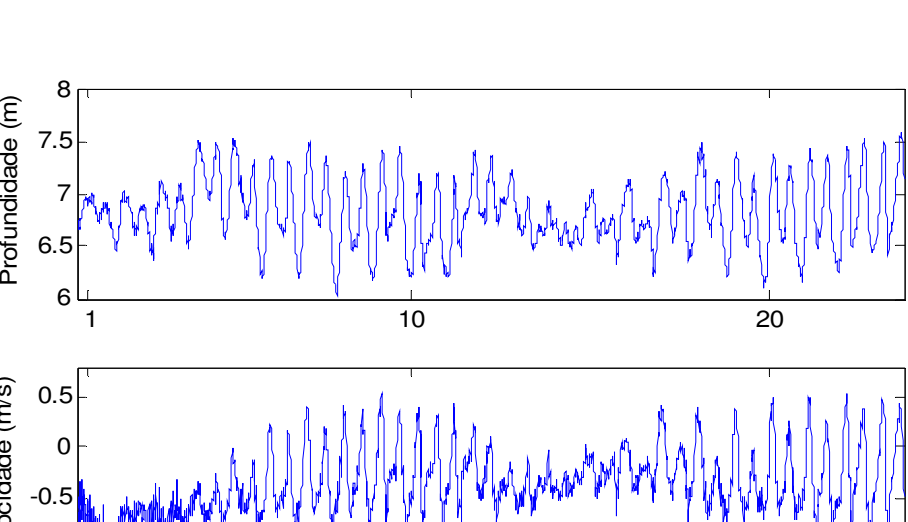

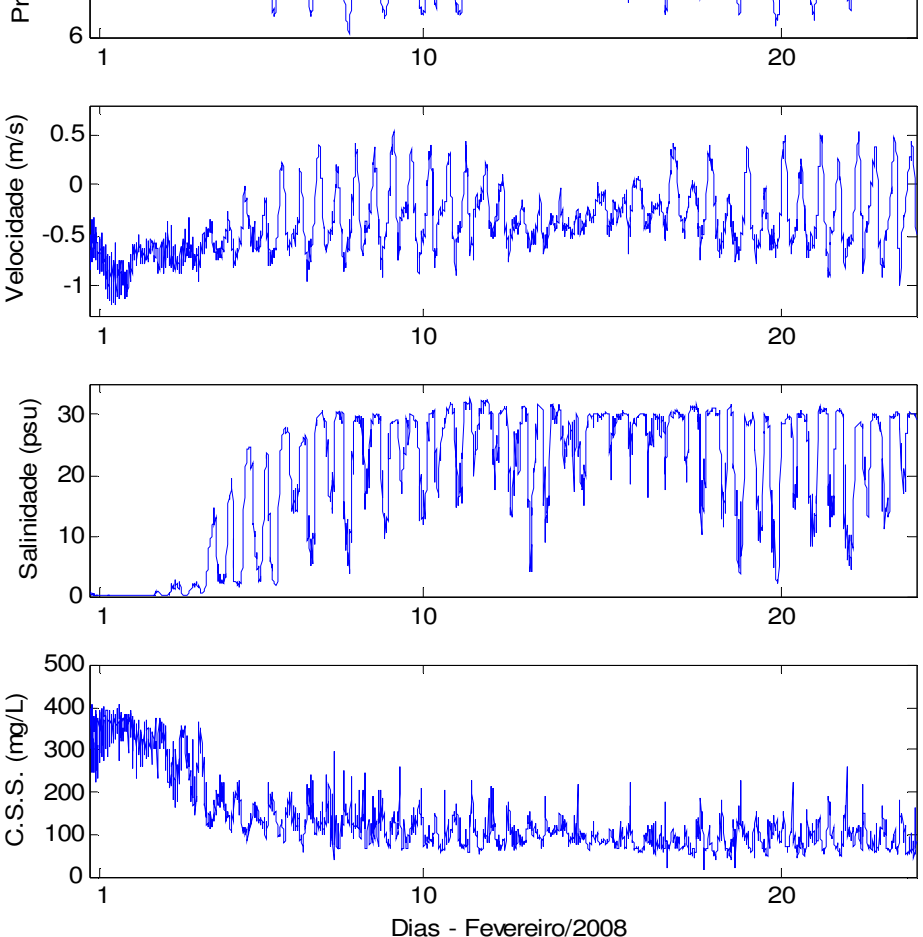

Figura 24: Séries temporais de profundidade, velocidade de corrente (+ indica enchente e – indica vazante), salinidade no fundo, e CSS, para o mês de fevereiro de 2008.

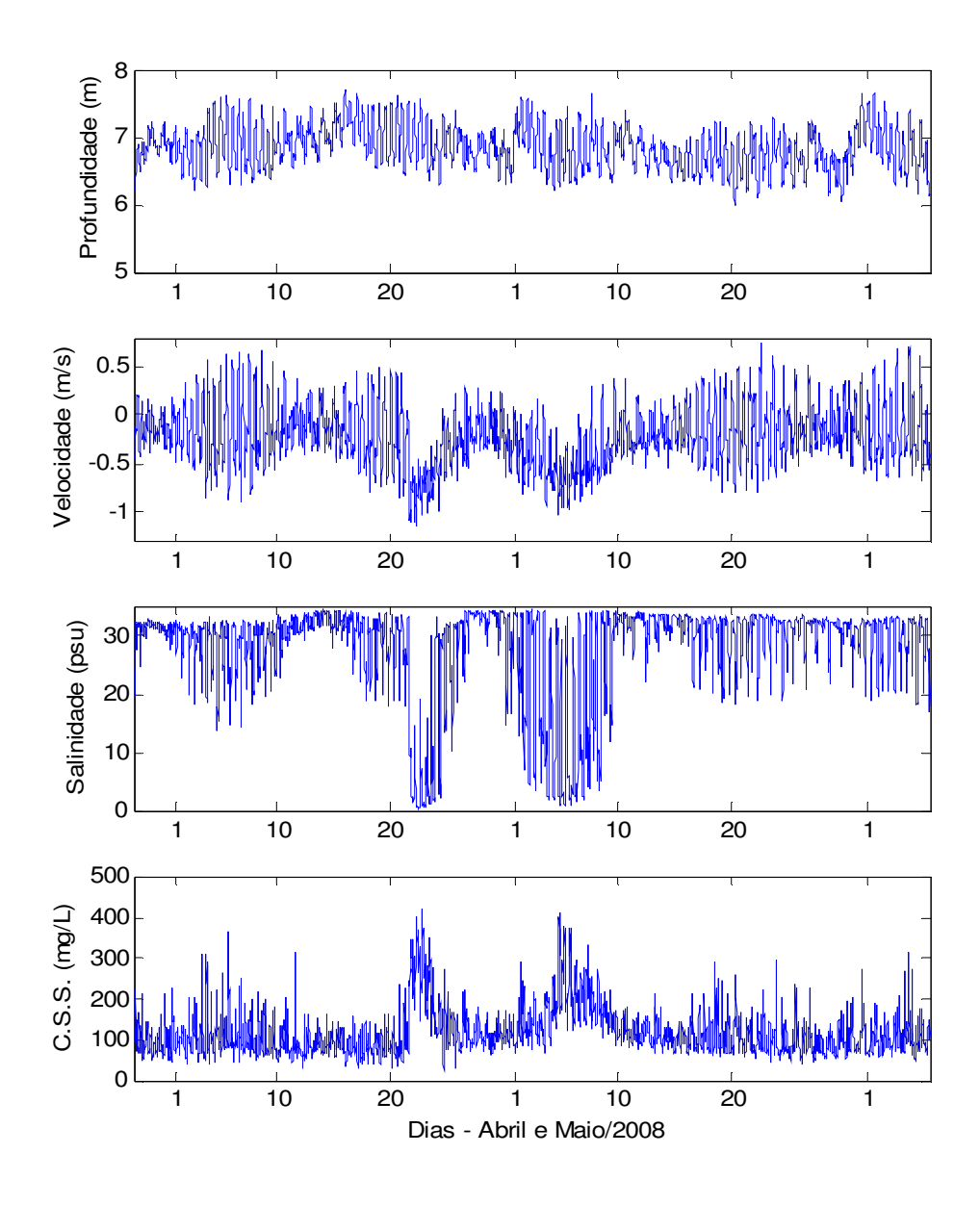

Figura 25. Séries temporais de profundidade, velocidade de corrente (+ indica enchente e – indica vazante), salinidade no fundo, e CSS, para os meses de abril e maio de 2008.

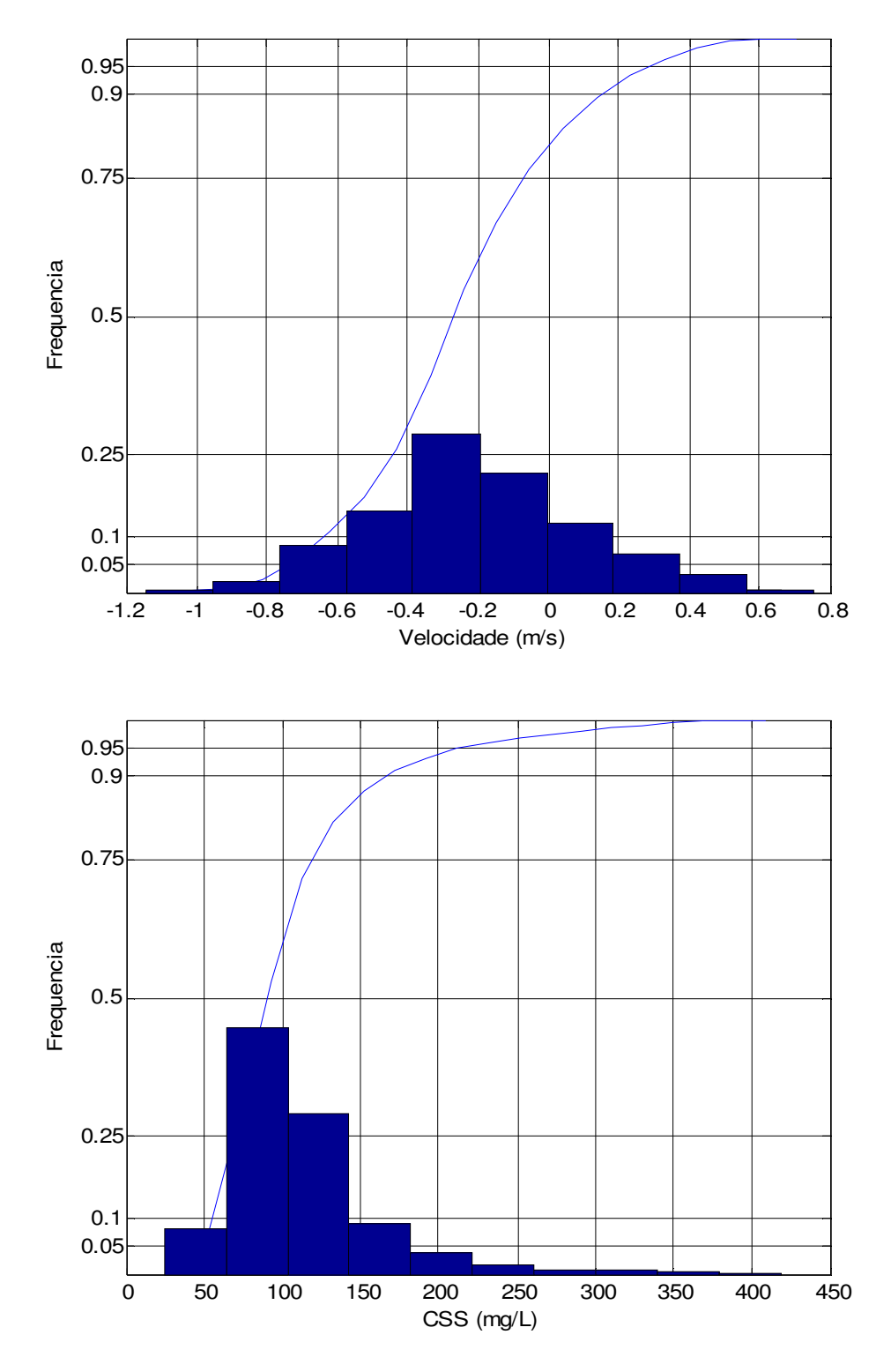

Figura 26. Distribuições de freqüência da velocidade de corrente (em cima) e CSS (em baixo), com respectivas curvas acumuladas e indicação dos percentis de 5, 10, 25, 50, 75, 90 e 95%.

Univali - CTTMar 135

## 14.4. REFERÊNCIAS BIBLIOGRÁFICAS

- SCHETTINI, C.A.F. 2002a. Caracterização física do estuário do rio Itajaí-Açu. Rev. Bras. Rec. Hidr., 7(1):123-142.
- SCHETTINI, C.A.F. 2002b. Near bed sediment transport in the Itajaí-Açu river estuary, southern Brazil. In: WinterWERP, J.C. & KRANENBURG, C. (Eds.) Fine sediment dynamics in the marine environment. New York, Elsevier, p499-512.
- SCHETTINI, C.A.F. & ZALESKI, A.R. 2006. A utilização de perfiladores acústicos de corrente por efeito Doppler na determinação do material particulado em suspensão na água: aplicações. Revista Brasileira de Recursos Hídricos,  $11(3):201-208.$
- ZALESKI, A.R. & SCHETTINI, C.A.F. 2006. Procedimentos para calibração de perfiladores acústicos de corrente por efeito Doppler para a determinação da concentração do material particulado em suspensão na água. Revista Brasileira de Recursos Hídricos, 11(3):191-200.

(Oc.) Carlos Augusto França Schettini (Dr.) Lab. de Oceanografia Física

(Oc.) Carla de Abreu D'Aquino (MSc.0 Tec. Executiva - Lab. de Oceanografia Física

Acad. Elizandra Hille Bolsista - Lab. de Oceanografia Física

#### SUB-PROGRAMA MONITORAMENTO DA OUALIDADE **DO SEDIMENTO**

## **15. MONITORAMENTO TEXTURAL DO SEDIMENTO**

Equipe responsável

Oc. João Thadeu de Menezes (MSc.) - Lab. de Sedimentologia Oc. José Gustavo Natorf de Abreu (MSc.) - Lab. de Oceanografia Geológica

### 15.1. INTRODUCÃO

Monitorar possíveis alterações nas características texturais do sedimento, isto é: de tamanho médio de grãos, conteúdo de matéria orgânica e carbonato de cálcio, é providencial não somente para o acompanhamentor das modificações texturais que os sedimentos de fundo possam sofrer em função de dragagnes, mas também para forrnecer subsídios a outros subprogramas de mononitoramento que tem associação com o leito fluvial. Na dependência da granulometria se encontram variáveis como, matéria orgânica, nível ecotoxicológico, concentração de metais pesados, de hidrocarbonetos e a própria comunidade macrofaunística que são parâmetros monitorados no rio Itajaí-Açu. Dessa forma, os pontos de coleta são coincidentes e os resultados aqui expressados são considerados nos sub-programas acima citados.

## **15.2. MATERIAIS E MÉTODOS**

Durante o primeiro semestre de 2008 quatro campanhas de amostragem de material para acompanhamento das características texturais dos sedimentos superficiais foram realizadas sendo duas no estuário e duas na área do bota-fora. A figura 27 mostra a localização dos pontos amostrais nos quais as amostras para acompanhqamento qualidade do sedimento, foram coletadas. As tabelas 9 e 10 apresentae oe resultados destas análises.

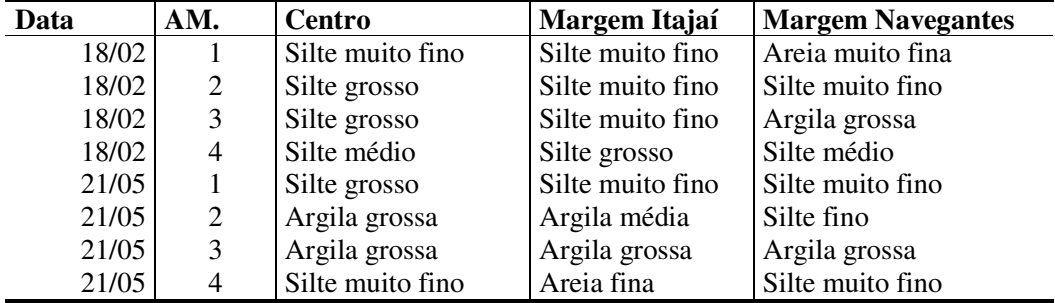

Tabela 9. Resultado das análises granulométricas dos sedimentos superfiais estuarinos

| Data  | Amostra  | Descrição        |
|-------|----------|------------------|
| 20/03 | Centro   | Areia fina       |
| 20/03 | $N-500$  | Silte grosso     |
| 20/03 | $N-1000$ | Silte médio      |
| 20/03 | $S-500$  | Areia fina       |
| 20/03 | $S-1000$ | Areia fina       |
| 20/03 | $L-500$  | Areia muito fina |
| 20/03 | $O-500$  | Areia fina       |
| 09/06 | Centro   | Areia média      |
| 09/06 | $N-500$  | Areia fina       |
| 09/06 | $N-1000$ | Areia muito fina |
| 09/06 | $S-500$  | Areia fina       |
| 09/06 | $S-1000$ | Silte muito fino |
| 09/06 | $L-500$  | Areia muito fina |
| 09/06 | $O-500$  | Areia fina       |

Tabela 10. Resultado das análises granulométricas dos sedimentos superfiais do bota-fora

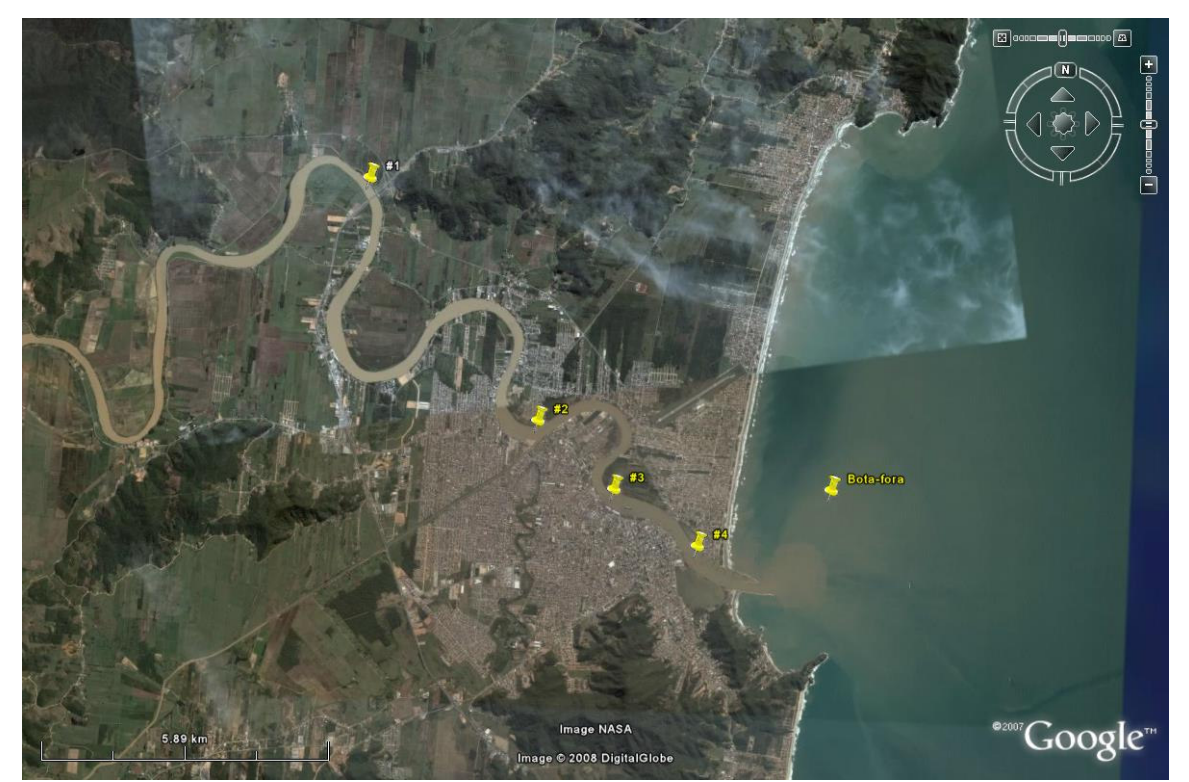

Figura 27. Localização das estações onde os testemunhos foram coletados

## 15.3. RESULTADOS E DISCUSSÃO

A análise comparativa efetivada entre as duas campanhas no ambiente estuarino não mostram variações relevantes decorrentes de atividades de dragagem. Nos dois momentos amostrados os sedimentos superficiais guardam características de

sedimentos lamosos sem a definição de um padrão de sedimentação. Neste tipo de ambiente as fácies sedimentares são determinadas pelo fluxo da maré, podendo de acordo com a hora da coleta, se mostrarem ligeiramente mais grosseiros ou mais finos, como o que ocorreu e conforme mostram os resultados da tabela 9. Na área do bota-fora os sedimentos estão na classe das areias como é de se esperar em se tratando de um ambiente marinho sujeito à ação das ondas e da deriva litorânea. Na coleta realizada em Março, em relação àquela realizada em Junho, foi observada uma variação da granulometria do sedimento. Na primeira as particulas sedimentares presentes no botafora apresentaram granulometria menor diminuindo em direção norte. No mês anterior área foi utilizada para despejo de uma dragagem realizada no estuário contratada pelo porto de Navegantes. Este material sofreu, provavelmente, transporte pela corrente litorânea que tem sentido norte, provocando dispersão da fração fina nesta direção a partir do centro do bota-fora. No mês de junho a situação já havia se normalizado, razão pela qual foram amostrados sedimentos arenosos, mais grosseiros do centro em direção norte e recebendo fluvial comprovado pela presença de sedimentos mais finos ao sul do hota-fora.

Em 2006, foram coletados cinco testemunhos nos mesmos locais onde são recolhidas amostras suiperficiais de sedimento, para análise da concentração de metais pesados e hidrocarbonetos policíclicos aremáticos, atendendo a Resolução CONAMA 344.

Foram coletadas 24 sub-amostras para as análises sedimentológicas texturais e para metais pesados. Para análises dos hidrocarbonetos foram retiradas 15 sub-amostras correspondendo sempre à amostras de topo, meio e base do testemunho.

As foto da figura 28 mostra o equipamento utilizado para o obtenção do testemunho, a localização de cada ponto está demarcada na figura 27, apresentada anteriormente

O comprimento dos testemunhos variou conforme a característica dos sedimentos de fundo. A constiuição lamosa facilita a penetração em maior profundidade, enquanto que fundos arenosos dificultam a penetração.r

Após serem abertos, foram recolhidas sub-amostras para análise granulométrica e de Metais Pesados e Hidrocarbonetos Policíclicos Aromáticos (HPA's). Os resultados destas análises são apresentados mais adiante no sub-intem relacionado às análises químicas.

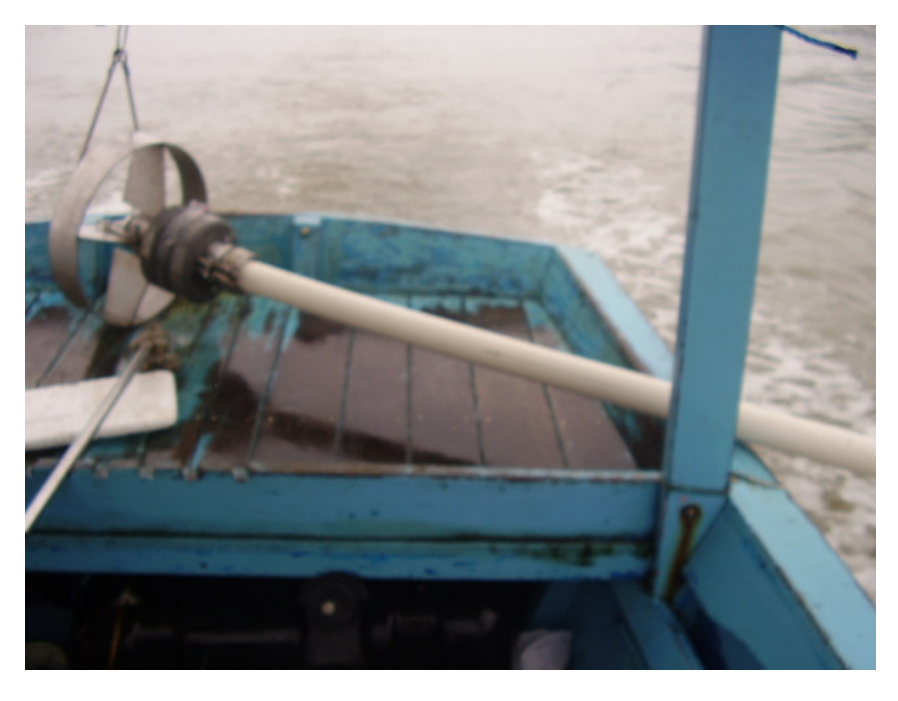

Figura 28. amostrador testemunhador utilizado para coleta de sedimentso sub-superficiais.

Em todos os níveis foram recolhidas amostras para granulometria e para metais pesados. Para HPA foram recolhidas amostra em três níveis, topo, meio e base da coluna sedimentar amostrada.

A análise granulometria foi realizada em todos os níveis. O resultado desta análise pode ser visto na figura 29 que segue.

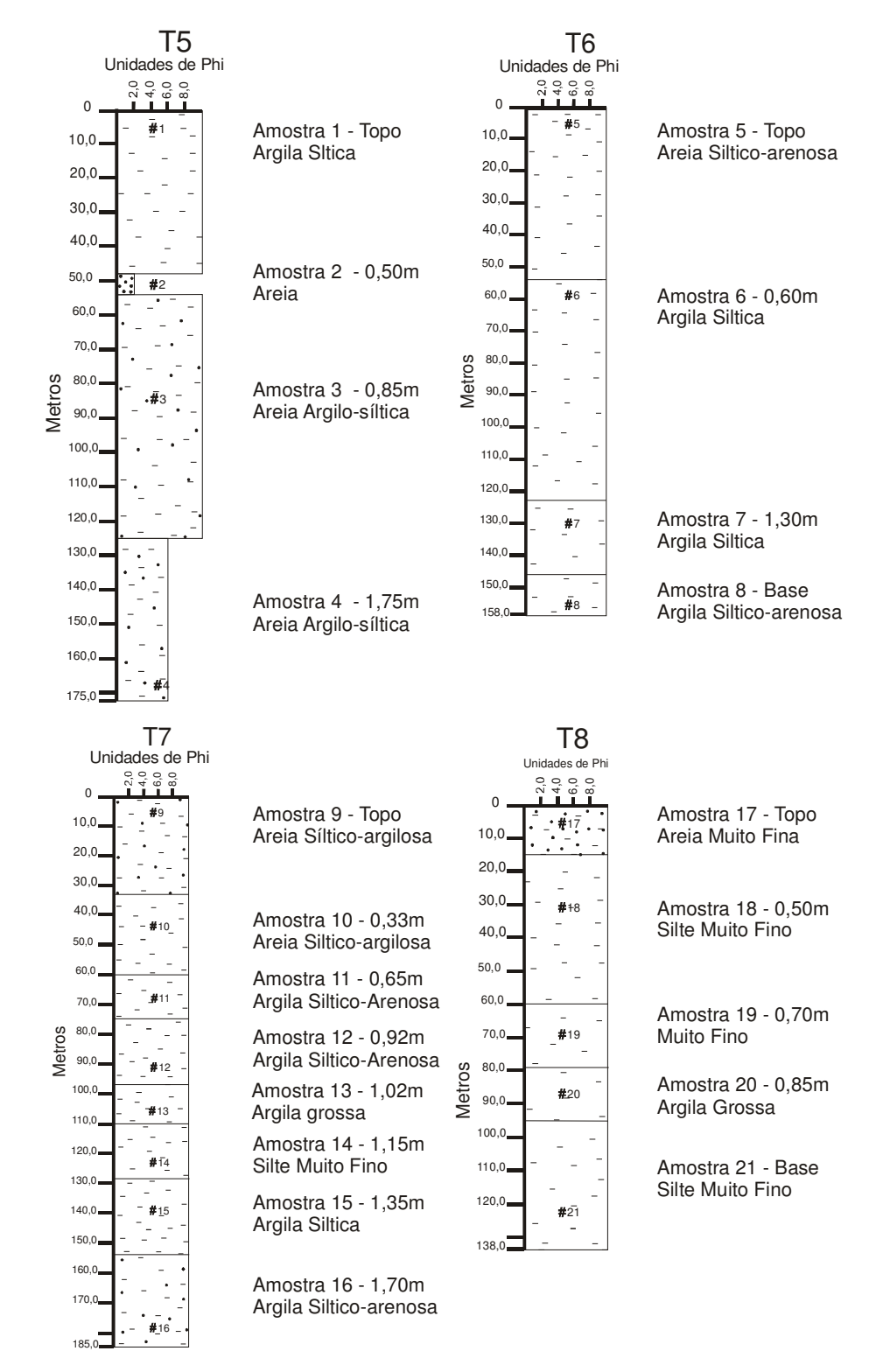

Figura 29. Interpretação granulométrica dos testemunhos coletados

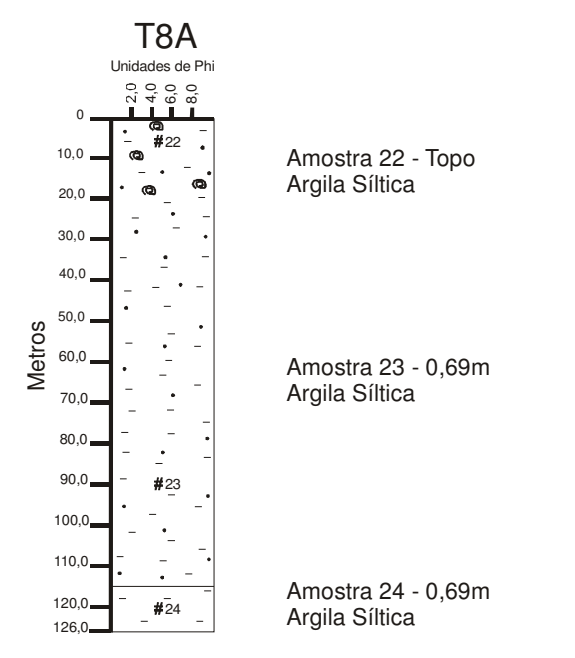

Figura 29. Interpretação granulométrica dos testemunhos coletados (continuação).

(Oc.) José Gustavo Natorf de Abreu (MSc.) Lab. de Oceanografia Geológica

(OC.) João Thadeu de Menezes (MSc.) Lab. de Geologia e Sedimentologia

# **16. SUB-PROGRAMA TOXICIDADE DO SEDIMENTO**

Responsáveis (Oc.) Charrid Resgalla Jr. (Dr.) - Lab. de Ecotoxicologia (Biol.) Fernanda Poleza. - Lab. de Ecotoxicologia

## 16.1. INTRODUÇÃO

Operações de dragagem, mais do que simplesmente deslocar sedimento de uma região para outra podem, potencialmente, liberar uma quantidade significativa de poluentes que se acumularam no sedimento ao

longo de um determinado período de tempo (CTTMar/UNIVALI, 2002) provenientes das mais diversas fontes.

Os sedimentos presentes em ambientes naturais sejam de água doce ou marinha, são os reservatórios naturais de detritos físicos e biológicos além de uma ampla variedade de compostos químicos, servindo também como fontes poluidoras não pontuais. A transferência direta de compostos químicos do sedimento para os organismos é hoje conhecida como uma das principais rotas de contaminação (Calmano & Förstner, 1996).

Muitas substâncias tóxicas estão presentes em sedimentos tanto inorgânica (metais pesados) como na forma sob forma orgânica (hidrocarbonetos e defensivos agrícolas) e podem ser adsorvidos tanto em partículas minerais quanto orgânicas (Robbe, 1984). Estas substâncias acumuladas podem ou não estarem biodisponibilizadas ou não podendo tornarem-se disponíveis a partir da ação de processos naturais tais como: ação de correntes fluviais, marés e bioperturbação, ou ainda por ação direta do homem através de atividades de dragagens. Com isso, os depósitos sedimentares podem se tornar fonte de contaminação havendo, neste caso, o comprometimento da qualidade da água. A disponibilidade dos contaminantes retida nos sedimentos pode variar de acordo com as condições físico-químicas e biológicas do ambiente, além de apresentar variações temporais e espaciais na sua concentração. Somando-se a isso, a interação química entre as próprias substâncias pode resultar em características de toxidez muito diferentes apresentadas por cada constituinte daguelas em separado. Como consequência, pode haver efeito tóxico aditivo, antagônico ou sinérgico sobre os organismos, dependendo da dose e do tempo de exposição dos mesmos, bem como das características do ambiente (Zamboni, 1993).

O presente relatório apresenta os resultados do monitoramento da toxicidade do sedimento do rio Itajaí-Açu, para os anos de 2005, 2006, 2007 e 2008, na área de influencia das atividades de dragagem para manutenção do calado do porto de Itajaí. O monitoramento se realiza mediante o uso de testes de toxicidade crônico de curta duração e correlaciona os padrões de toxicidade

encontrados com os respectivos valores de amônia não ionizada (NH<sub>3</sub>) presente nos sedimentos.

### **16.2. MATERIAL E MÉTODOS**

Os testes de toxicidade foram realizados com a fração aguosa do sedimento do rio Itajaí-Açu e região costeira adjacente (bota fora) obedecendo um plano amostral executado em 12 campanhas de coleta de sedimento entre dezembro 2005 a marco de 2008. Os pontos de coleta são os mesmos utilizados para o monitoramento da macrofauna bentônica, metais pesados e modificações texturais, sub-programas do Programa de Monitoramento da Qualidade do Sedimento.

Durante este período, ocorreram modificações no plano amostral com objetivo de otimizar os trabalhos e de adequação das metodologias aos eventos de dragagem. Destaca-se o período compreendido entre junho a agosto de 2006, em função das atividades de dragagem aprofundamento, e a partir de novembro de 2007. Com relação a este último período verificou-se a necessidade de se estabelecer uma nova área de controle face o incremento de atividades no local do monitoramento.

Os pontos de coleta foram, portanto assim determinados:

- 1. Campanha de dezembro de 2005: quatro pontos de coleta dentro do canal de navegação do rio Itajaí-Açu e um ponto controle na região costeira adjacente ao sul da desembocadura do rio.
- 2. Campanhas de abril, julho, agosto, setembro, outubro e dezembro de 2006 e março, maio e agosto de 2007:

2.1. Três (3) pontos de coleta a montando do porto de Itajaí e que não sofrem efeito de dragagem (SD), sendo SDI - margem de Itajaí, SDN margem de Navegantes, SDC - canal de navegação.

2.2. Três (3) pontos de coleta a jusante do porto de Itajaí e que sobre dragagem (AD), sendo ADI - margem de Itajaí, ADN - margem de Navegantes, ADC - canal de navegação.

3. Campanhas de novembro de 2007 e fevereiro de 2008:

3.1. Ouatro (4) pontos de coleta: Ponto #1 fora das atividades de dragagem (referência); Ponto #2 área dragada por outras empresas instaladas no
estuário; Ponto #3 bacia de evolução do Porto de Itajaí e Ponto #4 canal de acesso ao Porto de Itajaí. Em cada ponto amostral serão obtidas 3 amostras de sedimento referentes ao: 1 - Canal, 2 - Margem do município de Itajaí e 3 – Margem do município de Navegantes, sendo nestes dois casos margens de erosão e de deposição alternados.

As campanhas realizadas a partir de 2006 compreenderam sete (7) pontos na região do bota fora do sedimento dragado no estuário, sendo BF - bota fora,  $N500 - 500$  metros ao norte do bota fora,  $N1000 - 1.000$  metros ao norte do bota fora, S500 - 500 metros ao sul do bota fora, S1000 - 1.000 metros ao sul do bota fora, O500 - 500 metros a oeste do bota fora e L500 -500 metros a leste do bota fora.

A metodologia utilizada constou em três etapas: coleta dos sedimentos, preparação dos elutriatos (EPA, 1998) e teste de toxicidade de desenvolvimento embrio-larval (crônico de curta duração) do ouriço Arbacia lixula, segundo a metodologia de CETESB (1992).

Para a coleta do sedimento foi utilizando um busca fundo tipo Van Veen. Os sedimentos foram acondicionados em sacos plásticos, etiquetados e acondicionados em caixa de isopor até o seu transporte para o laboratório, onde foram resfriados em geladeira até o seu uso.

Para a preparação do elutriato o sedimento coletado foi misturado na razão de 1:4 com água do mar de manutenção. O material foi então homogeneizado com auxílio de um agitador mecânico durante 30 minutos. Após a decantação, o sobrenadante foi filtrado e acondicionado em vidro ambar e em geladeira até a realização dos testes.

Testes de toxicidade de desenvolvimento embrio-larval (crônico de curta duração) do ourico Arbacia lixula foram executados segundo a metodologia de CETESB (1992). Óvulos e espermatozóides do ourico foram obtidos através de desova induzida de organismos coletados na natureza. Após a fecundação, os embriões foram expostos nas diferentes amostras de elutriato preparadas dos sedimentos coletados em 09 e 10 de outubro de 2006 por um período de 24 horas. A exposição foi encerrada quando as larvas do controle atingiram o estágio de larva pluteu. Após a fixação com formol determinou-se, por exame ao microscópio, o número de larvas pluteu normais, deformadas e embriões não desenvolvidos. Os resultados dos percentuais de efeito foram ponderados pelo efeito observado no controle. Assim, quanto maior o percentual de efeito, maior é a toxicidade do sedimento.

A dosagem da amônia não ionizada (NH<sub>3</sub>), presente nos elutriatos, foi realizada com o uso do kit Spectroquant<sup>®</sup> marca MERCK.

### 16.3. RESULTADOS E DISCUSSÃO

Sedimentos de ambientes aquáticos apresentam uma grande variabilidade de suas características físico-químicas tanto em termos temporais como espaciais (Calmano & Förstner, 1996). Devido a esta alta variabilidade, interpretações sobre as suas propriedades toxicológicas podem apresentar limitações nas respostas frente a ações antrópicas.

Nas figura 30, 31 e 32 é apresentada a variação da toxicidade do sedimento no estuário e região costeira adjacente, assim como o conteúdo de amônia não ionizada (NH<sub>3</sub>) presente nos elutriatos obtidos para a realização dos testes de toxicidade.

De acordo com NBR15350 de 2006 valores de amônia não ionizada superiores a 0,05 mg/l causam efeito tóxico sobre embriões e larvas do ouriço. Esta amônia é um constituinte natural da bacia de drenagem do corpo de água em estudo, sendo originária da decomposição da matéria orgânica do sedimento.

De maneira geral, observou-se que grande parte das amostras de sedimento analisadas apresentou toxicidade devido ao seu alto conteúdo de amônia não ionizada. Das 141 amostras analisadas, 39% apresentaram toxicidade (percentual de efeito maior que 20%), sendo que destas, 49% apresentavam valores elevados de amônia não ionizada sendo, portanto, a toxicidade atribuída a presença deste contaminante no sedimento (Figura 32).

No período compreendido entre Julho e Agosto de 2006, ocorreu uma maior atividade de dragagem no canal de navegação que teve o intuito de aprofundar o calado do canal, anteriormente situado na cota de 9,5 metros, aumentando para 10m. Essa ação provocou a redução na toxicidade do sedimento e também de seu conteúdo em amônia pois retirou um determinado

volume de sedimento que retinha esse composto. A partir de Agosto de 2006, observou-se incremento da toxicidade, porém, com padrões distintos entre os pontos a montante e a jusante do porto e no bota fora. A montante o aumento da toxicidade é atribuído aos altos conteúdos de amônia não ionizada e a jusante a outro contaminante. O mesmo foi observado em Agosto de 2006 no bota fora (S1000).

Para o ano de 2007, nos meses de Março, Maio e Agosto, os pontos a montante do porto de Itajaí, situados em um trecho do rio onde não ocorre dragagem apresentaram 70% de ocorrência de toxicidade, sendo que 33% destas foram devido ao alto conteúdo da amônia não ionizada (NH<sub>3</sub>). Já os pontos a jusante do porto, localizados em área sob efeito da dragagem, apresentaram 33% de ocorrência de toxicidade. Porém, apesar do número pequeno de amostras com toxicidade, os efeitos observados não podem ser atribuídos a amônia não ionizada.

A partir de novembro de 2007, ocorreu um aumento na toxicidade em todos os pontos analisados, sendo mais da metade destas ocorrências atribuídas a amônia não ionizada. Este aumento pode ser decorrente da readequação do plano amostral, que proporcionou um maior número de pontos analisados, abrangendo uma maior área para detecção dos efeitos das atividades de dragagem.

Na área de despejo, com exceção dos pontos S100 e O500 amostrados em Agosto de 2006, e N100 em Marco de 2008, os resultados mostraram baixa toxicidade, provavelmente em razão do maior tamanho das partículas que compõem o sedimento em comparação à área estuarina. Deve estar relacionado também a não utilização da área como local de descarte de material dragado entre os anos de 2007 e 2008, ao contrário do que aconteceu em 2006.

Com os resultados do monitoramento da toxicidade analisados em conjunto com o acompanhamento das características texturais do sedimento (composição e diâmetro dos grãos) se entende que o processo de dragagem para aprofundamento e manutenção do canal altera as características do sedimento. Aumentou a disponibilidade de amônia para a coluna de água podendo promover também a liberação de outros contaminantes, como metais, por exemplo, no interior do estuário e no bota fora se refletindo na redução dos níveis de amônia no sedimento, consequentemente da toxicidade deste compartimento.

Segundo Laitano & Resgalla Jr. (2000) em um estudo da toxicidade do sedimento do rio Itajai-Açú e saco da fazenda, utilizando a técnica da identificação dos constituintes tóxicos de elutriatos, identificaram a presença de Cr e de orgânicos como prováveis contaminantes no estuário. Rörig (2005) destaca a contaminação das águas do estuário por Zn e Cu devido ao tipo de indústrias presentes na bacia do rio.

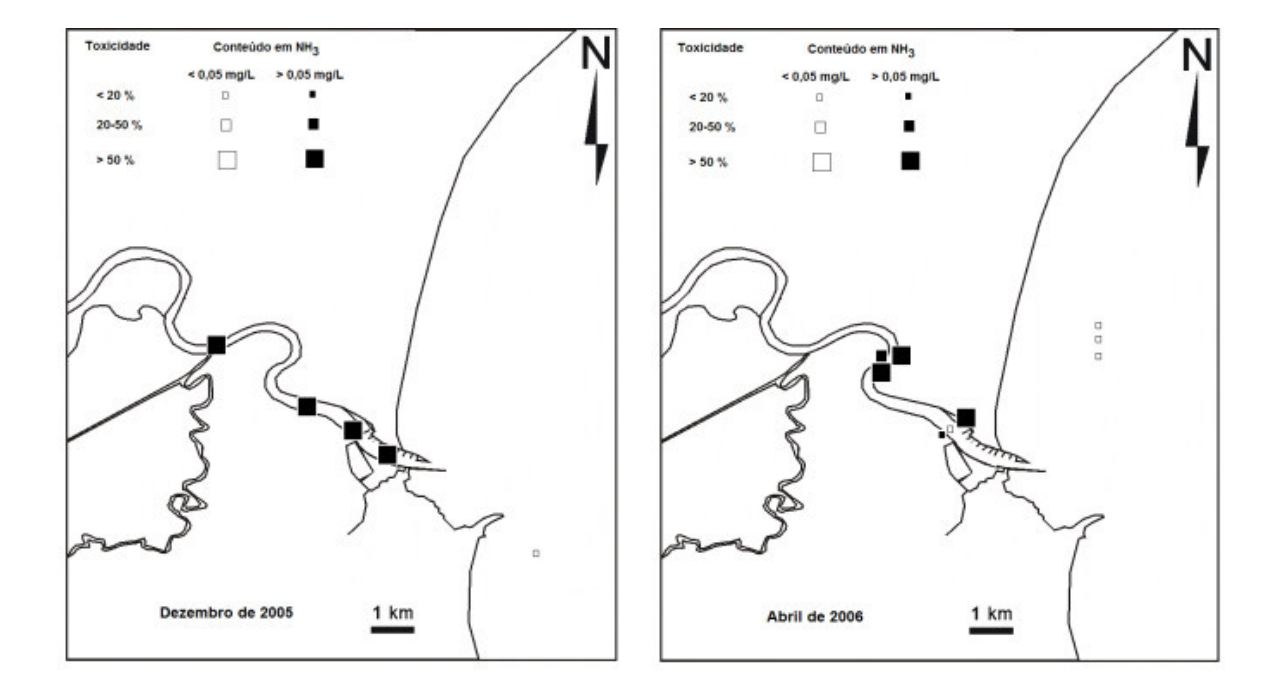

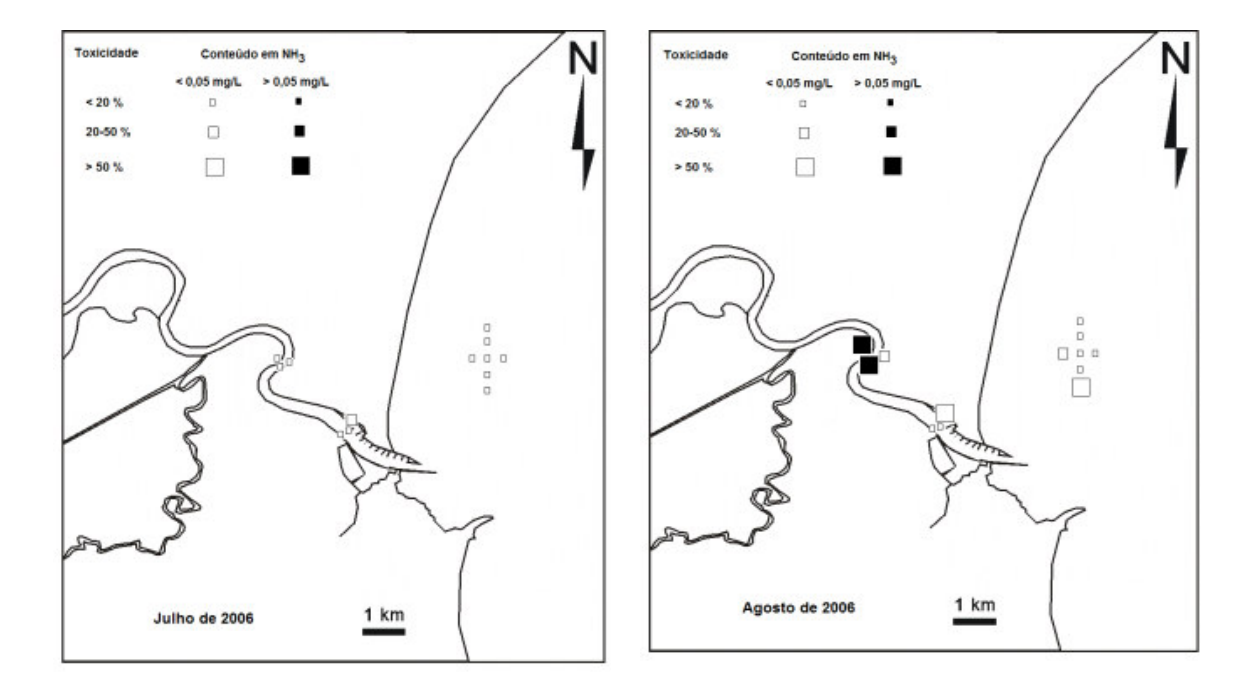

Figura 30. Toxicidade e concentração de amônia não ionizada (NH3) obtidos nos elutriatos dos sedimentos do estuário do rio Itajaí-Açú e região costeira adjacente para o período de Dezembro de 2005 e Abril, Julho e Agosto de 2006.

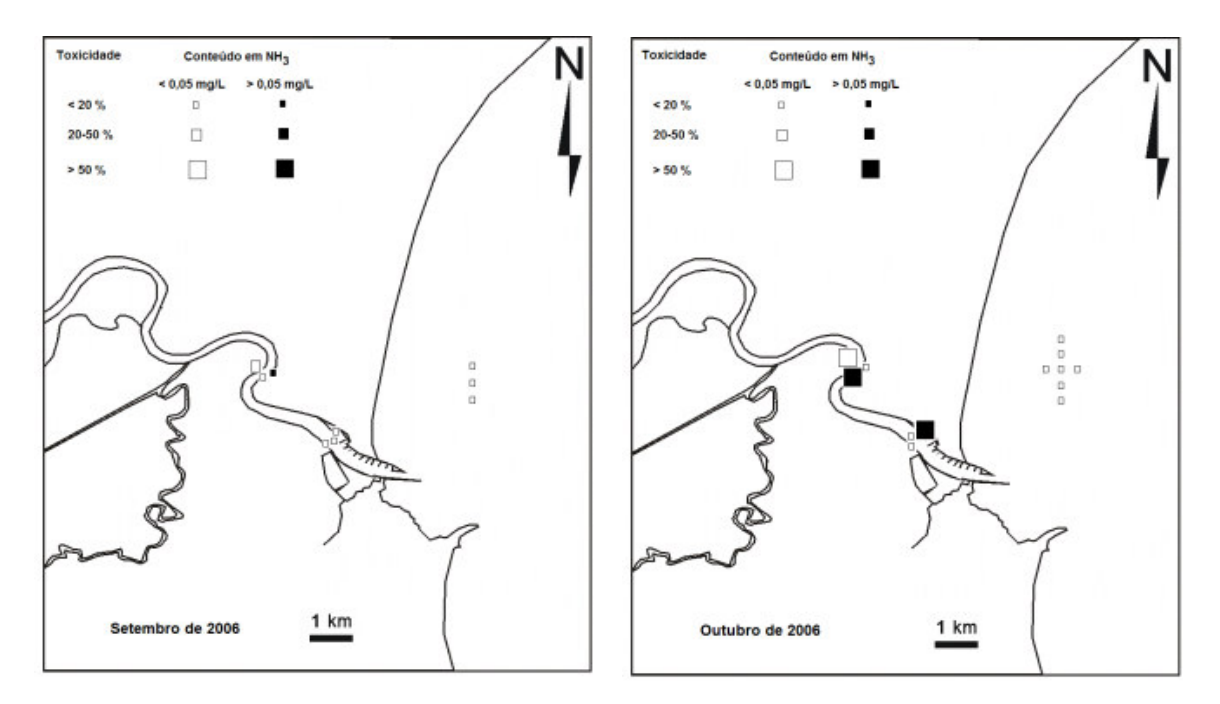

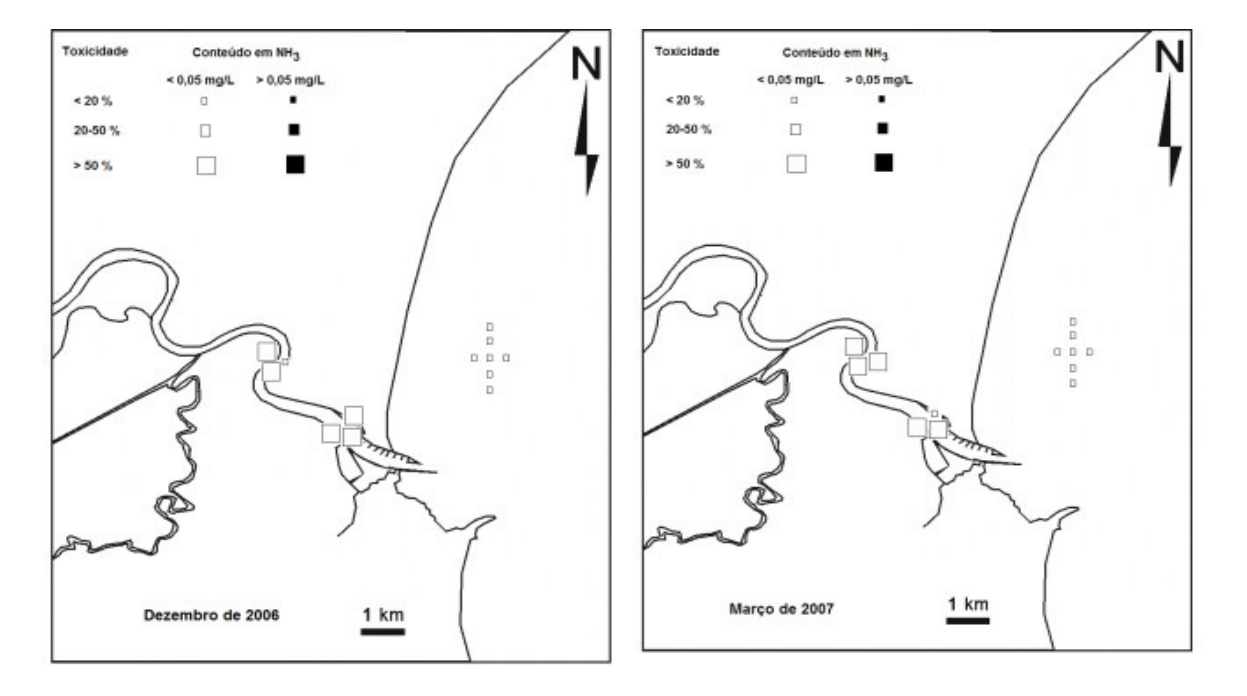

Figura 31- Toxicidade e concentração de amônia não ionizada (NH3) obtidos nos elutriatos dos sedimentos do estuário do rio Itajaí-Açú e região costeira adjacente para período de Setembro, Outubro e Dezembro de 2006 e Março2007.

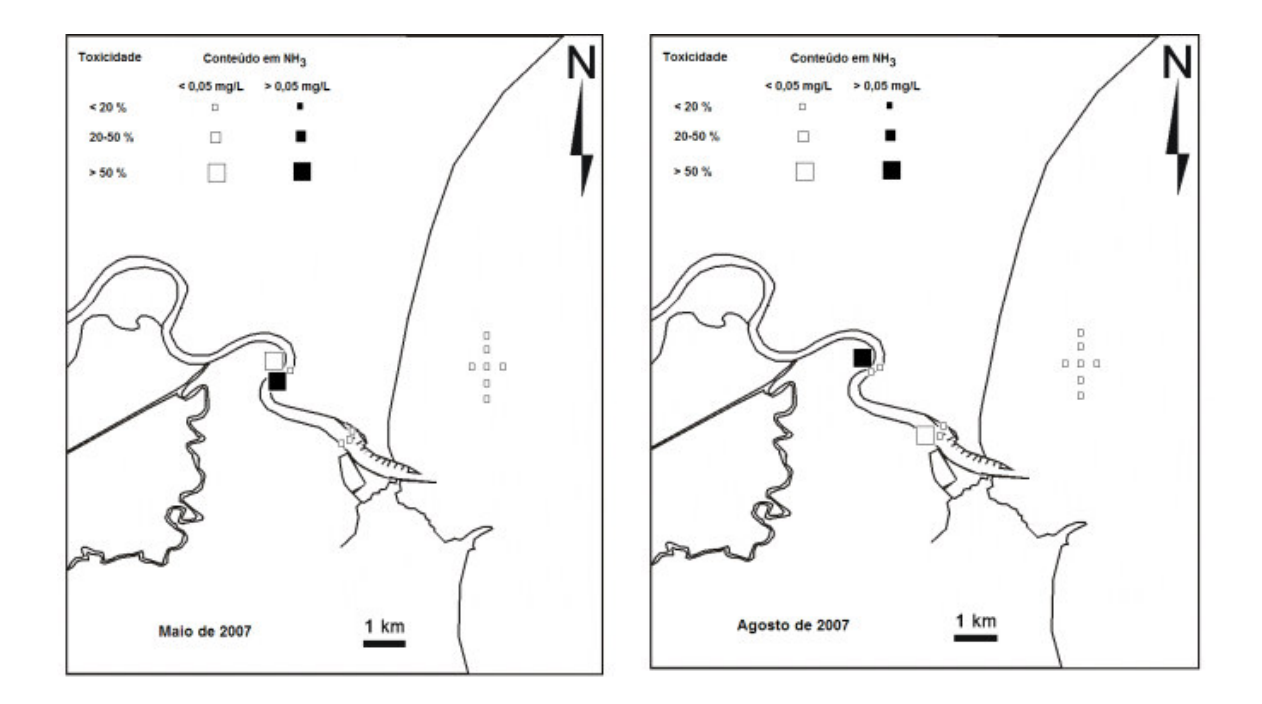

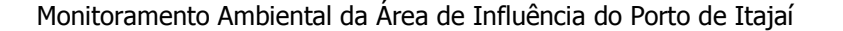

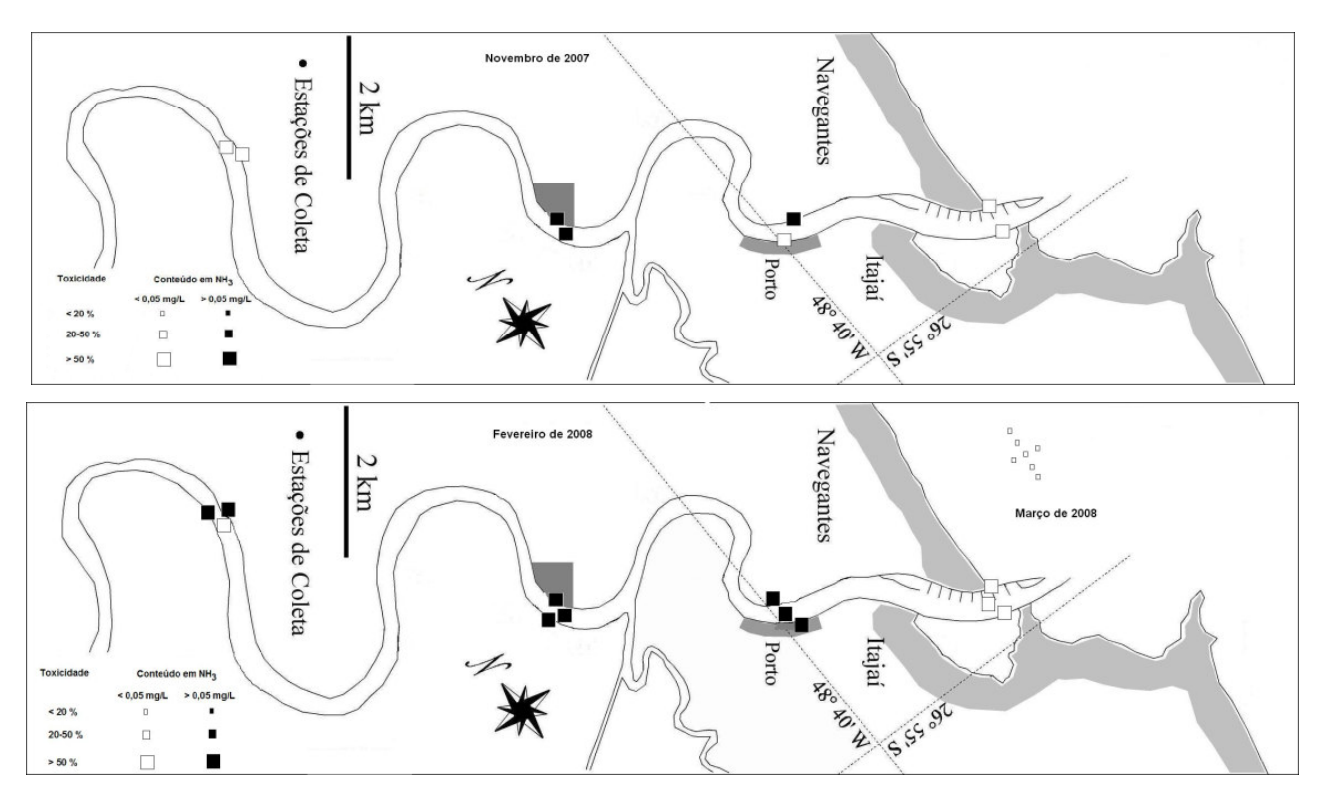

Figura 32- Toxicidade e concentração de amônia não ionizada (NH3) obtidos nos elutriatos dos sedimentos do estuário do rio Itajaí-Açú e região costeira adjacente para o período de Maio, Agosto e Novembro de 2007 e Fevereiro de 2008.

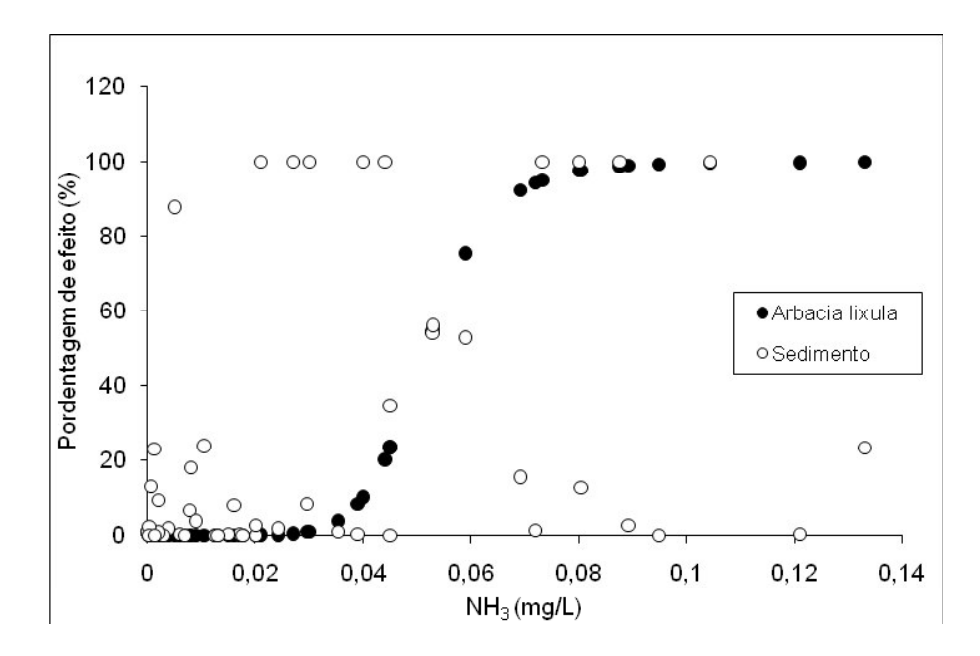

Figura 33. Relação entre a concentração da amônia não ionizada (NH3) e o percentual de efeito para o elutriato do sedimento do estuário do rio Itajaí-Açu e região costeira adjacente (°). Sensibilidade de larvas do ouriço *Arbacia lixula* frente ao NH<sup>3</sup> (experimento realizado como Cloreto de amônia) (•).

Univali - CTTMar 151

### **16.4. REFERÊNCIAS BIBLIOGRÁFICAS**

- CALMANO, W. & FÖRSTNER, U. 1996. Sediments and toxic substances: Evironmental effects and ecotoxity. Berlin, Springer-Verlag, 335p.
- CETESB Água do Mar Teste de Toxicidade Crônica de Curta Duração com Lytechinnus variegatus, Lamarck, 1816. NORMA TÉCNICA L5. 250, 1992. 20<sub>p</sub>.
- CTTMar-UNIVALI, 2002, Efeitos Ambientais da Atividade do Porto de Itajaí na Qualidade da Água e do Sedimento do Estuário do rio Itajaí e Plataforma Adjacente: Relatório Complementar. Itajaí: UNIVALI - CTTMar. 72p.
- EPA Evaluation of Dredged Material Proposed for Discharge in Waters of the U.S. - Testing Manual. EPA 823-B-98-004, 1998.
- LAITANO, K. & RESGALLA Jr., C. 2000. Uso de testes de toxicidade com larvas de Arbacia lixula e juvenis de Metamysidopsis elongata atlantica na avaliação da qualidade do sedimentos dos rios Camboriú e Itajaí-Açu (Santa Catarina). *In*: Ecotoxicologia. Perspectivas para o século XXI (Espíndola, G.; Botta Paschoal, C.M.R.; Rocha, O.; Bohrer, M.B.C. & Oliveira Neto, A.L. eds.). São Carlos: Rima, p. 29-42.
- NBR, 2006. Ecotoxicologia aquática Toxicidade crônica de curta duração -Método de ensaio com ouriço-do-mar (Echinodermata: Echinoidea). Norma ABNT 15350.
- ROBBE, D. 1984. Interprétation des teneurs en éléments métalliques associés aux sédiments. Rapport des laboratoires. Serie: Environnement et Génic Urbain, EG-1.
- RÖRIG, L.R. 2005. Uso múltiplos e qualidade das águas da bacia do baixo Itajaí-acu, SC. Elementos para um gerenciamento integrado. Tese de Doutorado. Ecologia e Recursos Naturais, UFSCar. 295pp.
- ZAMBONI, A.J. 1993. Avaliação da qualidade de áqua e sedimento do canal de São Sebastião através de testes de toxicidade com Lytechinus variegatus. São Carlos. Tese (Mestrado em Ciências da Engenharia Ambiental) - Escola de Engenharia de São Carlos, Universidade de São Paulo.

(Oc.) Charrid Resgalla Jr. (Dr.) Lab. de Ecotoxicologia

(Biól.) Fernanda Poleza Lab. de Ecotoxicologia

# **17. SUB-PROGRAMA MONITORAMENTO DA MACROFAUNA BENTÔNICA**

Responsáveis

(Biol.) Tito César Margues de Almeida (Dr.). Res. Técnico - Lab. de Ecologia de Populações (Biol) Daniel Silvestri Burato

### 17.1. INTRODUÇÃO

Este relatório apresenta as atividades desenvolvidas e resultados parciais obtidos durante a realização programa de monitoramento da macrofauna bentônica na área sob efeito das dragagens do canal de acesso ao porto de Itajaí e da área de disposição do material dragado referente aos meses de Novembro de 2007 e Fevereiro de 2008. ao longo do primeiro semestre de 2008 foi realizada mais uma campanha de coleta de dados no mês de maio os quais encontram-se ainda em triagem e processamento.

Para o monitoramento das espécies bentônicas que podem ser afetadas por esta atividade foram utilizados os organismos componentes da macrofauna que se caracterizam por possuírem pouca ou nenhuma mobilidade, sendo por isso, largamente utilizados neste tipo de estudo, porque respondem claramente a modificações no seu ambiente.

### 17.2. MATERIAIS E MÉTODOS

As amostragens foram realizadas com a utilização de um amostrador tipo van Veen de 0,042m<sup>3</sup> de área amostral, em seguida triadas com a ajuda de telas de 0,5mm de abertura de malha e fixadas em solução salina de formol a 4%. Em laboratório as amostras forma lavadas para retirada de sedimentos e os retidos na malha, identificados ao menor nível taxonômico.

Após a identificação e contagem dos organismos os dados são inseridos em planilha para posterior análise estatística. A triagem, retirada dos organismos do sedimento foi feita com o auxílio de microscópio estereoscópico para melhor visualização da fauna. Para identificação dos poliquetos a nível de espécie foi utilizado microscópio óptico.

A área de estudo abrange 7 estações localizadas na região de despejo do material dragado (tabela 11) e um novo desenho amostral, adotado a partir de novembro de 2007, ao longo do rio Itajaí Açu, com 12 estações de coleta em 4 locais distintos (tabela 12).

Tabela 11. Descrição dos pontos de coleta com suas respectivas localizações na região de despejo do material dragado.

| Estação                                           | Latitude             | Longitude          |
|---------------------------------------------------|----------------------|--------------------|
| BF. Ponto Central de Coleta no Bota-fora          | $26^{\circ}53'32.5"$ | 48°36'57,8"        |
| N500 Ponto de coleta a 500 metros ao norte de BF  | 26°53'19,9"          | 48°36'58,7"        |
| S500. Ponto de coleta a 500 metros à sul de BF    | $26^{\circ}53'54,1"$ | 48°36'59,9"        |
| L500 Ponto de coleta a 500 metros a leste de BF   | 26°53'37,3"          | $48^{\circ}36'40"$ |
| O500 Ponto de coleta a 500 metros à oeste de BF   | $26^{\circ}53'36.5"$ | 48°36'16,7"        |
| N1000 Ponto de coleta a 1000 metros à norte de BF | $26^{\circ}53'03.3"$ | 48°36'00,3"        |
| S1000 Ponto de coleta a 1000 metros à sul de BF   | $26^{\circ}54'10.8"$ | 48°36'59,9"        |

Tabela 12. Descrição dos pontos de coleta com suas respectivas localizações ao longo do rio Itajaí Açu

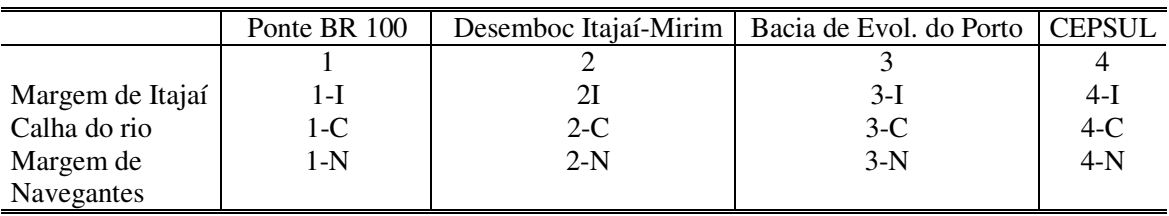

### 17.3. RESULTADOS E DISCUSSÕES

Até o presente momento, foram processadas as amostras coletadas até Fevereiro de 2008, com identificação a nível específico para os poliqueta e moluscos, e ao menor nível taxonômico possível para os demais organismos encontrados. Foram coletados um total de 2.178 indivíduos (anexo 1) na região de despejo do material dragado, conhecido como bota fora. O poliqueto Owenia sp representou 63,91% do total amostrado com uma densidade média de 278,4 indivíduos/0,042m<sup>2</sup>, seguido da ordem cumacea com uma densidade média de 80,2 indivíduos/0,042m<sup>2</sup> representando 18,41% do total amostrado. Os demais organismos obtiveram representatividade inferior a 2,5% cada e juntos representaram 17,68% do total (tabela 13).

As estações de coleta O500, S500 e N1.000 apresentaram os maiores valores de densidade com valores médios de 178 indivíduos/0,042m<sup>2</sup>, 130,4 indivíduos/0,042 $m^2$  e 74 indivíduos/0,042 $m^2$  respectivamente, as demais estações apresentaram valores médios abaixo de 19 indivíduos/0,042 $m<sup>2</sup>$  (figura 34). A estação de coleta N1000 apresentou a maior riqueza de espécies, seguidos de S500, S1.000, O500, N500 e BF (figura  $35$ ).

Tabela 13: Abundância percentual e média de organismos localizados no rio Itajaí-Açu no mês de novembro.

| <b>Taxa</b>                                  | Ab. Média      | $\%$  |
|----------------------------------------------|----------------|-------|
| Owenia sp.                                   | 278,4          | 63,91 |
| Cumacea                                      | 80,2           | 18,41 |
| Prionospio dayi (Foster, 1969)               | 10,8           | 2,48  |
| Magelona posterelongata Bolivar & Lana, 1986 | 10,6           | 2,43  |
| Mediomastus californiensis Hartman, 1944     | 8,2            | 1,88  |
| Aricidea sp.                                 | 7,6            | 1,74  |
| Kimbergonuphis difficilis (Fauchald, 1982)   | 4,8            | 1,10  |
| Amphipoda                                    | 4,6            | 1,06  |
| Parandalia sp.                               | 4,4            | 1,01  |
| Cossura sp.                                  | 2,8            | 0,64  |
| Paraprionospio pinnata (Ehlers, 1901)        | 2,8            | 0,64  |
| Magelona papillicornis Müller, 1858          | $\overline{c}$ | 0,46  |
| Nephtys sp.                                  | $\overline{2}$ | 0,46  |
| Ninoe brasiliensis Kimberg, 1865             | 1,8            | 0,41  |
| Magelona variolamellata Bolivar & Lana, 1986 | 1,6            | 0,37  |
| Sigambra sp.                                 | 1,6            | 0,37  |
| Cirratulidae                                 | 1,4            | 0,32  |
| Poecilochaetus australisNonato, 1963         | 1,4            | 0,32  |
| Scoloplos sp.                                | 1,2            | 0,28  |
| Goniada maculata Örsted, 1843                | 1              | 0,23  |
| Neanthes bruaca Lana & Sovierzoski, 1987     | 1              | 0,23  |
| Gastropoda                                   | 1              | 0,23  |
| <b>Bivalve</b>                               | 0,8            | 0, 18 |
| Flabeligeridae                               | 0,6            | 0,14  |
| Magelona sp.                                 | 0,6            | 0,14  |
| Brachyura                                    | 0,6            | 0,14  |
| Pectinaridae                                 | 0,4            | 0,09  |
| Isopoda                                      | 0,4            | 0,09  |
| Mysidacea                                    | 0,4            | 0,09  |
| Ancistosyllis jonesi Pettibone, 1966         | 0,2            | 0,05  |
| Pholoididae                                  | 0,2            | 0,05  |
| Syllidae                                     | 0,2            | 0,05  |
| <b>TOTAL</b>                                 | 435,6          |       |

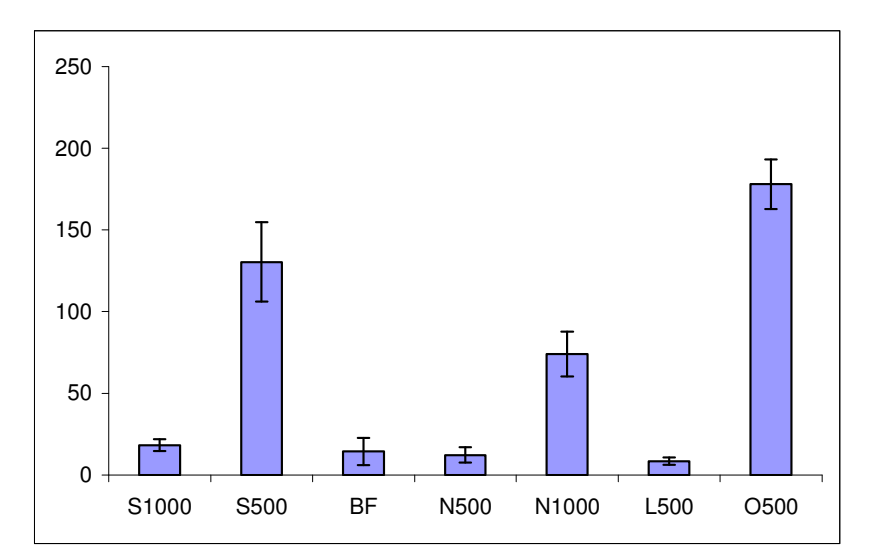

Figura 34: Representação gráfica das abundâncias médias nas estações situadas na região de despejo do material dragado conhecido como Bota Fora.

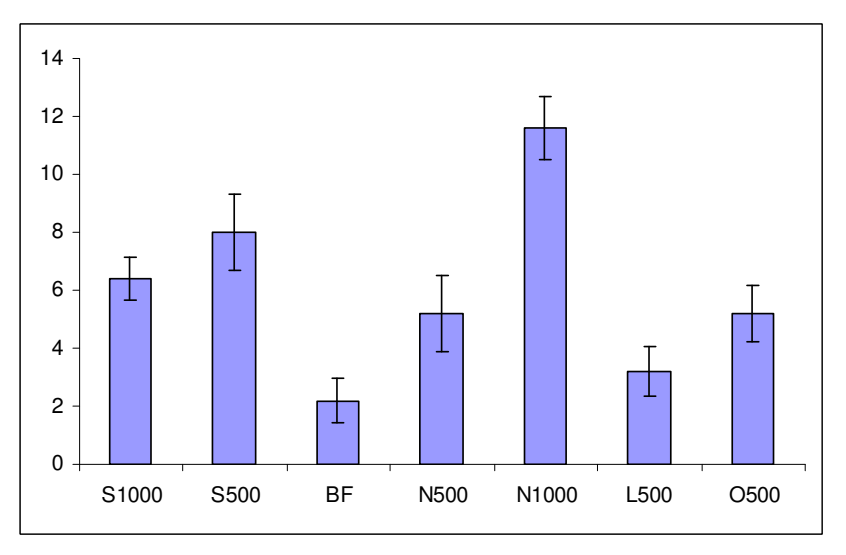

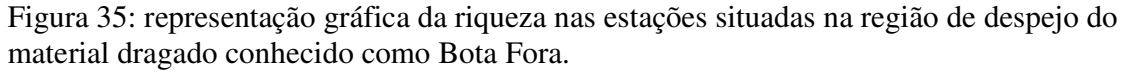

Foram coletados ao longo do rio, no mês de Novembro de 2007, um total de 4.133 organismos (anexo 2), o crustáceo *Kalliapseudes schubartii* representou 61,14% de toda a amostragem com uma abundância média de 842,33 indivíduos/0,042 $m^2$ , seguido dos poliquetos Heteromastus similis, no qual representou 15,17% do total amostrado com abundância média de 209 indivíduos/0,042m<sup>2</sup> e Heleobia australis com 13,98% de representatividade abundância média de 192,67 indivíduos/0,042m<sup>2</sup>. Os demais organismos representaram juntos, apenas 9,7% do total amostrado (tabela 14).

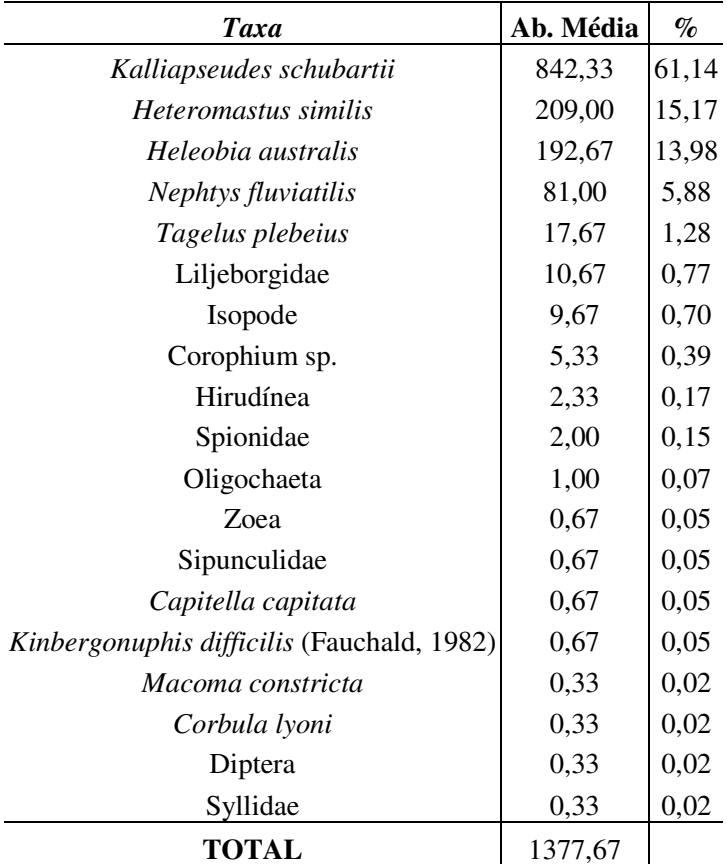

Tabela 14: Abundância percentual e média de organismos localizados no rio Itajaí Açu no mês de Novembro.

A estação de coleta 4N, apresentou a maior densidade de organismos quando comparado às demais estações, com uma densidade média de 1.243,667 indivíduos/0,042m<sup>2</sup>. A alta densidade de organismos nesta estação de coleta está relacionada com o grande número de Kalliapseudes schubartii encontrados neste local. As demais estações de coleta juntas somaram 128 indivíduos/0,042m<sup>2</sup> (figura 36). O maior valor de riqueza de espécies foi encontrado na estação 4N (figura 37).

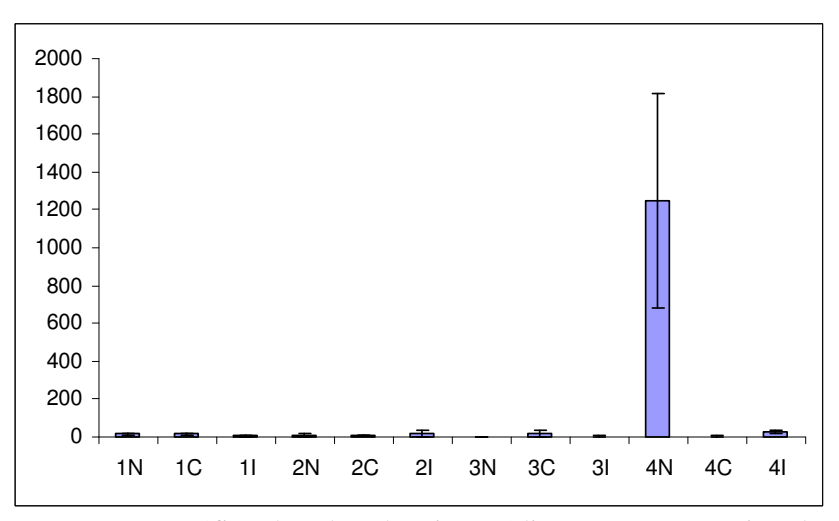

Figura 36: Representação gráfica das abundâncias médias nas estações situadas ao longo do rio Itajaí Açu no mês de Novembro de 2007.

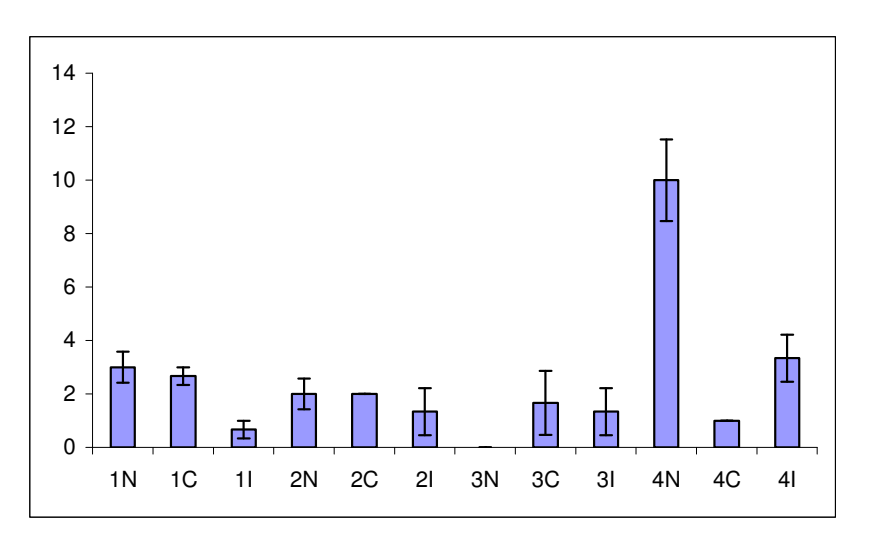

Figura 37: Representação gráfica da riqueza de espécies nas estações situadas ao longo do rio Itajaí Açú no mês de novembro de 2007.

Ao longo do rio, na campanha realizada em fevereiro de 2008, foram coletados 2506 organismos (anexo 3), o crustáceo Kalliapseudes schubartii obteve abundância média de 507,33 indivíduos/0,042 $m<sup>2</sup>$ representando 60,73% do total amostrado, seguido do poliqueto Heteromastus similis com abundância média de 210 indivíduos/0,042m<sup>2</sup> representando 25,14% do total amostrado. Os demais organismos juntos representaram 14,13% (tabela 15).

| Taxa                        | Ab. Média    | $\%$  |
|-----------------------------|--------------|-------|
| Kalliapseudes schubartii    | 507,33 60,73 |       |
| <i>Heteromastus similis</i> | 210,00 25,14 |       |
| Heleobia australis          | 56,67        | 6,78  |
| Nephtys fluviatilis         | 23,00        | 2,75  |
| Oligochaeta                 | 18,33        | 2,19  |
| Spionidae                   | 10,67        | 1,28  |
| Neanthes succinea           | 3,33         | 0,40  |
| molusco                     | 1,67         | 0,20  |
| Laeonereis sp.              | 1,33         | 0, 16 |
| Diptera                     | 1,00         | 0,12  |
| Decapoda                    | 0.67         | 0,08  |
| Hirudinea                   | 0,33         | 0,04  |
| Amphipoda                   | 0,33         | 0,04  |
| Isopode                     | 0,33         | 0,04  |
| TOTAL                       | 835,33 14,13 |       |

Tabela 15: Abundância percentual e média de organismos localizados no rio Itajaí Açu no mês de fevereiro de 2008

A estação de coleta 4N apresentou o maior valor de abundância de fevereiro de 2008 com abundância média de 462 mês no indivíduos/0,042m<sup>2</sup>, seguido da estação de coleta 4I com abundância média de 337 indivíduos/0,042m<sup>2</sup>. As demais estações obtiveram abundâncias menores em comparação às acima apresentadas (figura 38).

Os valores de riqueza de espécie foram maiores na estação de coleta 4N, as demais estações de coleta mantiveram valores semelhantes (figura 39).

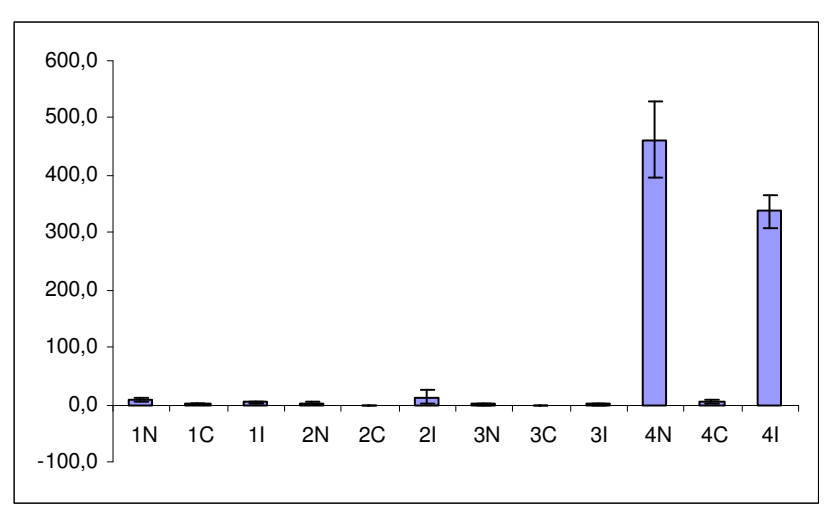

Figura 38: Representação gráfica das abundâncias médias nas estações situadas ao longo do rio Itajaí Açu no mês de Fevereiro de 2008.

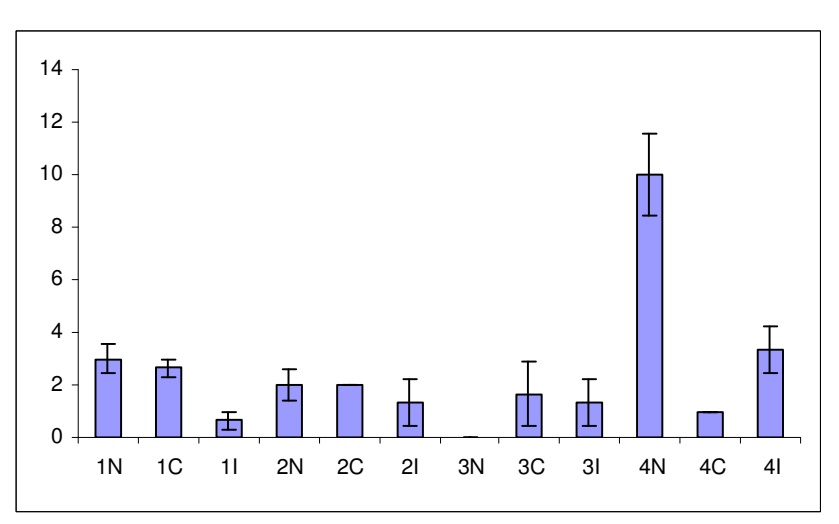

Figura 39: Representação gráfica das riquezas de espécies nas estações situadas ao longo do rio Itajaí Açú no mês de fevereiro de 2008.

| <b>Taxa</b>                                  | Ab. Média      | $\%$  |
|----------------------------------------------|----------------|-------|
| Owenia sp.                                   | 1392           | 63,91 |
| Cumacea                                      | 401            | 18,41 |
| Prionospio dayi (Foster, 1969)               | 54             | 2,48  |
| Magelona posterelongata Bolivar & Lana, 1986 | 53             | 2,43  |
| Mediomastus californiensis Hartman, 1944     | 41             | 1,88  |
| Aricidea sp.                                 | 38             | 1,74  |
| Kimbergonuphis difficilis (Fauchald, 1982)   | 24             | 1,10  |
| Amphipoda                                    | 23             | 1,06  |
| Parandalia sp.                               | 22             | 1,01  |
| Cossura sp.                                  | 14             | 0,64  |
| Paraprionospio pinnata (Ehlers, 1901)        | 14             | 0,64  |
| Magelona papillicornis Müller, 1858          | 10             | 0,46  |
| Nephtys sp.                                  | 10             | 0,46  |
| Ninoe brasiliensis Kimberg, 1865             | 9              | 0,41  |
| Magelona variolamellata Bolivar & Lana, 1986 | 8              | 0,37  |
| Sigambra sp.                                 | 8              | 0,37  |
| Cirratulidae                                 | 7              | 0,32  |
| Poecilochaetus australis Nonato, 1963        | 7              | 0,32  |
| Scoloplos sp.                                | 6              | 0,28  |
| Goniada maculata Örsted, 1843                | 5              | 0,23  |
| Neanthes bruaca Lana & Sovierzoski, 1987     | 5              | 0,23  |
| Gastropoda                                   | 5              | 0,23  |
| <b>Bivalve</b>                               | $\overline{4}$ | 0,18  |
| Flabeligeridae                               | 3              | 0,14  |
| Magelona sp.                                 | 3              | 0,14  |
| Brachyura                                    | 3              | 0,14  |
| Pectinaridae                                 | $\overline{c}$ | 0,09  |
| Isopoda                                      | $\overline{c}$ | 0,09  |
| Mysidacea                                    | $\overline{c}$ | 0,09  |
| Ancistosyllis jonesi Pettibone, 1966         | 1              | 0,05  |
| Pholoididae                                  | 1              | 0,05  |
| Syllidae                                     | 1              | 0,05  |
| <b>TOTAL</b>                                 | 2178           |       |

**Anexo 1:** Tabela representativa das abundâncias totais dos organismos encontrados na região de despejo do material dragado em novembro de 2007.

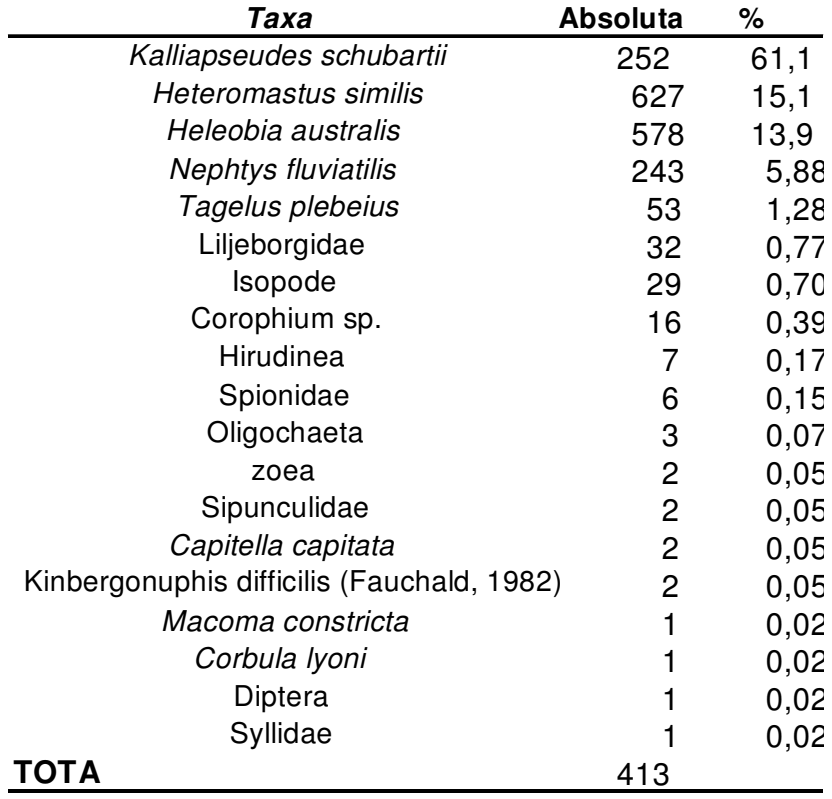

**Anexo 2:** Tabela representativa das abundâncias totais dos organismos encontrados ao longo do rio Itajaí Açú em novembro de 2007.

| Taxa                                       | Absoluta | $\%$  |
|--------------------------------------------|----------|-------|
| Kalliapseudes schubartii                   | 1522     | 60,73 |
| Heteromastus similis                       | 630      | 25,14 |
| Heleobia australis                         | 170      | 6,78  |
| Nephtys fluviatilis                        | 69       | 2,75  |
| Oligochaeta                                | 55       | 2,19  |
| Spionidae                                  | 32       | 1,28  |
| Neanthes succinea                          | 10       | 0.40  |
| molusco                                    | 5        | 0,20  |
| Laeonereis sp.                             | 4        | 0,16  |
| Diptera                                    | 3        | 0,12  |
| Decapoda                                   | 2        | 0.08  |
| Hirudinea                                  |          | 0.04  |
| Amphipoda                                  |          | 0.04  |
| Isopode                                    | 1        | 0.04  |
| Kinbergonuphis difficilis (Fauchald, 1982) |          | 0.04  |
| TOTAL                                      | 2506     |       |

**Anexo 3:** Tabela representativa das abundâncias totais dos organismos encontrados ao longo do rio Itajaí Açú em fevereiro de 2008.

### **Anexo 4**

|         |                |                  |                 | $\sim$ . $\sim$ . $\sim$ . $\sim$ . $\sim$ . $\sim$ . $\sim$ . $\sim$ . $\sim$ . $\sim$ . $\sim$ . $\sim$ . $\sim$ . $\sim$ . $\sim$ . $\sim$ . $\sim$ |                       | $\%$             |                 |
|---------|----------------|------------------|-----------------|----------------------------------------------------------------------------------------------------|-----------------------|------------------|-----------------|
| Data    | Ponto          | % Efeito         | NH <sub>3</sub> | Data                                                                                                    | Ponto                 |                  | NH <sub>3</sub> |
|         |                |                  |                 |                                                                                                    |                       | Efeito           |                 |
| 12/2005 | $\mathbf{1}$   | 1,83             | 0,0243          | 09/2006                                                                                                    | $AD-N$                | $\boldsymbol{0}$ | 0,0440          |
| 12/2005 | $\overline{2}$ | 100              | 0,1044          | 09/2006                                                                                                    | $AD-I$                | 2,58             | 0,0080          |
| 12/2005 | $\mathfrak{Z}$ | 54,04            | 0,0528          | 09/2006                                                                                                    | $AD-C$                | 2,32             | 0,0130          |
| 12/2005 | $\overline{4}$ | 100              | 0,0876          | 09/2006                                                                                                    | $\operatorname{SD-N}$ | 12,89            | 0,0590          |
| 12/2005 | 5              | 100              | 0,0732          | 09/2006                                                                                                    | $SD-I$                | 22,94            | 0,0270          |
|         |                |                  |                 | 09/2006                                                                                                    | SD-C                  | $\mathbf{0}$     | 0,0400          |
| 04/2006 | $SD-I$         | 23,29            | 0,0800          | 09/2006                                                                                                    | BF                    | $\mathbf{0}$     | 0,0020          |
| 04/2006 | $SD-C$         | 100              | 0,1210          | 09/2006                                                                                                    | S 1000                | 2,58             | 0,0160          |
| 04/2006 | SD-N           | 56,2             | 0,0720          | 09/2006                                                                                                    | S 500                 | $\overline{0}$   | 0,0050          |
| 04/2006 | $AD-I$         | 1,27             | 0,0530          |                                                                                                    |                       |                  |                 |
| 04/2006 | $AD-C$         | 0,25             | 0,0210          | 10/2006                                                                                                    | $AD-N$                | 100              | 0,0691          |
| 04/2006 | $AD-N$         | 100              | 0,1330          | 10/2006                                                                                                    | $AD-I$                | 45,71            | 0,0296          |
| 04/2006 | BF             | 1,01             | 0,0020          | 10/2006                                                                                                    | $AD-C$                | 0,76             | 0,0090          |
| 04/2006 | Cnt1           | 0,25             | 0,0390          | 10/2006                                                                                                    | SD-N                  | 1,01             | 0,0105          |
| 04/2006 | Cnt2           | 0,25             | 0,0060          | 10/2006                                                                                                    | SD-I                  | 89,14            | 0,0450          |
|         |                |                  |                 | 10/2006                                                                                                    | SD-C                  | 100              | 0,0892          |
| 07/2006 | $AD-N$         | 34,62            | 0,0253          | 10/2006                                                                                                    | BF                    | $\mathbf{0}$     | 0,0003          |
| 07/2006 | $AD-C$         | $\overline{0}$   | 0,0034          | 10/2006                                                                                                    | S 500                 | 0,76             | 0,0006          |
| 07/2006 | $AD-I$         | 1,03             | 0,0206          | 10/2006                                                                                                    | N 500                 | $\overline{0}$   | 0,0012          |
| 07/2006 | SD-N           | 0,26             | 0,0069          | 10/2006                                                                                                    | L 500                 | 0,25             | 0,0003          |
| 07/2006 | SD-C           | $\overline{0}$   | 0,0331          | 10/2006                                                                                                    | O 500                 | 0,25             | 0,0013          |
| 07/2006 | SD-I           | 12,56            | 0,0235          | 10/2006                                                                                                    | S 1000                | 0,51             | 0,0201          |
| 07/2006 | BF             | 1,79             | 0,0020          | 10/2006                                                                                                    | N 1000                | 12,88            | 0,0069          |
| 07/2006 | N500           | $\boldsymbol{0}$ | 0,0069          |                                                                                                    |                       |                  |                 |
| 07/2006 | S500           | $\overline{0}$   | 0,0020          | 12/2006                                                                                                    | $AD-N$                | 100              | 0,0300          |
| 07/2006 | O500           | $\boldsymbol{0}$ | 0,0020          | 12/2006                                                                                                    | $AD-I$                | 100              | 0,0312          |
| 07/2006 | L500           | 0,26             | 0,0020          | 12/2006                                                                                                    | $AD-C$                | 91,78            | 0,0180          |
| 07/2006 | N1000          | 0,77             | 0,0020          | 12/2006                                                                                                    | SD-N                  | 2,44             | 0,0036          |
| 07/2006 | S1000          | 6,67             | 0,0103          | 12/2006                                                                                                    | $SD-I$                | 100              | 0,0228          |
|         |                |                  |                 | 12/2006                                                                                                    | SD-C                  | 100              | 0,0372          |
| 08/2006 | $AD-N$         | 100              | 0,0450          | 12/2006                                                                                                    | BF                    | $\overline{0}$   | 0,0033          |
| 08/2006 | $AD-I$         | 18,05            | 0,0201          | 12/2006                                                                                                    | $\overline{S}$ 500    | 0,9              | 0,0015          |
| 08/2006 | $AD-C$         | $\overline{0}$   | 0,0354          | 12/2006                                                                                                    | $\overline{N}$ 500    | 10,65            | 0,0054          |
| 08/2006 | SD-N           | 52,83            | 0,0171          | 12/2006                                                                                                    | L 500                 | $\theta$         | 0,0039          |
| 08/2006 | SD-I           | 100              | 0,0948          | 12/2006                                                                                                    | O 500                 | 0,39             | 0,0018          |
| 08/2006 | SD-C           | 100              | 0,0804          | 12/2006                                                                                                    | S 1000                | 17,07            | 0,0072          |
| 08/2006 | BF             | 9,35             | 0,0039          | 12/2006                                                                                                    | N 1000                | $\boldsymbol{0}$ | 0,0060          |
| 08/2006 | N 1000         | 8,04             | 0,0126          |                                                                                                    |                       |                  |                 |
| 08/2006 | S 1000         | 87,88            | 0,0177          |                                                                                                    |                       |                  |                 |
| 08/2006 | N 500          | 15,42            | 0,0030          |                                                                                                    |                       |                  |                 |
| 08/2006 | S 500          | 8,3              | 0,0150          |                                                                                                    |                       |                  |                 |
| 08/2006 | L 500          | 3,82             | 0,0021          |                                                                                                    |                       |                  |                 |
| 08/2006 | O 500          | 23,76            | 0,0078          |                                                                                                    |                       |                  |                 |

Valores de efeito (%) e concentração da amônia não ionizada (NH3) obtidos nos elutriatos dos sedimentos do estuário do rio Itajaí-Açu e região costeira adjacente.

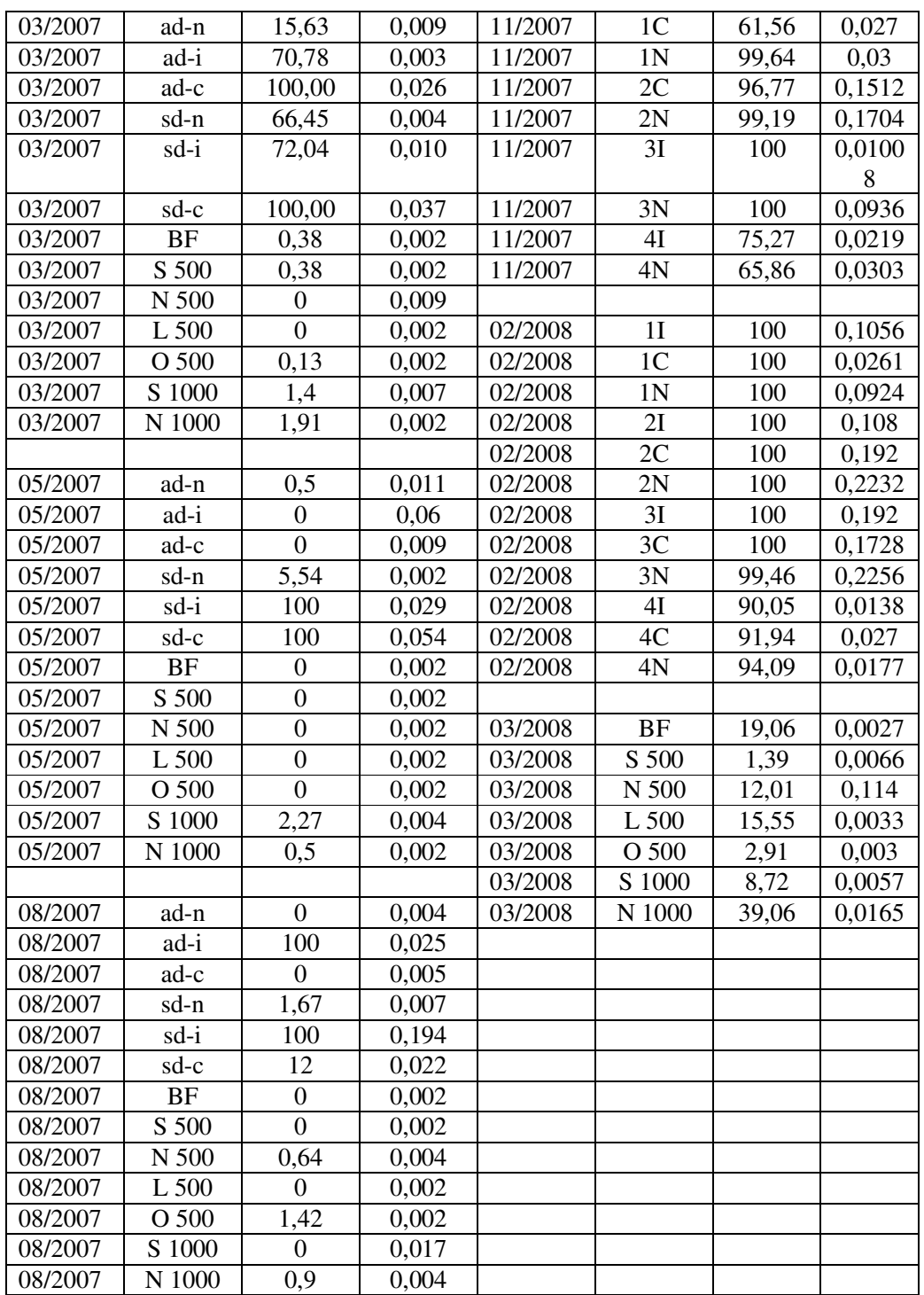

Tito Cezar Marques de Almeida

Daniel S. Burato

# 18. CONCENTRAÇÃO DE METAIS EM SEDIMENTO (TOTAL)

Equipe Responsável (Oc.) Valéria Regina Bellotto (Dr.) - Lab. de Oceanografia Química (Oc) Patrícia Fóes Scherer Costódio, MSc - Técnica

### 18.1. INTRODUÇÃO

O Programa Básico Ambiental que estabelece às diretrizes e procedimentos para o monitoramento da qualidade do sedimento no estuário do rio Itaiaí-Acu e área marinha adiacente de forma à atender a resolução CONAMA Nº 344 no que se relaciona à determinação dos níveis de contaminantes na coluna sedimentar. Com isso, amostras de sedimento coletadas na área monitorada são processadas e submetidas a técnicas para determinação da concentração de metais pesados, compostos que podem comprometer, particularmente, a qualidade do sedimento e, numa visão mais abrangente, todo o ambiente.

### **18.2. MATERIAL E MÉTODOS**

Para se alcançar os objetivos propostos, o Laboratório de Oceanografia Química da UNIVALI se utilizou de Espectrômetro de Absorção Atômica para determinação dos metais cádmio (Cd), cromo (Cr) chumbo (Pb) e zinco (Zn). Para a deteccão da possível presenca de Poluentes Orgânicos Persistentes (Hidrocarbonetos Aromáticos Policíclicos - HPA) foi utilizada a técnica da Cromatografia Gasosa com coluna capilar com detector de ionização por chama (FID).

As análises foram realizadas em amostra obtidas por um coletor tipo busca-fundo para sedimentos superficiais e em sub-amostras retiradas de uma coluna sedimentar obtida por amostrador tipo testemunhador à gravidade. Esta campanha de amostragem se realizou no dia 19 de novembro de 2006 sendo que os testemunhos coletados foram congelados e abertos posteriormente em xx de xxx de 2007. As sub-amostras foram então procssadas e analisadas para determinação da concentração de metais pesados e HPA.

Amostras superficiais foram coletadas também nos dias 20 de Fevereiro de 2008 e 19 de Maio de 2008 cuja localização corresponde àqueles utilizados pelos demais sub-programas que monitoram a qualidade dos sedimentos (Variações Texturais e Macrofauna Bentônica) e pode ser observado na figura 27.

Nos testemunhos as sub-amostras foram retiradas em três níveis de profundidade correspondendo ao topo, meio e base da coluna sedimentar.

A concentração total dos metais analisados foi obtida através de determinação quantitativa por Espectrometria de Absorção Atômica após extração ácida (HNO<sub>3</sub>+ HF+ HCl) à quente (APHA, 1999).

Durante os testes foi realizada a extração em três réplicas para cada amostra e três determinações por réplica.

### **18.3. RESULTADOS**

Os resultados da análise de metais (total) nos sedimentos, expressos em mg/kg de peso seco são apresentados a seguir na forma de laudos.

Laudo  $n^{\circ}$  1

Ensaio: Extração total e determinação por espectrometria de absorção atômica.

Amostra: Fração total dos sedimentos de cinco áreas em três níveis de profundidade.

Datas de coleta: 19 de novembro de 2006.

Responsáveis: Valéria Regina Bellotto, Patrícia Fóes Scherer Costódio, Camila Burigo Marin, Ana Lúcia Zonta.

Para o controle analítico desta análise a exatidão e repetitividade é certificada usando como referência a classe - sedimento estuarino (SRM 1646a-NIST) - para o material coletado e analisado cujos resultados são expressos na tabela abaixo e comparados com a certificação.

|               | <b>SRM 1646a</b> | C <sub>d</sub> | Pb      | Cr      | Ni      | Zn      |
|---------------|------------------|----------------|---------|---------|---------|---------|
|               |                  |                | (mg/kg) | (mg/kg) | (mg/kg) | (mg/kg) |
| <b>Medido</b> | Média            | 0,13           | 15.43   | 33,29   | 24,55   | 42,35   |
|               | Desypad          | 0.00           | 0.50    | 0.39    | 0,22    | 0,83    |
| Certificado   | Média            | 0.15           | 11,70   | 40,90   | 23,00   | 48,90   |
|               | Desypad          | 0.01           | 1.20    | 1,90    |         | 1,60    |

Monitoramento Ambiental da Area de Influência do Porto de Itajaí

Concentração total de metais nos sedimentos.

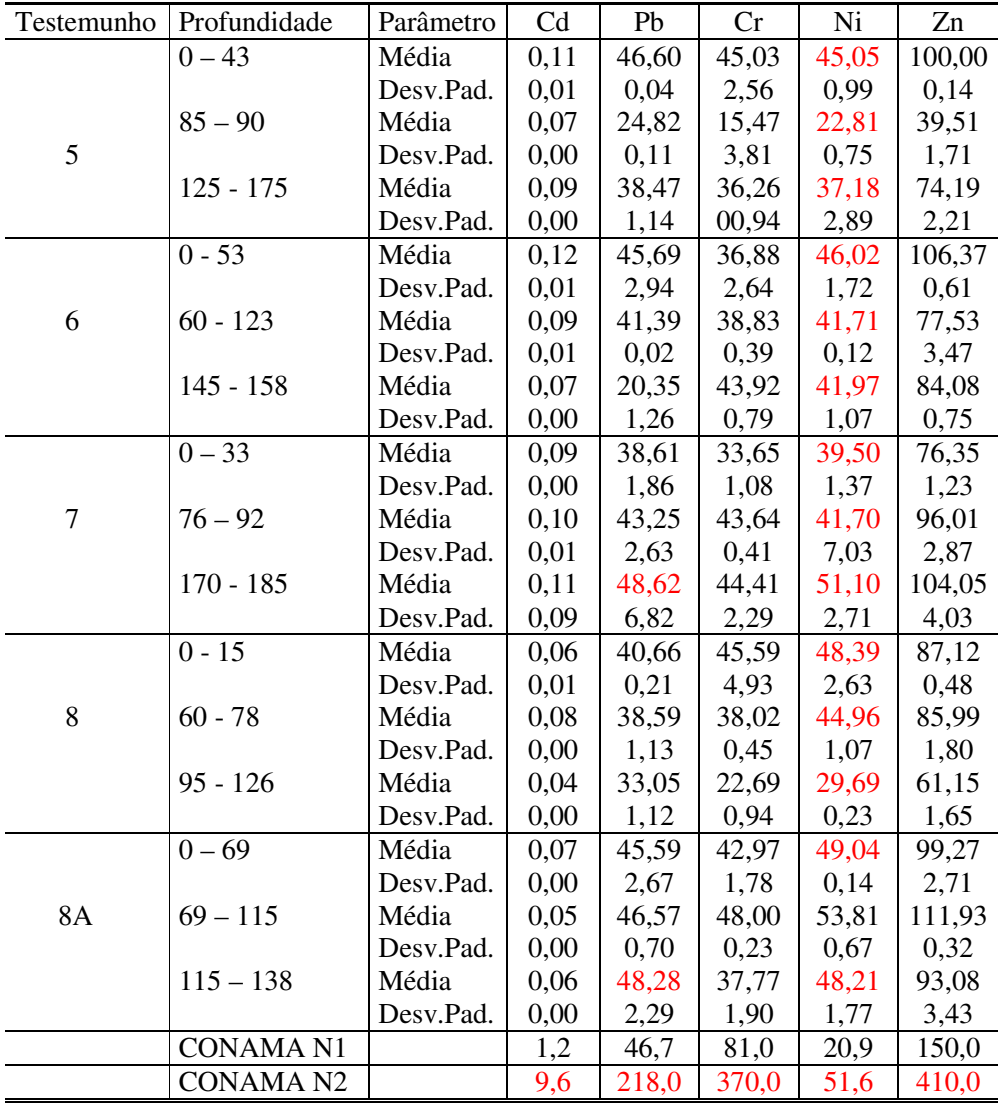

Conclusão: De acordo com a Resolução nº 344, de 25 de Março de 2004, são definidos critérios de qualidade, a partir de dois níveis:

Nível 1: limiar abaixo do qual prevê-se baixa probabilidade de efeitos adversos à biota.

Nível 2: limiar acima do qual prevê-se um provável efeito adverso à biota. Os sedimentos analisados encontram-se dentro dos níveis abaixo citados.

Para o os elementos Cádmio (Cd), Chumbo (Pb), Cromo (Cr) e Zinco (Zn) os valores encontrados nos sedimentos analisados caracterizam estes como de nível 1; exceto para Chumbo (Pb) no testemunho 7 na profundidade entre 75 e 92cm e no 8 na profundidade entre 115 e 138cm, por apresentarem valores maiores que 46,7mg/kg e menores do que 218,0mg/kg, classificam-se no nível  $2.$ 

Para Níquel (Ni) os valores encontrados enguadram os testemunhos no nível 2, sendo que no testemunho 8A na profundidade entre 69 e 115cm, foi obtido valor maior que limiar do nível 2, no qual segundo a legislação prevê-se um provável efeito adverso à biota.

Laudo  $n^{\circ}$  2

Ensaio: Extração total e determinação por espectrometria de absorção atômica.

Amostra: Fração total dos sedimentos de cinco áreas.

Datas de coleta: 20 de fevereiro de 2008.

Responsáveis: Valéria Regina Bellotto, Patrícia Fóes Scherer Costódio, Camila Burigo Marin, Ana Lúcia Zonta.

Para o controle analítico desta análise a exatidão e repetitividade é certificada usando como referência a classe - sedimento estuarino (SRM 1646a-NIST) - para o material coletado e analisado cujos resultados são expressos na tabela abaixo e comparados com a certificação.

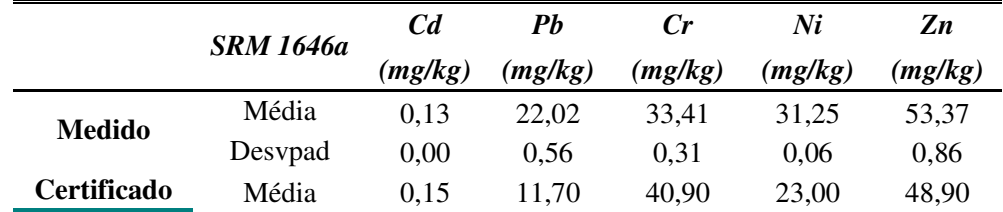

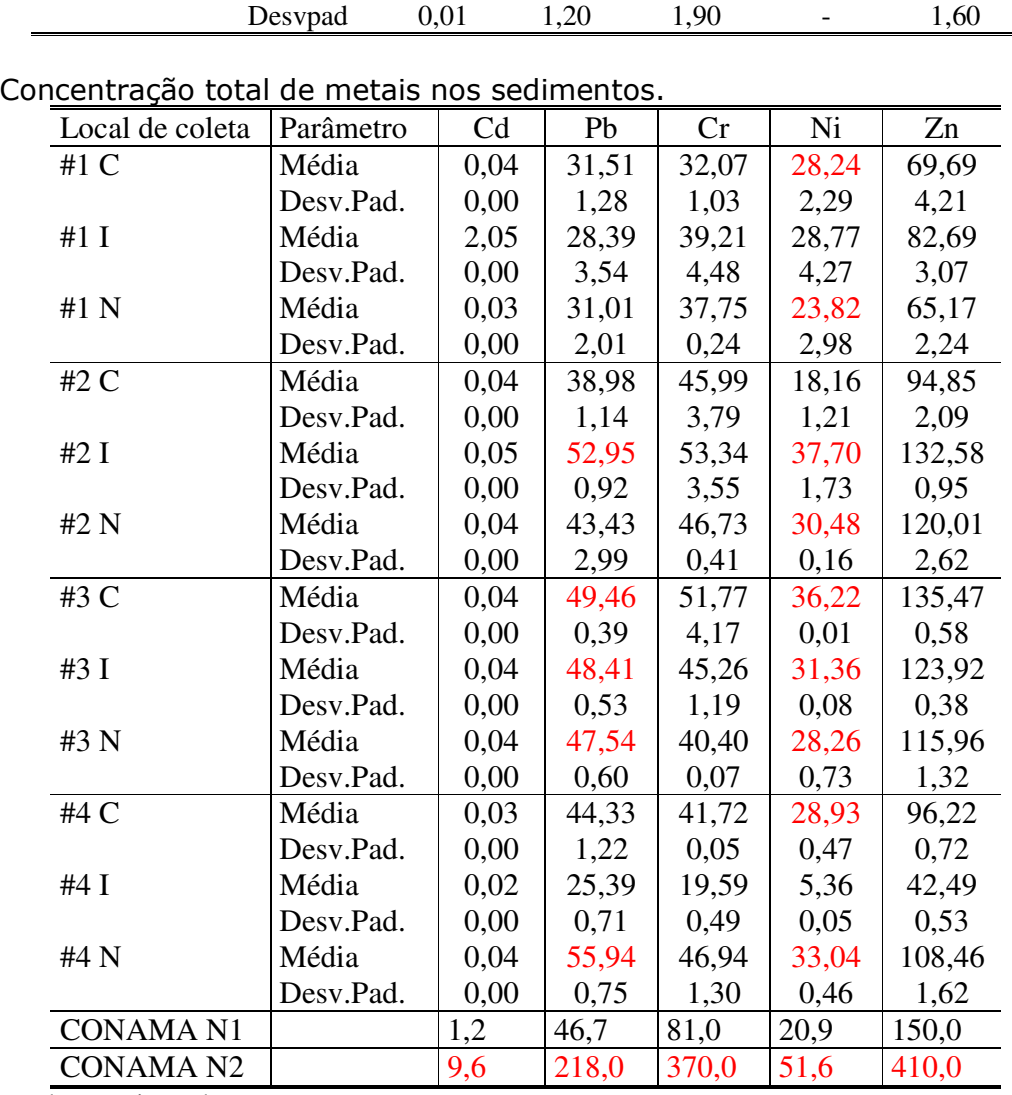

DesvPad= Desvio Padrão

Conclusão: De acordo com a Resolução nº 344, de 25 de Março de 2004, são definidos critérios de qualidade, a partir de dois níveis:

Nível 1: limiar abaixo do qual prevê-se baixa probabilidade de efeitos adversos à biota.

Nível 2: limiar acima do qual prevê-se um provável efeito adverso à biota.

Os sedimentos analisados encontram-se dentro dos níveis abaixo citados.

Para o os elementos Cádmio (Cd), Chumbo (Pb), Cromo (Cr) e Zinco (Zn) os valores encontrados no sedimento analisado caracterizam este como de nível 1, exceto para o elemento Pb o ponto 2I que foi enquadrado como nível 2

apresentado concentração de 49,67mg/kg. O elemento Ni ficou enquadrado como nível 2 para todos os pontos de coleta, por apresentar valores superiores à 20,9 mg/Kg e inferiores à 51,6 mg/Kg.

Laudo  $n^{\circ}$  3

Ensaio: Extração total e determinação por espectrometria de absorção atômica.

Amostra: Fração total dos sedimentos de cinco áreas.

Datas de coleta: 19 de maio de 2008.

Responsáveis: Valéria Regina Bellotto, Patrícia Fóes Scherer Costódio, Camila Burigo Marin, Ana Lúcia Zonta.

Para o controle analítico desta análise a exatidão e repetitividade é certificada usando como referência a classe - sedimento estuarino (SRM 1646a-NIST) - para o material coletado e analisado cujos resultados são expressos na tabela abaixo e comparados com a certificação.

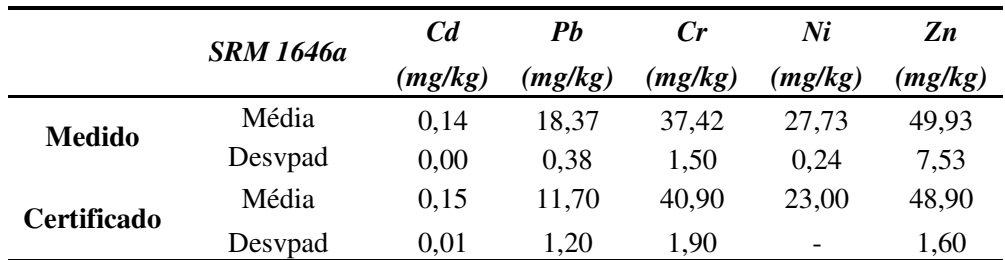

Concentração total de metais nos sedimentos.

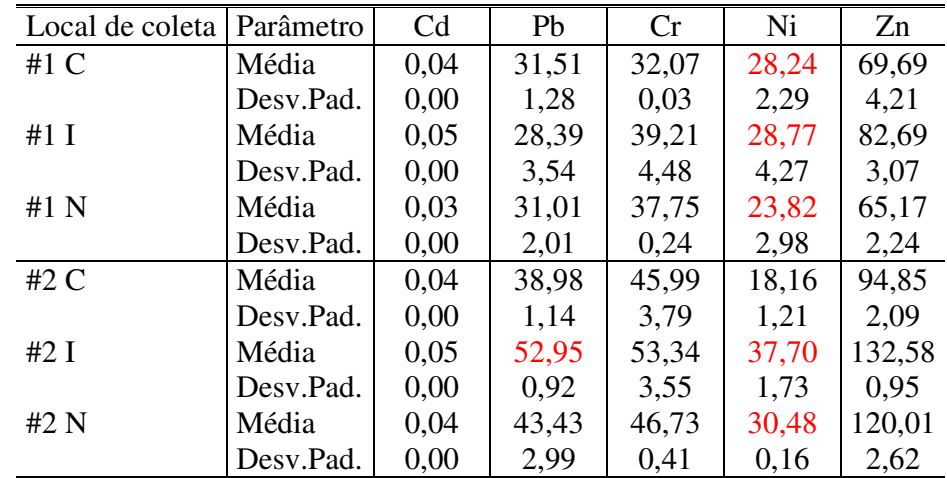

| #3C              | Média     | 0,04 | 49,46 | 51,77 | 36,22 | 135,47 |
|------------------|-----------|------|-------|-------|-------|--------|
|                  | Desv.Pad. | 0,00 | 0,39  | 4,17  | 0,01  | 0,58   |
| #3I              | Média     | 0,04 | 48,41 | 45,26 | 31,36 | 123,92 |
|                  | Desv.Pad. | 0,00 | 0,53  | 1,19  | 0,08  | 0.38   |
| #3 N             | Média     | 0,04 | 47,54 | 40,40 | 28,26 | 115,96 |
|                  | Desv.Pad. | 0,00 | 0,60  | 0.07  | 0,73  | 1,32   |
| #4 $C$           | Média     | 0.03 | 44,33 | 41,72 | 28,93 | 96,22  |
|                  | Desv.Pad. | 0,00 | 1,22  | 0,05  | 0.47  | 0.72   |
| #4 $I$           | Média     | 0,02 | 25,39 | 19,59 | 5,36  | 42,49  |
|                  | Desv.Pad. | 0,00 | 0.71  | 0,49  | 0,05  | 0.53   |
| #4 N             | Média     | 0,04 | 55,94 | 46,94 | 33,04 | 108,46 |
|                  | Desv.Pad. | 0,00 | 0,75  | 1,30  | 0,46  | 1,62   |
| <b>CONAMA N1</b> |           | 1,2  | 46,7  | 81,0  | 20,9  | 150,0  |
| <b>CONAMA N2</b> |           | 9,6  | 218,0 | 370,0 | 51,6  | 410,0  |

Monitoramento Ambiental da Área de Influência do Porto de Itajaí

 $DesvPad = Desvio Padrão$ 

Conclusão: De acordo com a Resolução nº 344, de 25 de Março de 2004, são definidos critérios de qualidade, a partir de dois níveis:

Nível 1: limiar abaixo do qual prevê-se baixa probabilidade de efeitos adversos à biota.

Nível 2: limiar acima do qual prevê-se um provável efeito adverso à biota.

Os sedimentos analisados encontram-se dentro dos níveis a cima citados. Para os elementos Cádmio (Cd), Cromo (Cr) e Zinco (Zn) os valores encontrados no sedimento analisado caracterizam estes como de nível 1. Para o Ni em dois pontos de coleta, 2C e 4I, foi encontrado valores que os enquadram no nível 1 enquanto os demais pontos para este elemento enquadram-se no nível 2 uma vez que apresentaram valores superiores à 20,9 mg/kg e inferiores à 51,6 mg/kg. Para o Pb, os pontos 2I, 3C, 3I, 3N e 4N apresentaram valores que os enquadram no nível 2, e para os demais pontos de coleta foram encontrados valores que os enquadram no nível 1.

Hidrocarbonetos Aromáticos Policíclicos (PHAs) em sedimento

### Resumo do métodos

Concentração Total: Determinação quantitativa realizada através de metodologia empregada segundo EPA 8270C.

Responsáveis: Valéria Regina Bellotto, Patrícia Fóes Scherer Costódio, Camila Burigo Marin, Ana Lúcia Zonta.

### Análise de testemunhos

Os cinco tetemunhos coletados foram analisados também quanto á concentração de metais pesados e hidrocarbonetos policíclicos aromáticos. A tabela 16 apresentada a seguir apresenta os níveis de profundidade nos quais foram recolhidas sub-amostras para este fim.

|    |      | Testemunho $\lfloor$ Comp. total $\lfloor$ m $\rfloor$ Metais Pesados | Hidroc. P. Arom.     |
|----|------|-----------------------------------------------------------------------|----------------------|
|    | 1,75 | $\text{Topo} - 0.50 - 0.90 - 1.75$                                    | $Topo - 0,85 - 1,75$ |
|    | 1,58 | $\text{Topo} - 0.60 - 1.30 - 1.58$                                    | $Topo - 0,65 - 1,50$ |
|    | 1,85 | Topo-0,45-0,65-0,90-1,00-1,15-1,30-1,70 $\text{Topo}-0.92-1.70$       |                      |
|    | 1.26 | $Topo - 0,30 - 0,70 - 0,80 - 1,00$                                    | Topo – 0,75 – 1,26   |
| 8A | 1.38 | $Topo - 0.55 - 1.20$                                                  | $Topo - 0.69 - 1.38$ |

Tabela 16. Profundidade de sub-amostragem para parâmetros químicos

Os resultados das medições de concetração de HPA's no sedimento são expressos na tabela anexa, na página 171.

As amostras analisadas apresentaram valores inferiores ao limite de detecção da metodologia empregada. De acordo com a Resolução nº 344, de 25 de Março de 2004, os sedimentos analisados foram classificados como nível 1, o somatório destes não ultrapassa o limite de 3000 mg/Kg de PHAs

Segundo os níveis estabelecidos pela Resolução Conama 344, que são explicitados na tabela de resultados anexa, para comparação dos resultados, as concentrações de todos os hidrocarbonetos analisados se encontram abaixo dos níveis considerados tóxicos para os organismos que habitram o ambiente monitorado ou não foram detectados detro do limite de detecção do método.

Valéria Regina Bellotto, Dr<sup>a</sup> Pesquisadora/Coordenadora

Patrícia F. Scherer Costódio, MSc Técnica Responsável

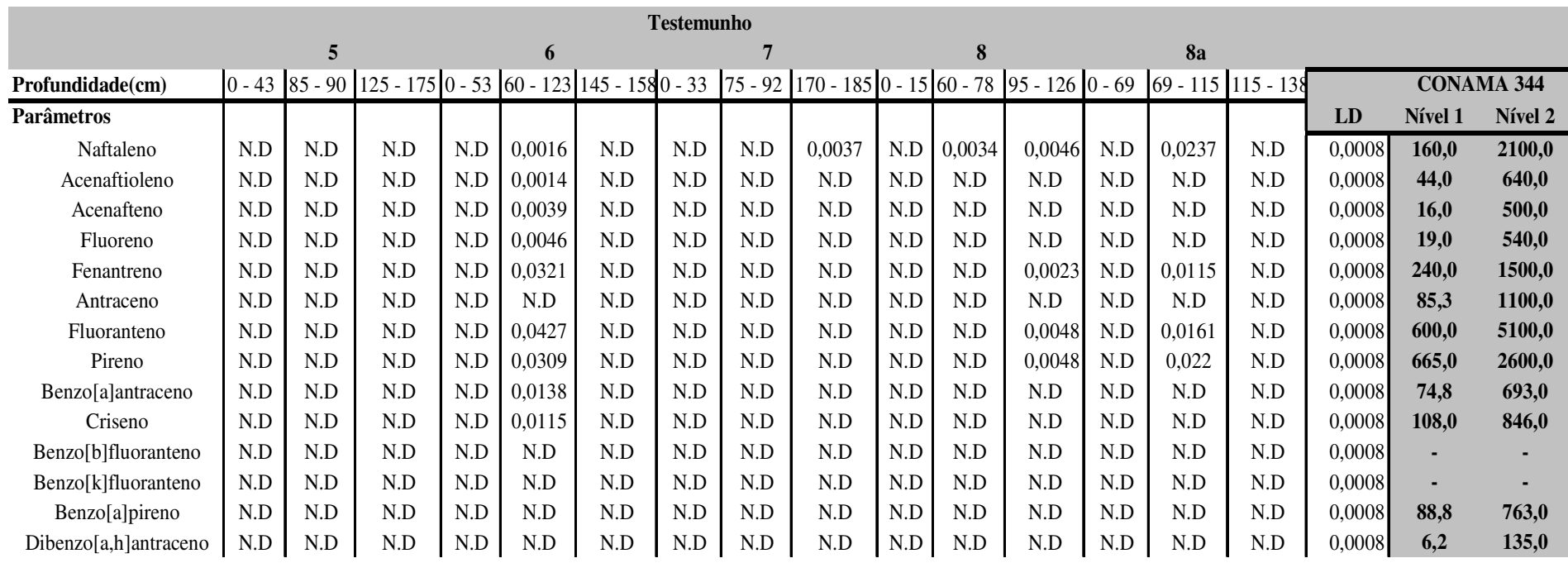

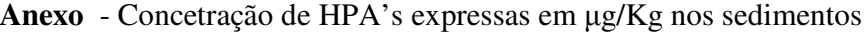

**LD** <sup>=</sup> Limite de Detecção

**ND** = Não Detectado (FEPAM n°39/2003-DL)<sup>1</sup>

<sup>&</sup>lt;sup>1</sup> Os resultados contidos neste documento tem significação restrita e se aplicam exclusivamente à amostra ensaiadas. Este documento só pode ser repoduzido na ìntegra.

# 19. SUB-PROGRAMA ANÁLISE DA QUALIDADE DO AR.

Responsável (Quim) Claudemir Radetski (Dr.) (Oc.) Eliane Cristina Truccolo (MSc.)

### 19.1. INTRODUÇÃO

Este relatório apresenta os resultados meteorológicos e das análises químicas feitas para avaliar a qualidade do ar no Porto de Itajaí, bem como na sua área de influência mais imediata acompanhados entre os meses de Janeiro e Junho de 2008. Para tanto, os resultados obtidos são avaliados em conformidade com a legislação pertinente em vigor.

No Brasil, o Conselho Nacional do Meio Ambiente (CONAMA) estabeleceu os padrões de qualidade do ar através da Resolução Nº3 de 28/06/90, com base na Portaria Normativa Nº 348 de 04/03/90 do IBAMA. Dentre os poluentes que constam na referida Resolução, por questões técnicas, foram realizadas análises para o Dióxido de Enxofre (SO<sub>2</sub>), Dióxido de Nitrogênio (NO<sub>2</sub>), Material Particulado (em Suspensão e Fumaça) e CO. No PBA original não constava o parâmetro Fumaça e constava CO<sub>2</sub>, o qual foi substituído pelo monitoramento do CO que tem maiores implicações toxicológicas e ambientais.

A Resolução Nº3 de 28/06/90 do CONAMA inclui as normas relativas a padrões primários e secundários. Os padrões primários podem ser entendidos como níveis máximos toleráveis de poluentes atmosféricos e, se ultrapassados, podem afetar a saúde da população. Os padrões secundários constituem os níveis desejados de concentrações dos poluentes.

### **19.2. MATERIAIS E MÉTODOS**

Os locais onde foram coletadas amostras de ar para a realização das análises dos gases e fumaça foram: a) portão principal por onde entram e saem todas as viaturas que circulam no porto; b) armazém 2, local relativamente fechado e c) ruas vizinhas a área portuária.

Para as medidas anteriores, apresentadas nos relatórios que antecederam a este, a distância entre os veículos automotores e o aparelho coletor dos gases foi maior do que adotada nas campanhas recentes e que fazem parte deste relatório. As coletas foram realizadas a intervalos de aproximadamente cada 15 dias, em datas aleatórias. A localização das ruas onde houve coleta do ar é descrita abaixo:

Ponto 01 - R. Pedro A. Fayal, entre a Av. Irineu Bornhausen e Av. Blumenau.

Ponto 02 - R. José Quirino próximo a Av. Irineu Bornhausen.

Ponto 03 - R. Max, entre a R. Prof. Mario Mello e a Av. Irineu Bornhausen.

Ponto 04 - R. Pedro Fayal, entre a Av. Blumenau e a Av. Irineu Bornhausen.

Ponto 05 - R. Felipe Reiser, próximo a Av. Irineu Bornhausen.

Ponto 06 - R. Benjamin Pereira, próxima a R. Esc. Julio C. de Medeiros.

- Ponto 07 Av. Jose Eugenio Muller.
- Ponto 08 Av. Irineu Bornhausen, próximo à R. Olegário de Souza Jr.

Ponto 09 - R. Heitor Liberato, próximo à Rua Constantino Pereira.

Ponto 10 - R. Capitão Adolfo de Andrade.

### Análise de Gases

As amostragens do ar foram feitas com um amostrador de gás modelo AA-1 (Ambiotec) segundo as metodologias da ABNT (adaptadas ou não).

As metodologias analíticas dos gases e fumaça foram baseadas nas seguintes normas/métodos:

- Gases Determinação do teor de dióxido de nitrogênio Reação de Gress-Saltzman (MB-3176 Nov/1989);
- Atmosfera Determinação da concentração de dióxido de enxofre pelo método do peróxido de hidrogênio (NBR 12979 Set/1993);
- Determinação do Monóxido de Carbono por sensor eletroquímico
- Material particulado (Fumaça) Método da escala de Ringelman  $\Delta \sim 10^4$ (CETESB, 1988).

### Meteorologia

#### Univali - CTTMar

O presente relatório resume as condições meteorológicas do período de Janeiro à Junho de 2008, amostradas pela estação meteorológica automática do Laboratório de Climatologia da UNIVALI, em Itajaí, SC, na área de abrangência do Porto de Itajaí. Os dados do tempo para a análise das condições atmosféricas originalmente seriam adquiridos pela estação meteorológica automática do Ciram - Epagri - Climerh, em convênio com o Porto de Itajaí, e localizada no CEPSUL-IBAMA. No entanto, por não ser conseguido acesso a dados optou-se pela utilização dos registros da estação da Univali, de localização próxima a estação do Climerh, com Latitude 26°54'50"S e Longitude 48°39'41"W.

A análise dos principais parâmetros meteorológicos, e.g. temperatura do ar, umidade relativa, precipitação, pressão atmosférica e direção e velocidade de vento, foi feita mensalmente, totalizando seis meses de análise ilustrados em tabelas e gráficos a seguir. Os dados dos meses de Janeiro e Fevereiro não estão completos devido a quedas de eletricidade no local onde está instalada a estação meteorológica, e, em função disso, as várias enxurradas que ocorreram durante este período não foram registradas.

#### 19.3. RESULTADOS E DISCUSSÃO

#### Meteorologia

A tabela 16 mostra os valores médios, desvios padrões, razões desvio/média, e valores máximos e mínimos dos parâmetros meteorológicos para os meses de estudo. A temperatura do ar apresentou um comportamento decrescente em função da sazonalidade. Os maiores valores médios foram registrados nos meses de verão, em torno de 25 °C, diminuindo gradualmente para 16 °C em Junho, porém com pequena variabilidade durante os seis meses. Os valores máximos e mínimos foram em Janeiro e Junho, de 32 ºC e 6ºC, respectivamente. Este mínino está relacionado ao predomínio de uma massa de ar fria (mP, polar marítima), na retaguarda de um sistema frontal que propagou-se pela região próximo ao dia 15/06. Durante o período de 16 a 19 as temperaturas permaneceram baixas, não ultrapassando o valor de 15ºC.

A região de Itajaí apresentou umidade relativa do ar média sempre alta, com valores superiores a 80%, exceção para o mês de Junho que apresentou uma maior variabilidade observada pela razão desvio: média. Neste mês foi observado o menor valor de umidade do ar, de somente 34%, e que está relacionado com a entrada da massa de ar polar fria e seca próximo ao dia 15.

Tabela 16: Valores médios dos parâmetros meteorológicos para o período de análise com respectivos desvios padrão, razão desvio padrão/média, e valores máximos e mínimos.

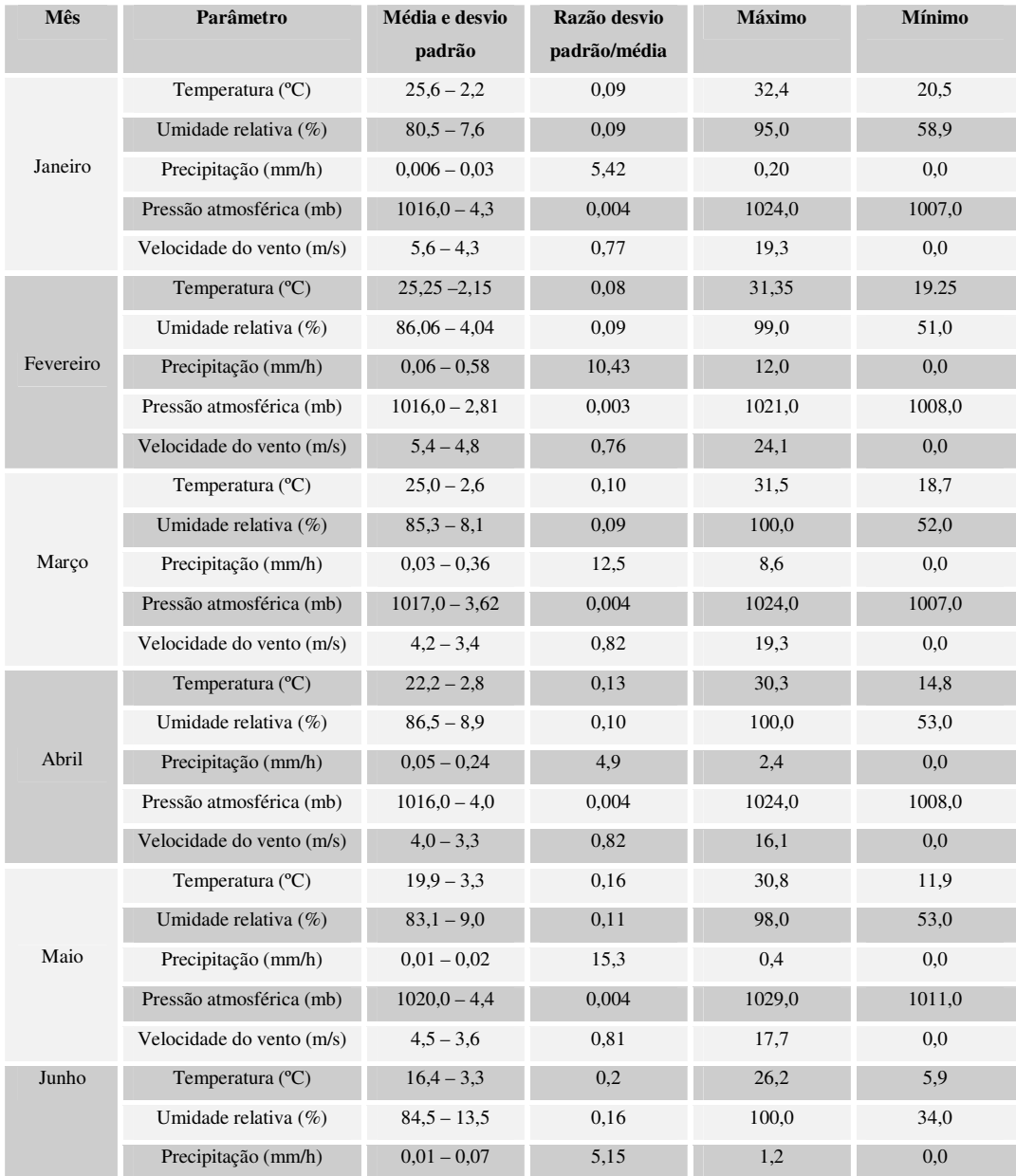

Univali - CTTMar 2008 - 2009 - 2009 - 2010 - 2020 - 2020 - 2020 - 2020 - 2020 - 2020 - 2020 - 2020 - 2020 - 20

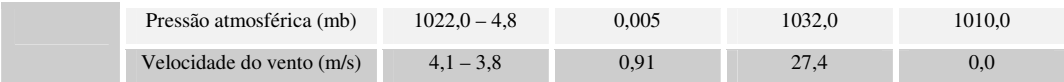

A precipitação foi baixa para todo o período e caracterizada por uma alta variabilidade indicada pela razão desvio: média. Em termos de volume de chuva, os meses com menor precipitação foram Janeiro e Maio, com máximos de 0,2 e 0,4mm/h. Fevereiro e Março foram os meses com maiores índices de precipitação, em torno de 12 e 8,6mm/h, estando relacionado às enxurradas de final de tarde ou a propagação de sistemas frontais.

As variações de pressão atmosférica superficial em Itajaí foram relacionadas ao domínio do centro de alta pressão sobre o Oceano Atlântico, denominado de Anticiclone do Atlântico Sul (AAS), à propagação quase que periódicas de massas de ar frias com o deslocamento do Anticiclone Móvel Polar (AMP), e às oscilações diárias devido ao diferencial de aquecimento resfriamento no litoral. O valor máximo de 1.032mb foi registrado no mês de Junho, associado a entrada de uma massa de ar fria na retaguarda de um sistema frontal e formação de um ciclone extratropical. O valor mínimo de 1.007mb foi registrado nos meses de Janeiro e Marco.

O vento apresentou velocidades médias decrescentes a partir de Janeiro, variando de 5,6 a 4,0m/s. Valores máximos de 27,4 e 24,1m/s foram observados em Junho e Fevereiro, respectivamente. A relação desvio: média mostra uma grande variabilidade, que também pode ser vista nas figuras 1 a 7 indicada pelas inversões nas direções dos ventos. Excetuando-se a precipitação e o vento, todos os outros parâmetros foram bem representados pela média da série temporal mostradas na tabela 1.

Sendo o vento um parâmetro vetorial, foram calculadas as direções e velocidades mais freqüentes para cada mês através de diagramas de distribuição de frequência mostrados na figura 1(A,B,C,D,E,F). Os diagramas mostram o predomínio dos ventos do quadrante sul (principalmente de direção sudoeste) e com velocidades em torno de 6 a 8m/s para quase todo o período de estudo, excetuando-se o mês de Março. Neste mês, os ventos mais frequentes foram do quadrante norte (principalmente proveniente de nordeste), porém bem menos intensos, com velocidades em torno de 2m/s, e

uma segunda componente de sul mais significativa de 2 a 6m/s (Figura 1C). Foi observada a diminuição gradativa dos ventos do quadrante norte durante os 6 meses, sendo estes mais freqüentes de Janeiro a Março, com velocidades máximas de 20m/s nos dois primeiros meses do ano (Figura 1AB). Isto se deve ao verão e outono e indica a alternância do domínio entre as altas pressões atmosféricas subtropicais (AAS) e polares (AMP). Os ventos mais fortes foram registrados nos meses Maio e Junho, alcançando velocidades de 18m/s e provenientes de sudoeste (Figura 1EF).

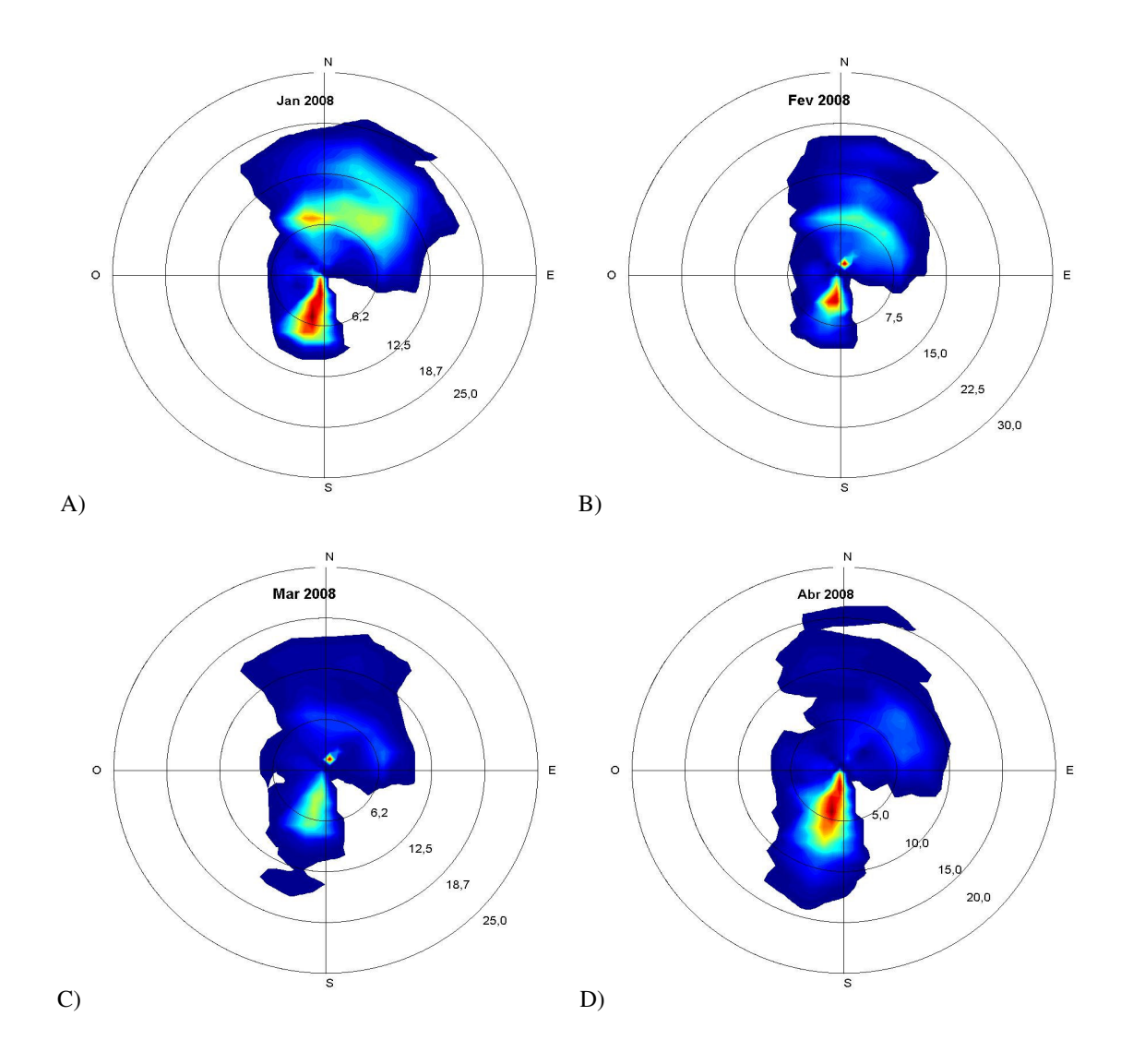
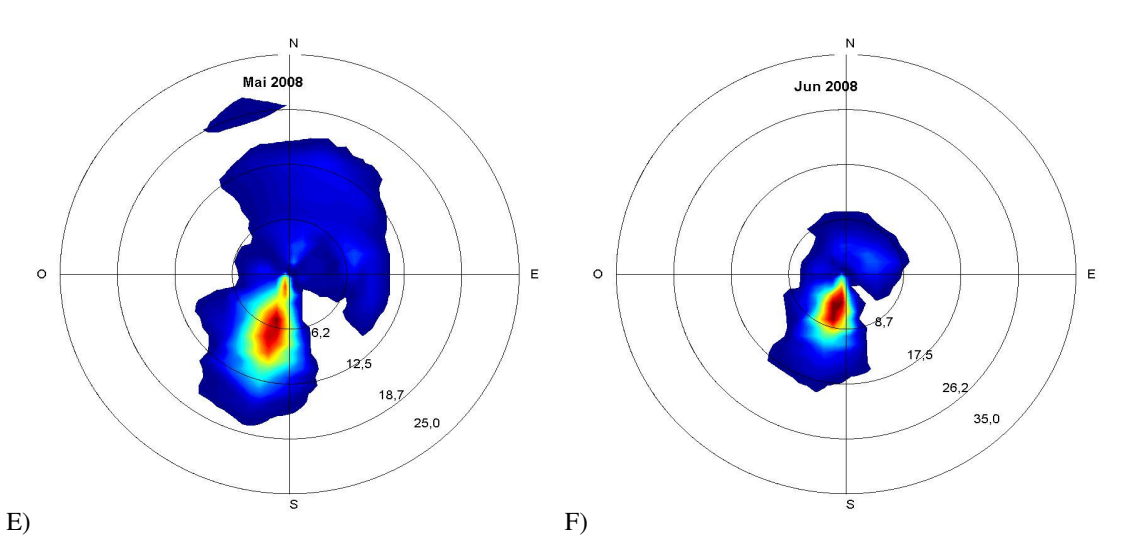

Figura 40: Diagrama de distribuição de frequência do vento para os meses de (a) Janeiro, (b) Fevereiro, (c) Março, (d) Abril, (e) Maio, e (f) Junho de 2008.

### Janeiro

A Figura 2 resume as condições do tempo locais em Itajaí para o mês de Janeiro. No primeiro gráfico está a temperatura do ar e umidade relativa (valor/2, em %). No segundo e terceiro gráficos estão precipitação e pressão atmosférica. Nos três últimos gráficos da Figura 2 são mostrados os ventos atuantes na região. Destes, o primeiro gráfico mostra o vento observado na estação meteorológica, o segundo mostra o vento de atuação de horas (entre 2 e 24hs), como as brisas terral e maral, e o terceiro gráfico mostra o vento de atuação entre 3 e 10 dias, como os provenientes de norte e sul.

A caracterização do quadro meteorológico ficou prejudicada devido a várias interrupções de energia na estação meteorológica, resultando em falhas nas séries temporais. Neste mês ocorreram várias enxurradas, como, por exemplo, as fortes chuvas a partir do dia 27 que não foram registradas devido a estas falhas. No dia 29 choveu 111mm em Joinville, enguanto a média histórica do mês de Janeiro é em torno de 400mm. Esta forte chuva deixou cerca de 60 famílias desalojadas em Joinville.

A temperatura média do ar neste período foi de 25,6°C, estando os menores valores associados à passagem de sistemas frontais. As frentes frias foram moderadas resultando em valores de temperatura mínimas em

Univali - CTTMar

torno de 20,5ºC. De acordo com pesquisas realizadas pela Somar Meteorologia, há três anos o país não passava por temperaturas tão baixas em Janeiro e a explicação está relacionada ao fenômeno La Niña. Em São Paulo, as máximas variaram entre 19ºC e 26ºC, representando o período mais longo com temperaturas abaixo dos 26ºC em janeiro desde 1987.

Os sistemas frontais que atingiram Itajaí ocorreram nos dias 04, 11, 17 e 19, permanecendo os dois últimos estacionários em SC. As oscilações diárias da temperatura foram predominantes, sendo sobrepostas por temperaturas menores, porém aproximadamente constantes, nos dias 11 a 14 e 19 a 22, em função da passagem dos sistemas frontais. A partir do dia 22 um sistema de alta pressão atmosférica que se formou próximo ao Oceano Atlântico impediu a passagem de sistemas frontais. Isto ocasionou temperaturas menores e ventos fortes do quadrante norte. A umidade relativa do ar esteve associada à flutuação diária da temperatura, e em menor intensidade, às massas de ar frias durante a passagem dos sistemas frontais, com menor valor registrado de 59% no dia 23.

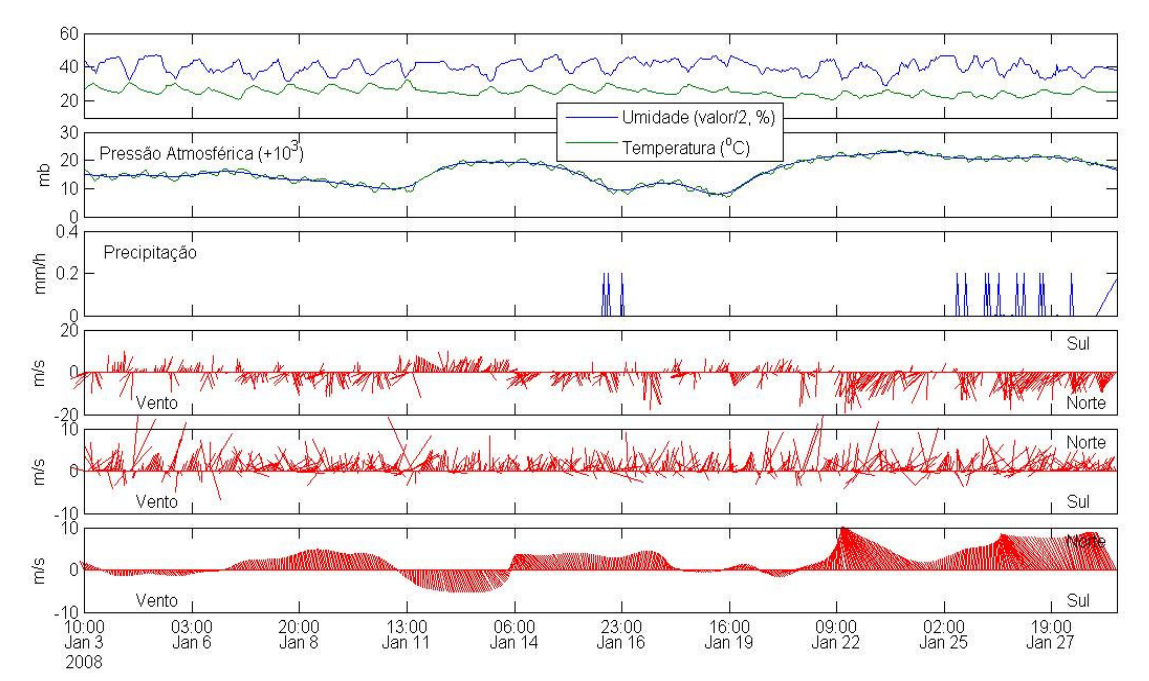

Figura 41: Séries temporais horárias dos parâmetros representativos das condições do tempo no mês de Janeiro. As direções sul e norte do vento são indicadas por Sul e Norte, respectivamente. O primeiro, segundo, e terceiro gráficos do vento mostram as direções e velocidades do vento observado, em alta e baixa frequência, respectivamente. As linhas alisadas mostram variações de períodos maiores.

Univali - CTTMar

A precipitação registrada foi bastante baixa, mas devem ser consideradas as falhas na série temporal. A Figura 3 mostra a variação de precipitação no Brasil para Janeiro. As anomalias positivas de chuvas mais significativas registradas estiveram concentradas de maneira heterogênea sobre parte de SC, SP, RJ, no TO e no interior do Nordeste e de forma homogênea sobre parte de MT e parte do AM.

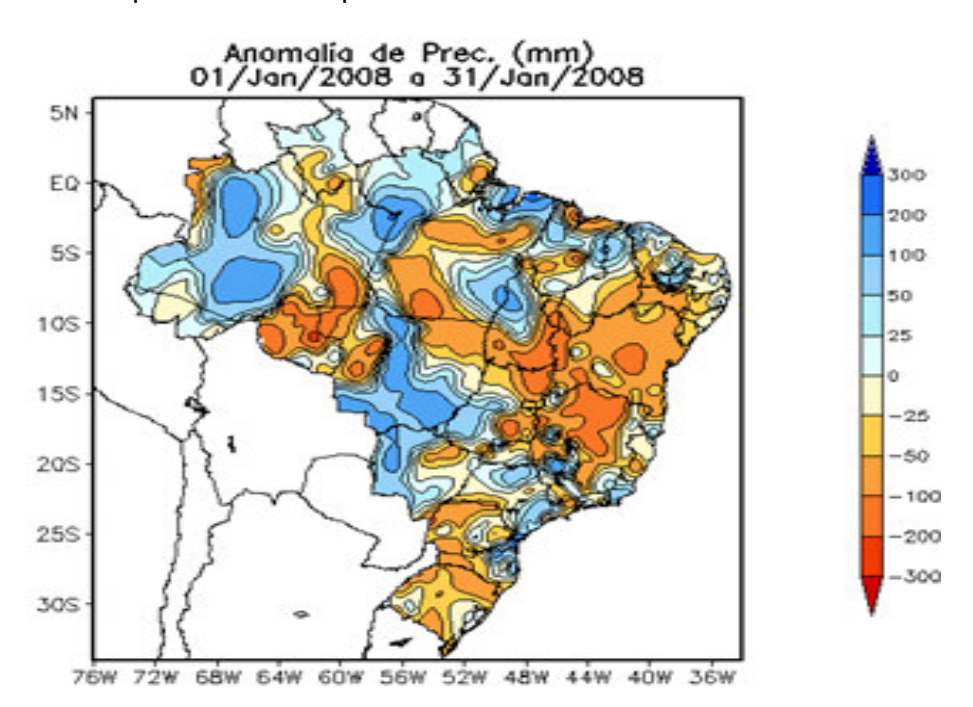

Figura 42: Anomalias de precipitação para o mês de Janeiro (fonte: CPTEC).

A pressão atmosférica apresentou os menores valores (em torno de 1.007mb) relacionados a propagação dos sistemas frontais, com a formação de baixas pressões. As brisas de terra e de mar foram predominantes no regime de ventos, sendo as de maral as mais intensas (principalmente no início e final do período, com velocidades maiores que 10m/s), e comparáveis em energia com ventos relacionados aos sistemas frontais ou ao AAS.

### Fevereiro

A Figura 4 resume as condições do tempo locais em Itajaí para o mês de Fevereiro. A caracterização do quadro meteorológico ficou prejudicada devido a várias interrupções de energia na estação meteorológica, resultando em falhas nas séries temporais. Nesta figura somente foi possível ilustrar os ventos observados.

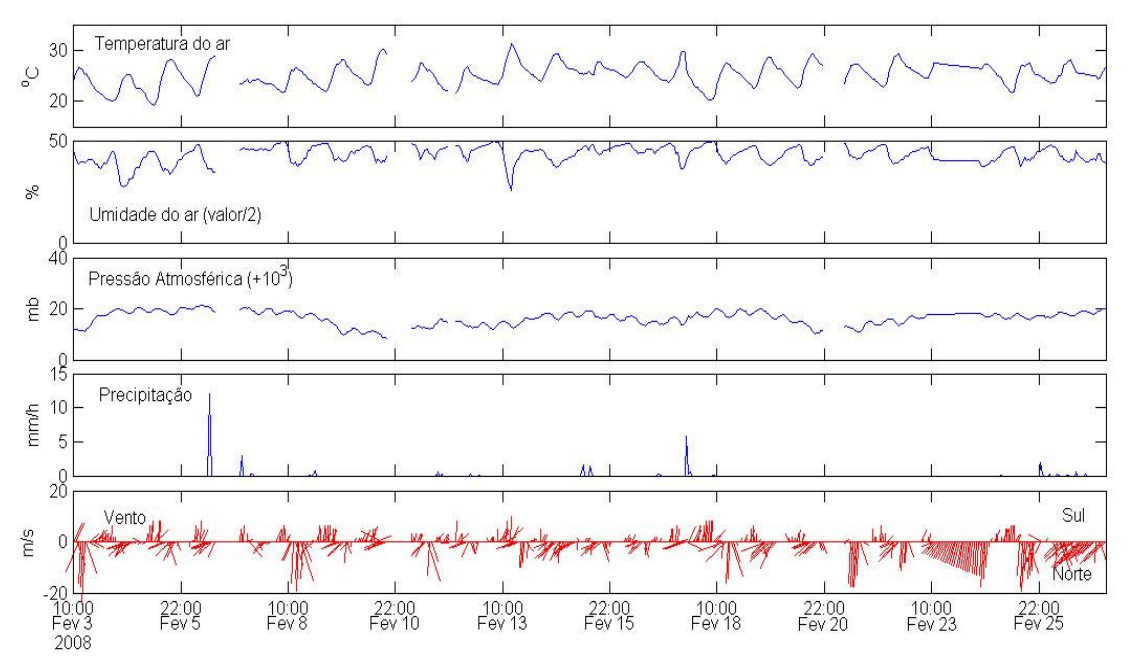

Figura 43: Séries temporais horárias dos parâmetros representativos das condições do tempo no mês de Fevereiro. As direções sul e norte do vento são indicadas por Sul e Norte, respectivamente.

Quatro sistemas frontais passaram pela Região Sul (de um total de sete originados ao Sul da Argentina), no início do período e próximo aos dias 9, 16 e 21. A temperatura variou entre 19,2 a 31,3ºC, estando estes valores associados a oscilações diárias da radiação solar, a entrada de sistemas frontais e permanência de massas de ar quentes do AAS. Este padrão também se refletiu na umidade, com valores mais baixos de 50% no início e meados do mês. Em termos de volume de chuva, este foi o mês que mais choveu em Itajaí, considerando-se as falhas e os poucos dados, com máxima de 12mm/h no dia 06, estando relacionados às enxurradas de final de tarde devido a forte convecção local. No entanto, em Baln. Camboriú foram registrados 93mm entre os dias 29 e 01/03 segundo a Epagri/Ciram. Como mostra a figura 44, as chuvas em SC continuaram acima da média climatológica. Em função da fraca intensidade dos sistemas frontais e predomínio do sistema do AAS, os ventos que tiveram maior intensidade e ocorrência foram os do quadrante norte, como pode ser visto na Figura 40B e

43, para o início e final do período, e dias 8, 18 e 21. Os ventos de brisas atuaram durante todo período sendo mais significativos em 3 ocasiões, nos dias 14 a 15, 19 a 20 e após o dia 25, atingindo velocidades de 10m/s.

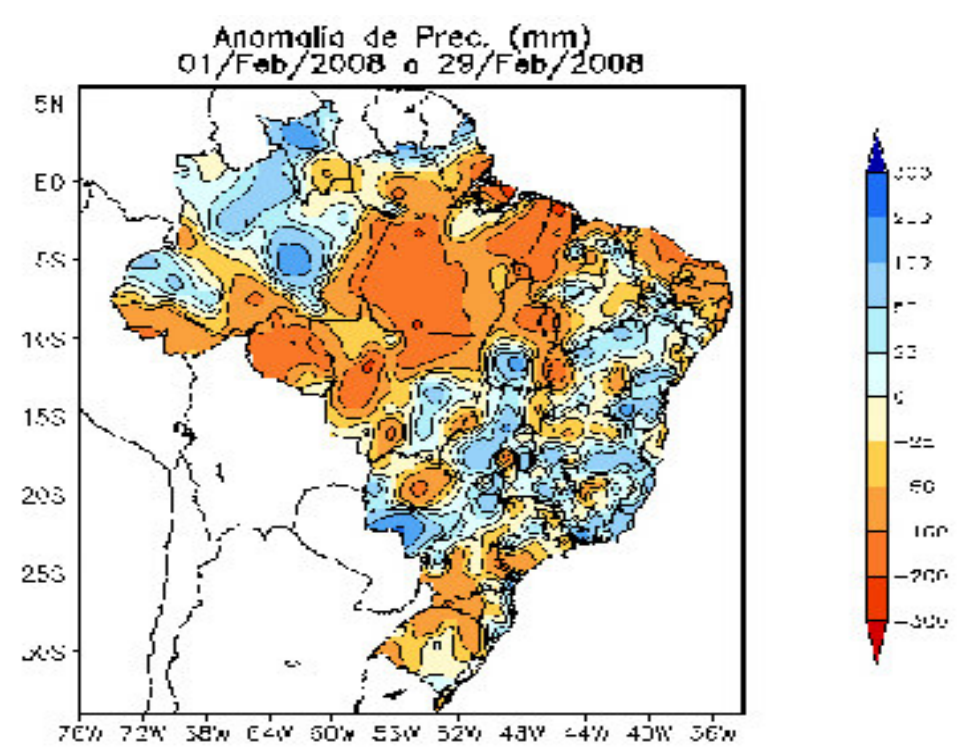

Figura 44: Anomalias de precipitação para o mês de Fevereiro (fonte: CPTEC).

### Março

A figura 45 resume as condições do tempo locais em Itajaí para o mês de Março. A temperatura média do ar ficou em 25°C, com máxima de 31,5ºC e mínima de 18,7ºC. A diminuição crescente da temperatura média de Janeiro para este mês indica o início do outono, resultando na maior variabilidade das temperaturas como pode ser observado pela razão desvio: média crescente (Tabela 1). Neste período foram registradas cinco frentes frias de fraca intensidade que atingiram Itajaí, no início do mês, e próximas aos dias 11, 22, 24 e 28. No entanto, a massa de ar fria e seca trazida pelo AMP não foi suficientemente forte para alterar o padrão de flutuação da temperatura e umidade resultante do diferencial de aquecimentoresfriamento diário.

A pressão atmosférica apresentou os menores valores (em torno de 1007mb) relacionados a propagação do primeiro sistema frontal no início do mês. Apesar da circulação marítima com os ventos do quadrante norte, trazendo calor e umidade do oceano, e propagação de sistemas frontais na região, foi registradas pequenas quantidades de chuvas. Durante o período somente foi registrado um evento de precipitação significativa, de 8,6mm/h, e relacionado a propagação da frente fria no dia 22. No entanto, para SC as chuvas continuaram acima da média climatológica como mostra a figura 46.

A atuação de massas de ar polares de fraca intensidade e a diminuição do domínio das massas de ar quentes do AAS resultou em ventos dos quadrantes sul e norte fracos, não ultrapassando a velocidade de 5,0m/s, como pode ser visto no último gráfico da figura 41. Os ventos predominantes foram associados ao aquecimento/resfriamento local, com brisas de mar e terra de atuação contínua e de forte intensidade, com velocidades maiores que 10m/s em alguns períodos (4 a 6, 11 a 14 e 23 a 24).

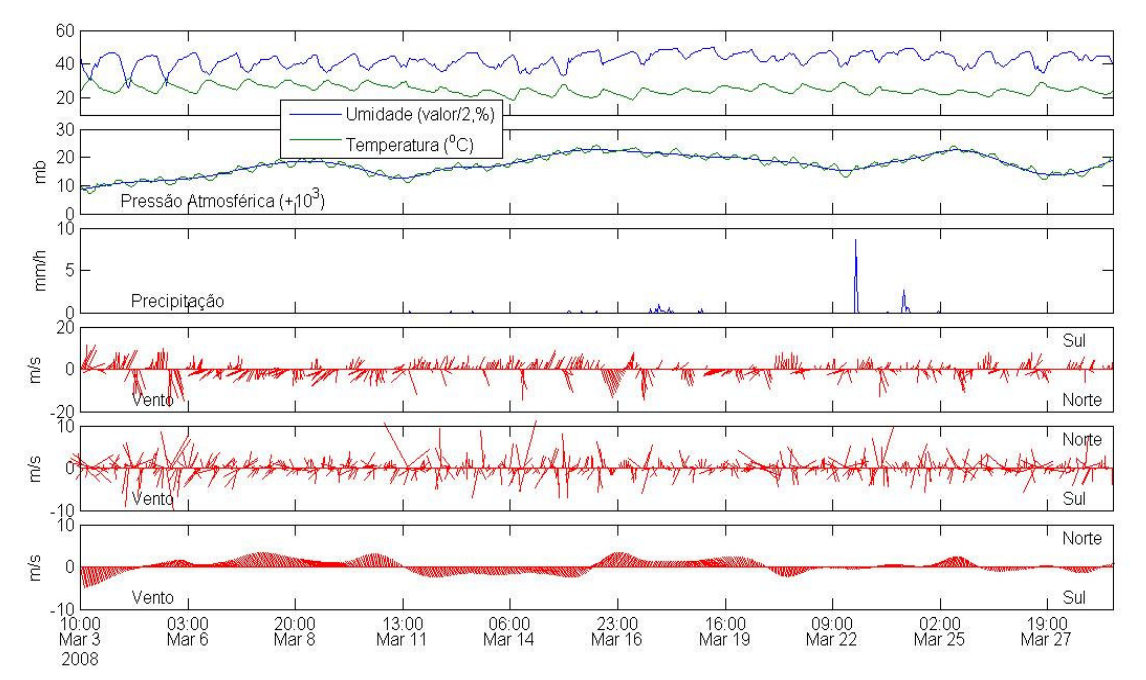

Figura 45: Séries temporais horárias dos parâmetros representativos das condições do tempo no mês de Março. As direções sul e norte do vento são indicadas por Sul e Norte, respectivamente. O primeiro, segundo, e terceiro gráficos do vento mostram as direções e velocidades do vento observado, em alta e baixa frequência, respectivamente. As linhas alisadas mostram variações de períodos maiores.

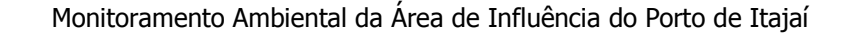

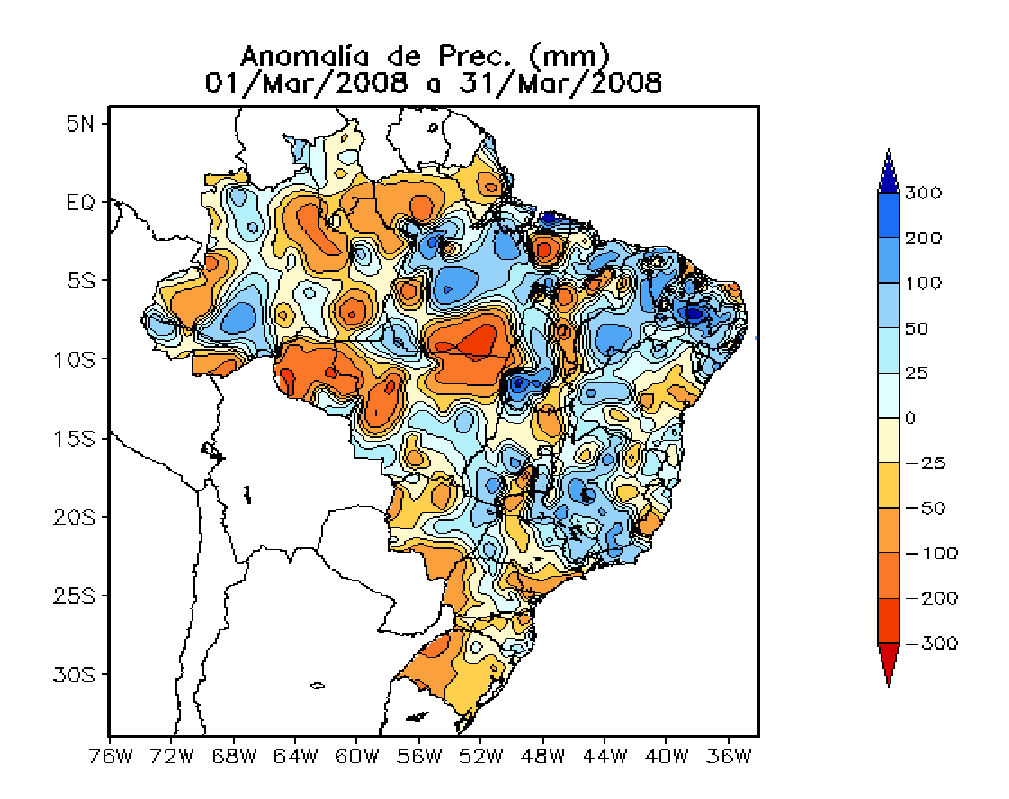

Figura 46: Anomalias de precipitação para o mês de Março (fonte: CPTEC).

Abril

A figura 47 resume as condições do tempo locais em Itajaí para o mês de Abril. A temperatura do ar continuou a apresentar a tendência de queda em função da chegada da estação fria, com mínimas diárias menores que o mês anterior e maiores flutuações durante o dia e noite. A temperatura média do ar ficou em 22,2ºC (Tabela 1), com razão desvio: média maior que o mês anterior, indicando uma maior variabilidade. Um total de quatro sistemas frontais propagou-se pela região (de um total de nove originados ao sul da Argentina), no início do período e de fraca intensidade, e nos dias 11 a 13, 21 e 28, de maiores intensidades.

O sistema frontal que provocou maiores quedas nas temperaturas foi o do dia 13, com a temperatura mínima de 14,8ºC em Itajaí. A umidade seguiu o padrão diário da temperatura sendo influenciada principalmente pela penúltima massa de ar fria, chegando a um valor mínimo de 53%. Os eventos de maior precipitação registrados estiveram associados às frentes frias (segunda e quarta) e a convecção local (dia 16). Durante o dia 20 choveu

2,0mm/h durante várias horas, representando um moderado volume de água. A figura 48 mostra a distribuição espacial das anomalias de precipitação ao longo do mês de Abril e, para SC, as chuvas continuaram acima da média climatológica.

O regime do vento quadrantes norte e sul, com as componentes de norte mais freqüentes e de maior intensidade (Figura 1D e Figura 9). O vento apresentou inversões de direção e velocidade associadas às inversões de campos de pressões atmosféricas, sendo observado um valor mínimo de 1.010mb.

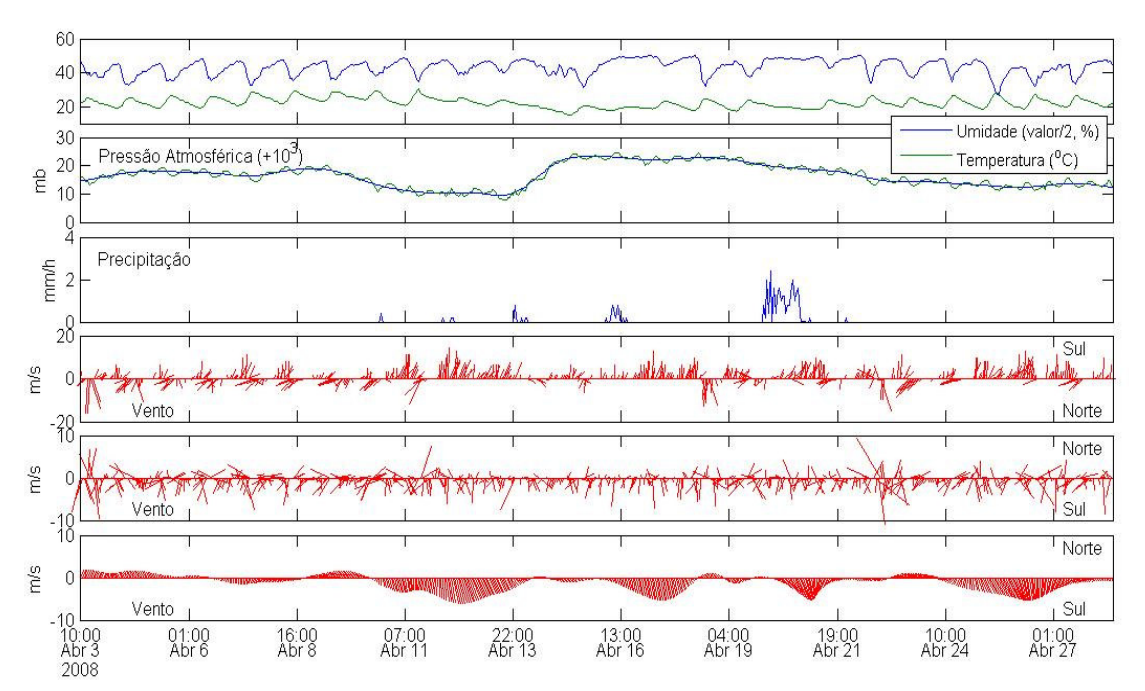

Figura 47: Séries temporais horárias dos parâmetros representativos das condições do tempo no mês de Abril. As direções sul e norte do vento são indicadas por Sul e Norte, respectivamente. O primeiro, segundo, e terceiro gráficos do vento mostram as direções e velocidades do vento observado, em alta e baixa frequência, respectivamente. As linhas alisadas mostram variações de períodos maiores.

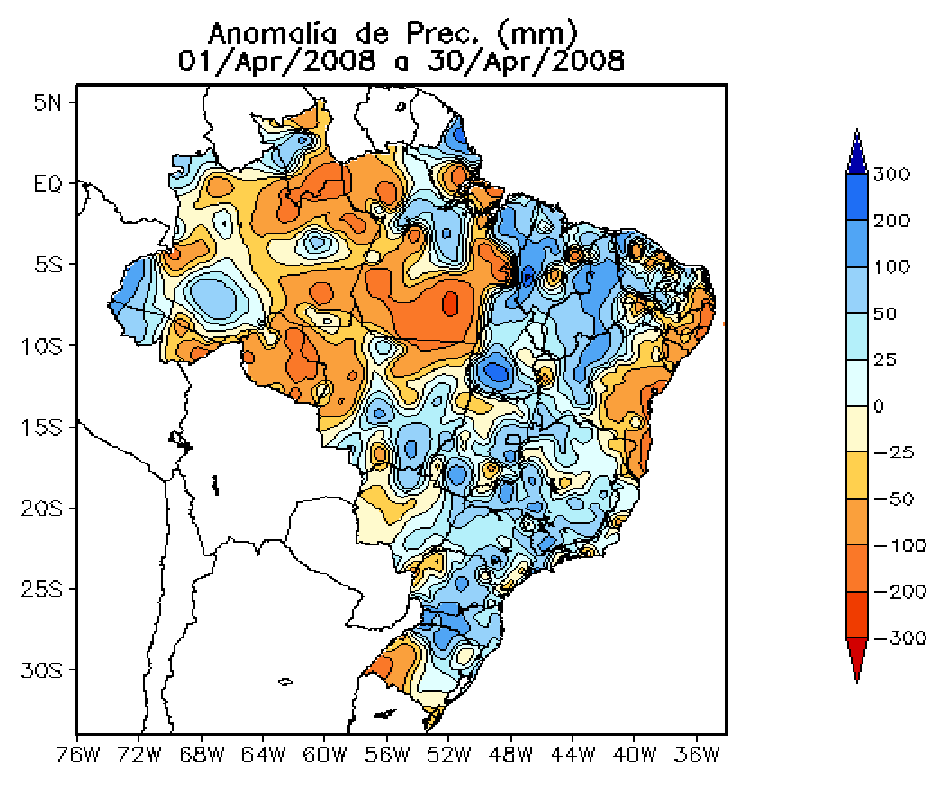

Figura 48: Anomalias de precipitação para o mês de Abril (fonte: CPTEC).

Maio

A figura 49 resume as condições do tempo locais em Itajaí para o mês de Maio. A temperatura média do ar ficou em 19,9ºC (Tabela 1), com máxima de 30,8ºC e mínima de 11,9ºC. As menores temperaturas foram associadas às massas de ar frias que se propagaram com o AMP, num total de cinco sistemas frontais (dias 02, 08, 15, 24 e 28). Dia 02 um ciclone extratropical foi formado e influenciou o regime de ventos na região, ficando por vários dias do quadrante sul. A intensidade do vento chegou a ultrapassar os 100 km/h em algumas localidades do litoral do RS e de SC. Este sistema de baixa pressão foi uns dos mais intensos dos últimos anos (CPTEC).

A umidade do ar chegou a valores mínimos em torno de 50% em praticamente todos os eventos de frentes frias sobre a região. A temperatura mais baixa, de 11,9ºC e a menor umidade, de 50, ocorreram durante a passagem do sistema frontal do dia 8. As chuvas foram escassas e mal distribuídas para o período, sendo somente registrada uma pequena precipitação no final do mês e não chegando a 0,5mm/h. A figura 50 mostra a distribuição espacial das anomalias de precipitação ao longo do mês de Maio. Em SC as chuvas estiveram significativamente abaixo da média climatológica.

Em função da maior intensidade dos sistemas frontais e enfraquecimento do sistema do AAS, os ventos que tiveram maior intensidade e ocorrência foram os do quadrante sul, como pode ser visto na figura 40E e 49, para o início período, e entre os dias 14 a 19 e 20 a 25. Os ventos de brisas atuaram durante todo período sendo mais significativos em 3 ocasiões, nos dias 6 a 8, 19 a 21 e após o dia 28, mas não atingindo velocidades de  $10m/s.$ 

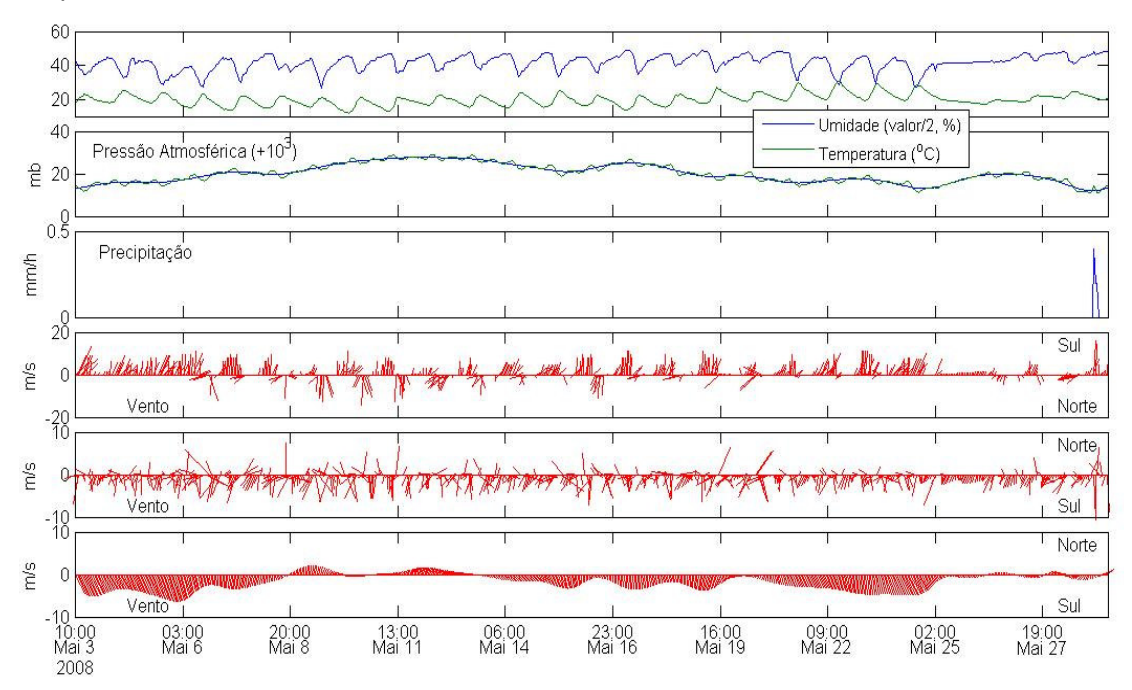

Figura 49: Séries temporais horárias dos parâmetros representativos das condições do tempo durante o mês de Maio. As direções sul e norte do vento são indicadas por Sul e Norte, respectivamente. O primeiro, segundo, e terceiro gráficos do vento mostram as direções e velocidades do vento observado, em alta e baixa frequência, respectivamente. As linhas alisadas mostram variações de períodos maiores.

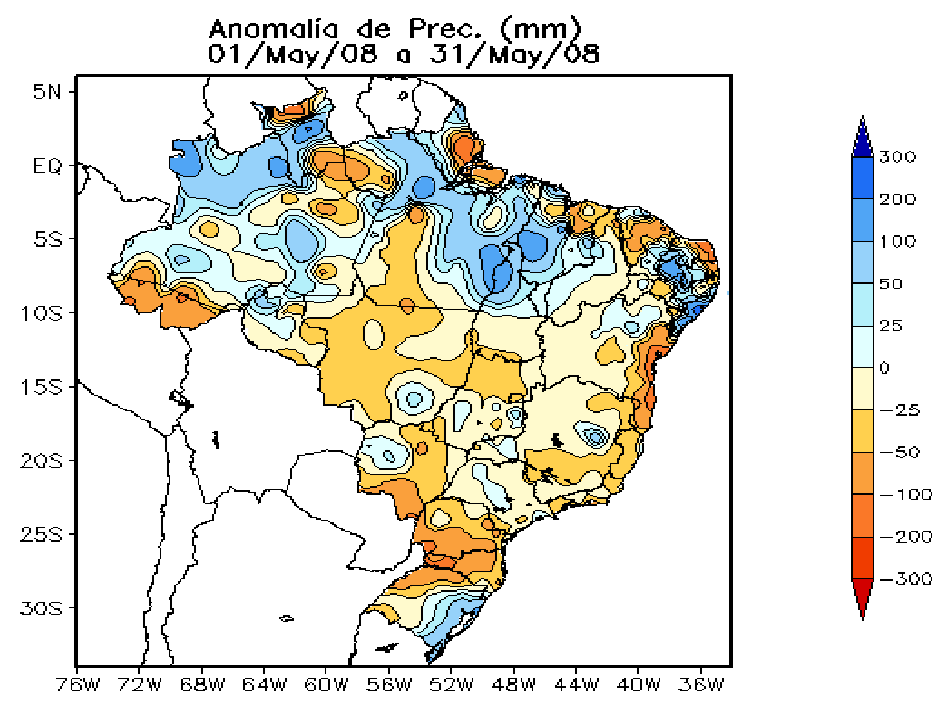

Figura 50: Anomalias de precipitação para o mês de Maio (fonte: CPTEC).

Junho

A figura 51 resume as condições do tempo locais em Itajaí para o mês de Junho. A temperatura média do ar ficou em 16,4ºC (Tabela 1), com máxima de 26,2ºC e mínima de 5,9ºC. As menores temperaturas foram associadas às massas de ar frias que se propagaram com o AMP sobre SC. A figura 52 mostra a passagem de frentes frias pelo litoral do Brasil ao longo do mês de Junho de 2008. Em SC propagaram-se guatro sistemas frontais (dias 06, 09 a 10, 14 a 16, 20 e 28). O mais intenso e que deu origem a um ciclone extratropical derrubando as temperaturas foi o do dia 14, com temperatura mínima registrada em Itajaí de 5,9ºC e em São Joaquim de -5,4ºC. Neste período a umidade relativa do ar apresentou o valor mínimo dos últimos 6 meses, de 34%. O maior índice de precipitação ocorreu no dia 14 e esteve associado a formação deste ciclone extratropical. A figura 53 mostra a distribuição espacial das anomalias de precipitação ao longo do mês de Junho. Em SC as chuvas estiveram novamente abaixo da média climatológica.

Os ventos predominantes foram do quadrante sul (Figura 40F e Figura 51), principalmente durante a entrada dos sistemas frontais e formação dos

Univali - CTTMar

ciclones extratropicais. Estes ventos foram mais intensos, em torno de 10m/s, próximos aos dias 10, 15 e 21, permanecendo por vários dias. A figura 54 mostra uma carta sinóptica de pressão atmosférica superficial com o ciclone extratropical do dia 15, onde se pode observar as diferencas de pressões atmosféricas entre o ciclone (uma baixa pressão atmosférica de 974mb) e as altas pressões (AAS de 1.024 mb, e o AMP de 1.032mb), o que resultou em ventos de sul intensos sobre o Oceano Atlântico desde as latitudes de 50° a 25°S. A figura 55 ilustra a magnitude do ciclone extratropical do dia 15, com o sistema frontal sobre o continente e o ciclone sobre o oceano, no formato de uma vírgula invertida. As brisas de mar e terra, também em função da sazonalidade, estiveram mais fracas sendo observado somente um evento signficativo, entre os dias 6 a 7, onde foram registradas velocidades próximas a 15m/s.

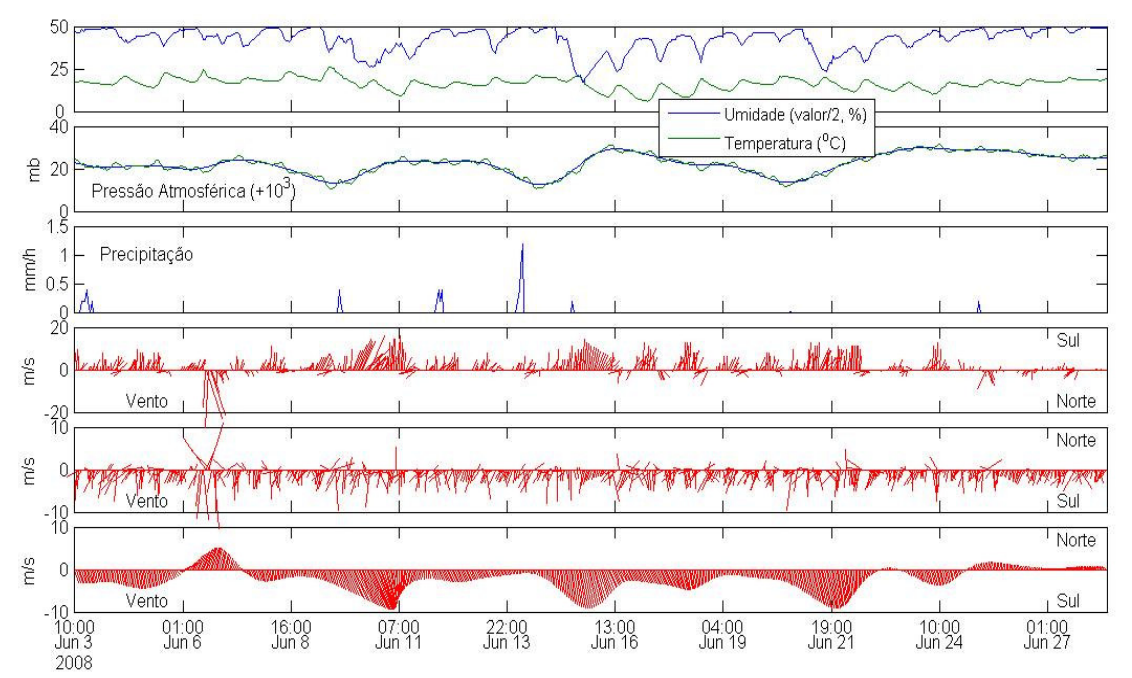

Figura 51: Séries temporais horárias dos parâmetros representativos das condições do tempo durante o mês de Junho. As direções sul e norte do vento são indicadas por Sul e Norte, respectivamente. O primeiro, segundo, e terceiro gráficos do vento mostram as direções e velocidades do vento observado, em alta e baixa frequência, respectivamente. As linhas alisadas mostram variações de períodos maiores.

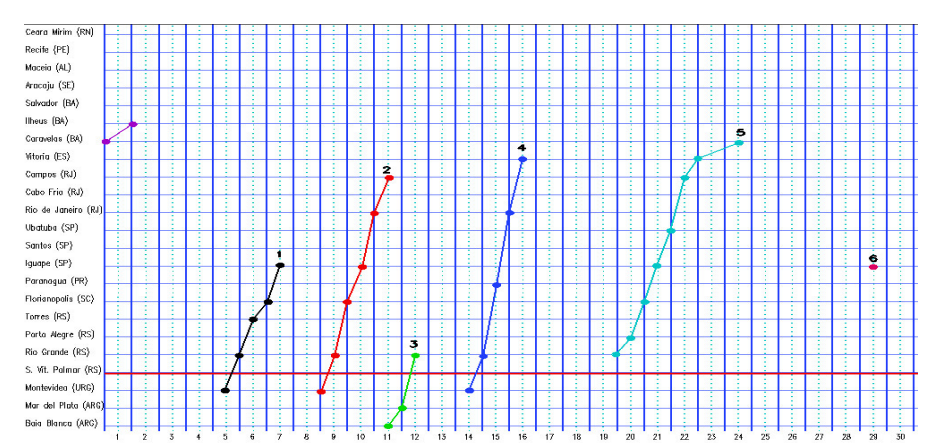

Figura 52: Acompanhamento das frentes frias ao longo do mês de junho de 2008. Litoral. (fonte: CPTEC).

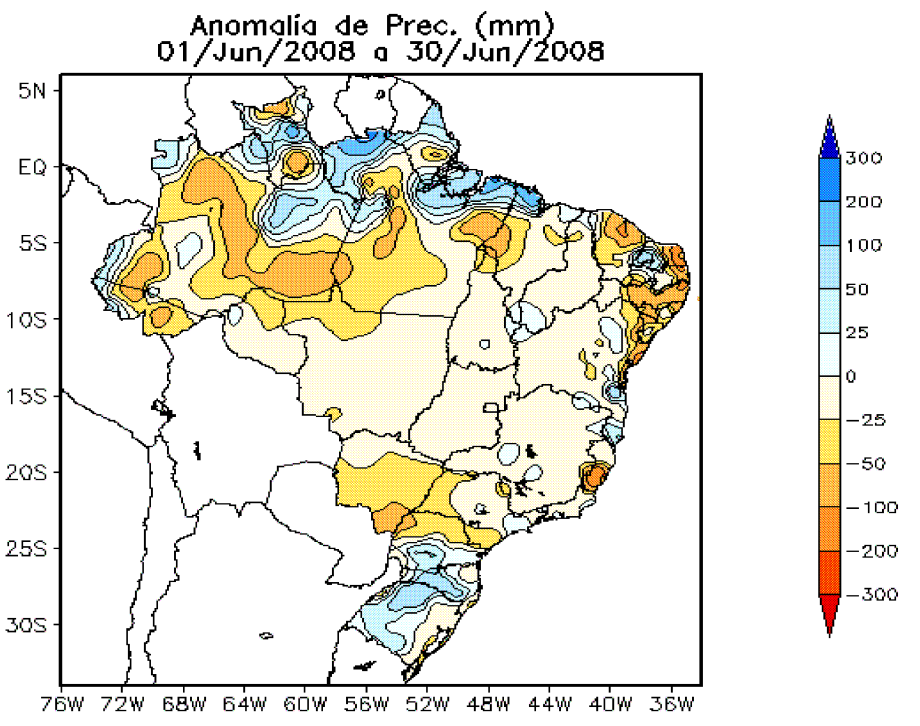

Figura 53: Anomalias de precipitação para o mês de Junho (fonte: CPTEC).

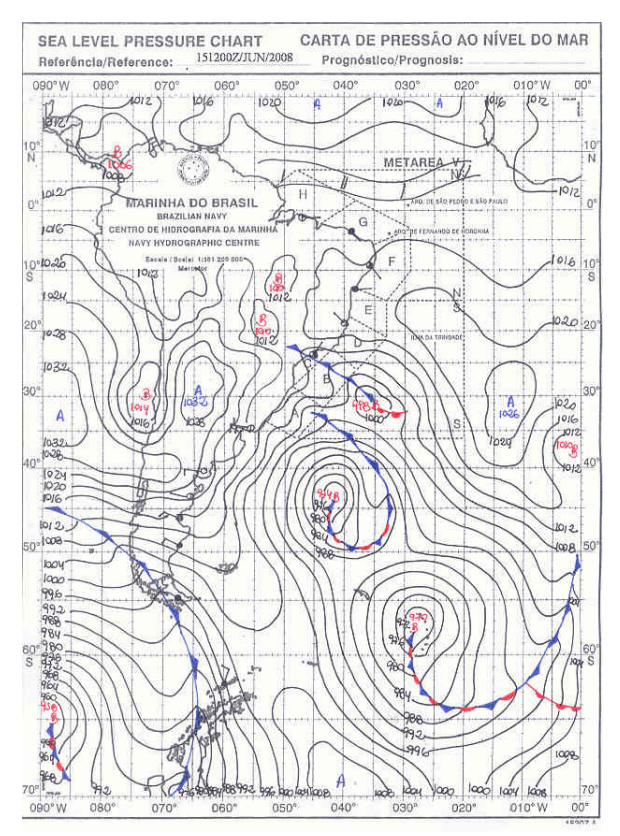

Monitoramento Ambiental da Area de Influência do Porto de Itajaí

Figura 54: Carta sinóptica de pressão atmosférica superficial para o dia 15/06 às 12hs (horário global, 09 hs horário local, fonte: DHN).

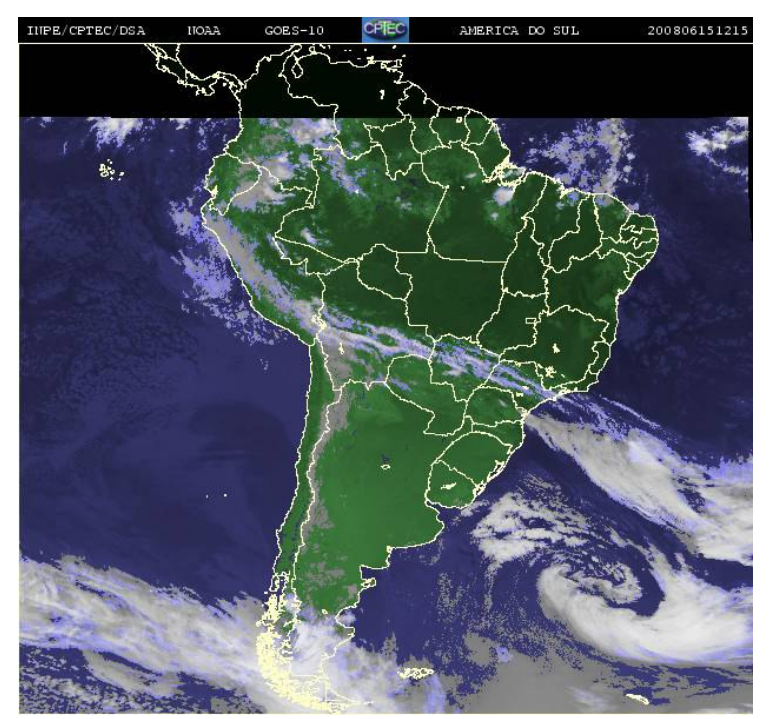

Figura 55: Imagem de satélite para o dia 15/06 às 12:15hs (horário global, 09:15 hs horário local, fonte: CPTEC).

Univali - CTTMar 194

### 19.4. RESULTADOS E DISCUSSÕES

### 19.4.1. Análises Físico-químicas

As tabelas 17 e 18 mostram os valores dos parâmetros físicoquímicos analisados em duas campanhas no mesmo ponto amostral.

Tabela 17. Valores médios dos parâmetros analisados quinzenalmente no Porto de Itajaí e seu entorno para avaliar a qualidade do ar nos meses de janeiro à março de 2008.

| Parâmetro (unidade) | <b>Janeiro</b> |         | Fevereiro |                   | <b>Marco</b> |         |
|---------------------|----------------|---------|-----------|-------------------|--------------|---------|
|                     | Portão         | Armazém | Ponto 1   | Ponto 2   Ponto 3 |              | Ponto 4 |
| $SO_2(\mu g/m^3)$   | 267            | 169     | 112       | 86                | 76           | 116     |
|                     | 232            | 185     | 154       | 106               | 55           | 128     |
| $NO2(\mu g/m3)$     | 154            | 89      | 98        | 102               | 69           | 75      |
|                     | 175            | 97      | 89        | 59                | 74           | 85      |
| CO (ppm)            |                |         |           |                   |              | 2       |
|                     |                |         |           |                   |              | 2       |
| Fumaça (grau)       |                |         |           |                   |              |         |
|                     |                |         |           |                   |              |         |

- Não realizado

Tabela 18.. Valores médios dos parâmetros analisados quinzenalmente no entorno do Porto de Itajaí para avaliar a qualidade do ar nos meses de abril à junho de 2008.

| Parâmetro (unidade) | Abril   |         | <b>Maio</b> |         | <b>Junho</b> |          |
|---------------------|---------|---------|-------------|---------|--------------|----------|
|                     | Ponto 5 | Ponto 6 | Ponto 7     | Ponto 8 | Ponto 9      | Ponto 10 |
| $SO_2(\mu g/m^3)$   | 102     | 61      | 43          | 53      | 57           | 121      |
|                     | 59      | 29      | 64          | 39      | 81           | 68       |
| $NO2(\mu g/m3)$     | 83      | 42      | 66          | 39      | 88           | 102      |
|                     | 60      | 47      | 84          | 58      | 50           | 48       |
| CO (ppm)            |         | 2       | 2           |         | っ            |          |
|                     |         |         | 2           | 2       | 2            |          |
| Fumaça (grau)       |         |         |             |         |              |          |
|                     |         |         |             |         |              |          |

Conforme podemos observar nas tabelas acima, os valores dos parâmetros analisados neste período de janeiro à junho de 2008 são moderados quando comparados aos relatórios anteriores e aos padrões de qualidade do ar instituídos pelo CONAMA 03/90. A quantidade de fumaça liberada também é moderada, sendo que no Portão de entrada do Porto podem ser observados depósitos destes materiais sobre superfícies adjacentes ou próximas às fontes de emissão.

Como já registrado nos relatórios anteriores, medidas de prevenção tais como regulagem dos motores, deveriam ser incentivadas para

que os níveis de fumaça sejam mínimos, o que faria diminuir as emissões de Fumaca - Materiais Particulados. Nesse sentido, a Gerência do Meio-Ambiente do Porto de Itajaí, através de estudos periódicos encomendados para medir a emissão de fumaça na área interna do porto constatou que alguns caminhões emitiram valores de fumaça considerados RUINS pela legislação vigente. Contudo, a grande maioria dos caminhões emitiu fumaça dentro dos limites normais, de acordo com a Resolução Federal do CODETRAN nº 510 de 15/02/1977 e da portaria do MINTER GM/ nº 100 de 14/07/1980. Assim, ressalta-se a atitude ativa da Gerência do Meio-Ambiente do Porto de Itajaí diante dos resultados levantados pelo monitoramento interno sobre a emissão de fumaça, orientando os motoristas para a regulagem correta dos motores.

Com relação aos valores das concentrações dos gases SO<sub>2</sub> e NO<sub>2</sub> analisados, estes apresentam valores bem variáveis, dependendo da movimentação/quantidade de veículos automotores que circulam na área monitorada e da velocidade dos ventos predominantes. Segundo a classificação da qualidade do ar da CETESB, a classificação recaiu como sendo BOA ou REGULAR para algumas campanhas.

Quanto ao CO (Monóxido de Carbono), os valores mensurados no Armazém 2 são relativamente superiores aos valores do Portão pois se trata de um local de menor circulação de ar. Para todos os pontos amostrais analisados, os níveis de CO são BONS.

Como referência, a CETESB estabeleceu índices para classificar a qualidade do ar, os quais são mostrados a seguir em função dos gases analisados.

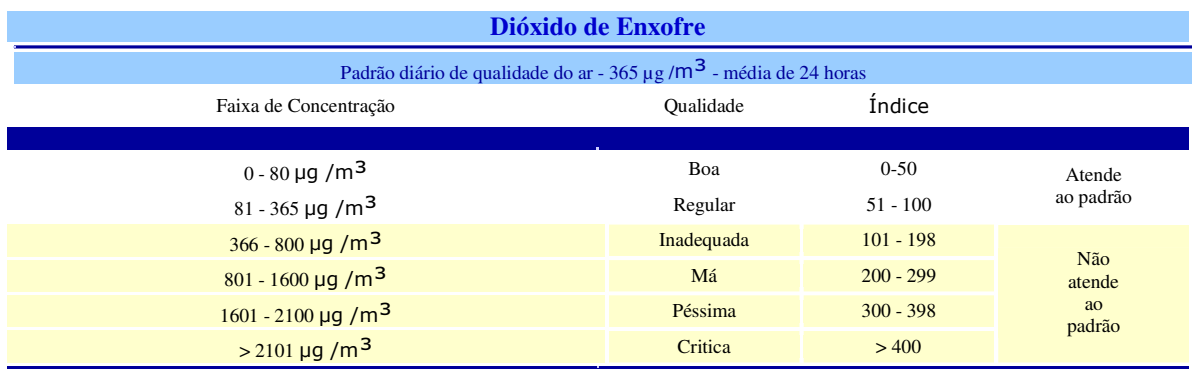

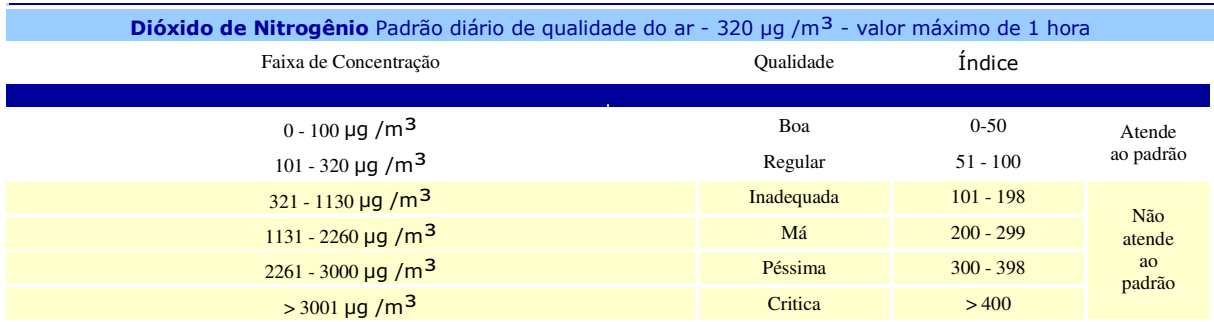

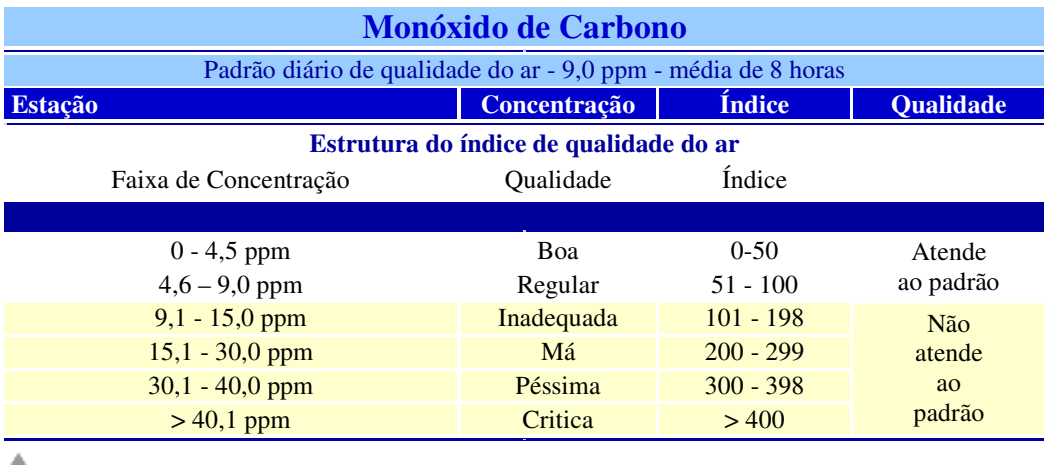

Em suma, o monitoramento da qualidade do ar mostra que este deve ser classificado como BOM ou REGULAR, mas em nenhum momento das campanhas realizadas, o ar pôde ser classificado como INADEQUADO. Assim, percebe-se que a área de influência imediata com relação às atividades do Porto de Itajaí não é afetada de maneira significativa com relação à qualidade do ar. A maior abrangência da área monitorada mostrou que o ponto amostral crítico é o Portão de entrada no Porto de Itajaí.

# Considerações Finais

Novamente vale ressaltar que o objetivo deste monitoramento é avaliar a qualidade do ar e não a qualidade das emissões veiculares. Deve ser considerado que os valores medidos variam com a intensidade do tráfego de veículos automotores. Além do CO (o gás mais tóxico entre os monitorados), os outros gases ( $SO<sub>2</sub>$  e NO<sub>2</sub>) geralmente estão entre os valores limites para que a qualidade do ar seja considerada BOA ou REGULAR. Percebeu-se através

das medições de fumaça que algumas viaturas emitem material fuliginoso, os quais poderiam ser em menores quantidades desde que uma manutenção preventiva dos motores a combustão fosse realizada. No caso do portão, se forma uma corrente de ar que auxilia na dispersão dos poluentes, o que não ocorre no armazém. A conclusão desta etapa do monitoramento é de que a qualidade do ar na área portuária é BOA ou REGULAR, segundo a classificação adotada pela CETESB.

Claudemir Radetski CRQ.13ªRegião-AFT5241

Eliane Cristina Truccolo

# 20. SUB-PROGRAMA MONITORAMENTO DO RUÍDO.

# 20.1. INTRODUÇÃO

Segundo a World Health Organization a poluição sonora, também conhecida como ruído, é considerada, depois da poluição do ar e das águas, um dos problemas que mais atingem pessoas em todo mundo atualmente.

A questão do ruído está muito relacionado com o desenvolvimento dos centros urbanos, seja sob o ótica do tráfego, construções, entre outras atividades. O Porto de Itajaí estaria entre essas atividades conforme o Relatório de Impacto Ambiental (RIMA) de Ampliação do Porto de Itajaí. O RIMA descreveu, entre outras fontes geradoras de ruído, os processos de retroporto e outras atividades desenvolvidas nas adjacências do porto. Para dimensionar o nível de intensidade sonora relacionadas ou não às atividades portuárias, foi implementado o Plano Básico Ambiental que vem sendo atendido pela equipe técnica responsável. Os resultados do período decorrido entre os meses de Janeiro e Junho de 2008 são apresentados neste relatório semestral.

Para uma correta análise da questão do ruído com relação às fontes geradoras, é importante verificar se existem conflitos entre as zonas de uso de solo e o Nível Equivalente (Leg) - medido em dB.

O Quadro 01 abaixo define os valores máximos permitidos, e, em destaque, as áreas correspondentes ao monitoramento deste primeiro semestre de 2008.

A região de estudo se encontra dentro de três tipos de áreas segundo o ANEXO I e II da Lei Municipal nº 2543/89, temos: ZAP (Area predominantemente industrial), ZR2 (Área mista, predominantemente residencial), ZMS1 e ZMS2 (Área mista, com vocação comercial e administrativa).

| Tipos de Área            | <b>Diurno</b> | <b>Noturno</b> |
|--------------------------|---------------|----------------|
| Área de Sítios e         | 40            | 35             |
| Fazendas                 |               |                |
| Area estritamente        | 50            | 45             |
| residencial urbana ou de |               |                |
| hospitais/escolas        |               |                |
| Area mista,              | 55            | 50             |
| predominantemente        |               |                |
| residencial              |               |                |
| Area mista, com vocação  | 60            | 55             |
| comercial e              |               |                |
| administrativa           |               |                |
| Area mista, com vocação  | 65            | 55             |
| recreacional             |               |                |
| Área predominantemente   | 70            | 60             |
| industrial               |               |                |
|                          |               |                |

**Quadro 1 - Níveis máximos permitidos (NBR 10.151)**

Onde: Correspondente a área ZR2, dos pontos de coletas 3, 5, 6, 8, 11, 13, 16, 18 e 19. Correspondente às áreas ZMS1 e ZMS2, dos pontos de coleta 9, 14, 17 e 20. Correspondente a área ZAP, dos pontos de coleta 1, 2, 4, 7, 10, 12, 15, 21 e 22.

Para mais detalhes da localização dos pontos amostrais, ver seção da Metodologia, a seguir.

O aspecto legal relativo à poluição sonora pode ser consultado na legislação pertinente (BRASIL, 1980, 1990a e 1990b)

# 20.2. MATERIAIS E MÉTODOS

A medição dos níveis de pressão sonora (NPS) foi realizada com a utilização de um aparelho ou medidor denominado decibelímetro, respeitando, desta forma, os padrões estabelecidos pela Resolução do CONAMA Nº 01/90 e, pela Norma ABNT- NBR 10.151 – Avaliação do Ruído em Áreas Habitadas da ABNT, visando o conforto da comunidade (ABNT, 2000).

Foram realizadas medições em 22 diferentes pontos de coleta, entre os meses de Janeiro e Junho de 2008 e em diferentes horários, abrangendo coletas diurnas e noturnas. Em cada ronda o percurso realizado abrangeu todos os 22 pontos de coleta. Das leituras instantâneas (Li) de cada ponto de coleta, obteve-se a leitura equivalente (Leq – Nível Equivalente), segundo prescreve a NBR 10151 (ABNT, 2000).

A localização dos pontos está representada na figura 56. A tabela 19 abaixo apresenta as coordenadas respectivas de cada ponto de coleta com coordenadas em UTM.

| Coordenadas $X(E)$ | Coordenadas Y (N) |
|--------------------|-------------------|
| 731290,46          | 7022293,94        |
| 731233,81          | 7022255,53        |
| 731151,36          | 7022424,79        |
| 731007,55          | 7022420,82        |
| 731037,77          | 7022663,54        |
| 731302,37          | 7022093,10        |
| 731207,17          | 7022598,77        |
| 731511,30          | 7022387,05        |
| 731457,62          | 7022258,37        |
| 731252,79          | 7022427,97        |
| 731488,63          | 7022071,17        |
| 731557,69          | 7022253,84        |
| 731632,55          | 7022292,69        |
| 731635,18          | 7022208,61        |
| 731642,84          | 7021963,76        |
| 731707,61          | 7022263,19        |
| 731747,87          | 7022174,00        |
| 731818,87          | 7022016,69        |
| 731806,96          | 7022280,61        |
| 732001,58          | 7022090,09        |
| 731383,57          | 7022532,08        |
| 731420,22          | 7021890,21        |
|                    |                   |

Tabela 19 - Coordenadas dos pontos de coleta no sistema UTM.

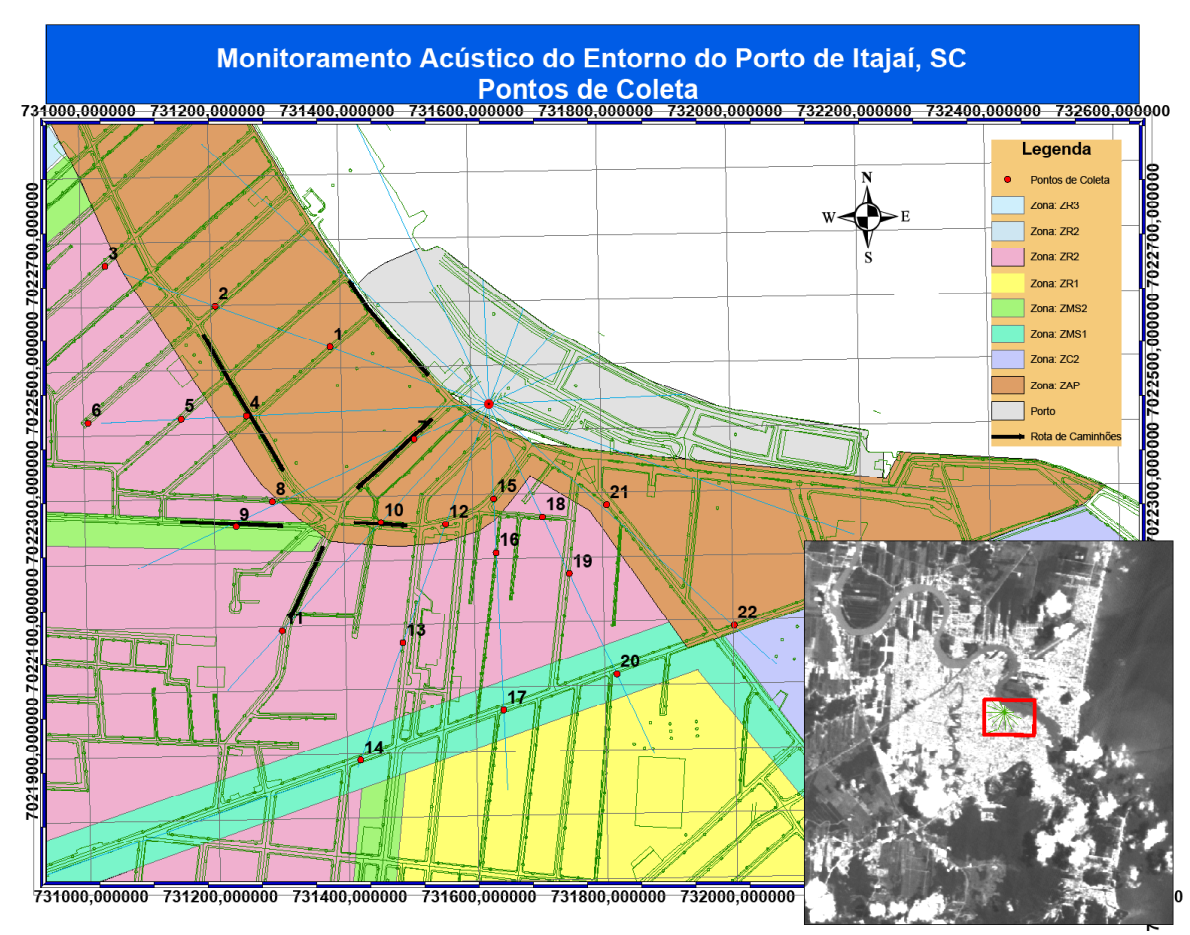

Figura 56 - Mapa da área de estudo

# 20.3. RESULTADOS E DISCUSSÃO

A partir da Leq - Leitura ou Nível Equivalente (dB(A)), das Tabelas 20 e 21, as quais foram medidas em cada ponto, foram confeccionados gráficos (Gráficos 01 e 02), para um melhor entendimento da distribuição dos valores ao longo do período de coletas.

|                 | <b>JANEIRO</b> |               | <b>FEVEREIRO</b> |               |               |               |
|-----------------|----------------|---------------|------------------|---------------|---------------|---------------|
| <b>PONTO</b>    | <b>DIA 21</b>  | <b>DIA 23</b> | <b>DIA 25</b>    | <b>DIA 21</b> | <b>DIA 27</b> | <b>DIA 28</b> |
|                 | 69,06          | 61,67         | 65,13            | 58,22         | 66,94         | 66,97         |
| $\overline{2}$  | 63,21          | 66,23         | 65,19            | 69,10         | 63,80         | 66,76         |
| 3               | 58,61          | 62,95         | 63,02            | 56,17         | 59,78         | 61,70         |
| 4               | 76,36          | 69,83         | 71,70            | 71,67         | 73,60         | 76,32         |
| 5               | 52,71          | 61,34         | 63,51            | 51,10         | 60,86         | 59,06         |
| 6               | 56,27          | 53,67         | 52,53            | 52,02         | 56,03         | 53,84         |
| 7               | 70,00          | 75,64         | 78,87            | 75,99         | 72,56         | 72,18         |
| 8               | 59,25          | 62,76         | 60,99            | 59,06         | 58,48         | 61,04         |
| 9               | 66,67          | 65,93         | 68,52            | 70,02         | 76,71         | 69,92         |
| 10              | 71,84          | 73,14         | 79,57            | 68,63         | 84,45         | 72,96         |
| 11              | 73,09          | 63,39         | 72,86            | 68,02         | 72,86         | 71,12         |
| 12              | 74,12          | 80,22         | 72,56            | 73,92         | 74,90         | 72,18         |
| 13              | 64,84          | 65,78         | 63,76            | 65,73         | 61,47         | 67,52         |
| 14              | 73,79          | 73,46         | 71,79            | 72,30         | 80,07         | 71,84         |
| 15 <sup>1</sup> | 76,24          | 73,03         | 71,51            | 73,42         | 78,93         | 74,35         |
| 16              | 53,56          | 53,17         | 55,43            | 58,22         | 53,22         | 51,04         |
| 17              | 73,68          | 74,47         | 73,95            | 71,72         | 71,72         | 71,72         |
| 18              | 60,85          | 58,47         | 53,63            | 54,72         | 57,19         | 58,54         |
| 19              | 61,36          | 58,44         | 57,24            | 58,22         | 61,46         | 59,06         |
| 20              | 71,42          | 70,69         | 72,13            | 69,45         | 73,38         | 69,40         |
| 21              | 72,62          | 72,18         | 64,92            | 70,38         | 70,35         | 70,64         |
| 22              | 70,39          | 67,31         | 64,87            | 64,96         | 72,28         | 68,34         |
| Horário         | 20:30-22:00    | 19:00-21:00   | 15:00-17:30      | 19:00-21:00   | 15:00-17:00   | 17:30-19:30   |

Tabela 20 - Nível Equivalente (dB(A)) por ponto de coleta, dia e horário

Onde: XX,XX – Corresponde a valores cujos níveis equivalentes estão abaixo do permitido. XX,XX – Corresponde a valores cujos níveis equivalentes estão acima do permitido.

|                |               | <b>MARÇO</b><br><b>ABRIL</b> |               |                         | <b>MAIO</b>   | <b>JUNHO</b>  |
|----------------|---------------|------------------------------|---------------|-------------------------|---------------|---------------|
| <b>PONTO</b>   | <b>DIA 25</b> | <b>DIA 31</b>                | <b>DIA 27</b> | <b>DIA 29</b>           | <b>DIA 30</b> | <b>DIA 30</b> |
|                | 58,98         | 58,94                        | 58,10         | 62,36                   | 62,12         | 63,01         |
| $\overline{2}$ | 63,30         | 67,72                        | 63,31         | 62,44                   | 60,53         | 60,98         |
| 3              | 59,06         | 62,72                        | 54,49         | 62,70                   | 65,74         | 67,60         |
| 4              | 73,31         | 70,13                        | 69,62         | 72,70                   | 70,40         | 73,50         |
| 5              | 57,11         | 53,73                        | 53,33         | 62,89                   | 61,96         | 62,80         |
| 6              | 59,06         | 49,51                        | 49,99         | 51,07                   | 51,03         | 48,94         |
| 7              | 73,93         | 73,55                        | 69,94         | 79,46                   | 67,70         | 70,08         |
| 8              | 64,10         | 60,20                        | 54,43         | 62,06                   | 61,96         | 62,80         |
| 9              | 63,63         | 62,89                        | 54,34         | 68,06                   | 64,98         | 66,62         |
| 10             | 77,83         | 71,09                        | 70,43         | 74,08                   | 71,24         | 74,57         |
| 11             | 69,31         | 61,39                        | 68,35         | 67,73                   | 64,42         | 65,92         |
| 12             | 73,05         | 71,39                        | 68,25         | 75,31                   | 70,85         | 74,07         |
| 13             | 63,77         | 61,79                        | 63,54         | 69,88                   | 65,60         | 67,42         |
| 14             | 83,89         | 70,68                        | 70,23         | 72,89                   | 74,47         | 78,67         |
| 15             | 76,69         | 69,26                        | 67,83         | 76,72                   | 70,20         | 73,25         |
| 16             | 54,21         | 44,20                        | 48,84         | 53,46                   | 51,93         | 50,08         |
| 17             | 71,49         | 70,12                        | 67,59         | 71,11                   | 70,32         | 73,40         |
| 18             | 54,71         | 50,73                        | 52,76         | 59,97                   | 54,97         | 53,94         |
| 19             | 58,68         | 58,17                        | 52,50         | 56,56                   | 58,13         | 57,94         |
| 20             | 71,01         | 68,99                        | 67,05         | 73,85                   | 70,07         | 73,08         |
| 21             | 68,22         | 68,99                        | 66,98         | 72,06                   | 68,24         | 70,76         |
| 22             | 66,39         | 70,45                        | 68,51         | 69,93                   | 65,98         | 67,90         |
| Horário        |               | 16:40-18:30   19:30-21:30    |               | 19:30-21:00 17:00-19:00 | 19:00-21:00   | 15:30-17:30   |

Tabela 21 – Nível Equivalente (dB(A)) por ponto de coleta, dia e horário

Onde: XX,XX – Corresponde a valores cujos níveis equivalentes estão abaixo do permitido.

XX,XX – Corresponde a valores cujos níveis equivalentes estão acima do permitido.

A partir das tabelas 22, confeccionou-se uma tabela de valores médios do período de estudo.

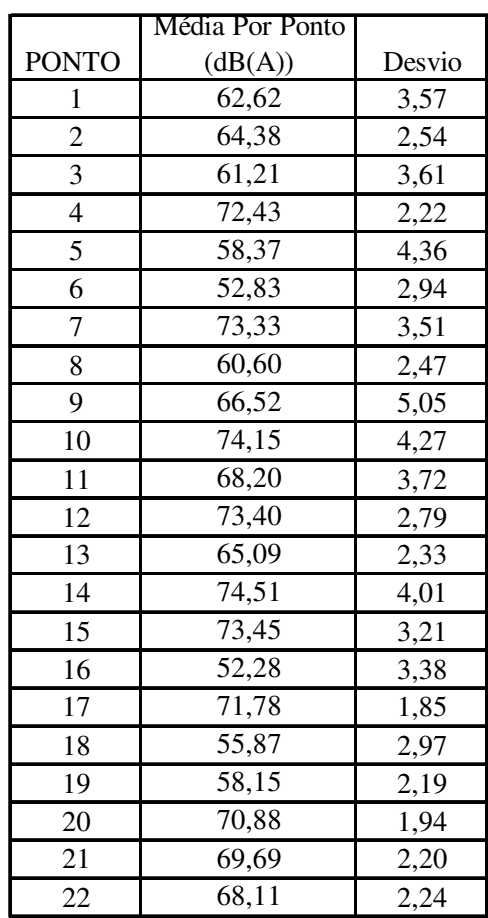

Tabela 22 - Valores médios dos pontos de coleta (Janeiro a Junho de 2008).

 $\blacksquare$ 

 $\overline{\phantom{0}}$ 

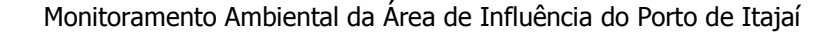

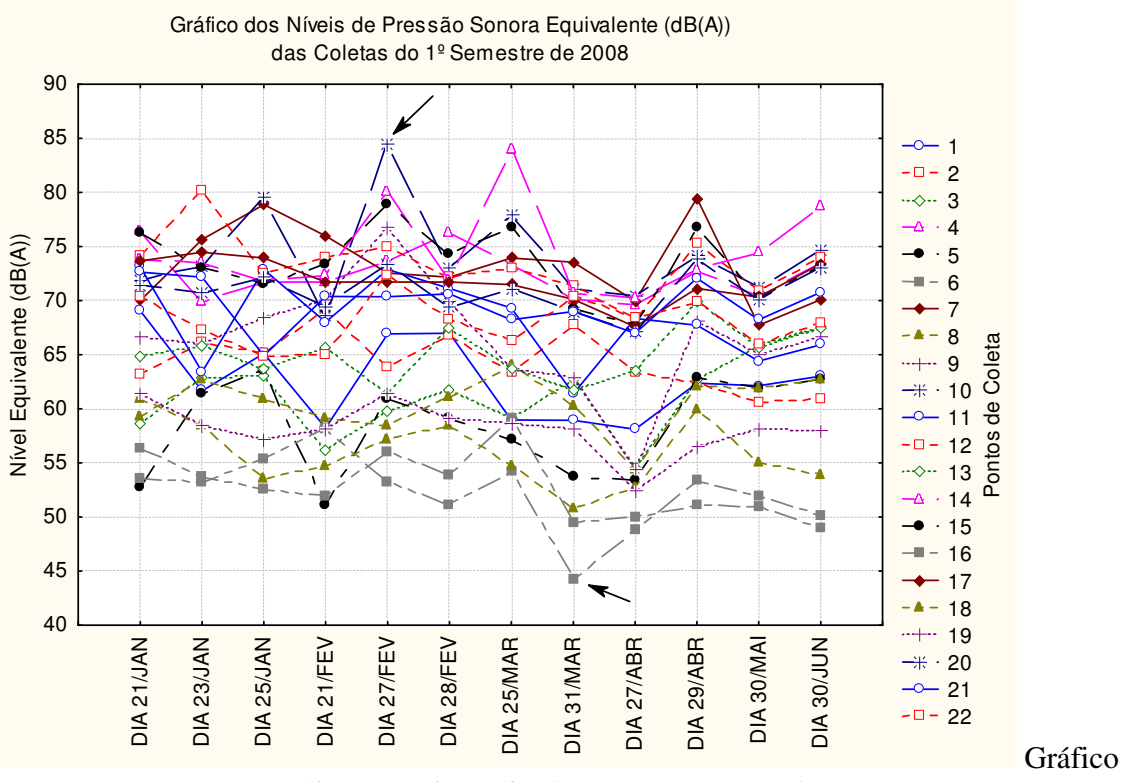

1 - Medições totais realizadas no 1º Semestre de 2008.

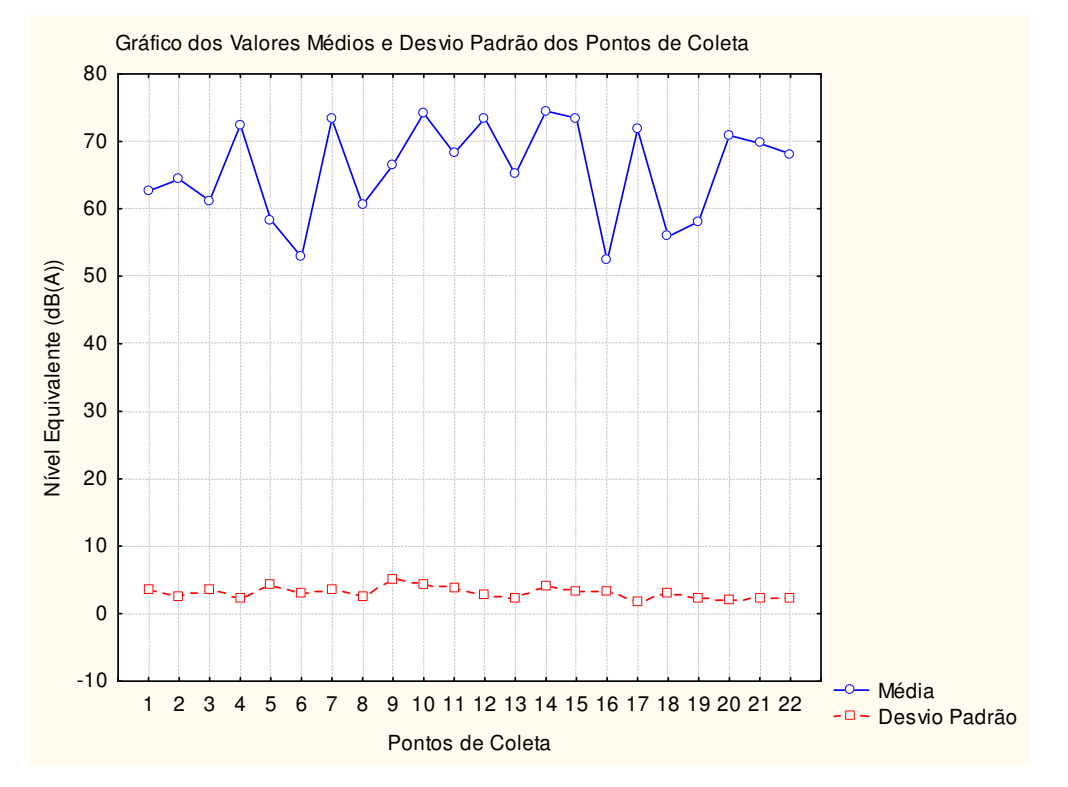

Gráfico 2 - Gráfico dos valores médios dos Níveis Equivalentes

Em conclusão, o comportamento da propagação da pluma sonora é uma situação na qual estão envolvidos diversos fatores sendo, portanto, de complexa realização e entendimento e para o qual, requereu um longo período amostral. Entre os fatores determinantes para o comportamento da pluma sonora estão a temperatura do ar, o direcionamento e intensidade do vento, o solo, o posicionamento de ruas, presença de edifícios, tráfego e muitos outros.

monitoramento deve, consequentemente, Este levar em consideração o tráfego existente estando a rota obrigatória de caminhões caracterizada como um fator preponderante com relação à geração de ruído.

No estudo em execução, pode-se entender que os locais mais críticos são os pontos amostrais 4, 7, 10, 12, 14, 15, 17 e 20, bem ilustrados pelo Gráfico 02.

Estes pontos têm como localização física os seguintes endereços: Ponto 4 - Av. Irineu Bornhause esquina com Pedro Fayal.

Ponto 7 - R. Pedro Fayal, entre a Av. Blumenau e a Av. Irineu Bornhausen.

Ponto 10 - Av. Irineu Bornhausen, esquina com Trav. Bela Cruz.

Ponto 12 - Av. Irineu Bornhausen, entre a Av. Jose Eugenio Muller e R. Alberto Werner.

Ponto 14 – R. Heitor Liberato, próximo a Av. Jose Eugenio Muller.

Ponto 15 - Av. Irineu Bornhausen, próximo à Rua Olegário de Souza Jr.

Ponto 17 – R. Heitor Liberato, próximo à Rua Constantino Pereira.

Ponto 20 - R. Heitor Liberato, próximo à Rua Joaquim Lopez Correa.

Destes, se destacam os pontos 4, 7, 10 e 15 como sendo pontos críticos que sofrem ação direta do ruído da rota obrigatória de caminhões e aqueles originados por outras diferentes atividades relacionadas ao porto. Segundo a Lei Municipal Nº 2543/89, a ZAP (Área Predominantemente Industrial) abrange os pontos amostrais 4, 7, 10, 12 e 15, enguanto que a ZMS1 (Área Mista com Vocação Comercial e Administrativa) engloba os pontos 14,17 e 20. Os outros pontos amostrais são sujeitos ao tráfego de caminhões e de outros veículos que utilizam as vias de circulação da cidade de Itajaí. Considerações Finais

Até este presente momento de estudo verifica-se uma maior concentração de pressão sonora (decibéis medidos) ao norte e oeste da área de estudo, lugar este, onde se encontram os Recintos Alfandegários e a Rota Obrigatória de Caminhões. Contudo, de uma forma geral verificou-se que a maioria das coletas realizadas (todos os pontos amostrais confundidos) se encontra com valores de ruído acima do permitido pela legislação pertinente.

# 20.4. REFERENCIAS BIBLIOGRÁFICAS

- ABNT. Gases Determinação do teor de dióxido de nitrogênio Reação de Gress-Saltzman (MB-3176 Nov/1989).
- ABNT. Atmosfera Determinação da concentração de dióxido de enxofre pelo método do peróxido de hidrogênio (NBR 12979 Set/1993).
- ABNT. NBR 10151: Avaliação do ruído em áreas habitadas visando o conforto acústico da comunidade. Rio de Janeiro, 2000.. Ri
- BRASIL, Lei 6.803/80. Dispõe sobre as diretrizes básicas para o zoneamento industrial nas áreas críticas de poluição, e dá outras providências.
- BRASIL. CONAMA. Resolução 001/90, de 08 de março de 1990a. Dispõe sobre critérios e padrões de emissão de ruídos, das atividades industriais.
- BRASIL, CONAMA. Resolução 002/90, de 08 de março de 1990b. Dispõe sobre o Programa Nacional de Educação e Controle da Poluição Sonora -SILÊNCIO.

CETESB. 1988. Escala de Ringelman.

- CLIMANALISE. 2006. http://www3.CPTEC.inpe.br/products/climanalise/. acessado em Julho de 2006.
- CONAMA. Resolução N 3 de 28/06/90 Padrões de qualidade do ar.
- CONAMA No. 7 de 31 de agosto de 1993 Estabelece os critérios, procedimentos e limites máximos de opacidade da emissão de escapamento dos veículos automotores do ciclo Diesel, a serem utilizados em programas de I/M.
- CONAMA No. 256 de 30 de junho de 1999 Aprova a inspeção de emissões de poluentes e ruído prevista no Artigo n.º 104 da Lei 9.503 de 23 de setembro de 1997.
- CONAMA No 315 de 29 de outubro de 2002 Dispõe sobre a nova etapa do Programa de Controle de Emissões Veiculares-PROCONVE.
- **CPTFC** Centro de Previsão do Tempo e Estudos  $\sim$ Climáticos (http://satelite.CPTEC.inpe.br/home/  $\mathbf{e}$ http://www.CPTEC.inpe.br/tempo/sintese\_sinotica.shtml)
- **DHN** Diretoria de Hidrografia e Navegação  $(http://www.max.mil.br/dhn/dhn/index.html)$

Epagri/Ciram/Climerh (http://ciram.epagri.rct-sc.br).

Somar Meteorologia - http://www.somarmeteorologia.com.br/

Claudemir Radetski CRQ.13ªRegião-AFT5241

# 21. SUB-PROGRAMA AVALIAÇÃO PRELIMINAR DO RISCO DE INTRODUÇÃO DE ESPÉCIES EXÓTICAS NO PORTO DE ITAJAÍ E ENTORNO POR MEIO DE ÁGUA DE LASTRO

Responsável Oc. Altevir Caron Jr.

### 21.1. INTRODUÇÃO

Dando continuidade ao programa de análise e monitoramento de água de lastro dos navios que atracam no porto de Itajaí este relatório apresenta os resultados dados aos meses de janeiro a maio de 2008. Como os dados de movimentação de carga e os formulários sobre água de lastro são disponibilizados somente entre os dias 5 a 10 do mês subsequente, a análise referente ao mês de junho será apresentada no próximo relatório, pois não houve tempo hábil para o processamento integral dos dados. Da a análise de risco dos locais fornecedores de lastro para Itajaí também constará no segundo relatório semestral de 2008 pelo fato de que a metodologia de análise de risco leva em consideração o volume de lastro total anual doado ao porto receptador e poderia ocorrer inconsistência nos resultados caso se considerasse o volume para apenas cinco meses.

# 21.2. DESCRIÇÃO DOS SERVICOS

Foram utilizados para esta análise 329 formulários de informação sobre água de lastro obtidos junto a ANVISA (Regional de Itajaí) e Delegacia dos Portos de Itajaí cujos dados neles constantes foram cruzados com os do relatório do Porto Municipal de Itajaí que reporta 448 atracações de embarcações que estiveram no estuário do rio Itajaí-Açu. Data, calado de entrada e de saída dos navios e toda a movimentação de carga das embarcações que atracaram no porto público e no TECONVI resultaram em 296 registros utilizados para o cálculo do deslastro estimado. Estavam ainda incluídos neste conjunto amostral 152 registros de atracação não utilizados pois se tratarem de navios da Marinha do Brasil (que não geram formulários), navios de apoio marítimo (que não realizam operações com lastro) e navios

mercantes (containeiros, químicos, frigoríficos e multipurpose) destinados a atracação nos terminais privados (por exemplo: Braskarne, Portonave outros) que não são monitorados.

A movimentação total de carga, nos cinco primeiros meses de 2008, foi de 2.326.458 ton. sendo 875.264 ton. referentes a importação e 1.451.194 ton. de exportação (tabela 23), incluindo a movimentação de carga dos terminais privados teremos os dados apresentados na tabela 24 (os dados foram obtidos no site www.portoitajai.com.br em 16/06/2008). Só esses dados já caracterizam o Porto de Itajaí como um porto receptador de água de lastro já que ele é predominantemente exportador.

| Porto público + TECONVI  | <b>Toneladas</b> | $\mathcal{O}_0$ |
|--------------------------|------------------|-----------------|
| Importação               | 1.451.194,00     | 62,38           |
| Exportação               | 875.264,00       | 37,62           |
| Total movimentação carga | 2.326.458,00     | 100             |

Tabela 23. Movimentação de carga do Porto Publico e TECONVI.

Tabela 24. Movimentação total de carga do Porto de Itajaí.

| Movimentação de carga porto de Itajaí | <b>Toneladas</b> |
|---------------------------------------|------------------|
| Porto público + TECONVI               | 2.326.458,00     |
| Terminais particulares                | 621.613,00       |
| Total                                 | 2.948.071,00     |

# Classe de embarcações

A tabela 25 apresenta o número de atracações por classe de embarcação, ocorridas em Itajaí. No presente estudo a classe QUÍMICO engloba, além dos navios caracteristicamente transportadores de material químico, os navios tangues (combustível e derivados de petróleo) e os de APOIO MARITIMO englobam os rebocadores e outras embarcações de apoio as plataformas de petróleo.

| Classe de embarcação | <b>Unidades</b> | $\%$  |
|----------------------|-----------------|-------|
| Container            | 294             | 89,36 |
| Frigorifico          | 12              | 3,65  |
| Multipurpose         |                 | 2,73  |
| Quimico              |                 | 1,22  |
| Apoio marítimo       | 10              | 3,04  |
| <b>Total</b>         | 329             | 100   |

Tabela 25. Número de atracações por classe de embarcação.

### Análise dos Formulários

Nas primeiras análises dos 329 formulários obteve-se os dados apresentados nas tabelas 26 e 27.

| <b>Formulários</b>           | <b>Unidades</b> |  |
|------------------------------|-----------------|--|
| Total analisado              | 37C             |  |
| Total com deslastro relatado |                 |  |
| Total com deslastro estimado |                 |  |

Tabela 26: dados de deslastro relatado e estimado.

Destaca-se a baixa ocorrência (5,4%) de formulários preenchidos relatando deslastro.

Dos 329 formulários obtidos, 33 não geraram dados de deslastro/lastro estimado devido ao fato de não possuírem registros de movimentação de carga ou estarem incompletos no seu preenchimento de dados essenciais a análise.

A tabela 27 apresenta os resultados sobre a troca oceânica. Como Troca Oceânica é considerado (recomendação da IMO) na troca do lastro existente nos tanques por água procedente de região oceânica distante um mínimo de 200 milhas do ponto de terra mais próximo e com uma profundidade mínima de 200 metros para minimizar os efeitos de transporte de organismos feita pela água de lastro. A NORMAM 20 tornou essa operação de recomendada para obrigatória. Desde a vigência da NORMAM 20 houve um expressivo aumento nas declarações de troca oceânica, mas, como será apresentado adiante, ainda pairam duvidas sobre a veracidade desses dados.

| Troca oceânica     | <b>Unidades</b> | $\mathcal{O}_{\mathcal{O}}$ |
|--------------------|-----------------|-----------------------------|
| Com troca relatada | 243             | 73,86                       |
| Sem troca relatada | 84              | 25,53                       |
| Em branco          |                 |                             |
| <b>Total</b>       | 329             |                             |

Tabela 27. Dados sobre troca oceânica.

# - Deslastro Relatado

O deslastro relatado é o deslastro informado no formulário sobre água de lastro pelo comandante ou oficial responsável e entregue as autoridades quando de sua chegada ao porto. Esse procedimento é obrigatório. A tabela 28 apresenta os dados de deslastro relatado com sua origem inicial e um comparativo com o deslastro estimado.

| Origem do lastro            | Troca oceânica | Deslatro relatado | Deslastro estimado |
|-----------------------------|----------------|-------------------|--------------------|
| Singapura, Jebel ali        | Sim            | 479,00            |                    |
| Norfolk, oceânica           | Não            | 979,00            | 293,70             |
| Oceânica                    | Sim            | 1.623,10          | 486,93             |
| Oceânica                    | Sim            | 1.850,00          |                    |
| Itajaí                      | Não            | 2.176,00          | 652,80             |
| Algeciras                   | Sim            | 2.340,00          |                    |
| Algeciras, oceânica         | Sim            | 2.466,30          | 739,89             |
| <b>Bremer</b>               | Sim            | 2.864,00          |                    |
| Conakry - Guiné             | Sim            | 2.885,00          | 865,50             |
| Santos, Gibraltar, oceânica | Sim            | 3.024,80          | 907,44             |
| Git, oceânica               | Sim            | 3.039,00          | 911,70             |
| Montevideo, oceânica        | Sim            | 3.309,00          | 992,70             |
| Algeciras, Rotterdam        | Sim            | 3.820,00          |                    |
| Oceânica                    | Sim            | 4.266,00          |                    |
| Conakry                     | Sim            | 4.715,00          | 1.414,50           |
| Montevideo, oceânica        | Sim            | 5.666,00          | 1.699,80           |
| <b>Total</b>                |                | 45.502,20         | 8.964,96           |

Tabela 28: Análise dos dados de deslastre relatado.

A diferença encontrada entre o deslastro declarado com o deslastro estimado é, basicamente, devido a Equação de estimativa de deslastro/lastro não levar em consideração as alterações de calado. Onde não

há deslastro estimado é devido ao fato que a equação de deslastro/lastro ter apontado a necessidade de haver a operação de lastreamento.

# - Deslastro Estimado

O método de cálculo de deslastro/lastro estimado é a Equação de cálculo de deslastro/lastro (Caron, 2007) o mesmo utilizado nos estudos anteriores para o porto de Itajaí, segue uma descrição da equação. O coeficiente de deslastro/lastro usado nessa equação foi obtido pela média entre a arqueação bruta da embarcação (também conhecida por Gross Tonnage -GT: a arqueação é a capacidade útil de uma embarcação, representada pelo volume do espaço disponível para transportar pessoas ou mercadorias, consideradas assim, como arqueação bruta) e sua capacidade total de lastro (todo o volume de lastro capaz de ser colocado a bordo). Essa relação é bastante variável sendo encontrada na proporção de 1,40% (frigorífico-reefer) até 61,19% (carga geral) dependendo do tamanho e tipo da embarcação.

No caso deste estudo foi utilizada uma relação de 30% (que transformada em coeficiente assume o valor de 0,3) que é inferior àquela utilizada nos estudos sobre o porto de Paranaguá (coeficiente de 0,33, Projeto ALARME Convênio n. 008/2002 FNMA-MMA, não publicado). Isso se deveu ao fato de que a maioria das embarcações, que atracam em Itajaí, são da classe porta container. Esse tipo de navio nunca deslastra totalmente sempre mantendo alguma quantidade de lastro a bordo para prover o equilíbrio da embarcação. Por essa razão, mesmo encontrando uma relação de 38,35% entre arqueação bruta e capacidade total de lastro nos 181 navios analisados, foi optado por um coeficiente de 0,3 de deslastro/lastro considerando que os outros 70% da carga carregada fossem equilibrados por alteração do calado.

O cálculo do deslastro/lastro estimado é baseado em uma simples equação:

 $DE = (CC - CD) * 0.3$ , onde:

 $DE = Deslastre$  estimado

 $CC = Carga$  carregada (embarque)

 $CD = Carga$  descarregada (desembarque)

Univali - CTTMar

 $0,3$  = Coeficiente de deslastro/lastro

Se o sinal do resultado for positivo a operação é de deslastreamento, caso seja negativo a operação é de lastreamento. O resultado é dado em toneladas mais pode ser considerado em m<sup>3</sup> se considerarmos que é água doce  $(1m^3 = 1$  tonelada). Essa equação baseia-se no tipo de operação que a embarcação realiza no porto e a quantidade de carga movimentada.

Depois de processado os dados dos 329 formulários foi obtidos os seguintes dados (Tabela 29):

| Dados água de lastro | Volume m <sup>3</sup> | %    |
|----------------------|-----------------------|------|
| Desalastro potencial | 10.054.992,93         | 100  |
| Deslastro relatado   | 45.502,20             | 0,45 |
| Deslastro estimado   | 195.028,14            | 1.94 |
| Lastro estimado      | 53.983,59             |      |

Tabela 29. Dados gerais dos formulários sobre água de lastro.

Sendo que o deslastro potencial é todo o lastro que chegou a bordo das embarcações no Porto de Itajaí, em uma situação hipotética: se todas as embarcações que chegaram em Itajaí tivessem feito carga total (tivessem carregado toda a carga possível para a sua capacidade) esse resultado teria sido o volume de deslastro realizado em Itaiaí.

Após submeter os dados dos formulários à equação de deslastro/lastro estimado, os resultados são apresentados na tabela 28 organizados por porto de origem (ver ORIGEM DO LASTRO). Em dois casos a equação calculou que deveria haver operação de lastreamento no lugar de deslastreamento, elas foram incluídas na tabela de dados de deslastro estimado por conterem deslastro relatado.

A tabela 30 apresenta os portos de origem encontrada nos formulários mas que não tiveram resultados de deslastro estimado por não terem dados de movimentação de carga. A tabela 31 apresenta os dados de lastro estimado e os possíveis portos receptadores deste lastro considerandose que são os portos de destino relatados nos formulários.

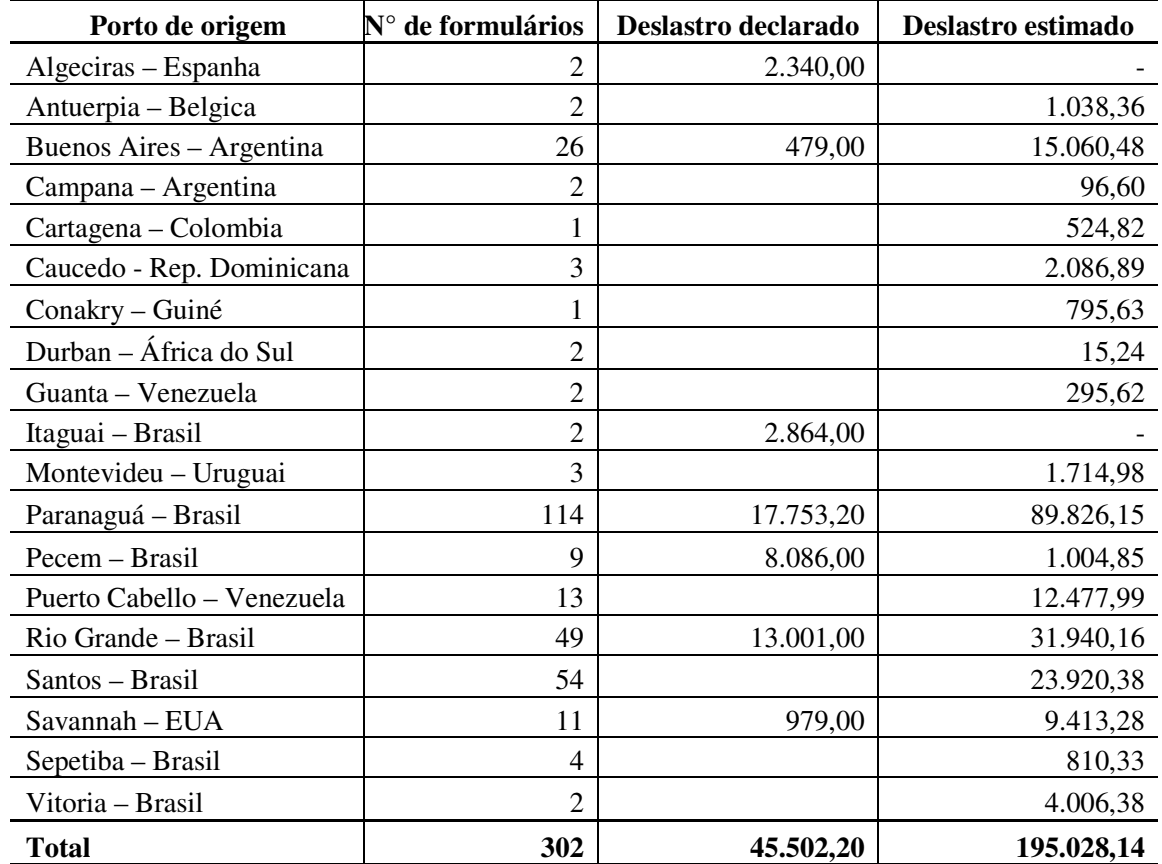

Tabela 30. Resultados do deslastro estimado e seus portos de origem.

Tabela 31: Resultados dos portos de origem que não tiveram deslastro estimado.

| Porto de origem                  | $N^{\circ}$ de formulários |
|----------------------------------|----------------------------|
| Angra dos Reis – Brasil          |                            |
| Cotonou – Benin                  |                            |
| Douala – Camarões                |                            |
| Itajaí – Brasil                  | 6                          |
| Macaé – Brasil                   | $\mathcal{D}_{\cdot}$      |
| Matadi – Congo                   |                            |
| Rio de janeiro - Brasil          | 5                          |
| São petersburg - Rússia          | 3                          |
| Salvador – Brasil                |                            |
| Santa Cruz do Tenerife - Espanha |                            |
| Warri – Nigéria                  |                            |
| Total                            |                            |

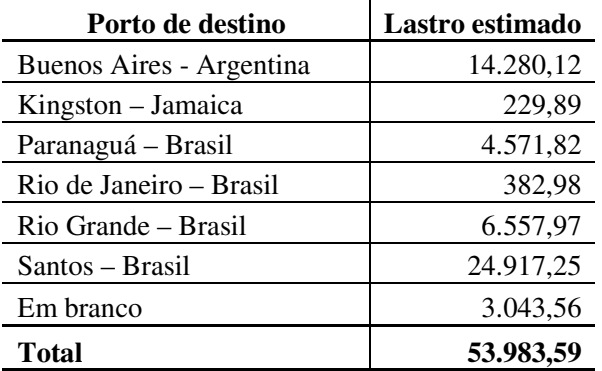

Tabela 32: Resultados do lastro estimado e possíveis portos receptadores.

obs: "Em branco": casos em que o campo destinado ao dado do Porto de Destino encontrava-se em branco.

### - Origem do Lastro

O campo 4 dos formulários sobre água de lastro é relacionado à origem da água de cada tangue e, como mais de 90% dos mesmos encontram-se em branco, é considerado o "Ultimo porto ou país" como origem do lastro. Naqueles formulários onde esse campo também não se encontrava preenchido foi convencionado a origem como Indeterminada. Este procedimento foi utilizado pelo Programa GLOBALLAST no estudo do porto de Sepetiba.

Esses resultados mostram que aproximadamente 75% da água contido nos tangues de lastro provêm de portos brasileiros. Isso se deve, principalmente, ao fato de que embarcações de navegação de longo curso ao aportam primeiramente em outros portos brasileiros e como não preenchem o campo "Origem de lastro" essa é considerada como sendo de origem brasileira.

Quando se compara a origem do deslastro estimado com a origem no deslastro relatado, se observa que a predominância dos portos brasileira não existe, os volumes de deslastro são mais equilibrados com uma origem em portos sulamericanos, europeus, africanos e caribenhos.

### - Dificuldades na obtenção de amostras

Apesar de ser programada a coleta de amostras de dois navios por mês, essa meta não foi alcançada devido a vários problemas técnicos e burocráticos. Mesmo contando com grande apoio da Gerencia de Meio

Ambiente do Porto de Itajaí e dos agentes das Empresas Marítimas, várias coletas não puderam ser realizadas. Inicialmente houve demora em se obter a autorização da Receita Federal e da Policia Federal para ser autorização para acessar as instalações portuárias e navios. A referida autorização só foi obtida na primeira semana de janeiro do corrente ano e, após isso, foi exigida a vacina contra febre amarela. A falta da mesma na cidade de Itajaí resultou em maior atraso e foi obtida somente no dia 20 de Fevereiro em outro município. O crachá de acesso foi emitido em 22 de Fevereiro de 2008 e somente após essa etapa é que se deu início a realização das coletas.

A principal dificuldade na obtenção das amostras encontra-se no fato de que não há legislação alguma que obrigue as embarcações a fornecêlas e o navio é legalmente uma extensão do território ao qual pertence. O acesso dos técnicos à bordo só ocorre com a permissão do comandante e em muitos casos, mesmo com autorização para embarcar a coleta da amostra de água de lastro não foi permitida. Outro fator que inviabilizou a amostragem foi a greve dos fiscais da Receita Federal que perdurou por por mais de 40 dias. Como os navios já estavam com programação de movimentação das cargas em atraso só atividades obrigatórias por lei eram realizadas.

Tecnicamente, a principal dificuldade para a amostragem é a abertura da tampa do tanque denominada de elipse. Pela dificuldade para a sua abertura devido ao grande numero de parafusos que a mantém muito cerrada, o que demanda muito tempo e necessariamente deve ser realizada por um tripulante, na grande maioria das vezes só era oferecido o cano de respiro do tanque. Este orifício tem, no máximo, diâmetro de 5cm e não permite a introdução da sonda para a coleta da água. Esse também foi motivo para que a coleta fossa realizada.

A partir do mês de Junho o técnico responsável teve o acompanhamento dos fiscais da ANVISA sem o que muitas das coletas não teriam se efetivado. Espera-se, a partir de então, a normalização da atividade de coleta de amostras para análise da água de lastro e identificação de possíveis espécies exóticas presentes.
## 21.3. MATERIAIS E MÉTODOS

Em cada coleta foram retiradas duas amostras, uma para análise zooplanctônica e outra para análise fitoplanctônica. Com a elipse do tanque de lastro aberta é inserida uma bomba submersa da marca RULE®, modelo 500GPM acoplada a um cabo elétrico anti-chamas de 15m conectado a uma bateria automotiva de 12V e 45A. Para a coleta da amostra de fitoplâncton é acoplada à boca de saída da bomba submersa uma garrafa filtradora (garrafa plástica com duas "janelas" cobertas por rede de malha de 40µ). A bomba é acionada por 7min retirando, ao final, um volume de 210 litros, após o que, a garrafa filtradora é "lavada" com água do próprio tanque amostrado sobre um funil que recolhe o concentrado. Este é colocado em um frasco de 200ml contendo formol a 2% para preservação da amostra.

Para a amostragem de zooplâncton é repetido o mesmo processo sendo que a garrafa filtradora possui rede de malha de 80µ, a bomba é acionada por 10min perfazendo um volume de 300 litros e o frasco de amostra possui formol a 4%. Também é coletado um frasco com 200ml da água do tanque para a determinação da salinidade. A metodologia de cada tipo de analise estará descrita nos relatórios dos respectivos laboratórios nos anexos 1 e 2.

## 21.4. RESULTADOS E DISCUSSÕES

A sequir é apresentada uma analise resumida dos resultados obtidos para cada amostra mas podem ser encontrados na integra nos anexos 1 e 2.

É importante salientar que é considerada como água oceânica somente as águas com salinidade igual ou superior a 35‰.

AMOSTRA #1 - 2007 Salinidade 33,8‰ Declarou ter realizado troca oceânica localizada conforme figura 56.

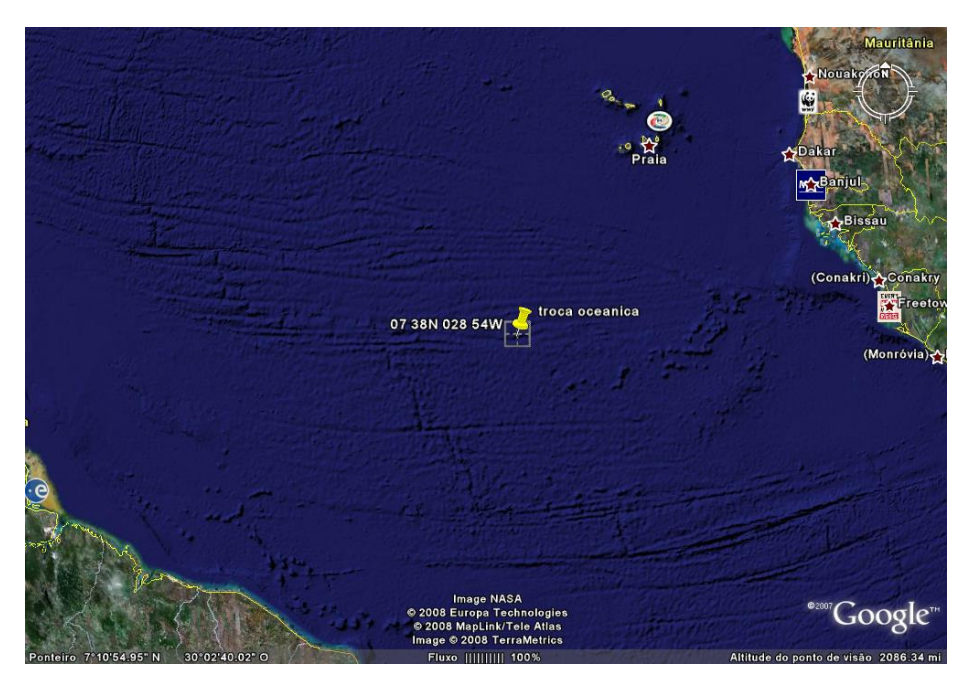

Figura 56. Localização da troca oceânica da amostra #01-2007 (Fonte: Google Earth<sup>®</sup> 2008).

Nessa coordenada é esperada uma salinidade mínima de 35‰ e nunca seria esperado encontrar uma espécie tipicamente bentônica pois a profundidade é superior a 2.500m, a água do tanque na realidade é costeira. A amostra possui organismos exóticos com potencial de se tornarem invasores.

**AMOSTRA 02-2007** Salinidade 32,3‰ Declarou ter realizado troca oceânica.

A salinidade confirma ser água costeira e não oceânica, a falta de organismos para análise pode ser explicada pelo fato de que o tanque amostrado ser o tanque de proa. Esse tanque tem como função principal, o amortecimento em caso de colisões e é comum que a movimentação da sua água ser realizada somente em períodos muito longos (chegando a ficar 9 meses sem ter movimentação). Novamente fica comprovada que a áqua é costeira e não oceânica.

AMOSTRA 01-2008 Salinidade 35,7‰.

Declarou ter realizado troca oceânica mas não forneceu as coordenadas nem a data.

A salinidade indica a possibilidade de ser água oceânica (também ocorre águas costeira com salinidade acima de 35‰) não se pode afirmar sua origem pela falta de organismos para analise. Essa falta é explicada pelo fato de que o tanque amostrado ser utilizado na refrigeração de equipamentos e, portanto, a variação constante na temperatura da água teria eliminado os organismos existentes. A informação de que a água era usada para refrigeração foi obtida através de um funcionário da sala de maguinas logo após a realização da amostragem.

## AMOSTRA 02-2008

Salinidade 33,8‰.

Declarou ter realizado troca oceânica localizada conforme Figura 57.

Pelas coordenadas informadas a troca foi realizada em águas costeiras a menos de 25 milhas náuticas do ponto de terra mais próximo, o que é confirmado pela salinidade medida.

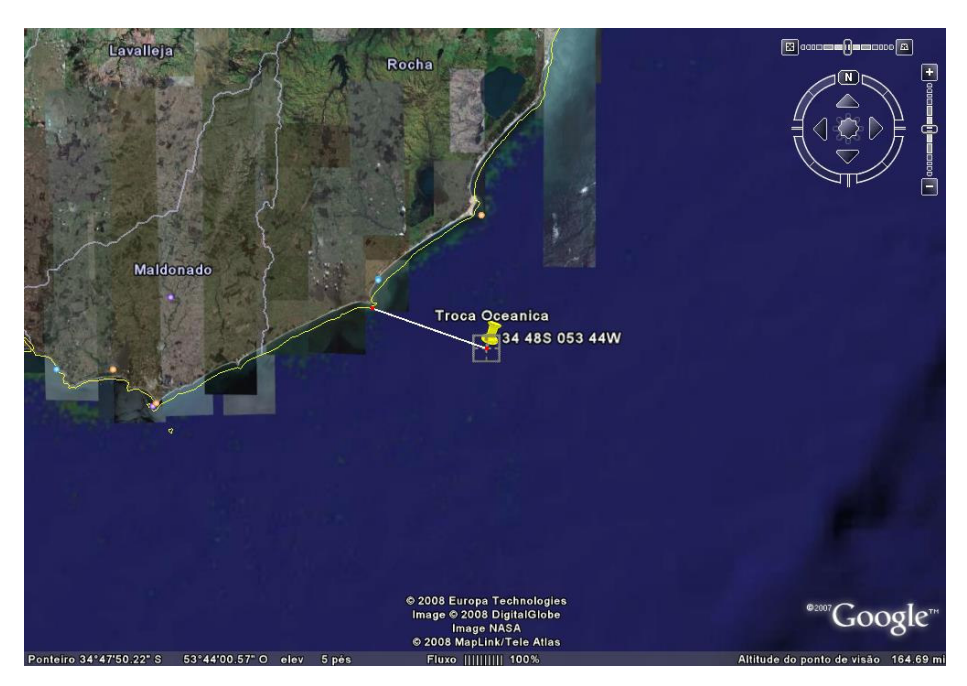

Figura 57: Local da troca oceânica da amostra 02-2008 (Fonte: Google Earth ® (2008).

AMOSTRA 03-2008

Salinidade 27,5‰.

Declarou não ter realizado a troca oceânica, sendo que a água tem como origem o Porto de Paranaguá - PR.

Novamente tem-se um caso de tanque de proa, as informações do comandante são de que esse tanque deve ter sua próxima movimentação de água somente daqui a 5 meses e, portanto, ele considerava desnecessária a troca oceânica. A análise da amostra indicou a presença de organismos com potencial de contaminação.

## **AMOSTRA 04-2008**

Salinidade 30,9‰.

Declarou ter realizado troca oceânica localizada conforme figura 58.

As coordenadas declaradas de troca oceânica encontram-se a mais de 700 milhas náuticas da costa da África do Sul, em profundidade superior a 2000m, nessa localização não é esperada salinidade inferior a 35% e nunca seria encontrada uma biota tipicamente costeira, portanto, temos água costeira e não oceânica. A análise encontrou organismos na amostra com potencial de se tornarem invasores.

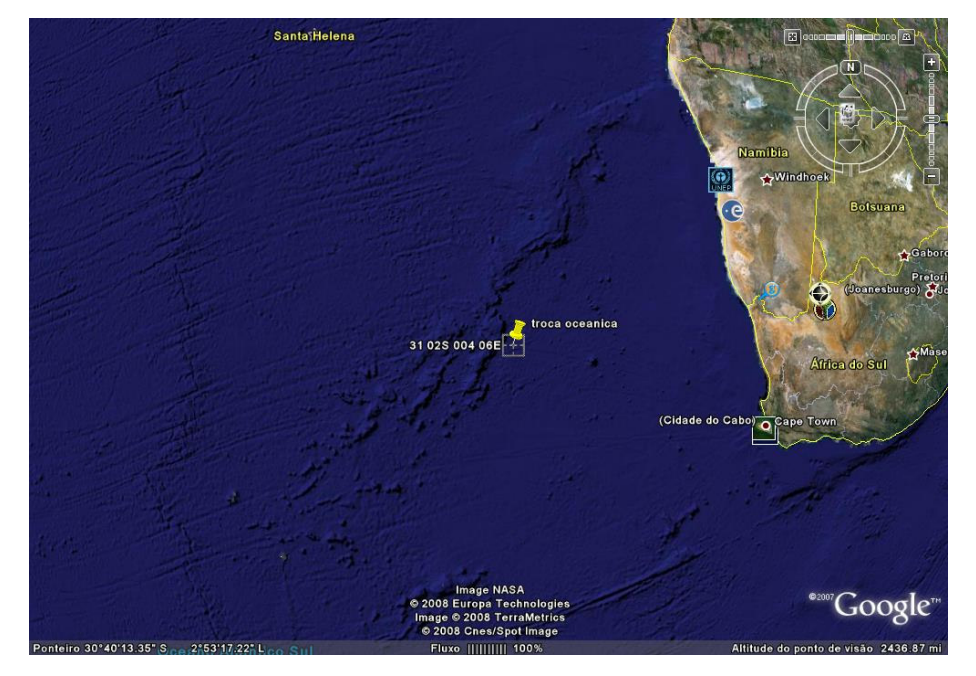

Figura 58: Localização da troca oceânica da amostra #04-2008 (Fonte: Google Earth ®, 2008).

Univali - CTTMar

Em uma rápida analise dos resultados pode-se concluir que:

- 50% das amostras possuem organismos com potencial de contaminação ou de se tornarem invasores:
- · Das amostras com troca oceânica somente 20% podem ser realmente oceânicas, 80% são costeiras e, portanto, não confirmam as declarações dadas nos formulários sobre água de lastro.

Com relação à inconsistência nas declarações sobre troca oceânica, pode-se ter três explicações:

- 1. Apesar de declarada a troca oceânica não foi efetuada;
- 2. A troca oceânica foi realizada parcialmente ou de forma incorreta;
- 3. A troca foi efetuada mas após sua realização houve mistura com a água de outros tangues sem troca oceânica ou de água costeira.

As análises fitoplânctonicas (das amostras 02 e 04-2008) mostram uma predominância de espécimes oceânicos enquanto que a zooplânctonica é nitidamente costeira, o que confirmaria a hipótese de mistura de áqua de procedências diversas dentro do tanque.

Já a amostra 01-2008 (na análise fitoplânctonica) demonstra uma grande quantidade de fragmentos de organismos costeiros bentônicos, deixando em dúvida a sua origem oceânica baseada na salinidade.

## **CONSIDERAÇÕES FINAIS.**

Baseando-se nas situações ocorridas e nos resultados obtidos, as seguintes considerações podem ser apresentadas:

- · Para que o estudo possa prosseguir conforme o programado, é urgente a necessidade de uma legislação que permita o acesso do técnico, responsável pela amostragem, aos navios e tangues sem restrições a não ser as de ordem técnica ou de segurança;
- · O número de declarações de deslastro não é compatível com a movimentação de carga no porto;
- A inconsistência nas declarações de troca oceânica torna esse dado não confiável fazendo com que os resultados obtidos estejam longe de espelhar a realidade. É importante lembrar que a NORMAM 20 tornou a

operação de troca oceânica obrigatória aos navios que vão atracar em portos brasileiros;

• Esse é apenas um relatório com dados parciais, o relatório final pode apresentar conclusões diversas deste.

## 21.5. ANÁLISE DO ZOOPLÂNCTON NA ÁGUA DE LASTRO

Responsável: Dr. Charrid Resgalla Jr. (CTTMar/UNIVALI)

## 21.6. INTRODUCÃO

Este relatório apresenta os primeiros resultados referentes as amostragens realizadas em água de lastro de cargueiros que operam no Porto de Itajaí com amostragens realizadas entre 2007 e o primeiro semestre de 2008.

Entre os organismos considerados exóticos e potencialmente impactantes para águas brasileiras os zooplanctônicos têm destaque especial. Incluem-se neste grupo organismos bentônicos que apresentam estágio larval planctônico, alguns dos quais já foram registrados como exóticas na costa brasileira podendo-se citar o Cirripédia (craca) Megabalanus coccopoma (Young, 1995) como exemplo. Para os próprios constituintes da comunidade zooplanctônica, Lopes (2004) destaca várias espécies invasoras que já são consideradas, hoje, integrantes estabelecidas da comunidade costeira.

Desta forma, monitorar a água de lastro quanto a presença de organismos zooplanctônicos é uma estratégia mínima de prevenção quanto a futuros impactos ambientais proporcionados pela introdução acidental de organismos exóticos ao ecossistema costeiro do sul do Brasil.

Em todas as amostragens, o sistema (bomba e copo coletor) era introduzido no tanque de lastro e operado com movimentos verticais por 10 minutos o que equivale a 300 litros de água filtrada. Após a operação, o material retido nos copos era então transferido para garrafas de 200 mL em formol a 4 % para fixação.

Trabalhos em Jaboratório

Uma vez transportado para o laboratório de Oceanografia Biológica do CTTMar (UNIVALI), as amostras foram analisadas na íntegra sob microscópio esterioscópico e biológico.

Dados de salinidade da água de lastro, histórico resumido da água informada pelo comandante e observações feitas no momento da coleta foram incorporados para auxiliar a interpretação dos resultados.

Resultados

Seis amostram foram recolhidas neste período e os resultados são a seguir apresentados:

Amostra 1 Data da coleta: 3/02/2007 Origem: Rio Grande, (RS) Destino: Santos (SP) Operação: carga e descarga Salinidade da água de lastro: 33,8% Declaração: com troca oceânica em 07°38'N - 028°54'W

Análise do zooplâncton: Organismo identificado - Tisbe sp Densidade - 83 organismos/ $m<sup>3</sup>$ 

Descrição: Copépoda tipicamente bentônico cujo gênero apresenta alta diversidade e com pouca informação para a costa brasileira. Exemplares encaminhados para especialistas da UFPE.

Amostra 2 Data da coleta -\_ 24/05/2007 Origem: Jamaica Destino: ? Operação: carga e descarga Salinidade da água de lastro: 32,3% Declaração: com troca oceanica em 03°54'N-044°41'W

Análise do zooplâncton: Não foi observado nenhum organismo

Amostra 1 Data da coleta: - 2008 Origem: Rio Grande (RS) Destino: Santos (SP) Operação: carga e descarga Salinidade da água de lastro: 35,7%

Declaração: não forneceu as coordenadas nem a data

OBS: esteve em Buenos Aires e Montevidéo antes de Rio Grande - a água deste tanque era usada no resfriamento de maguinário - grande possibilidade de não ter nada na amostra.

Análise do zooplâncton: Não foi observado nenhum organismo

Amostra 2 - 2008 Salinidade da áqua de lastro: 33,8% Origem: Buenos Aires (Argentina) Destino: Santos (SP) Declaração: tanque estava vazio e foi cheio com água oceânica no dia 15/03/08 nas coordenadas 34°48'S - 053°44'W

Análise do zooplâncton Organismos identificados e densidade em metros cúbicos Penilia avirostris 3 Oithona oswaldocruzii 7  $\overline{7}$ Copepodito

Descrição: Cladócera e Copépoda tipicamente de áquas quentes e costeiros comuns na costa brasileira (Björnberg, 1981 e Resgalla Jr. & Montú, 1993). Informação do navio não confere com a característica da amostra.

Amostra 3 - 2008 Salinidade da áqua de lastro: 27,5% Origem: Paranaguá (PR). Sem troca oceânica.

Análise do zooplâncton

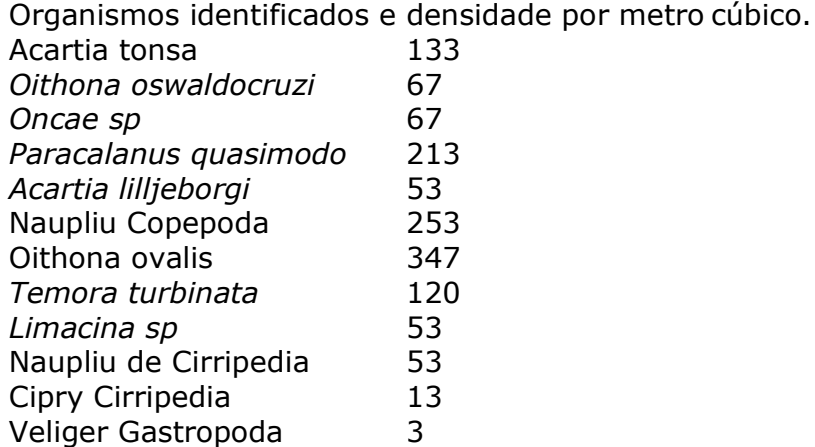

Descrição: comunidade zooplanctônica em alta densidade e diversa, indicando recente bombeamente da água para lastro. Comunidade ainda saudável devido a alta densidade de naupliu de Copépoda (indicando reprodução). Espécies

típicas de águas quentes da costa brasileira (Björnberg, 1981). Destaca-se a presença de organismos com potencial de contaminação de outras águas como Naupliu de Cirripedia e Veliger de Gastropoda. Ressalta-se ainda a ocorrência de Limacina sp organismo típico de água mais oceânicas (Resgalla Jr. & Montú, 1994) em meio da comunidade predominantemente costeira.

Amostra 4 - 2008

Origem: 34°55'S, 018°10E Data da coleta: 12/04/08 Salinidade da áqua de lastro: 30,9 Declaração: troca oceânica: 31°02'S, 004°06E em 24/05/08 Observação: durante a coleta: o volume do tangue mudou varias vezes durante a coleta, possível indicativo de que a água é usada em processos de refrigeração de equipamentos. Análise do zooplâncton:

Organismos identificados e densidade por metro cúbico

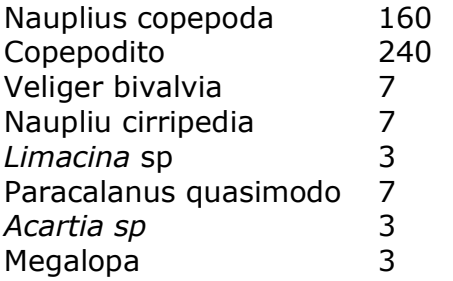

Descrição: Organismos zooplanctônicos típicos de águas quentes da costa brasileira como Paracalanus quasimodo e Acartia sp (Björnberg, 1981) e com ocorrência de grupo oceânico (Limacina sp) (Resgalla Jr. & Montú, 1994). Destaca-se nesta amostra um grande número de representantes de larvas com potencial de contaminação em águas costeiras como Véliger de Bivalvia, Naupliu de Cirripedia e em particular um exemplar de Megalopa de Decápoda. Este último exemplar será encaminhado para especialista na FURG (Rio Grande, RS).

## **RECOMENDAÇÃO**

Sugere-se a coleta de salinidade no local de atracagem da embarcação que esteja sendo amostrada para comparação da salinidade no lastro e explicar possíveis operações de troca de água.

## 21.7 REFERÊNCIAS BIBLIOGRÁFICAS

BJÖRNBERG, T.S.K. 1981. Copépodo. In: BOLTVOSKOY, D (ed.). Atlas del zooplancton del atlantico sudocidental y métodos de trabajo con el zooplancton marino. Publ. Esp. INIDEP, Mar del Plata, Argentina. 587-680.

- LOPES R.M. 2004. Bioinvasões aquáticas por organismos zooplanctônicos: uma breve revisão.. In: J.S.V. Silva; R.C.C.L. Souza. (Org.). Água de Lastro e Bioinvasão. Rio de Janeiro: Interciência, p. 113-131.
- RESGALLA Jr., C. & MONTÚ, M.A. 1993. Cladóceros marinhos da plataforma continental do Rio Grande do Sul - Brasil. Nauplius, Rio Grande, 1:63-79.
- RESGALLA Jr., C. & MONTU, M.A. 1994. Ocorrência espacial e temporal de Pteropoda Eutecosomata (Mollusca: Gasteropoda) na plataforma do sul do Brasil. Atlântica., v.16, p.99 - 123, 1994.
- YOUNG PS. 1995. New interpretations of South Americam patterns of barnacle distribution. In: SCHRAN FR & JT HOEG (eds.) New frontiers in barnacles evolution. Crustaceana, 10:229-253.

(Oc.) Altevir Caron Jr.

## **ANEXO**

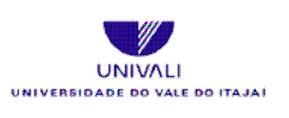

## **CTTMar**<br>CHTMAR CHEMOLOGICAL BATERRA E DO MAR Laboratório de Microbiologia Aplicada - LAMA - CTTMar - UNIVALI

Relatório de Análises Data de emissão: 29/09/2007

Solicitante:

Porto de Itajaí Áquas de Lastro

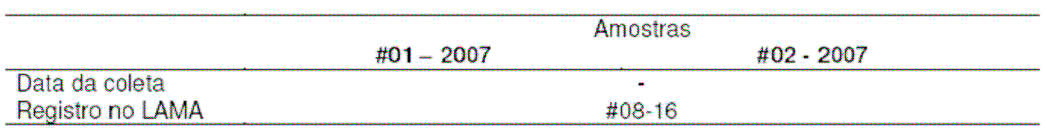

#### a) Metodologia

Em laboratório, cada amostra foi homogeneizada e retiraram-se alíquotas de 50 ml para sedimentação em câmaras de Utermöhl (Utermöhl, 1958). Após 24 horas de sedimentação as câmaras foram observadas em microscópio invertido sendo os organismos, identificados até o menor táxon possível e quantificados com as devidas correções de volume para densidade de células em valores de células por litro (cél./L). Organismos cuja identificação não foi possível até espécie, foram diferenciados ao nível de gênero, família, ordem ou classe, com codificações para diferenciação e anotações de dimensões. Também foram feitas descrições em casos de partes ou estruturas de organismos diversos.

#### b) Resultados

a) Variáveis determinadas:

Os dados adquiridos com a observação ao microscópio, estão expostos na Tabela - 1.

1- Os fragmentos de Frústula consistem principalmente de pedaços de diatomáceas dos gêneros Coscinodiscus, Pennales bentônicas e Thalassiosira.

2- Três a quatro diferentes tipos de cistos de Dinoflagelados.

3- Estruturas endoesqueléticas de holoturias e espículas de esponjas, além de

diversos fragmentos calcáreos silicosos de origem biogênicas.

4- Diatomácea Paralia sulcata.

5- Estruturas fungicas consistiam de 2 tipos de Ascostromas (estrutura com lóculos para os esporos sexuados destes organismos)

6- Cianob. Chrococcales sp.

7- Pólen

8- Alexandrium sp.

9- Grande abundância de biofilmes e grãos de amido.

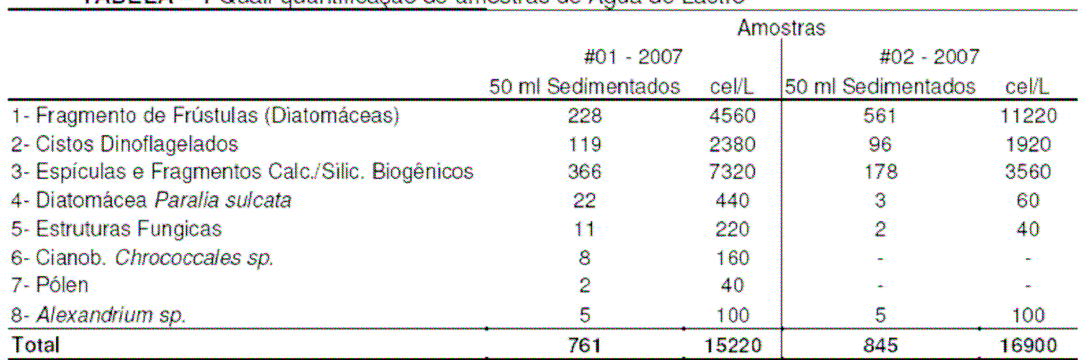

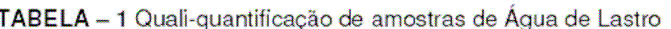

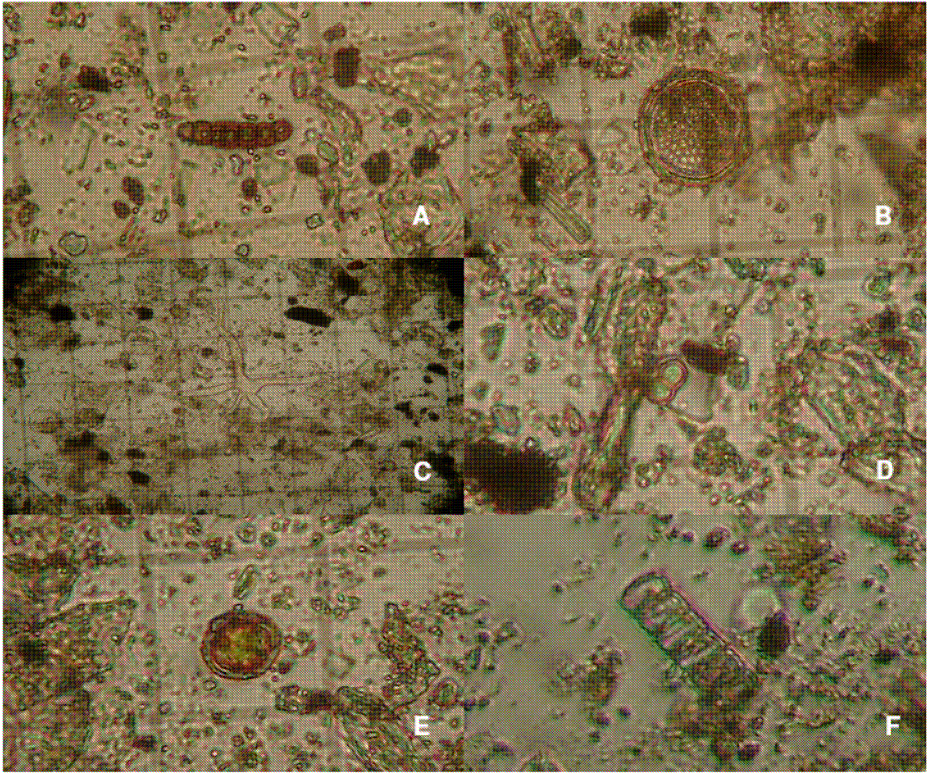

Figura 1 – A) Estr. Reprodutivas de Fungo, B) Fragmento Frústula Coscinodiscus<br>sp. C) Fragmentos calcários silicosos biogênicos, D) Cianobactéria Chroococcales E) Cistos de Dinoflagelados e F) Diatomácea Paralia sulcata

Utermöhl, H. 1958. Zur Vervollkommnung der quantitativen Phytoplankton Methodik. Mitteilung Internationale Vereinigung für theoretische angewandte Limnologie, 9,1-38.

Leonardo Rubi Rörig Biólogo Responsável CRBio: 09497 - 03

Cesar Augusto Stramosk Oceanógrafo

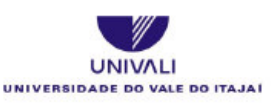

**CTTMar**<br>De les cièncias tecnológicas da terra e do mar

#### Laboratório de Microbiologia Aplicada - LAMA - CTTMar - UNIVALI

Relatório de Análises Data de emissão: 29/09/2007

Solicitante:

Porto de Itajaí Áquas de Lastro

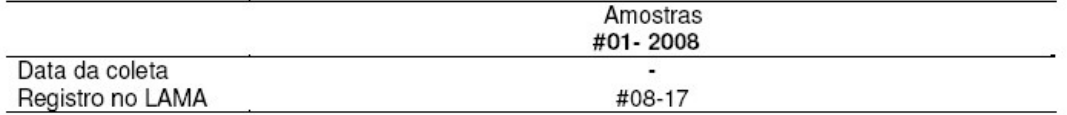

#### a) Metodologia

Em laboratório, a amostra foi homogeneizada e retirou-se alíquota de 100 ml para sedimentação em câmaras de Utermöhl (Utermöhl, 1958). Após 24 horas de sedimentação as câmaras foram observadas em microscópio invertido sendo os organismos, identificados até o menor táxon possível e quantificados com as devidas correções de volume para densidade de células em valores de células por litro (cél./L). Organismos cuja identificação não foi possível até espécie, foram diferenciados ao nível de gênero, família, ordem ou classe, com codificações para diferenciação e anotações de dimensões. Também foram feitas descrições em casos de partes ou estruturas de organismos diversos.

#### b) Resultados

a) Variáveis determinadas:

Os dados adquiridos com a observação ao microscópio, estão expostos na Tabela - 1.

1- Três a quatro diferentes tipos de cistos de Dinoflagelados.

2- Estruturas endoesqueléticas de holoturias e espículas de esponjas, além de

- diversos fragmentos calcáreos silicosos de origem biogênicas.
- 3- Estruturas fungicas consistiam de 2 tipos de Ascostromas (estrutura com lóculos
- para os esporos sexuados destes organismos)
- 4- Cianob. Chrococcales sp.

5- Pólen

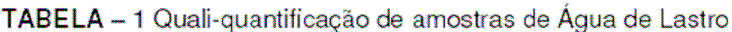

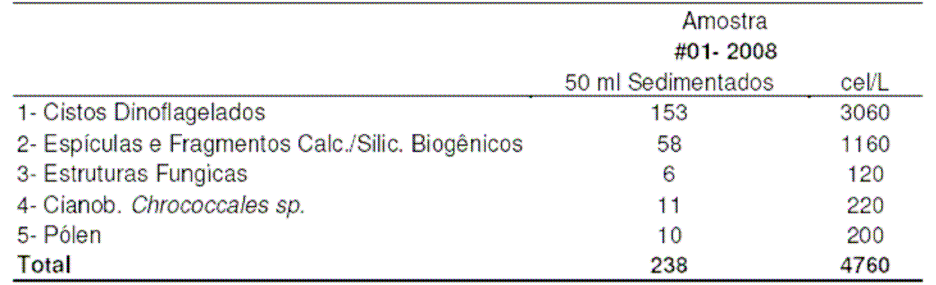

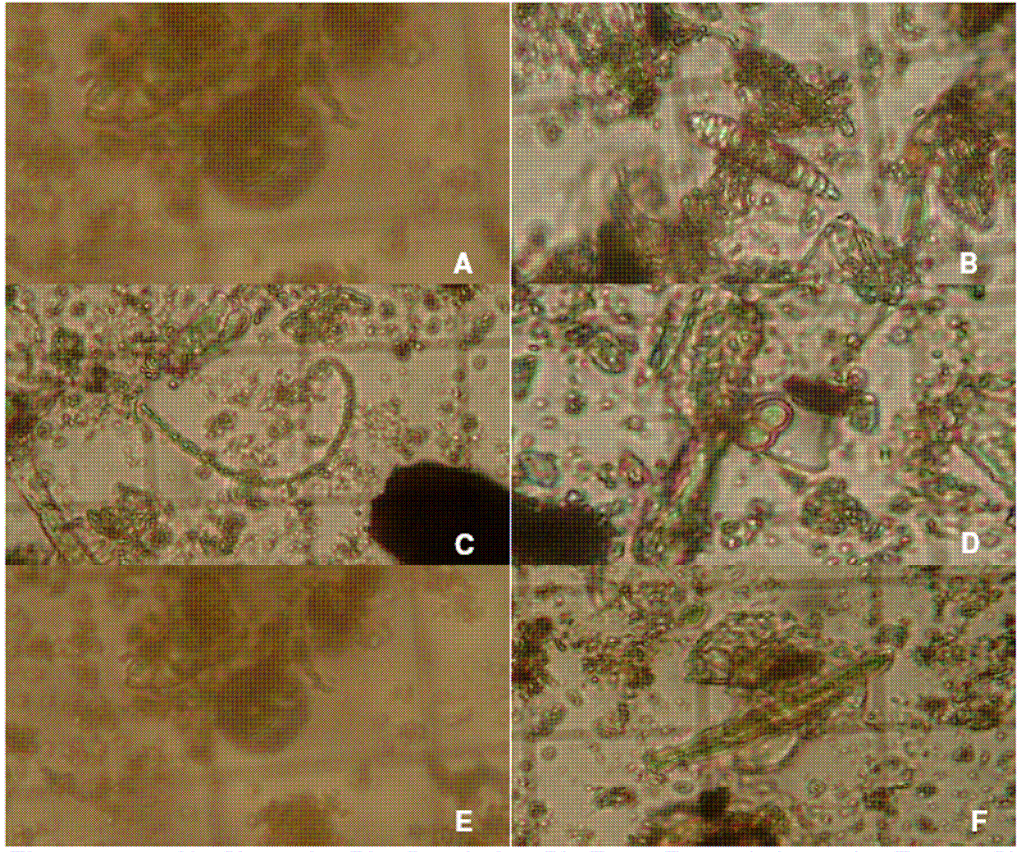

Figura 1 – A) Cisto de Dinoflagelado, B) Estr. Reprodutivas de Fungo C)<br>Filamento de Cianobactérias, D) Cianobactéria Chroococcales E) Cisto de Dinoflagelado e F) Fragmentos calcários silicosos biogênicos

Utermöhl, H. 1958. Zur Vervollkommnung der quantitativen Phytoplankton Methodik. Mitteilung Internationale Vereinigung für theoretische angewandte Limnologie, 9,1-38.

#### Laboratório de Microbiologia Aplicada - LAMA - CTTMar - UNIVALI

Relatório de Análises Data de emissão: 07/07/2008

Solicitante:

Porto de Itaiaí Águas de Lastro

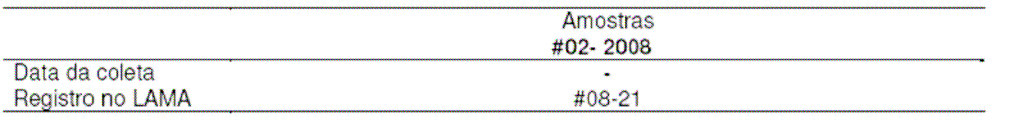

#### a) Metodologia

Em laboratório, a amostra foi homogeneizada e retirou-se alíquota de 10 ml para sedimentação em câmaras de Utermöhl (Utermöhl, 1958). Após 24 horas de sedimentação as câmaras foram observadas em microscópio invertido sendo os organismos, identificados até o menor táxon possível e quantificados com as devidas correções de volume para densidade de células em valores de células por litro (cél./L). Organismos cuja identificação não foi possível até espécie, foram diferenciados ao nível de gênero, família, ordem ou classe, com codificações para diferenciação e anotações de dimensões. Também foram feitas descrições em casos de partes ou estruturas de organismos diversos.

#### b) Resultados

a) Variáveis determinadas:

Os dados adquiridos com a observação ao microscópio, estão expostos na Tabela - 1 e 2. Os dados de maior fregüência seriam:

1- Fragmentos calcáreos silicosos de origem biogênicas.

2- Fragmentos de frústulas de diatomáceas diversas.

3- Coscinodiscus cf. asteromphalus

#### TABELA - 1 Quali-quantificação da amostra de Água de Lastro #02-2008.

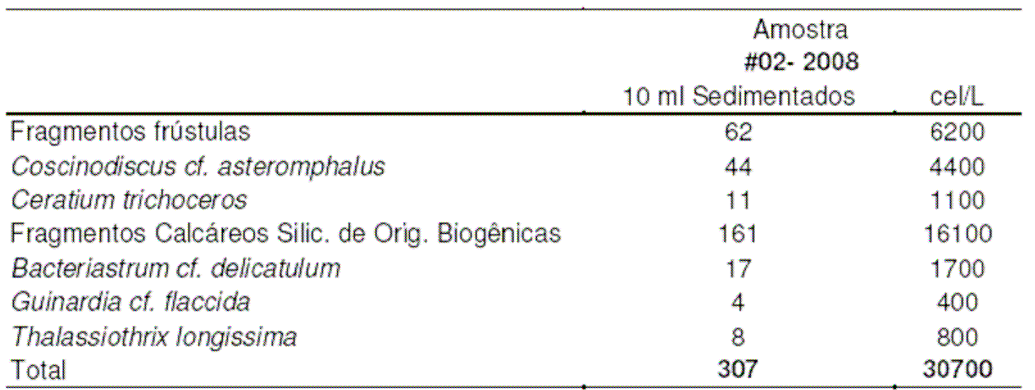

TABELA - 2 Organismos identificados e seu habitat de origem.

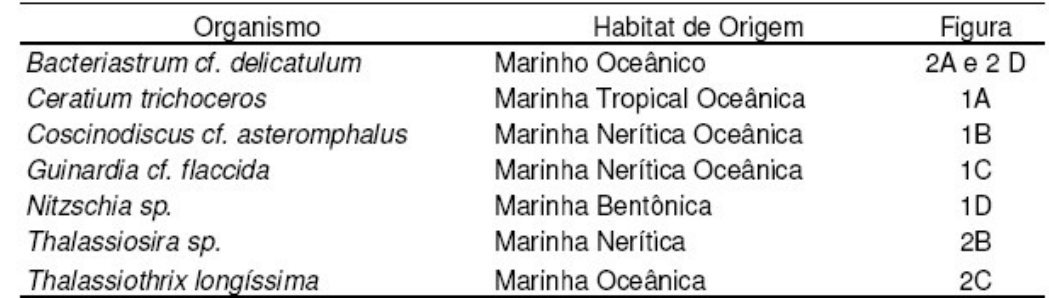

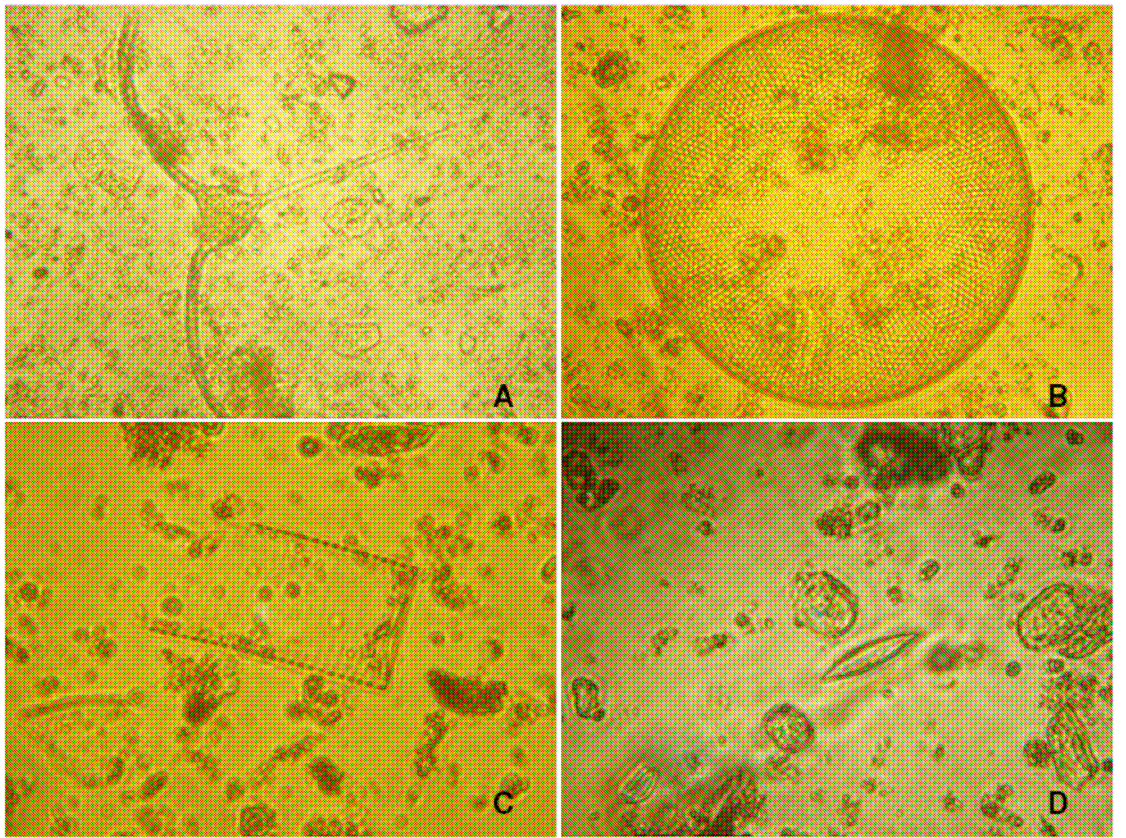

Figura 1 - Organismos ocorrentes na amostra de água de lastro #02- 2008. Sua identificação e habitat de origem na Tabela - 2.

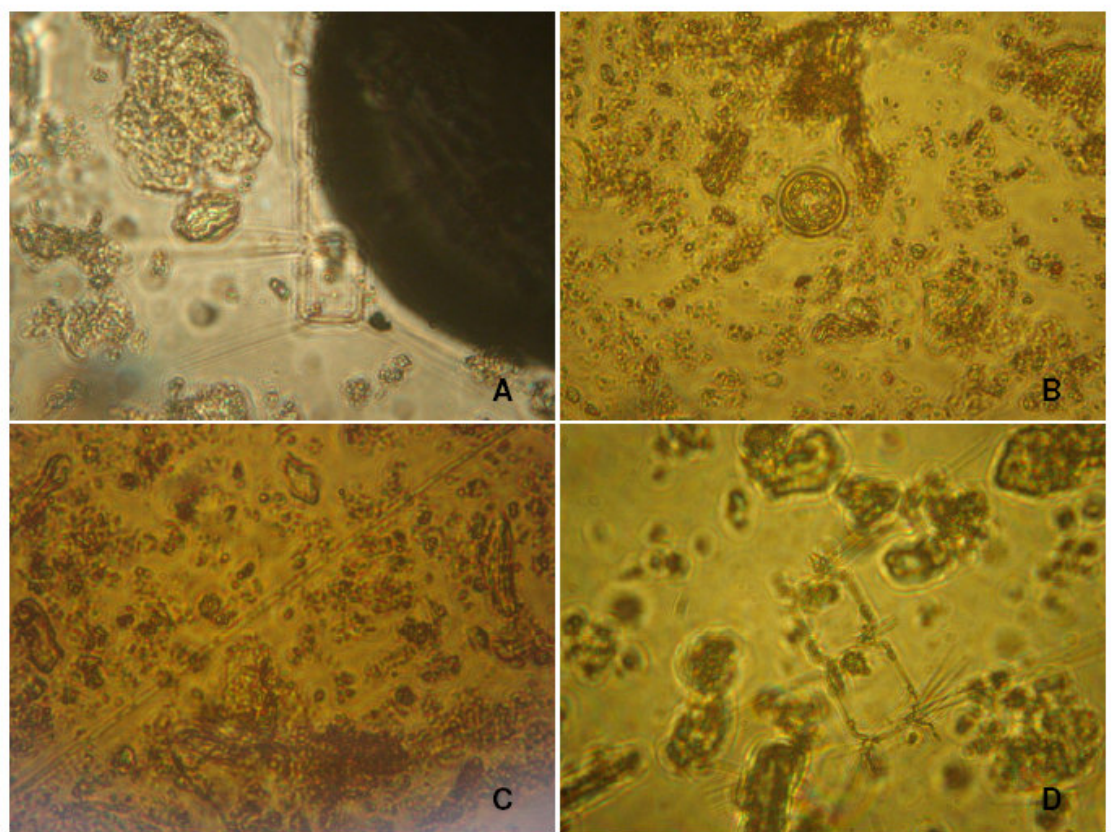

Figura 2 - Organismos ocorrentes na amostra de água de lastro #02- 2008. Sua identificação e habitat de origem na Tabela - 2.

### Conclusão:

Amostra com pequena quantidade de organismos fitoplanctônicos e em mau estado de consevação, indicando que a coleta não havia sido feita recentemente. Os organismos identificados nesta amostra sugerem uma água de lastro coletada em área oceânica. Apenas a espécie bentica Nitzschia sp. não estaria enquadrada nesta característica. Sua presença poderia ser explicada pela coleta incidental de sedimento juntamente com as águas de lastreamento.

> Leonardo Rubi Rörig Biólogo Responsável CRBio: 09497 - 03

Cesar Augusto Stramosk Oceanógrafo

### Referência Bibliográfica

- Utermöhl, H. 1958. Zur Vervollkommnung der quantitativen Phytoplankton Methodik. Mitteilung Internationale Vereinigung für theoretische angewandte Limnologie, 9,1-38.

#### Laboratório de Microbiologia Aplicada - LAMA - CTTMar - UNIVALI

Relatório de Análises Data de emissão: 07/07/2008

Solicitante:

Porto de Itaiaí Águas de Lastro

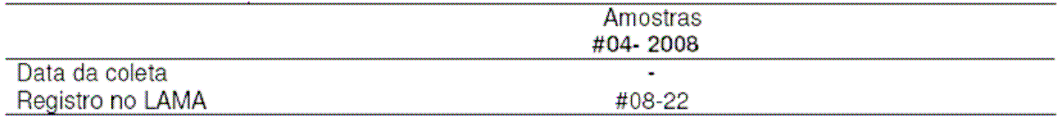

#### a) Metodologia

Em laboratório, a amostra foi homogeneizada e retirou-se alíquota de 10 ml para sedimentação em câmaras de Utermöhl (Utermöhl, 1958). Após 24 horas de sedimentação as câmaras foram observadas em microscópio invertido sendo os organismos, identificados até o menor táxon possível e quantificados com as devidas correções de volume para densidade de células em valores de células por litro (cél./L). Organismos cuja identificação não foi possível até espécie, foram diferenciados ao nível de gênero, família, ordem ou classe, com codificações para diferenciação e anotações de dimensões. Também foram feitas descrições em casos de partes ou estruturas de organismos diversos.

#### b) Resultados

a) Variáveis determinadas:

Os dados adquiridos com a observação ao microscópio, estão expostos na Tabela - 1 e 2. Os dados de maior frequência seriam:

- 1- Fragmentos de Frústulas
- 2- Fragmentos calcários silicosos de origem biogênicas.
- 3- Thalassionema nitzschioides
- 4- Bacteriastrum cf. delicatulum
- 5- Coscinodiscus cf. asteromphalus

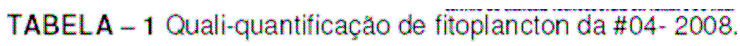

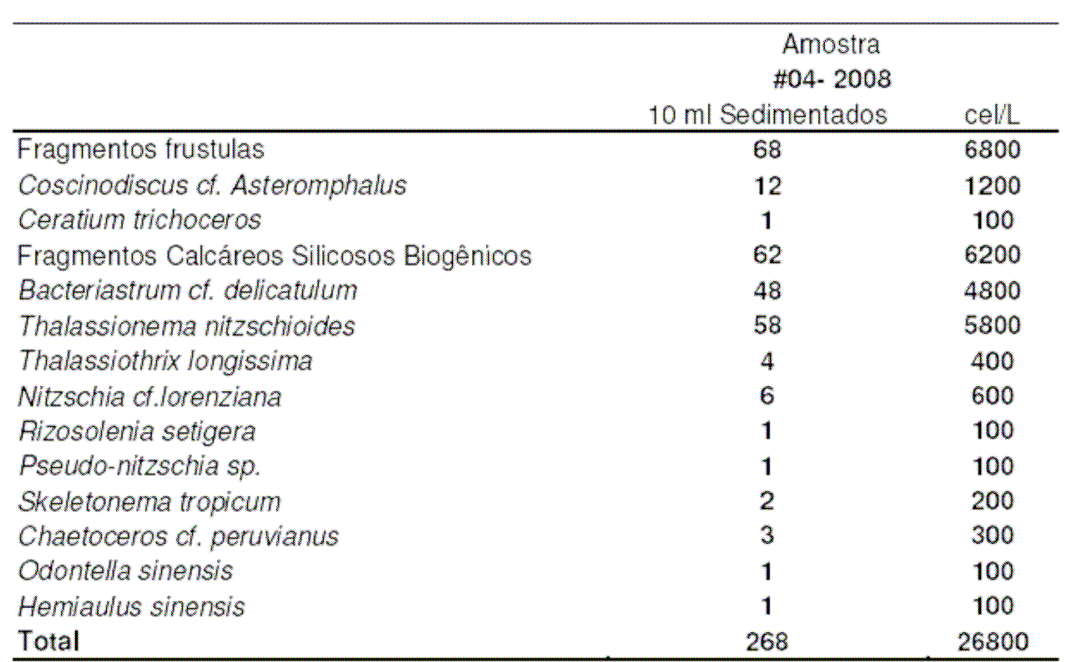

TABELA - 2 Organismos identificados e seu habitat de origem.

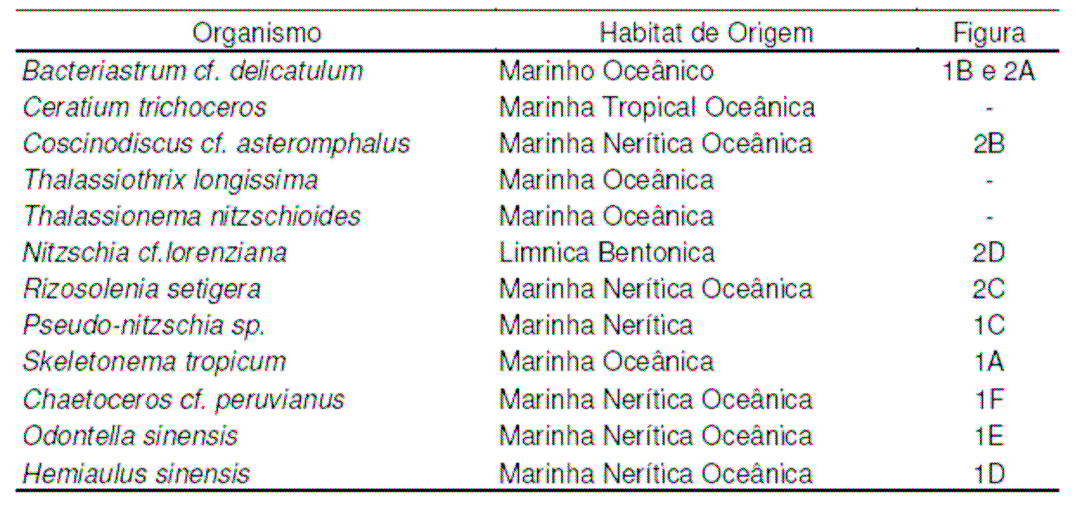

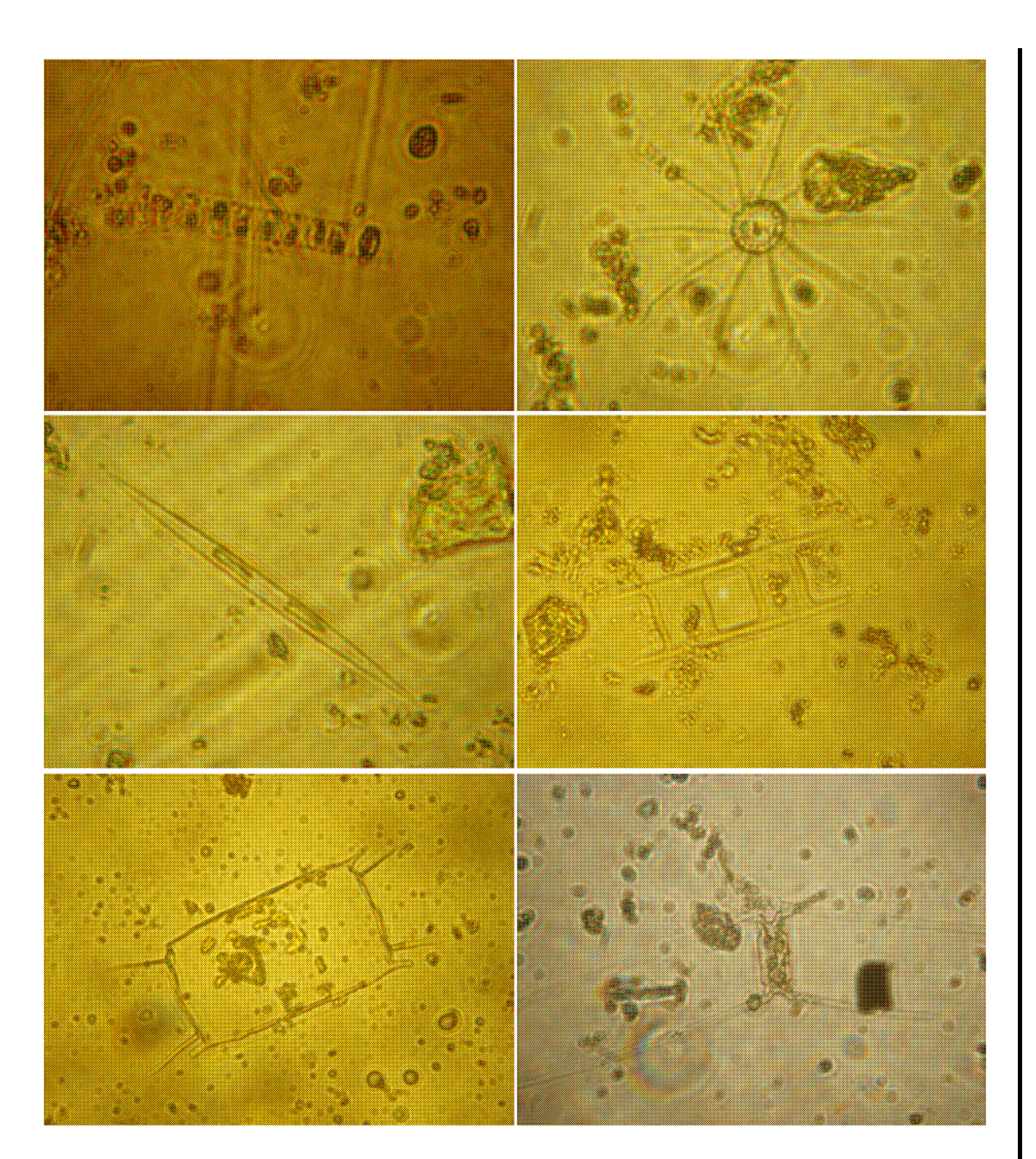

Monitoramento Ambiental da Área de Influência do Porto de Itajaí

Figura 1 - Organismos ocorrentes na amostra de água de lastro #04- 2008. Sua identificação e habitat de origem na Tabela - 2.

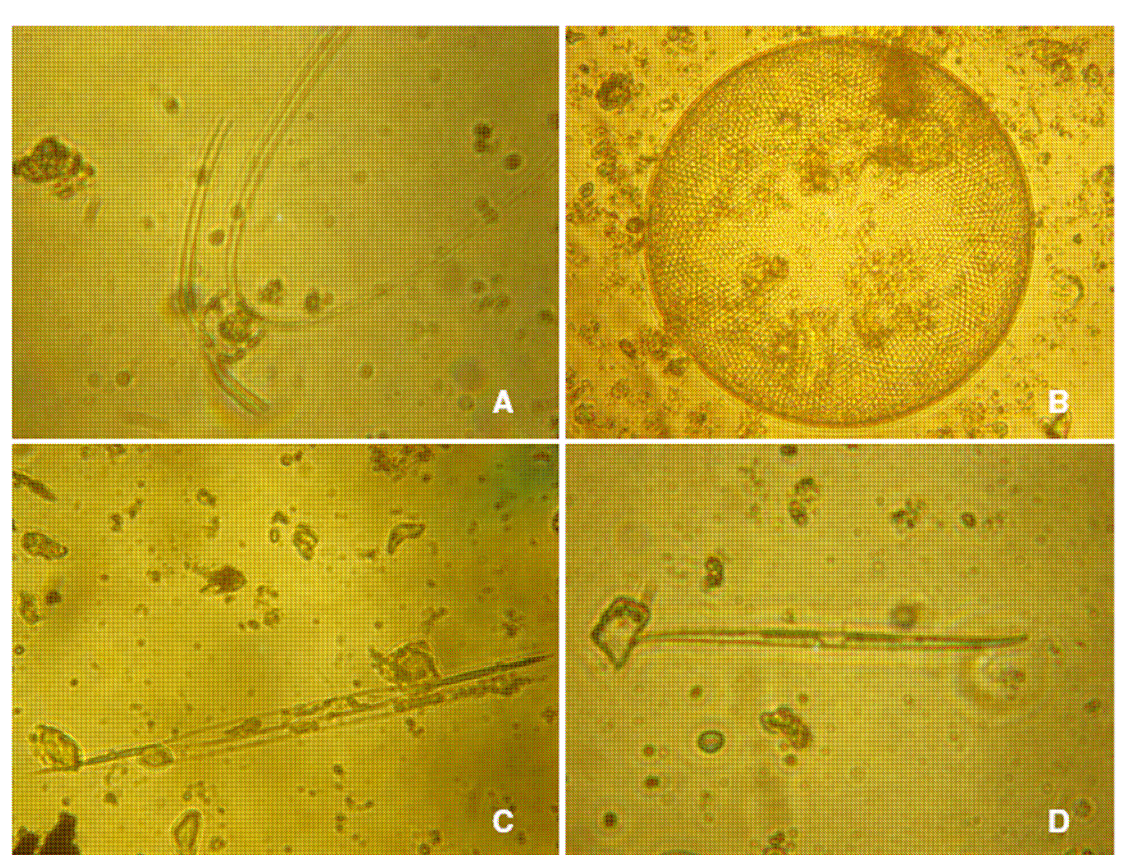

Figura 2 - Organismos ocorrentes na amostra de água de lastro #04-2008. Sua identificação e habitat de origem na Tabela - 2.

#### Conclusão:

A amostra apresentou considerável ocorrência de espécies fitoplanctônicas em bom estado de conservação, indicando coleta recente da água de lastro. Houve predomínio de espécies oceânicas, sugerindo coleta em ambiente oceânico. Houve uma ocorrência de Pseudonitzchia sp., que é potencilamente tóxica, porém sendo rara, dificilmente representaria risco.

> Leonardo Rubi Rörig Biólogo Responsável CRBIO: 09497 - 03

Cesar Augusto Stramosk Oceanógrafo

Referência Bibliográfica

Utermöhl, H. 1958. Zur Vervollkommnung der quantitativen Phytoplankton Methodik. Mitteilung Internationale Vereinigung für theoretische angewandte Limnologie, 9,1-38.